September 1985

OMMOD

# **UPERMA -IE GAME USIVE PREVIEW FH CLARK KENT**

# SUM **GAMES 11 SPECIAL**

# **ON TH** THE 64 MUSIC SYSTEM EFERT **TOP TEN DATABASES**

Price 95p

**CP/**

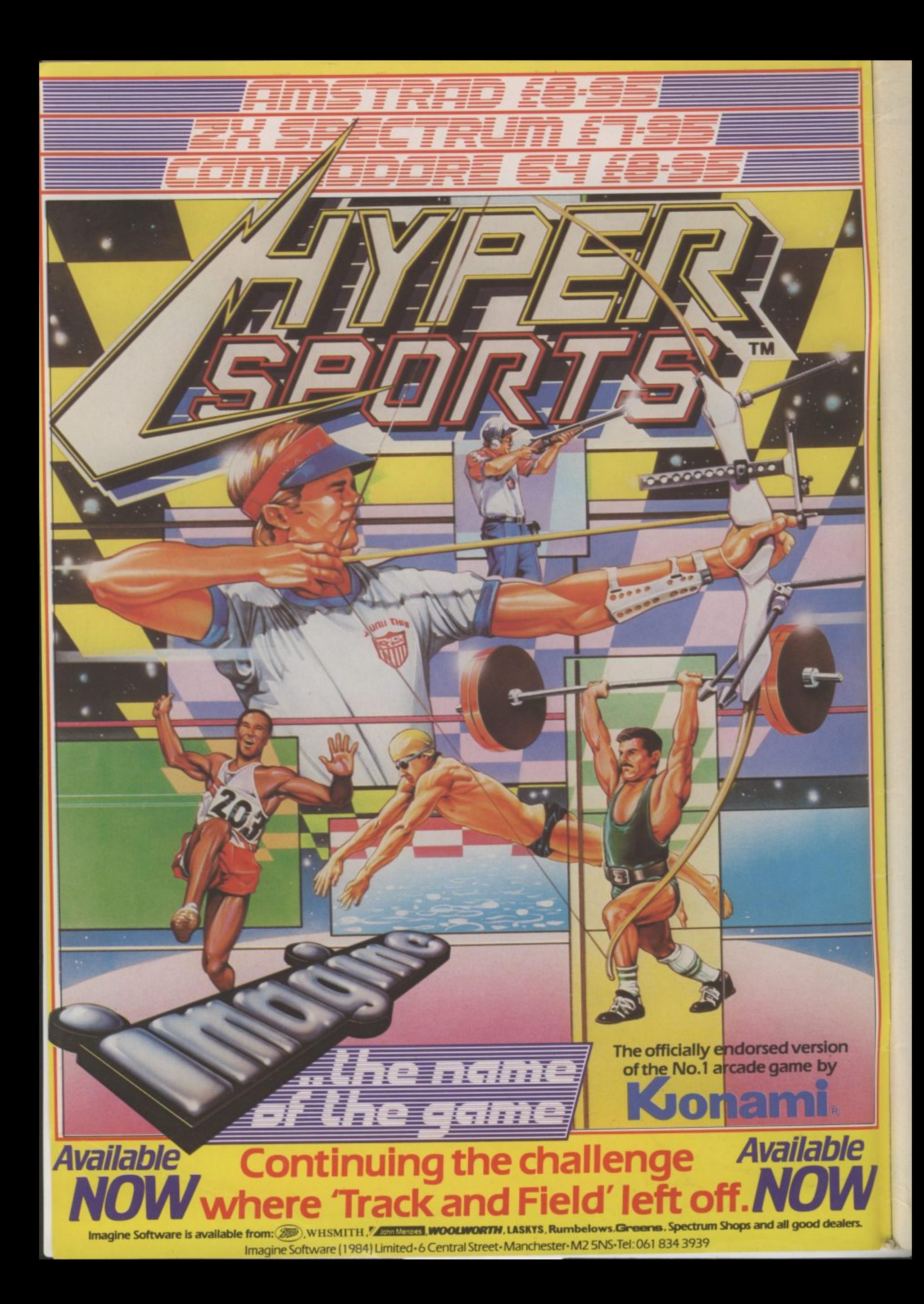

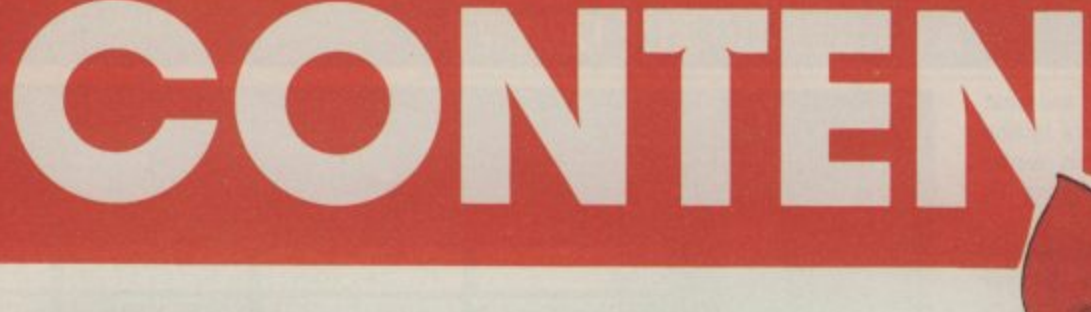

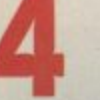

NEWS Games go Oriental, latest from Ultimate Commodore world.

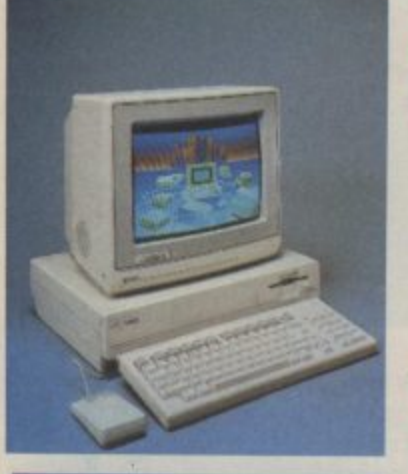

#### **AMIGA INFOCOM REVEALED PROFILE**

**ON WITH THE SHOW** It's September so it must be Personal Computer

**THE MUSIC SYSTEM** 

World Show-time. We preview the most exciting

At last, Island Logic's The Music System is set to

pondent files his report.

software on display.

The Amiga, Commodore's Who are the people behind new mighty micro, has just Infocom? How do they write been launched in New York. their chart-topping adven-<br>Our on-the-spot corres- tures? What's the secret of their success?

### SUPERI **PREVIEV**

Probably the hottest licensing deal in the history of computer games, Superman is about to hit your Com-<br>modore 64. We interview the game's author and give you this sneak preview.

#### appear on the Commodore 64. Graphics are pretty stunning, but how did it sound? **TURBO CP/M ON CARTRIDGES**

to speed up your 1541 disk drive do and a whole lot more.

We've road-tested the latest two examples. run on the 128?

just that it's the turn of CP/M.

#### **THE 128** The latest devices Last month we looked at Basic on the 128. This month

What is it? Will CP/M business programs

**INTO THE VALLEY News of** Adrian Mole, reviews of Red Moon,<br>Mordon's Quest and Beatle Quest, competition, chart - and a whole lot more.

**FEEDBACK** Your chance to write to Us: opinions, sycophantic praise, criticism, gaming tips - every letter published wins a great Commodore user T-shirt.

**SCREEN SCENE Hot reviews this** month include Hypersports, Mig Alley Ace and A View to a Kill.

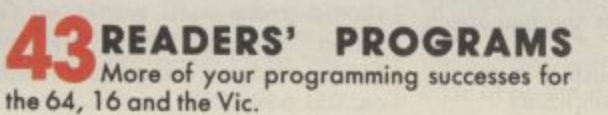

HAPPY HACKER What equip-What can you realistically expect to achieve? Your questions answered.

HOT SHOTS Our great Hints 'n' Tips special on Summer Games II, plus new games previews - and a little gossip.

**HAVE 64 WILL TRAVEL This** month's 'application' feature tells the moving story of a travel agent's love for his 64...

TOMMY'S TIPS More indispen-

sible tips for your 64, 16 and Vic.

**TOP TEN DATABASES Business** Section kicks off our new Top Ten business programs series. This month we introduce databases and list our very own ten of the best.

#### **PEOPLE**

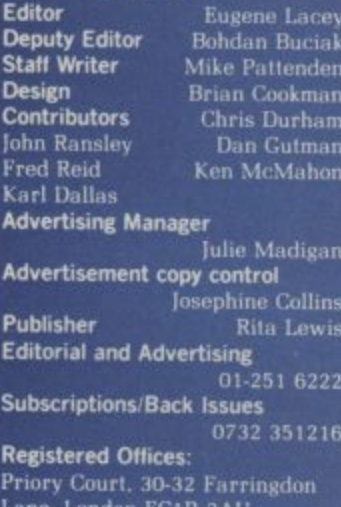

ne, London EC1R 3At

**Commodore User** is published twelve<br>times a year by EMAP Business and<br>Computer Publications Ltd.<br>**Subscriptions and Back Issues** are<br>**handled by B.K.T. Subscription**<br>Services, Dowgate Works, Tombridge,<br>Kent TN9 2TS. Telep

351216.<br>
Annual subscription (Uk) £12.00, (Eire)<br>
£ERL 17.00, (Europe) £18.00, (Rest of<br>
the World) £32.00.<br>
Printed by Garrod & Lofthouse Ltd,<br>
Crawley: Photosetting and<br>
reproduction by Bow-Towning Ltd,<br>
London EC1.<br>
Mat

reproduction by Bow-Towning Ltd,<br>
London EC1.<br>
Material is accepted on an 'all rights'<br>
basis unless otherwise agreed. Enclose<br>
SAE if you want the return of original<br>
manuscripts and photographs.<br>
All material<br>
convergibl

# **News News News News News News Nel**

#### **- A TASTE OF THE ORIENT**

Having exhausted the world of sport and shot everything in sight, software houses are turning their attention to the Far East. By this winter homes may well be full of Ninjas, Kung Fu exponents and Samurai.

In the wake of Melbourne House's success with Way of the Exploding Fist, System 3 have developed International Karate. The game takes you around the world fighting competitions in London, Rio, Sydney, Egypt and New York. The winner of each bout faces bonus tests throwing stars, fighting with nunchaku (rice flails) and chopping through blocks,

Mark Kale of System 3 claims that: "Once you've played it you won't want to go back to the Exploding Fist.'' We're reserving judgement because Fist is the best screen action we've seen since Grace Jones walloped Russell Harty.<br>Imagine leap into the self defence fray in Sep-

tember with another Konami conversion Yie Ar Kung-Fu.

System 3 also have an arcade adventure on the way entitled The Last Ninja. In this game, you feature as the eponymous character, an assassin who is on the hunt for some sacred scriptures that hold the key to eternal youth. It features some sixty locations and 500 screens! You work your way through numerous scenarios like the Wilderness and The Palace Gardens to assassinate the Shogun, or military ruler, and get those scriptures.

That brings us neatly to Virgin's new game, based on the mega bestselling novel Shogun, an everyday tale of power and corruption in mediaeval Japan. The aim is to work your way up, by hook or by Kendo staff to the throne in the Shogun's palace. You have the choice of any of 24 characters all of whom possess different traits and abilities.

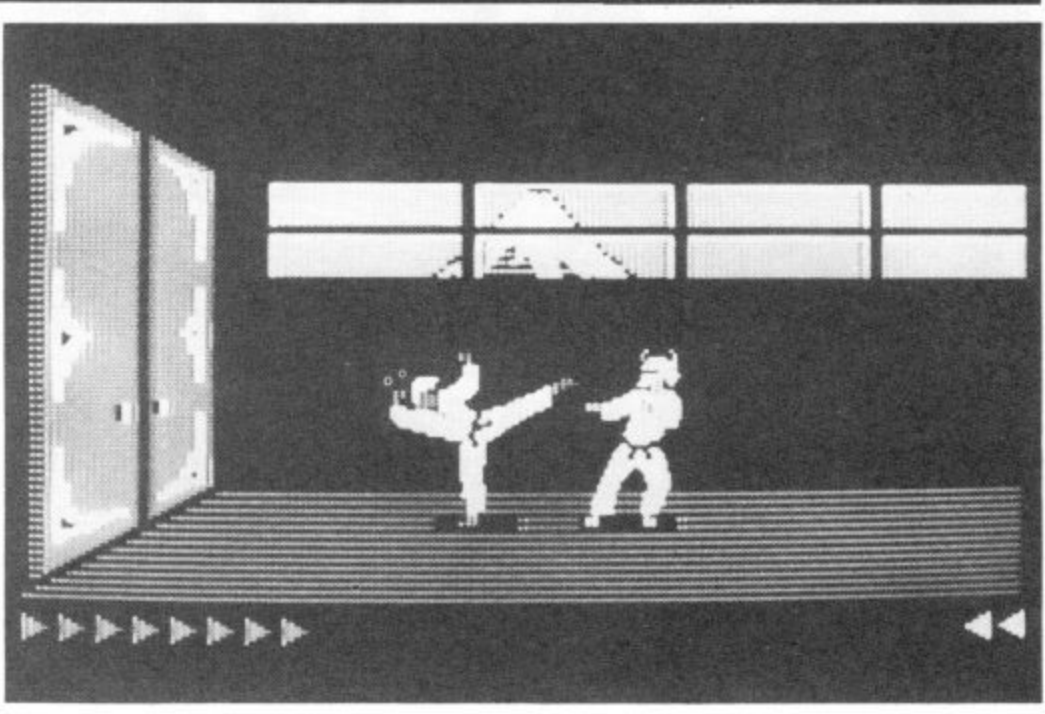

- 11. Once you've chosen a character you progress through the 120 screens buying power, friendship ano ames, ano knocking off anyone<br>the way. Sounds like good clean fun. and allies, and knocking off anyone who gets in

The graphic style will be based on Japanese art and the action is set in a huge landscape of rivers, temples and mountain ranges. It's all programmed by Virgin's Gang and, in particular Steve Lee who was responsible for Falcon Patrol.

Dince you've chosen a charact complement and the 120 screens buying<br>allies, and knocking off any<br>exay. Sounds like good clean f<br>The graphic style will be based<br>the action is set in a huge langles and mountain ranges. It<br>Vi The other title to bring you arcade action with an oriental flavour is Karateka, a Broderbund game currently topping the US charts. This is another arcade adventure based around the martial arts. You are a Karateka, that is, a karate expert, and you return from your travels to find out that your

village has been taken over by an evil warlord who has built his palace on a hill overlooking the village and abducted your girl (a princess, of course).

You are understandably a little peaved about the whole business so you break into the palace with the aim of overpowering the warlord and getting your girl back. To achieve this you must first defeat the many guards who block your route. Sounds like god swashbuckling stuff to us\_

We'll be reviewing all these titles, our reflexes sharpened by playing continually, just as soon as they're made available [probably late Autumn). In the meantime Shogun is over a thousand pages long so get reading to pick up the mood.

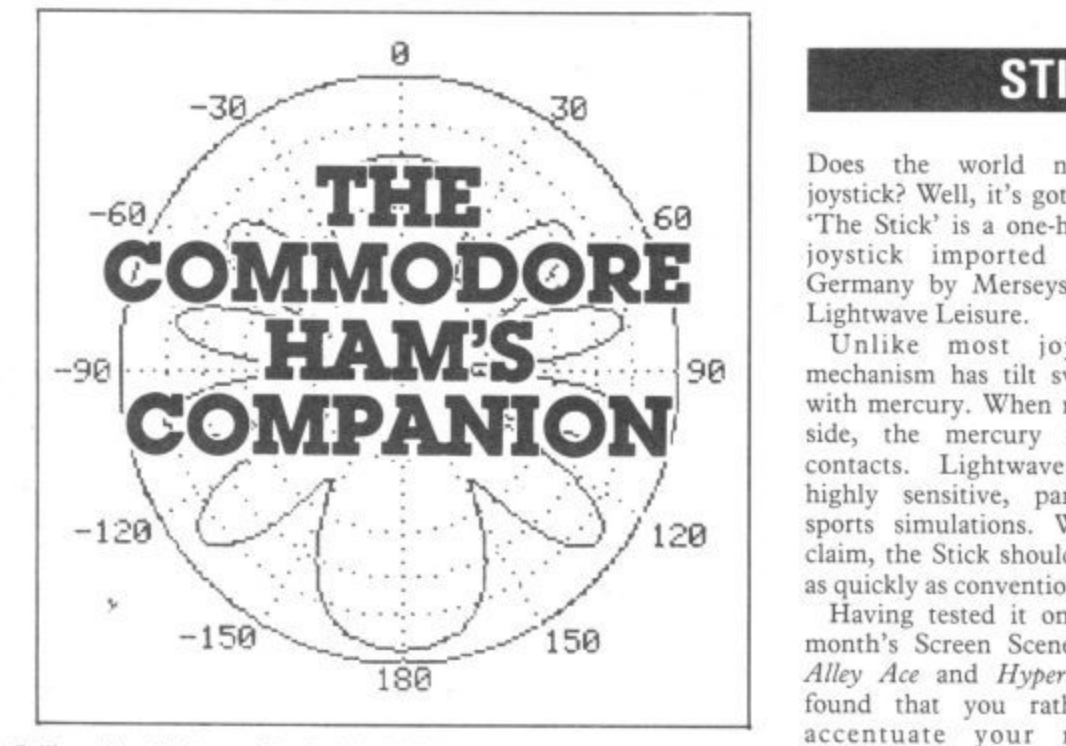

Calling all radio hams. Jim Grubbs (K9E1), the man responsible for our recent series for radio hams, has gone one better. He's written a book specially for amateur radio enthusiasts who use a Commodore\_

Called the The Commodore Ham's Companion, it looks like being an invaluable guide to sources for Commodore-related radio hardware and software. There's also an extensive bibliography of reviews and magazine articles covering Commodore machines in the ham-shack (our Micro-Wave Radio series gets a mention).

As yet, the book is available only from the States costing 16 dollars, from QSky, Publishing, PO Box 3042, Springfield, Illinois 62708.

#### **STICKING POINT**

Does the world need another joystick? Well, it's got one anyway. 'The Stick' is a one-hand, baseless joystick imported from West Germany by Merseyside company Lightwave Leisure.

Unlike most joysticks, its mechanism has tilt switches filled with mercury. When moved to one side, the mercury touches two contacts. Lightwave claim it's highly sensitive, particularly on sports simulations. Whatever the claim, the Stick shouldn't wear out as quickly as conventional models.

Expossible for our<br>
le's written a book<br>
diley Ace it proved to<br>
mimodore.<br>
to be responsive. I<br>
cooks like being an<br>
ineed finely tuned<br>
direction and intervalse in the ham-shack<br>
in the ham-shack<br>
should prove itself<br>
a Having tested it on two of this month's Screen Scene games Mig Alley Ace and Hypersports, we've found that you rather have to accentuate your movements. During the hectic combat of Mig Alley Ace it proved too light and airy to be responsive. For games that need finely tuned movements it's just not precise enough, but it should prove itself worthy of fastaction zappers. The Stick costs  $£12.99$ , and you can get more details on: 051 639 5050.

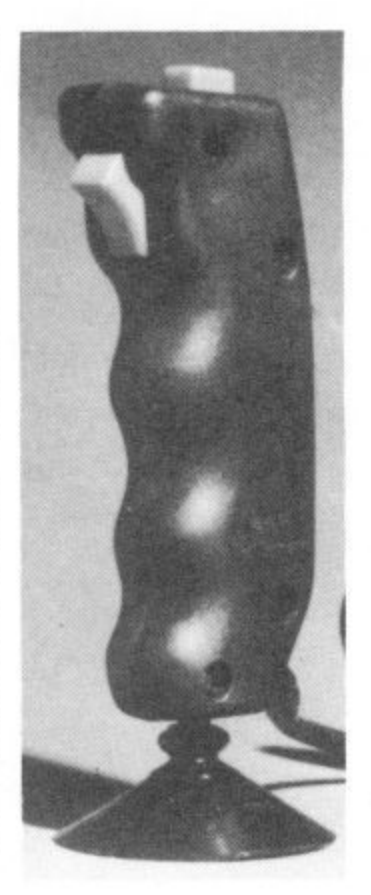

#### News News News News News **PMS** News

#### **DIY CARTRIDGES**

Cartridges may take the drudgery out of loading on your 64, but did you know that you can actually produce your own. and put your software on them?

The device you'll need is called an EPROM burner. EPROMs are chips that. when programmed, retain data even when your 64 is turned off. They can be erased too — but that's another story.

Trouble is EPROM burners have, until now, been scarce and rather expensive, That may be set to change with the new EPROM burner from Lightwave Leisure, which costs just £54.95. Lightwave also produce two motherboards (8K and I28K), for mounting EPROMS to be plugged into the cartridge port. These cost £12.95 and 534.95 respectively. Both devices accept all the most popular EPROM types and some complete with instructions, operating and control software. More details on 051 639 5050.

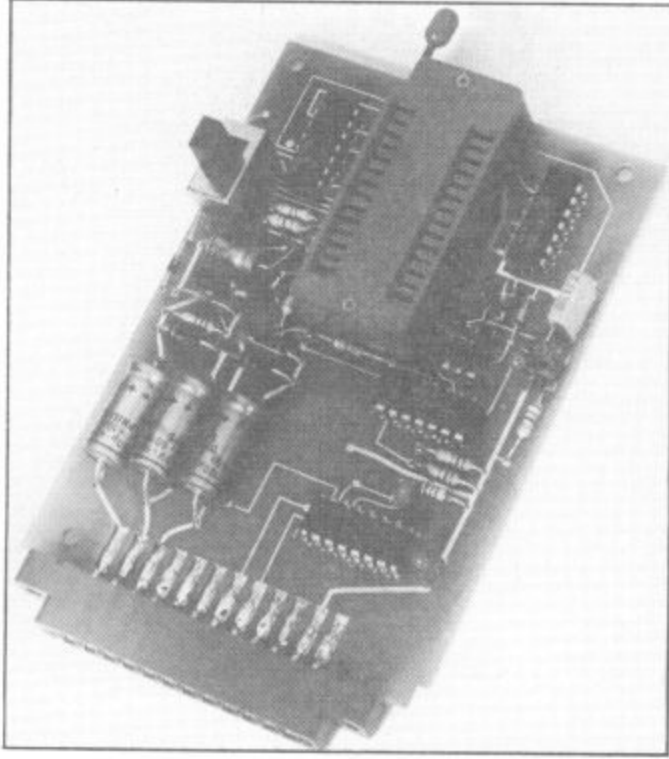

#### **PROGRAMS FOR SMARTIES**

There's been a dearth of educational programs for the Commodore 64 just lately. But McGraw-Hill and Beyond Software seem to be plugging the gap with programs mainly for tiny tots.

McGraw-Hill is plugging in a big way by releasing not just one but 28 titles for children aged between 3 and 13. The tapes cost £7.95 and include the usual topics of elementary maths, use of alphabet and words, problem solving and shapes. M-H claim the modules are "methodologically sound", were written by teachers and are designed for use both in school and at home. Sounds good, anyway. More details on 0628 23432,

Meanwhile, Beyond has released I Love My Alphabet, in the Romper Room series. Featuring a weird little character called Max, the program helps to teach 2-7 year olds the alphabet, basic word skills, word

**N**

**w**

s

**s**

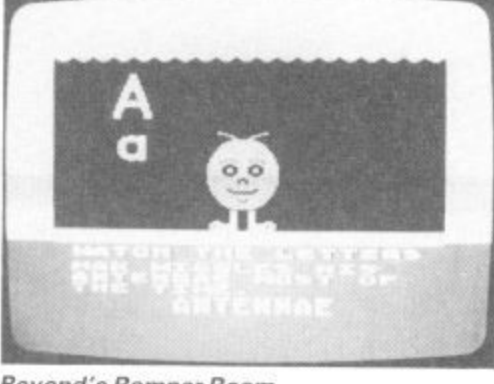

**Beyond's Romper Room**

association (Max acts out the word you choose) and a little about computers themselves. There's four levels of play depending on the child's age. The program costs E9.95 and is available only on tape. Beyond is on 01-837 2899.

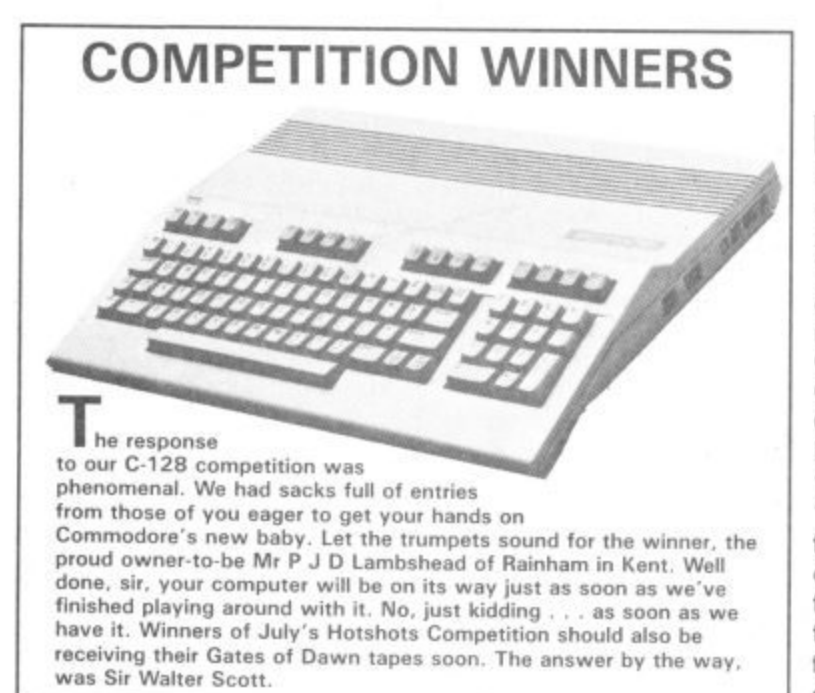

#### **• Shorts •**

**Girls win the prizes: So** you thought girls weren't Well, think again. Girls took all the winners' prizes in the recent National Essay Competition, sponsored by Opportunities Commission. Essay titles included "provocative" subjects like: Are computers boys toys?". All winners received a Commodore 16 for themselves and a 64 for their schools, by the way, all the judges were women case of positive discrimination?

#### **• Shorts •**

**Shadowfire tuner:**<br>Beyond Software has just announced a 'tuner' for its chart-topping Shadowfire icon-driven adventure. A what? It's a program on tape that lets you alter the variables in the game: things<br>like strength, range of weapons and patrol routes of guards. You can even resurrect Kyxix and mop the Zoff V spaceship. We'll be checking it out next month and giving you details of how to get one on the cheap. So you'd better stay, er, tuned,

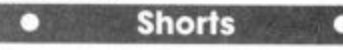

**Typing with Pitman:** Century Publications has now adapted its BBC micro<br>Typing Tutor program (from the Lupton and Robinson duo) for the Commodore 64. Produced in conjunction with typing experts Pitman, it manual and uses some of the standard Pitman exercises. You get the lot for E12.95, from Precision (reviewed last month), typing is becoming more popular than Pacman. More details on 01-434 4241.

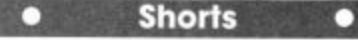

**Guide to Pascal: Ion** Sinclair, the man who's **probably written more** books (on computers) than Dickens, has bashed out yet another tome. This one's called The Official Guide to Oxford Pascal, the aforementioned being Oxford Computer Systems' implementation of the Pascal language for the Commodore 64. Apparently, he was so impressed by it, that's what the blurb says anyway. Pascal boffins should find it in the shops by the beginning of September,<br>priced at £7.95.

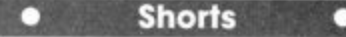

#### **Gooch on disk:**

Audiogenic is offering its Graham Gooch Test Cricket Game on disk, for £11.95, in response to requests from what it calls "frustrated disk owners". Trouble is, now that the bat 'n' ball season is coming to an end, it may be<br>too late. Cricketing enthusiasts contact

Audiogenic on 0734 664646.

# **News News News News News News New**

#### **ULTIMATE LOST AT SEA**

Top softwarc house Ultimate have released a new game for the 64. It's another arcade adventure and continues the exploits of Sir Arthur Pendragon, hero of Staff of Karnath and Entombed,

The game is entitled Blackwyche and it's set on board a mysterious galleon the intrepid explorer finds floating Marie Celeste-like on the seas.

On investigating the deserted hulk Pendragon finds the captain's log which provides clues as to the crew's fate and, of course the ultimate dodgy poem, The verse hints at lost souls and warns of a horrible fate.

As Pendragon you must explore the hulk's decks to discover and free the imprisoned soul of the ship's captain. Ultimate promise all the usual characteristics, superb animation, enchanting tunes, and compelling gameplay. The game sells for £9.95 and is available now.

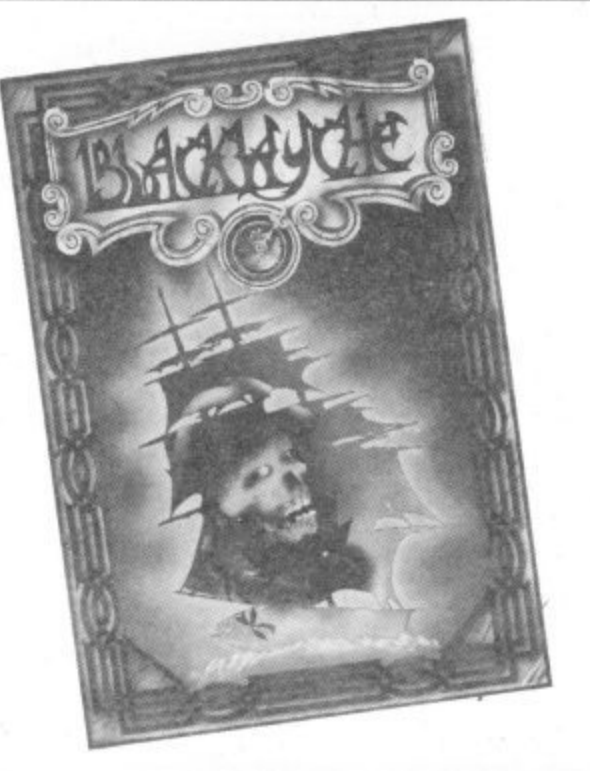

#### **ROVING RODENT**

Yet another 'mouse' has appeared for the Commodore 64, This one's an optical device from Datex. its main aim in life being to transform your 64 into an Apple Macintosh lookalike. It comes with sophisticated graphics software on both tape and disk. The price, though, is a whopping £74.95.

The software gives a Mac-like screen display complete with icons and pull-down menus. Designs can be loaded and saved on disk and can output to an Epson or compatible printer through its built-in interface software. We'll be reviewing it next month. Meanwhile, more details from EEC Distribution Services on 01-441 1590.

**FRESS** 

**EARLY**

**LAUNCH**

**FOR 128**

 $y_{\rm s}$  of the  $\frac{1}{2}$  should be available in the shops within days of this issue hitting the

stands. That's a whole month<br>ahead of schedule, something of<br>that tends to shout loud first and ahead of schedule, something of<br>an achievement in an industry<br>deliver (much) later leliver (much) and figurestry  $t_{\text{old}}$  rends to show an in

Another surprise is that the.

128, now being dubbed as "the<br>world's first three-in-one com-<br>puter", will cost only  $\text{\pounds}269$ world's first three-in-one com-

about £30 cheaper than the £300 duoting pundits were readily

figure that pundits were readily.<br>Commodore also boldly asserts<br>that the machine will be launch-Commodore also boldly asserts

ed together with the new 1571  $p$ *rinter* and  $p$ <sup>11</sup> new  $MPS$   $202$ ounds  $t_{\text{loc}}$  the new  $\approx 803$ printer and the new monitor.<br>Sounds too good to be true? We Sounds too good to be true? We

La Stocks

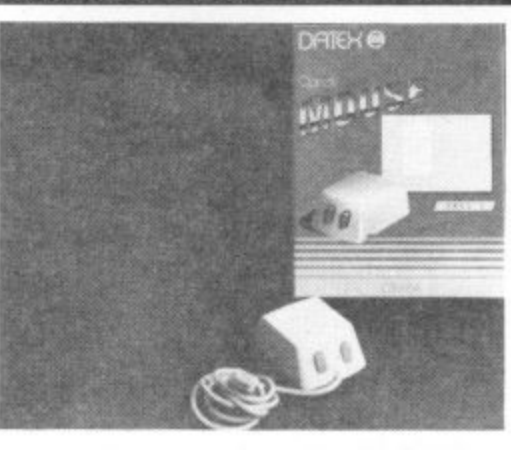

#### **PHONE HOME**

If you're not happy about the reviews you're reading — not ours of course — there's now a new way of getting a second opinion.

Review Line is a telephone service<br>run by fourteen-year-old Christopher Johnson of Galashiels. Open between 6 and 9pm seven days a week it allows you to phone up and get a review — be it software, peripherals or utilities — for free.

So far there's only a limited number of titles available, but software houses are showing an interest. Companies to<br>respond so far include Firebird, Virgin and Domark. For a regular fee each month Review Line will pass on their

thoughts to the public.<br>Asked for his opinion of *Elite*, Chris Asked for his opinion of Elite, Chris replied that it hod lots to do but was a little slow at times. He gave it an 8/10 rating. We asked him what would<br>happen when his parents got annoyed by the phone being engaged all the time. "Get a couple more", was the reply. So now there's some serious competition out there . . .

#### **DISK DRIVE FROM CUMANA**

Following last month's revelation about the Enhancer 2000. a Commodore-compatible disk drive from the States, Cumana ("the best name in memory") has announced that it is also working on a similar product.

Hawk-eyed punters at the recent Commodore Show will have spotted a Cumana drive linked to a Commodore 64 although no information could be gleaned about it.

"We're currently working on W two alternative models but e reveals Cumana marketing man ' Clive Martin. The options are a r standard speed drive with e optional 'turbo' add-on, or a c straight go-faster product. Whatever the choice, a drive should be in the shops by the end of September and should be r cheaper than the 1541. haven't made a final decision yet",

Enhancer 2000 which seems to be n t l in the UK with a go-faster chip y which they duly despatched to UK airline managed to lose them, leading to frantic calls for more. When chips finally arrived, they<br>wouldn't work. Back to the  $\frac{1}{2}$ drawing board.<br>' Meanwhile back to the dogged by problems. Its US manufacturer decided to release it distributor Commotion. But the

**• Shorts •**

o

**Copping the pirates: Now that the Copyright (Computer Software) Amendment Act has become** law, it should inspire organisations like FAST (Federation Against Software Theft) and GOSH (Guild of Software Houses) **to renew their pirate zapping. Apart from clarifying how and where** copyright subsists on software, the Act establishes **piracy as a criminal offence** incurring fines of up to £2000 and/or imprisonment for up to two years. FAST is already girding its loins by<br>employing a former police chief, Bob Hay, as its enforcement co-ordinator. Over and out.

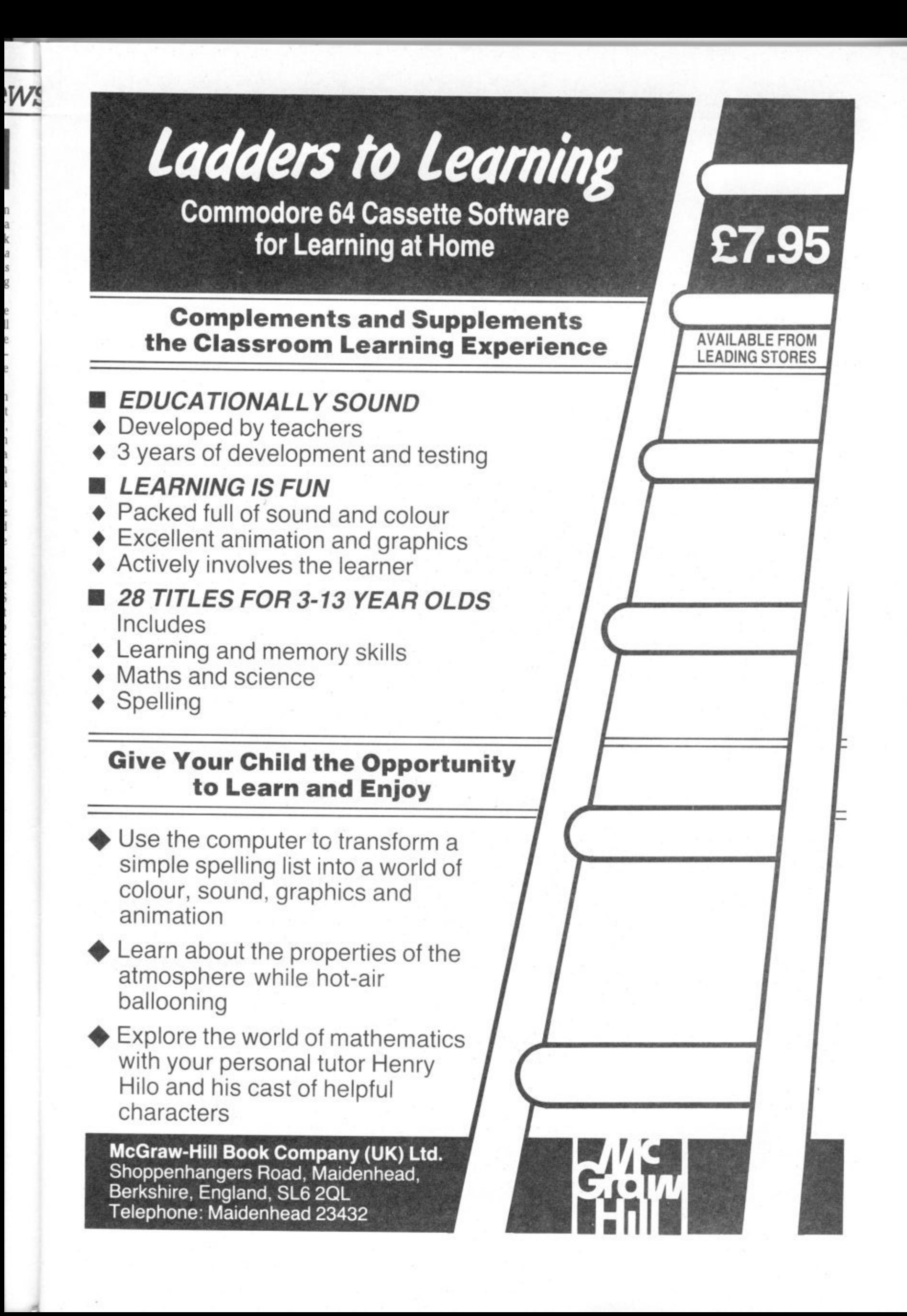

anyone who's seen the Commodore Amiga, read its specification, noted down its price will admit that this really is the machine we've always wanted but nobody's managed to provide before.

Even a brief round-up of the Amiga's facilities is awe inspiring. It's very fast, has plenty of memory, can run more than one program at the same time (multi-tasking), has colour, uses icons and a mouse, has three custom chips, includes one built-in large capacity disk drive and costs \$1200 (without monitor) — it's even spawned a new magazine, Amigaworld.

#### On with the Show

Anybody who doubts that the Amiga has really changed the face of computing should have watched the "special performance" laid on at the New York launch.

Andy Warhol (inventor of 'pop-art' and 60s chic) was wheeled on with Blondie blonde Debbie Harry, to prove that you can do real arty things with the Amiga. He managed to produce an on-screen portrait of la Harry, saved to floppy disk for posterity — and copyright wrangles.

Seconds later, three top American musicians took to the stage with their instruments and the Amiga joined in with an improvised jam session.

For the cultural highbrows, Amiga displayed an animated, three-dimensional cinematic ballerina, dancing on the big screen — in front of which danced a real ballerina, matching each step.

Maybe that didn't impress the business contingent, so a copy of the IBM PC system disk was conjured up together with Lotus 1-2-3. Both disks loaded, a spreadsheet was called up, recalculated and changes saved back to disk. No magic, no hardware gizmos — all the IBM emulation was done in software.

#### The Soft Side

After the human Stars came the Star software. Cherry Lane Technologies weighed in with an Amiga music package to blow your socks off. We've all watched home synth owners setting the bossa nova, choosing a chord sequence and then improvising a melody on top. Well, the Amiga was doing the opposite.

Under the control of a program called Harmony, the Amiga was actually listening to the saxophone player, with a little analogue device called Pitch Rider plugged into the saxophone's neck. The Amiga wasn't just playing a background rhythm, it was 'following' the player, putting together slow chord sequences when the player scattered the notes and breaking into fill-in riffs when he paused.

A writer from Rolling Stone magazine left with his eyes glowing, "I know the technology exists but I had no idea it could be done with an off-the-shelf computer".

On the games front, SubLogic (they wrote the Microsoft Flight Simulator) had a jet aircraft simulator with engine noises recorded and digitised from the real thing. Not only was the engine roar stunningly real, the simulation itself was far in advance of anything yet produced on micros.

Not to be left out, Electronic Arts had the Deluxe Video Construction Set, a package that lets you design your own animated videos, taking advantage of the Amiga's video-in video-out facility.

EA President Trip Hawkins could hardly contain himself. Commenting on Amiga products EA is currently working on, he said, "Some of them are games like you've never seen before. Games on the Amiga will be 'real' arcade games, not inferior imitations of arcade originals." And EA is pulling out all the stops, reportedly already working on 15 Amiga titles.

Probably the biggest surprise of all was the revelation that Amigados, the machine's operating system, is actually a British product called Tripos. Bristolbased Metacomco licensed it and then ran into the Amiga team late last year.

- . According to Metacomco boss Tim King, "Apparently they'd spent over a year working with a software company in Arizona, trying to write a multi-tasking operating system from scratch — and it wasn't working."

Metacomco were told there was no time for them to join in the race, even though the whole project was now going to be held up by at least a year. "We said we'd do what we could anyway, and we had it up on the machine in three weeks." So Metacomco got the contract.

#### Wall Street Rag

No business software was on display but Tardis Software produced the specification for a "new generation" of integrated business package curiously called Maximillion.

According to Tardis boss, Mike Lehman, "The integration is made possible because of the multi-tasking capabilities of Amigados. We have a background task, maxiNet, which monitors which files are open and which applications are working on them.

"If you have two users running maxi-Term, the communications program, they can both be working on the same spreadsheet and the program ensures that changes made on one will be copied to the other. You just couldn't do this on a machine without multi-tasking."

Even if the jargon was difficult to grasp, nobody could fail to appreciate what multitasking can do for the business user.

But from Wall Street reporters there came a stony silence, and a few sceptical sniffs. Trouble is, they don't understand microtechnology, and they've been fooled<br>before, fooled not only by past promises from Commodore but claims from the likes of Apple and IBM. Ain't nobody gonna make suckers out of them again, no sir.

"We're aware of the problem," says Commodore UK's Gail Wellington. "But to be honest, the reputation that Commodore has seems to be part of Jack Tramiel's relationship with dealers and the press." In other words, Commodore hopes buyers will only see the machine and forget Commodore's broken promises of old.

The big chains will take some time to believe all this. The Wall Street Journal has already reported that bighoys Computerland and Sears were offered and turned down an Amiga franchise.

#### Back in the UK

The sad news is that Amiga won't be available in the UK until January. 1986, the main problem being its video facility. It can accept incoming pictures either from the air or videotape. Problem is, America uses a different colour coding system (NTSC) to that in the UK and Europe (PAL or SECAM).

To convert to PAL requires major reengineering of the three custom chips. And this isn't expected to be foolproof until next year. Using the US price as a guideline, though, the Amiga should cost around £950 (without screen) in the UK.

#### Conclusions

Will the Amiga sell? Will it halt Commodore's flagging fortunes? Tough questions, but research has shown that Americans already spend an average of \$1200 for a home computer. So the Amiga's right in there, offering amazing sound and graphics into the bargain.

For business users it's fast, cheap, has lots of memory, is technically sophisticated and even has IBM compatibility — an insult for a machine of this calibre. But will business software houses write specially for Amiga? No answers yet. Commodore hopes to sell 150,000 Amigas in the US by the end of the year. And already, 'industry analysts' are hosing down the hot enthusiasm, predicting that sales will be more like 60,000.

**Amiga's problem is that it packs so much in, it overturns people's ideas about home and business computing. Conditioning and snobbery may conspire against it. Maybe one day, the business man or woman will plan company spending on Amiga at work and compose a rock video with it at home — and it might stop Junior flunking math. And then we'd have a** real revolution.

#### **AMIGA SPECIFICATION**

· Motorola 68000 processor,

- running at 8 MHz<br>• 192K ROM
- 
- 236R RAM standard expandable to 8MB
- integral 800K 3.5ins Sony disk drive (option for three more plus hard disk)
- •three custom chips:<br>Agnes animation, graphics
	- Daphne animation, sprites<br>Portia peripheral scheduler
- •Amigados multi-tasking operating system
- •ports. serial, parallel, mouse, stereo, video in/out, TV, optional<br>videodisk interface
- · maximum 4096 screen colours
- •bundled Basic language

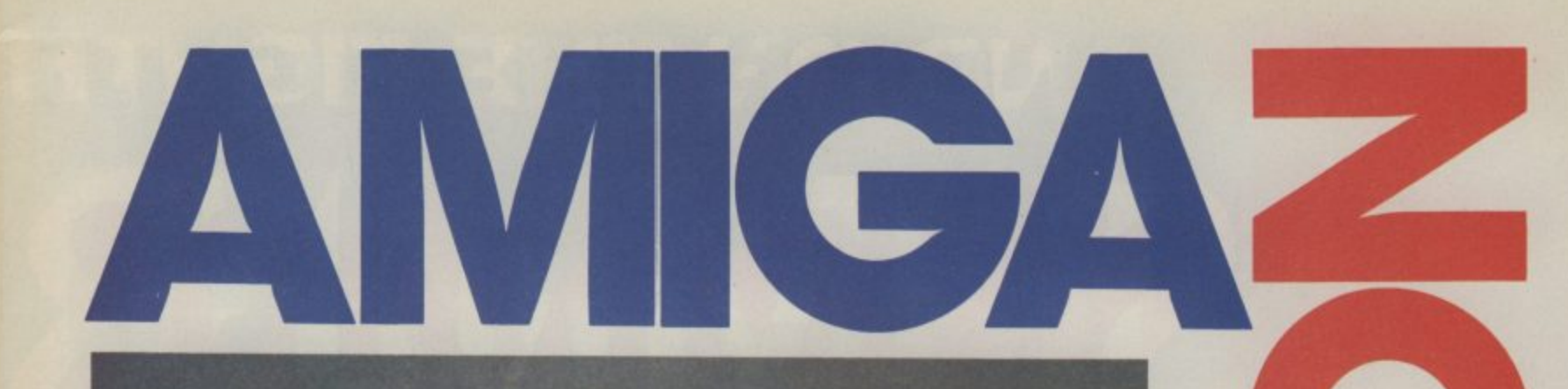

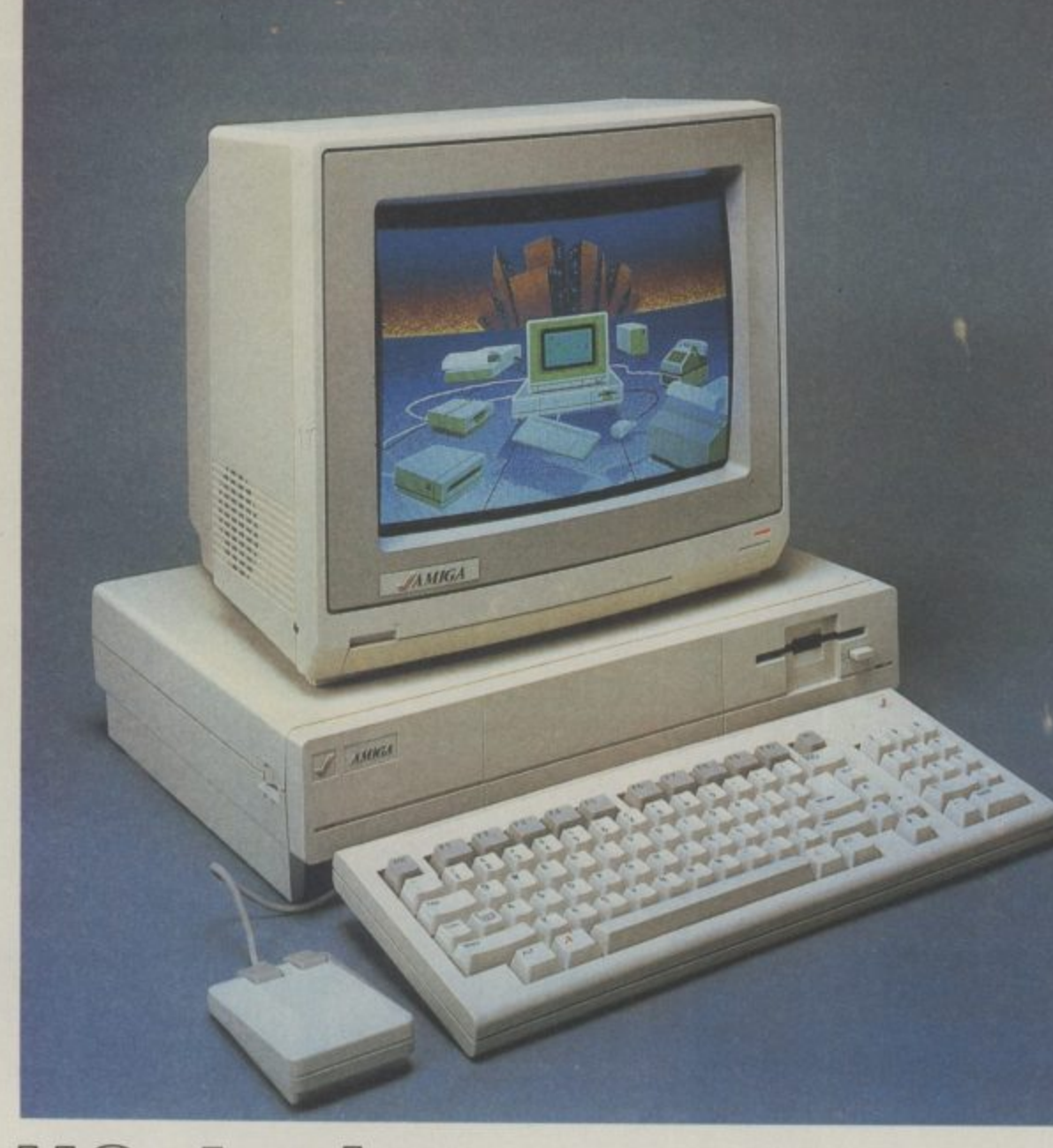

1Mri2b10 2pecis launch **Feport by Larry F Harman**

A bright morning in New York, the sun rises behind the Lincoln Center for the Performing Arts. Inside, one of the Great Events in the history of microcomputing is about to take place. On stage for the first time, the longawaited Commodore Amiga performs . . .

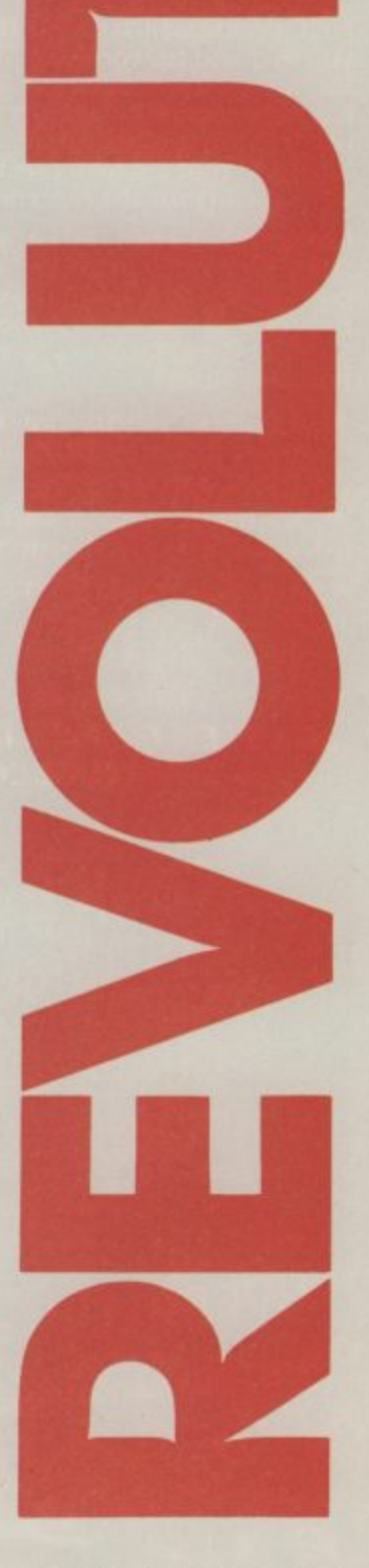

# **AND ON THE EIGHTHI** SU VI Y

 $\bigotimes_{\sim}^{\hspace{-1.5mm} \textbf{S}} \hspace{-1.5mm} \bot \hspace{-1.5mm} \bot \hspace{-1.5mm} \bot \hspace{-1.5mm} \bot$ 

فت

 $\blacksquare$ 

分

**Experience the thrill of top international competition in your own home! Summer Gamesli brings it all to you with eight challenging new events. You and up to seven other contestants can compete in your favourite individual event or go for It all in the grand competition. Some events, like cycling, rowing and fencing even challenge you with realistic head-to-head competition.**

**First, decide which of the 18 different countries you're going to represent. Then, in true Olympic fashion, you will need the proper strategy and mental toughness, not just speed and agility to excel In each of the eight events. That's why we included a feature that lets you practice each event until you're ready for the real competition.**

Remember, it's not too early to get ready for 1988. **With the right diet, proper training and lots of practice you just might make it In the meantime, put on your sWeatsult, grab that joystick and let Summer Games II give you eight new ways to Go For The Gold I**

- **Includes Cycling, Fencing, Kayaking, THple Jump Rowing, High Jump Javelin and Equestrian Events**
- **Opening, Closing and Awards Ceremony With National Anthems**
- **Compete Against The Computer or Your Friends**
- **Individual and Head-To-Head Competition<br>• One to Eight Players**

GRAPHICS • • • • •<br>Sound •

**UVERALL & WE** 

**1 1**

**VALuE ..... I**

LAST<sub>RI</sub>

Lnaj M<br>Verma

**NAB**

**LIVER** 

**EIVER** 

**y•••**

**LIT**

**4**

**y •**

**9**

**v**

**o**

**• One to Eight Players 'SUMMER GAMES II DOESN'T LOOK SET TO BECOME A CLASSIC-IT IS A CLASSIC!'** 

**, C"-uf 1 1 ENTRTION••99%**

**ga.%.- • • • •97%**

**ZZAP 64 ZZAP64** 

![](_page_10_Picture_0.jpeg)

DISK £14.95

![](_page_10_Picture_1.jpeg)

AND COMING SOON...WINTER GAM

area Koven Hyde

U.S. Gold Limited, Unit 10, The Parkway Industrial Centre, Heneage Street, Birmingham.<br>Telephone 021-359 3020 **Telex 337268**  $\tilde{\phantom{a}}$ 

![](_page_10_Picture_4.jpeg)

**PITSTOP II** 

**COMPUTER SOFTWARE** 

**BREAKDANCE** 

![](_page_11_Picture_0.jpeg)

# **- Adventure Advertu**

#### **LAC**<br>BY **BY JOHN RANSLEY**

**Funny life, being a reviewer. Some months you can't fi nd a single nice word to say, while at other times it's difficult to control your excitement and enthusiasm.**

**Happily, this month it's**

![](_page_11_Picture_5.jpeg)

Exodus: Ultima III

**the totter case, with a whole load of praiseworthy new titles. We've a head-to-head between Red Moon and Mordon's Quest, not forgetting Beanie Quest and Exodus: Ultima UI. Latest news and our very own Chart completes this month's Volley.**

**For something approaching the ultimate in role-playing/ graphic/animated adventures, you'd be hard-pressed to beat (if you can afford it) the debut title from All American Adventures — an offshoot of the US Gold operation that has so successfully swamped these shores with Stateside products that it accounts for a quarter of British software sales.**

**Will AAA do the same? Cerminty it could on quality grounds, but how many people do you know who are prepared to stump up £19.95 for a single , disk adventure? Supposing that**

![](_page_11_Picture_10.jpeg)

#### 4 4 = 1 0

r

**• • 1• • • tt, • • • ova**

. .

, 244r

r

4

**n**

**I**

4

•

1 4

**Return to Eden and Emerald Isle.** need to collect.<br> **Red Moon** not only maintains<br>
The special f **Red Moon not only maintains.**

**control which, although owing something to the rules of the earliest role-playing board games, adds greatly to the usual conventions of an adventure by offering scope for additional skill and strategy.**

**Keynes.** Needless to say, the Revel 9 made its name with first-crystal must be retrieved, a task • **rate text adventures but even-that will take you to more than o tually showed that it could pro-200 locations in which you will** the best of them when it devised which guard nine fabulous most of the game's extensive of which you need to beware, **duce graphic titles along with encounter the mythical monsters In the kingdom of Baskalos, it seems, marvellous magicians and talking animals were once the order of the day — until the moon crystal was stolen and the quality of life sunk lower than a wet Sunday afternoon in Milton Keynes. Needless to say, the**

the standard set but surpasses it *Moon* is that in addition to apply-<br>by introducing a new element of ing your skill to exploring the **the standard set but surpasses it Moon is that in addition to apply-specific objects or characters. visit are pleasingly and quickly**

**11111aanno I** hai<br>B<br>ar<br>L **What** now? **TURK HANNA The handle opens sluices to** drain the lake<sub>.</sub><br>What now? **You are on a dry lake bed. Exits are north to a forbidding castle entrance And south to a lakeside folly. Vail** can see an oyster fungus

**M t environment and making 'the other items have magical powers**

Erik the Viking (for Mosaic), treasures and other objects you vocabulary, you can summon up and call your own into use<br>Return to Eden and Emerald Isle. need to collect.<br>**Red Moon** not only maintains. The special feature ab The special feature about Red spells and apply each of them to illustrations of the locations you **w more than a dozen different against enemies. The full-colour You can also test whether drawn and, at last, Level 9 seem**

# **• ADVENTURE NEWS • ADVENTURE NEWS • ADVENTURE NEWS • ADVENTURE NEWS • ADVENTURE NEWS • ADVENTURE NEWS • ADVENTURE NEWS • ADVENTURE NEWS • ADVENTURE NEWS • ADVENTURE NEWS • ADVENTURE NEWS • ADVENTURE NEWS • ADVENTURE NEWS**

 $\blacksquare$ **a**

**g**

![](_page_11_Picture_21.jpeg)

wilse<br>**1** b o u<br>pots,<br>. It's<br>of Le **1 1 • You've read the book, seen the ture game. The Secret Diary of** play — now puzzle over the adven- Adrian Mole, aged 131/4 (shouldn't<br>that be 13.25?), Sue Townsend's bestselling book about a precocious boy and his spots, is to be launched this month. It's programmed by Pete Austin of Level 9 and published by Mosaic — the same combination that brought you Erik the Viking. Mosaic promises an extension of the world of Adrian Mole — with you as the protagonist. The graphics will be based on Caroline Holden's who drew the

originals for the book. The cassette costs E9.95, but for E14.95 you can have a complete Adrian Mole kit comprising of cassette and a colour illustrated diary for 1986. We've got it pencilled in for review next month. • Lord of the Rings, the longawaited sequel to Melbourne House's The Hobbit, is due for release in October. The software house has had its top programmers working on it for most of the year. including (it is rumoured) graphics wiz Russell Cont, who has moved

3 1 **0 12 COMMODORE USER**

# **num Adventure Adventure Adventure Adve**

worthwhile, they are unlikely to foundly sophisticated game as far as it can ever go.

Play, which is packed with infor-this impressive flagship with you make your first tentative craft of comparable quality. steps through this truly epic quest. So epic in fact that your first wordly task is to format a scenario disk — and that alone takes several minutes.

Then before you set out, you can choose to walk alone or to In a way, the release of Mor- kind of sequel to Classic Adven- first meeting with Mordon travel with up to three other characters. After that, it's merely a question of choosing from 16 different weapons, 32 magic spells, 16 classes and races of Options in countless situations of exploration, movement and combat. There are even astrological influences to take into account.

I can't pretend that this sum-

to have beaten the problem of the raster dazzle along the bottom of the hi-res graphics window which plagued earlier 64 titles.

l

r

Level 9 never seems to produce a bad product and indeed the ability of Pete Austin and Co to produce three superb graphic adventures this year alone is itself verging on sorcery. Also magical is the way they keep the price down to  $£6.95 -$  and the new full-colour cassette label is a lovely gimmick.

![](_page_12_Picture_7.jpeg)

•

=

there are enough buyers to make mary more than scratches the marketing Exodus: Ultima III surface of Exodus; it is a probe disappointed with this amaz-and even if the price tag does ingly complex, multi-feature tend to make one flinch, in fairadventure, which probably takes ness it should be viewed against this particular type of game iust the hundreds of hours of play You'll need a month off work be interesting to see whether All just to work through the Book of American Adventures can follow mation and illustrations to help more modest, and affordable, value it's likely to provide. It will

#### **Classic quest**

character, and numerous other cellent interpretation of the cram in no fewer than 150 loca- own. But then, you never really don's Quest from Melbourne ture, but it is much, much better himself, who pleads for your House and Level 9's **Red Moon** in most respects. With the neip help in restoring a hydrical him-<br>rekindles another old rivalry, of co-programmers Peter mortality machine — without rekindles another old rivalry. of co-programmers Peter mortality machine — withou<br>The MH title is the creation of Moreland and Peter Donne, which the universe will perish. John Jones-Steele, whose ex- Jones-Steele has managed to House and Level 9's Red Moon in most respects. With the help help in restoring a mythical im-

![](_page_12_Picture_11.jpeg)

**Mordon's Quest**

p represents the only serious alter-. native to Level 9's own implementation.

**. CHARTS •**

tions - always fully and frequently exhaustively described — and a player vocabulary of some 400 words.

n Crowther and Woods original collected before you reach the piementation.<br>Indeed, *Mordon's* Quest is a rival in a futuristic world and a It all begins conventionally enough, with the task of finding a safe escape from the house that is your starting point — but you soon find yourself facing no small number of perils and problems on the way to discovering an ancient ruined city where there are old coins, pieces of machinery and other relics to be next stage. This is a staggering journey through thousands of years which ends with your ar-

The rest of the time's your

![](_page_12_Picture_724.jpeg)

British Telecom's Firebird software division are obviously making the right connection to budgetconscious adventurers with the first cheapie ever to hit the No.1 spot in the Valley's chart. In Subsunk, authors Peter Torrance and Colin Liddle ingeniously extended the potential of The Quill by incorporating graphics constructed from the 64's standard character set. Meanwhile, text purist Simon Jay gives Firebird its second chart entry with the highly humorous Helm.

Brian Howarth puts the rest of us armchair programmers to shame by snatching three of this month's chart places with his brace of Gremlins and C16 version of one of his best Mysterious Adventures. The new and much acclaimed 64 implementation of Castle Blackstar from CDS makes an early break, and Commodore provides this month's anchor title with their instant-play C16 cartridge version of a Scott Adams classic.

#### **4 • ADVENTURE NEWS • ADVENTURE NEWS • ADVENTURE NEWS • AD**

over from the Spectrum, It will con- saving two-for-one deal on most of sist of three separate parts, costing their Scott Adams, Questprobe and around £10 each, maybe packaged with the book. Part one is entitled Fellowship of the Rings and in• troduces the major characters as the step Out on their epic journey to win back the rings from the hands of evil. The other two parts, The Two of Brian Howarth titles for the 64 or Towers and Return of the King, are expected to follow at six monthly intervals.

• Adventure International are offering mail order customers a money-

Mysterious Adventures titles for Commodore micros (sorry, not Gremlins!). For example, you can have The Hulk and Spiderman with graphics for the 64/128 at E9.95 the pair, including postage, or a couple 16 at just  $£7.95$   $-$  at least, while sale stocks last. Details from Al at 85 New Summer Street, Birmingham B19 3TE (021-359 0801).

• Big-name British and American

software houses have been dangling tantalising tidbits of information about new adventure titles they'll be launching at the PCW Show which runs at Olympia from 4th to 8th September — the traditional launching pad for new titles which their publishers hope will be hitting the charts over the next four months. Read the Valley's first report on adventures new at the show in our October issue.

• congratulations to M P Green of Gainsborough. Lincolnshire, on his

# **Adventure Adventure Adventure Adventun**

adventure expecting an easy setting prose style that comride, do you? The parser is hap-plements rather than muffles the py to accept verb/noun pairs, player's own imagination.<br>which makes life easier for the I dare say that if M less experienced player, but it *Quest* had originated in the US will respond also to more com-THE POTTERY TO MOR- with loads of superficial<br>DON, Abbreviations too are ac- documentation its inherent cepted, and play options include qualities would still shine some adventures even now omit) arm and a leg. As it is, to save and reload a game at any point.

that the game is packed with and challenges to your deductive and discover the delights of a powers and ingenuity — but well-written text adventure. surely the real strength of Mordon's Quest is that it improves even on this author's earlier title in the excellence of its intelligent and stimulating text screens. John Jones-Steele isn't just Those privileged enough to clever at devising novel scenarios enter the inner sanctum of the

get into a Melbourne House a master of the convincing scene-

plex commands such as GIVE cardboard box or video-style case DON. Abbreviations too are ac- documentation its inherent the invaluable facility (which through, but it would cost an almost spiritually gratifying ex-It almost goes without saying value. If you've been strictly a fiendish but not illogical puzzles you to take up Mordon's Quest I dare say that if Mordon's and was banged up in a flash Melbourne House have priced it at  $f_0(95)$ , and that's outstanding disputed monarch. Others ask to graphics player up to now, I urge is by way of establishing my

#### **Magical mystery Magical mysteryi tour**

#### **• COMPETITION •**

Given that spells and sorcery play a fair part in a couple of this month's reviews - not least that of Red Moon why not try to conjure up a free copy of Level 9's latest and greatest in this month's competition? We've five copies to give away.

All you have to do is decide whether the correct name for a medieval magician supposed to have the power of turning base metals into gold was (a) an atheist, (b) an alchemist, or (c) an altruist. Give your answer on the form below and add the names of your three favourite adventures. You can send in an entry on a postcard if you prefer.

The answer is' Name Address 

My three favourite adventures are:

1 2

3 Send your entry to RED MOON COMPETITION, Commodore User, 30-32 Farringdon Lane, London EC1R 3AU,

ET A BEEN TO ALTER LINE  $;741r,87$ stänissen nedales<br>Lectores **2kip I to the Second Lines**<br>2kipatiwa There appears to be see<br>10kipatible Mouthelect

perience to gaze upon the youth-<br>ful countenance of its unsee the picture in the attic. This qualifications to review Beatle Quest from Number 9 Software at  $£9.95$ , which must be assured of a long and steady sales life mistakable artwork of Alan Aldthanks to children of the Sixties like myself who fondly something of a collector's item, remember the thrill of buying even if you were still in your their first kaftan and packet of<br>issue tisks joss sticks.<br>Author (

and fresh challenges — he's also Valley find it a calming and up with a good idea and made the nostalgic most of it. The plot has you taking the part of a, literally spaced out archivist who's researching the music of At long last a publisher has done You'll find yourself making seeking Plus/4 owners with the tracks to some 150 locations release by Duckworth of the where around 60 objects are to **Plus/4 Adventure Pack**, con-Author Garry Marsh has come ing. It's lab gear alright. the Four Kings of Emi (groan). the right thing by adventurebe found and used or returned to taining four full-scale quests on your bedsit.

> is that the whole game revolves by Pete Gerrard and a copy of around the lyrics of Beatle songs, and it's in these that you'll find which provides a handy inchauvinistically-healthy helping dle comes in a decent vinyl case of sexism, such as the reference at £14.95. A copy of the pack compare.

> ly extends to every aspect of play the idea of royalties. so that, for example, an illegal input prompts the response• YOU CAN'T DO THAT; and a call for help produces not the ad-the promised crib column; a A LITTLE HELP FROM next month.

YOUR FRIENDS. But not enough, evidently, for in my first attempt I didn't manage to explore much beyond the initial location before Maxwell's Silver Hammer came down upon my head. I'd notched up a totally unamazing score of 30 out of 1000, and was asked DO YOU WANT A RETURN TRIP?

Beatle Quest, like The Helm, shows just how good an adventure can be produced using The Quill. A pity perhaps that it couldn't have been a couple of pounds cheaper, but the price probably reflects the royalties payable for the use of the lyrics, and the tape does come in a decent vinyl binder bearing the unridge. Beatle Quest is definitely pram when the Juke Box Jury were saving they liked the back-

![](_page_13_Picture_21.jpeg)

The real fun of it all, of course, table version of *Colossal Cave* – many of the clues you need. troduction to the conventions of Because of the way things were computer adventuring and pages in those days, there's naturally a of blank maps. The whole cabooto the girl of 17 (you know what together with Gerrard's book on 1 mean) who looks way beyond adventure programming should The Fab Four flavouring witti-for the creative player who likes disk — including a very respec-The Adventurers' Notebook, provide more than a springboard

dress for a hints sheet but the thousand pardons - but I prodress for a hints sheet but the thousand pardons – but I pro-<br>reply YOU'LL GET BY WITH mise that it will make its debut The bumper crop of highly reviewable titles this month has left me short of time to launch

#### **• ADVENTURE NEWS • ADVENTURE NEWS • ADVENTURE NEWS •**

lucky entry in our Adventure Soundtrack quiz (the mute exception was The Lords of Midnight); and to the five readers who win Print 'n' Plotter Adventure Planners for knowing that the proper name for a mapmaker is a **cartographer**. They were Thomas A Watson of Winsford, Cheshire; Brian Coughlan in Mallow. County Cork: Mrs Valerie Bishai of Bury St Edmunds: Adam Lees in Wightwick, Wolverhampton; early retirement to the Cheddar Frank Ryder of Martlesham, Suffolk:

Regiment stationed with BFPO 42. • Not content with bulldozing into our chart with its first two adventure titles. British Telecom is going the whole hog by introducing an Fourth Protocol with its mix of iconenhanced version of Multi-User Dungeons which allows input from up to 100 players simultaneously. Sign on charge is E20 — and of course you'll need a modem.

and C Rumney with the 13th Signals based on horror author James • Dangermouse had better take Gorge now that a new adventure

Herbert's bestseller is on the rampage. Coded by Five Ways Software for Hutchinson, Rats resembles the same team's treatment of The driven options, arcade interval and graphic adventure section. From your control room beneath the streets of London, your task is to deploy the army, fire brigade and other forces against the rodent foe. Due out this month for the 64/128, Rats is priced at £7.95. Watch for Valley's full review next month.

# **Blandford Software**

<u> KRANA KRANA KRANA K</u>

**It doesn't have to be a game to be fun. Our book/software packages may be useful or instructive, but never boring they involve you.**

Ask The Love Oracle your personal questions on love, relationships and marriage. The answers, based on the 3000 year old I Ching oracle are uncannily accurate. E14.95

Understand the principles of astrology and keep tabs on your friends' astrological profiles and those of the famous in The Prediction Birthday File. E12.95

.• • , •••• •

**• • • •"1• • • '1, 1**

**. "**

**t t 49 Y**

with computer

re

Want to think out your garden before lifting a spade? Plan and Design Your Garden lets you plan and advises on flowers and plants. E14.95

And just for fun try the Family Quiz - 1300 questions to test, and improve, your general knowledge.  $£12.95$ 

Copies are available direct from MALLARD BOOK SERVICES

![](_page_14_Picture_162.jpeg)

Feedback Feedback Feedback Feedback

![](_page_15_Picture_1.jpeg)

still keep buying Com-<br>modore User. Maybe someone in England could help me? How about swapping your English mags for our Australian ones? M J Luck 16 Yeats Crescent Dysart 4745 Queensland Australia.

#### Too true

Ever wanted your favourite mag emblazoned across your chest? Well now's your chance. Starting next month, we'll be giving away a Commodore User T-shirt for every letter published on this page. So if you've got something to tell us, any opinions to express, praise or criticisms, we want to hear them. So get writing, and don't forget your size (S, M or L), to: Feedback, Commodore User, 30-32 Farringdon Lane, London EC1R 3AU.

#### **Pros and Cons**

Dear Commodore User, and Commodore User in his paper and I agree recommend a game if you're not allowed an opinion about it? A shopping list of pros and cons for graphics and sound etc. would be very boring to read. You generally mention all of these anyway. I bought some of the games you said were good but that didn't chart, like Tapper and I wasn't disappointed.

P.S. I also agreed with Mike Pattenden when he said Minter's earlier stuff was much better. I've got Mutant Camels and it's still great but a friend of mine bought Psychedelia and it looked really boring. Anyway keep up the good work, the mag's great! Gary Hartnell Hull

#### N. Humberside.

#### Sounding off

Dear Commodore User, I'm just writing to say that I think your reviewers spend too long Saudi Arabia.

sounding off their own opinions and trying to be funny instead of telling I read Jeff Minter's com- people what the games ments about reviewers are like. Your review of Amazon Warrior in the July issue was just one with you. How can you example. Keep to the point!

Dave Sibley

Huyton

Liverpool.

Well, we agree with the first letter obviously, but our track record on Screen Stars charting speaks for itself. Anyone else out there with us on this one (please!)?

#### Competition **Blues**

Dear Commodore User, I know it's not your fault User in London is 95p have C16 charts. It just that I live so far away from England. But it is very upsetting when I keep receiving copies of in the middle of the Outyour magazine too late to back (three hours from enter the great competi- anywhere), I buy your tions. Missing out on the mag for \$2.50. That's Screen Scene competition in June was bad that's very good value. enough. Now I see you're much for me. Ahmed El Yassidi Jeddah

We sympathise with your plight, Ahmed. Actually, your chances of winning the 128 were very slight. We got a gigantic amount of entries. Looks as though readers really want the 128. We'd like to hear what else (within reason) readers would<br>like to win as a prize. Why not drop us a line?

#### **Wrong Longbow**

Dear Commodore User, I have noticed a serious against grotty food and error on the July cover of keeping away from<br>Commodore User. Robin lunatic, drunken hooliof Sherwood is holding a gans, not to mention the recurved bow when, as police. every Englishman I'd like to play Terror-<br>knows, he actually used molinos, then again I an English longbow. might not. It would re-This weapon does not mind me too much of my have the two curves by lousy holiday. the handle. As this was Richard Braithwaite our first famous weapon Sheffield ... naughty, naughty, Yorkshire. naughty. Best wishes. Miles Cookman Eaton Socon

Cambs.

about this, so we've support you are giving<br>decided to take the the C16 is brilliant. But I crayons away from our have noticed that you designer for a while.

#### **Aussie swaps**

Dear Commodore User, The price of Commodore puter magazines that which I think is isn't fair as software reasonable for such a charts give me an idea great mag. But over here about £1.25 and, again, chart.

Now comes the crunch. Stirchley offering the Commodore If I want a subscription Birmingham 30. 128 as first prize in the to your great mag, the Compiling a C16 chart July issue. This is too price jumps up to about isn't that easy - there £3 per copy. I think the aren't that many games Australian dollar hitting being released at the morock bottom (I hope) has ment. We'll give it a go if a lot to do with it. But I'll we can find a way.

Dear Commodore User, I've just got back from holiday and picked up the latest issue of Commodore User. You guessed it, I went to Spain, so I was greatly interested in your piece about the new Terrormolinos game.

From the advance information you give, it<br>looks like being pretty<br>close to the real thing, especially from my experience. We spent nearly the whole holiday fighting a constant war

#### **Failure to chart**

Dear Commodore User, I am the owner of a Com-You're probably right modore 16. I think the have a Commodore 64 chart and a general software chart, but where's our C16 chart?

> There aren't any comhow games are selling and which are particularly good.

Please, please, please give the C16 a software

Michael Medlicott

16 COMMODORE USER

![](_page_16_Picture_15.jpeg)

- -

- -

- 1

œ

![](_page_17_Picture_0.jpeg)

It all started on the Planet Krypton. One day Superman would soar to Earth to fight for truth, justice and the rights to a new computer game. Arguably the hottest licensing deal in the history of computer gaming, the megatosk of turning the Mon of Steel into a heap of pixels went to New York-based First Star Software, with Beyond Software snapping up the UK rights. How did it all start? We take you over to the offices of the Daily Planet in downtown Metropolis to find out .

It was a hot, sweaty day at the Daily Planet. News was pretty thin on the ground and Clark Kent knew that the Editor would be screaming for copy any minute.

Sure enough the bull-like form of Perry White appeared in the newsroom, sending a dozen reporters scurrying to their typewriters.

"Where do you think you're going Kent? I've got an assignment for you'', growled the Chief,

"I want you to go and see First Star Software. They're a computer

18 COMMODORE USER

games company just off Fifth Avenue. Their next big game is gonna be based on Superman. It's being done by some Mexican guy called Fernando Herera."

"Isn't he the guy who won the First Star award for the *My First Alphabet*<br>game?'' interrupted Clark interrupted Clark nervously,

"Yeah, he's the one. According to this dome called Diana Lumis who's the outfit's hype merchant, he's got a dumper truck full of awards. Says here . . . " Perry shuffles a wad of papers in his hand and starts to<br>read. "... The company takes its ... The company takes its name from the First Star award presented to Fernando Herera for My First Alphabet blah blah blah ... other awards won for Spy Vs Spy and Astro Chase.'

Perry had read enough. Spotting the city editor trying to slope off to the bar, he made towards him, slapped the bundle of papers down on Clark's desk and left, saying "The angle is the game itself. If the Man of Steel is getting involved in computer games then Planet readers want to know about it,"

"Yessir" said Clark, glad to be getting out of the gunfire for a while.

"Kent!" bawled Perry, before Clark could make for the door. "Sir?'' he said. "There's some hack reporter from Commodore User also chasing this story, just make sure we get it before that limey."<br>"You bet Mr Perry Sir," Clark"

"You bet Mr Perry Sir," shouted back. At least this story was going to be a cinch. Who could possibly know more about Superman than Clark Kent'?

#### **First at Fifth**

The Man of Steel thought of the lovely Lois Lane as the big yellow taxi swept through the midday Metropolis traffic. "She's going to be so impressed with this piece on computer games and me," he thought, imagining Lois reading it

entranced on the subway. "You're here bud, First Star Software," grunted the taxi driver, shak-<br>ing Clark out of his wanderings.

'Clark Kent from the Daily Planet," hesitated the bungling reporter offering his hand to the programmer. "Fernando Herera, glad to meet<br>you."

"Tell me Mr Herera . .

"Call me Fernando" interrupted the programmer.

"Thank you," said Clark, starting to write in his pad. "Why did you choose Superman as a subject for

"I've been a fan of Superman for I as long as I can remember. He 'means a lot to me and to lots of v other people as well. There is no

![](_page_18_Picture_0.jpeg)

## **An exclusive report with Clark Kent**

better possible licence you could get to produce a computer game<br>on," said Herera, in his gentle Mexican accent,

How did you get the licence?" asked Clark, blushing inwardly at the praise being lavished on his other, secret. identity.

"We had to get permission from superman's official publications company, DC Comics, and I can tell you that they are pretty fussy about who they do things with."

"So why First Star?" asked Clark, warming to the subject,

"First Star is owned by Warner Communications, They also own DC Comics. So it was a deal between companies in the same group. We still had to convince them that we would do a good job, though.

"How did you manage that?" ask- ed Clark.

successful translation to show them of the Spy characters from Mac Magazine, That helped our cause tremendously. They could see what we were capable of," said Herera.

#### **The Plot**

"What about the game itself?" asked Clark, remembering Perry's instructions to make this the angle for the feature.

"it pits Superman against one of

his worst enemies, Darkseid, who is planning to take over the world.

"So Superman has to save the<br>world?" enthused Clark, thinking that he could offer a few ideas for that bit of the game himself.

"Yes" said Herera. "but there's a lot more to it than that. Darkseid is using his deadly Omega ray to<br>capture the citizens of Metropolis. One of them has the Anti-Life Formula which, if Darkseid can get hold of it, will enable him to put an end to the human race."

"Where does the action take place?" enquired Clark.

"Right here in Metropolis, There ore three main play scenes, The first in space, then on the streets of the city, and finally below ground In the sewers and subways," said Herera enthusiastically, enjoying talking about his game.

Clark Kent was going to make the most of this enthusiasm to get down as many hard facts as possible. Game play options?" he said, hoping not to interrupt Herera's flow of good quotes.

"You can ploy either Superman or Darkseid . . . as a two player game, or as either character against the computer, If you choose the Superman role you will use Superman's heat vision as your main weapon against Darkseid."

"But will you believe a man can

fly after playing this computer game?' said Clark, with a smile.

"There are some very impressive 3D graphics in the intermediate screens between the play levels. Graphics are our speciality here at First Star . . . and no-one is going to be disappointed with our representation of Superman," he said confidently.

"Including the people at DC'?"

"Yes them too. They have been in-<br>volved at every stage of the game's development. We had to stick closely to all the ideas behind the Superman comics and the idea of 'Truth, Justice, and the American<br>Way' — the Superman philosophy," said Herera assuming an almost religious tone of voice.

"What is this exactly?" asked Clark, amused at people taking his other personality so seriously,

"It's a moral strength. Getting away from the idea that might Is right. There is in Superman tremendous strength but he does not wield it violently. No-one is ever killed. The villains are apprehended and placed in the hands of the law, or warned not to do it again. In other words we had to be consistent with all of the ideals of the Man of Steel. These ideals are sacred to the people at DC and to millions of Superman fans. We hod to respect that," said Herera reverently.

Seattle-Miami. San Francisco-Washington.<br>Or a grand tour of the entire U.S.A. 3000 miles of the most incredible<br>road race ever designed for home computers.

# road race ever designed for home computers. **THE GREAT AMERICAN CROSS-COUNTRY ROAD RACE\_**

vote for Road Race. It's a tough choice. Boad Race have to say that racin is now the best racing game on the market."

**WY (## (3) AM (2) and also** 

MILWAUKEE JOURNAL

e Great American Cross-Country

nons is one fun on **ACtivision b** urp grapi **Produce** OREGONIAN ost entour hay value that p grants have a home computer." Confoduce the and most entertaining racing garne ever for

![](_page_19_Picture_6.jpeg)

Available now on C64 Cassette and Disk, activision UK Ltd. 15 Harley House. Marylebone Road, London NW1. Tel: 01-9351428.  $\sim$ - **Coming soon for your Amstrad. Also Great European Road Race for your Sinclair Spectrum.**

"Heavy stuff," thought Clark. "This is getting embarrassing, I'd better move him on before I blush all shades of red."

#### **The Programmer**

"What can you tell Planet readers about Fernando Herera himself?" Clark said quickly, whilst the programmer paused for breath.

"You think they want to know about me?"

"I do."

"I am an architect by trade. I got into computer programming as a hobby. I wrote my first program to<br>help my son overcome his problems with his sight. Once I'd done

that I was hooked."<br>"What do you like about writing "What do you like about writing computer games?" said Clark.

The creativity of it. I've always worked in creative mediums, Firstly with architecture and I have also done some sculpture."

"Excellent background material,"

"Can you tell me about the scale of the Superman project?" asked Clark, content with the personal details of Herera.

"As far as we know it is the first

worldwide games project ever. The game is being developed simultaneously in England, America and Japan

"Who will do the English version?" asked Clark, thinking of the "limey" that Perry had warned him about.

Beyond Software are writing a Spectrum and Amstrad version from the original game designed by us. The 64 version is being developed here." said Herera

"Which machine will have the best version?" asked Clark, thinking that it was about time he got a computer for himself.

"The Amiga because it is by far the best machine. I just fell in love with that computer, People are not going to believe the things that it can do."

Clark was now satisfied that he<br>had enough to keep Perry happy and, combined with his own 'inside' information about the Man of Steel, could write a feature so good that it would impress the hell out of one Miss Lois Lane,

"Mr Herera, thank you for your time sir," he said, again offering his hand, timidly.

"My pleasure," said Fernando. They shook hands and Clark

made for the lift

#### **Postscript**

8, 9, 10, "Hurry up" thought Clark, staring intently at the numbers lighting up, one after the other, as the lift crept tortuously slowly towards the Planet's newsroom on the 14th floor.

With his first glimpse of the office as the doors opened. Clark caught sight of the slim figure of Lois Lane disappearing into the newsroom.

"Oh Clark, Clark, Perry is screaming for your head on a plate!" she said, before Clark had time to tell her about his great scoop. "He's got hold of some magazine from England, Commodore User I think it was called. They've got the story about Superman and the computer game already."

'Suffering swordfish," said Clark, arowing c borrowing a phrase favoured by his best friend Bruce Wayne.

Peering anxiously through the window in Perry's office, Kent watches his hardnose editor tear a certain magazine to pieces in a mad rage. "I'm in for it now," he sighs. But then a bright idea strikes him. Dropping his case, he rushes headlong down the stairs and out into the Metropolis streets, in a frenzied search for a telephone box...

Does he have a dime?  $h$ e **he save his neck from the enraged Perry? Here's your chance to finish off the story and win a whole load of h Superman goodies: the game, the video, T-shirt and a whole lot more. Write a short story ending on a y separate sheet of paper and send it to us with your name and address on the form below at the address below:** at the address below: **s Name**

**C l Address**

London EC1R 3AU.<br>London EC1R 3AU, **r**

![](_page_20_Picture_28.jpeg)

**@ DC COMICS INC. 1982** 

![](_page_21_Picture_0.jpeg)

![](_page_22_Picture_0.jpeg)

### **America's top adventure games house**

Real adventure-solving experts measure their ability by the number of Infocom games they've solved. These games are not for the uninitiated. And they are more than just tough. They have a special flavour that is all their own. Eugene Lacey went to Boston, Massachusetts, to meet the aristocrats of the American games business.

When you think of some of the brilliant arcade games that have crossed the Atlantic - titles like Impossible Mission and Summer Games  $II - you$ would think I was telling you lies if I said that the main chart toppers in the<br>U.S. are text-only adventure games.

Well it's no lie. Take a look at America's most widely accepted software chart, the Billboard Top Fifty. and what you'll see there at the top. more often than anything else, is the Infocom range. It's not just that Americans prefer adventures that are really challenging, but they seem to prefer the text-only variety.

Infocom have been the undisputed number one source of these games<br>over the last couple of years, leaving over the last couple of years, leaving Scott Adams, the early pioneer of adventures, for dead. Games like Deadline. Enchanter, the famous Zork trilogy and. more recently, the Hitch Hiker's Guide to the Galaxy have all sold tens of thousands of copies. Hitch Hikers Guide alone has sold over a hundred thousand units since its launch in February.

Infocom games are not cheap either, about E30 each, so it is easy to calculate that the adventure experts have earned a small fortune from their software.

The phrase 'adventure game' is not one that fits into the Infocom vocabulary easily. They prefer the grander description. "interactive fiction".

Of course all adventure writers like<br>to use the hype that they are actually turning you into the author of the action, but the advanced techniques used in Infocom games enable them to justify a term like 'interactive fiction' more than anyone else,

![](_page_22_Picture_9.jpeg)

infocom's prize cabinet: more trophies than Anfield.

#### **Pass the Parser**

The engine room of this interaction is the 'parser' — which is refined and adapted to each new game. All adventure games have a parser of sorts device that interprets the English in the command and makes a response accordingly.

Most parsers work by scanning through the computer's memory to see if any of the words typed in are key words. If they are. the correct response is triggered. The trouble with this is that it gives the player the impression that the computer understands the sense of the English being entered — and this is obviously not<br>the case.

For example, the adventure could begin in a shop. The description of the location describes you, the protagonist, as being dressed in a pair of trousers with deep pockets. The

seasoned adventurer would check these pockets to see how much money is in them so that he might buy something useful.

If you typed in "count all the money<br>in my pockets" a key-word parser would search the line to find a word it knows, In this case it would be "count", It can now check this to see what it can count — and comes back with the reply "E5". That makes sense.

The problems arise when you try to<br>count anything else in the shop – say the number of other customers, cuddly toys, or aardvarks. To these questions, and any other at this location using the key word "count" the computer will give the same inane reply -

The Infocom parser works in a different way. Instead of just scanning for key words, it also analyses the sentence structure, so that it can interpret the syntax, and understand some of the sense behind the words.

An example of this can be found in the parser's handling of adjectives. You might type in "Open the door" —<br>to which you would get the reply "Which door do you mean, the closet door or the bathroom door!"

The parser not only understands the key word 'door' but also that it has been used in an open or non-specific manner. Thus it analyses the context in which the word was used.

Of course not all syntax can be understood. The biggest most powerful computer in the world could not correctly interpret the infinite variety of possible sentence structures. If it does not understand a word it will "complain". But with over three hundred different types of sentences

![](_page_23_Picture_0.jpeg)

Brian Moriarty wonders where to put his dime for coffee, cream and sugar.

identified and understood, complaints do not occur that often.

The effect of this more intelligent parser is that it gives the impression of having a conversation with the computer. Clever stuff - but not nearly as clever as Infocom's pride and joy  $-$ <br>the Z System.

#### **The Zee System**

The Z system, pronounced "Zee", is<br>the development machinery used by Infocom to write all their software. Years of programming time and more than a million dollars worth of computer hardware have already been invested in the Z system and they are still enhancing it.

Brian Moriarty, author of Wishbringer told me: "We have more raw computing power here than the average Third World Country".

At the heart of the Z System are two DEC 20 mainframes, housed in huge air-conditioned rooms, with a back-up team of engineers to maintain them. The system itself is best defined as a collection of software development tools with a heavy emphasis on interaction.

They know a thing or two about software development at Infocom — that was the founders' speciality at the Massachusetts Institute of Technology. Some of the costs of the Z System are being offset by a move into the lucrative world of business soft ware with the launch of Cornerstone an advanced database.

But make no mistake, the main work of the Z System is in developing adventure games. Six adventure writers can work simultaneously writing games from their compu- terised workstations.

"We can call up any piece of adventure code in a split second ... if we see something we like we can take it down and play around with it  $\dots$  the code from all of the games is stored in the Z System" says Moriarty.

There is something frightening,

clinical almost, in Intocom's hi-tech approach to 'interactive fiction' —<br>rather like the computerised novel writing machines envisaged by George Orwell in 1984\_

#### **That Literary Edge**

Infocom would be the first to admit that a good parser and an advanced development system are no guarantee of a good game — sorry, piece of interactive fiction. They scorn graphics and produce their games only on disk. so that, parser aside. all of the combined memory of the 64 and disk drive can be used to store text.

Although the cream of the Computer Science faculty at MIT left to set up Infocom you can't help getting the<br>impression that it's their literary achievements with 'interactive fiction' that they are proudest of.

If there was a Booker prize going for adventure game text you can bet Infocom would not rest until they had it safely in the cabinet.<br>The high point of these literary

achievements was their collaboration with Douglas Adams, author of the Hitch Hikder's Guide to the Galaxy, on the adventure version. According to Joel Berez, Infocom's boss, the adven• ture is even more amusing and enjoy- able than the book.

What the Infocom people are particularly proud of is the degree of Adams involvement — referring to. him as 'Dougie', a personal friend almost, and certainly more than just a straight business licensing deal.

Adams spent several months in Cambridge, just outside Boston, work. ing on the text of the game, personally approving every single word.

Berez would like to do similar projects with other top ranking authors. "But only if we can get proper access to the author. We are interested in working with the writers, using their talents, and mixing them with ours . . . not simple marketing exercises ... anyone can do that".

#### **The People**

![](_page_23_Picture_22.jpeg)

Albert Veza is infocom's Chief Executive Officer and a former professor with some pretty impressive academic credentials. Before joining Infocom, as one of the founders in 1979. he was an Associate Director of the Laboratory of Computer Science at MIT — one of the best academic posts in American computing.

It was Veza who was the spark that ignited Infocom — persuading some of his high-flying colleagues at MIT to join his new company.

![](_page_23_Picture_25.jpeg)

Marc Blank is in charge of product development. Another ex-MIT man and company founder. Blank was the author of the firm's first big hit, the famous Zork, He also developed Deadline on the 'Z System' and designed the famous English language "parser

![](_page_23_Picture_27.jpeg)

Softly spoken Joel Berez is the business brain behind Infocom. Like the others he was in at the beginning and has a string of MIT letters after his name. Berez built the company up from a small, tight team. into a major software publisher with dozens of employees. He looks after the day to day running of Infocom and also finds time to act as an executive officer of the Software Publishers Association.

# **GUTS. STRENGTH. SPEED. THE WILL TO WIN.**

### **You'll need 'em all. MIEN**

# **TOUR DE FillinCE**

![](_page_24_Picture_3.jpeg)

![](_page_24_Picture_4.jpeg)

The world's no. 1 cycle race deserves the world's no. 1 sports software. Here it is. The fabulous Tour de France.

Strive to win as many of the 16 stages as you can to win the most famous jersey in the world. The yellow jersey.

Just like our block-busting Decathlon, Tour de France gives you the chance to combine joystick skills with sheer physical strength and mental tenacity to win through to become the outright winner

![](_page_24_Picture_8.jpeg)

![](_page_24_Picture_9.jpeg)

HOME COMPUTER SOFTWARE  $\blacksquare$ <br>AVAILABLE ON COMMODORE C64 CASSETTE AND DISK. ACTIVISION UK LTD., 15 HARLEY HOUSE, MARYLEBONE ROAD, **T M** LONDON NW1 TEL: 01-935 1428 EROM SELECTED BRANCHES OF BOATCH AND DISK. IS HARLEY HOUSE, MARYLEBONE ROAD, SPECTRUM BUMBELOWS WOOLWORTH AND GOOLGONES OF: BOOTS, WH SMITH, JOHN MENZIES, LASKY'S, SPECTRUM, RUMBELOWS, WOOLWORTH AND GOOD COMPUTER SOFTWARE STORES EVERYWHERE.

**5creeg ScEsze Screen Scene Screen Scene**

The software cupboard was looking a bit bare this<br>month, with something of a scarcity in new releases. This summer hasn't been too bad as far as games are con cerned, but it seems that this month the software houses<br>have put the brakes on to get ready for the Christmas cash-in. There are still quite Hypersports, is this month's<br>worthy **Screen Star.** worthy **Screen Star.**<br>Should you wish to special-<br>ise, there's golf and cricket. This month also has its share **cing games and flight lators (it would indeed a bad month without ) with Rescue on Fracrican Cross Country Race proving the bes** a mixed bunch. Ne **onth we promise y** bumper crop.

#### **Mig Alley Ace Commodore 64 US GoldiMicroprose** Price £9.95/cass **E14.95/disk**

I'm not sure if the world needs **another air combat simulator, but if it does it may as well come from Microprose as anywhere else.**

**You've all mastered Fl 5 Strike Eagles and Spitfires so now you're ready to move onto tearing about the skies in pursuit of Mig 15s whilst at the controls of machines inferior in just about every way possible. You have to use superior flying skills to stay alive.**

**This simulation gives you a number of options such as the**

![](_page_25_Picture_6.jpeg)

**Battle for Pusan which puts you** in charge of an F80 Shooting **Star to defend infantry from at. tack by fighter bombers. Basically, whatever option you choose you're tearing around the skies shooting everything in sight.**

**The controls are much the** same as any other flight **simulator with the joystick angles responding to banking left and diving as any other simulation would. Your screen display is split into two cockpit views. This is either for an opponent to fly head-to-head or the computer. The one drawback to this approach is that if you keep an eye on your opponent's display you can take evasive action when you're being lined up in the sights.**

**Instrumentation is simple and sparse with dials and flashing lights to indicate air speed, radar,**

**low altitude, altimeter and ammo status. Also useful is an exhaust gas temperature indicator. When this starts flashing you know you've taken enough hits to be in trouble. Whatever you do make sure you enter your authenticate codes when you play, though, otherwise the plane won't function properly.**

**The gameplay is good with fairly frantic bursts of activity. Not only are you up against the enemy but also against time. Your ammo is also limited so you need to wait your moment coolly rather than blast away when your prey is on the edge of the radar screen. It's a bit of a problem trying to overhaul a plane that's faster than you so you have to lure one back if it's too far ahead.**

**Mig Alley Ace is certainly up to standard as far as Microprose**

Split screen view à la Pitstop II. **Enemy jets flash past very** but this is the time to make **your kill. If you follow from a distance ir's very hard to even make a hit.**

**goes, but it's not special enough to go Out and buy if you've got something you're satisfied with. The graphics are only just above average. Still to come from Microprose are Hellcat Ace, a Second World War Pacific air combat simulator, and Wingman, another jet fighter sim-ulation. taa**

![](_page_25_Picture_597.jpeg)

![](_page_25_Picture_16.jpeg)

#### **Rescue on Fractalus Commodore 64 Activision Price E9.99Icass**

**This is a Lucas films title so you might expect something epic from the company responsible** **for the Indy mega movies. A piece of software that uses 'fractal graphics' sounds pretty impressive too. Fractal graphics are what they use in flight simulators (the real pilot training ones, not the toysl to produce random 3D landscapes.**

**In fact, Rescue on Fractalus is nothing special, neither are its graphics. Your mission is to fly over a rugged, rocky landscape and rescue downed pilots. The terrain is also inhospitable because aliens lie in wait for you, zapping from gun turrets built into the rock. Flying saucers intermittently make suicidal runs at you just so's you don't get too cocky.**

**The instrumentation at your**

**fingertips is all very necessary. You must refer to the long and short distance scanners, altitude** meter, energy levels and com**pass. Keep your ears open as well for the blipping sounds. One denotes a pilot in the vicinity, the other tells you that the gun tur• rets are locking in on you and that it's time for evasive action.**

**Once you've found a pilot you descend carefully and land. He should run towards you and bang on the door. Make sure you've turned your engines off otherwise he fries. You might be unlucky and have been duped by an alien, then you get a horrible alligator-like creature who hammers on the cockpit until it breaks. Destroy the ship before**

**you leave or the technology falls Into the hands of the aliens and we wouldn't want aliens making perfect toast, would we**

**Fly your rescue voyages through 16 levels of difficulty which consistently give you shorter times of day so you end up flying on your instruments.**

**Rescue on Fractalus provides reasonable, if unchanging, gameplay with a good flight simulator, but it lacks something, probably**<br>**a proper identity. EL a proper identity.**

![](_page_25_Picture_598.jpeg)

## reen Scene Screen Scene Screen Scene

![](_page_26_Picture_1.jpeg)

**A View To A Kill Commodore 64 Domark** Price £10.99/cass

**In A View To A Kill you get to become the ultimate in macho superheroes — Bond. Personally I lament the day when Sean Connery hung up his Walther PPK, but you don't have to be Roger Moore. You can be George Lazenby — if you're old enough to remember him.**

**The plot is typical Bond stuff. You must prevent the Evil Max Zorin, European electronics**

**magnate, from blowing Silicon Valley into the Atlantic. Though why he should want to do this is anyone's guess.**

**There are actually three Views To A Kill, each one loads from tape or disk after you've completed the previous one. You don't have to complete one stage before attempting the next, but it helps because you're given a coded performance rating which gives access to useful information.**

**The Paris Chase has you speeding through the streets after Mayday, Bond's female adversary who has just para chuted from the top of the Eiffel Tower after killing his best mate.**

![](_page_26_Picture_8.jpeg)

**You must arrive at the drop point at the same time as Mayday before causing irrevocable damage to your blue Renault by smashing into walls, other cars etc. It soon becomes apparent that there's no point careering around the streets at breakneck speed while Mayday's still 900ft up. So you poodle around for the ten minutes it takes her to reach a reasonable height before going after her with the aid of your radio tracker.**

**On to stage two. The City Hall Is on fire and you must rescue yourself and Bond girl Stacey who is stuck in the lift. A sort of animated adventure where you**

**turn the volume down, but you'll miss out on the odd bits of speech which crop up every now and then.**

**City Hall and The Mine are ex• cellent games in their own right It's a shame about the Paris Chase, but the thing as a whole adds up to much more than its constituent parts. Certainly one of the better 'game of the film' implementations around.**

![](_page_26_Picture_536.jpeg)

![](_page_26_Picture_14.jpeg)

**have to move from room to room collecting useful things like keys. door passes, and a gun in order to extricate yourself from the burning building. Damned exciting stuff if you ask me.**

**The Mine is underneath Silicon Valley and Zorin has dropped a nuclear bomb down it. You must search the mine platform-gamestyle to find and defuse the bomb. Again, you must collect various objects like dynamite to blow up the walls and code numbers to defuse the bomb. As with all three games, action is accompanied by the film's theme music. If you're not nuts about Duran Duran you could always**

**Top: Loading screen, the classic intro to all Bond films. The figure moves into view and fires, fuming the tunnel red. Worth seeing once here but not worth the wait again. Centre: The City Hall. Bond finds the room with the gun in it, but where's Stacey? Bottom: The Paris Chase, Hurtle through the maze-like streets after Mayday. if you see John Lennon, you're in the wrong game**

![](_page_26_Picture_18.jpeg)

**Ghost Chaser Commodore 64 US Gold** Price £9.95/cass **E I 4.95Idisk**

**To dismiss Ghost Chaser as yet another platform game would be like describing Zaxxon as a shoot** 'em up . . . true in as far as it **goes but highly misleading for what it fails to point out. This game is heavy on atmosphere, extremely playable and graphically interesting. The hopping and jumping are just part of the enjoyment, not the be all and end all of the game.**

**Subdued, vaguely disturbing music accompanies the option screen while bed-sheet spooks waft nonchalantly around\_ A stab of the fire button sets your hopeful ghost hunter in front of a tumbledown mansion. Four** **boarded-up windows are visible but on one the pallets have crumbled just enough to let you squeeze through.**

**You now begin a quickstep through the corridors, picking up and lobbing balls of elemental psychic energy at big white ghosts and evading their smaller grey chums. There are trap doors to leap across, rails to scamper along and cellars to delve into. The idea is to exorcise all the disturbed souls and grab a key before moving on to the next cluster of manifestations.**

**Instead of the usual barely disguised scaffolding you will note some feeling of depth** **created by the use of perspective draughtsmanship. A neat touch in the animation is the shivering fit caused by the chilly clasp of the spectres. Exhaustion, untimely falls through a trap door or a mistimed leap turns you into a pulsating skeleton as a life is stripped away. All in all US Gold would seem to have another hit on their hands with this well' worked scenario.**  $L.S$ 

![](_page_26_Picture_537.jpeg)

![](_page_27_Picture_0.jpeg)

Barry Mcguigan World Championship Boxing. The first computer<br>boxing game to give you 'real-life' action with all the style and strategy<br>of the big fight.<br>Round One. You're up against 19 top boxers including, the champ hims

\*We know he is the best featherweight, but we thought it was a good line.

![](_page_27_Picture_5.jpeg)

# **reen Scene Screen Scene Screen Scene**

![](_page_28_Picture_1.jpeg)

#### **Ian Botham's Test Match Commodore 64 Tynesoft Price E9.95Icass**

It seems that now all sporting games have to come with an endorsement from some big name player. This, of course, has no bearing on the quality of the game, no matter how much critical input that player may have had. In this case, though, Tynesoft is fortunate, and having slipped up pretty badly with Super Gran, they deserve a bit of - good fortune.

lan Botham's Test Match (or Guy the Gorilla goes ape in Edg·<br>hastend erv cricket fans You don't have to stir from the living room or get a anywhere near the nasty hard ball to play the game. It's not, however, one for the bedsitter, t though, because you need two players, or two joysticks and very well co-ordinated feet. haston) is a game for armchair

Select an option from 'limited game', 'one day', and 'Test match', and you're ready to set your field. Deposit men around the field with the joystick in any way you feel fit, and select from-

the bowling options of spin, bouncer, medium and fast. A mild grumble here because everything pitches the same way, that is, like a leg break. So the only difference is the speed with which the ball is delivered, so a bouncer, which should be pitched halfway down the wicket, ends up much the same as a fast ball\_

As batsman you are trying to penetrate the field with an array of strokes from the joystick. This is the tricky bit, hitting the ball is not easy, in fact to begin with I got nowhere and began to think it was bugged. What it takes is good timing. You have to hit the ball very late to make contact. Moving the joystick to one of its eight positions directs the ball. Not quite like cricket where the stroke must match the ball, but fun anyway.

Finally, you must field the ball once it's been hit. You do this by moving a cursor, which appears when the ball is delivered, to the fielder nearest the ball. This ac tivates the player and you can move him to the ball. A stab of the joystick button returns the ball and you may have run the batsman out.

Ian Botham's Test Match is not a graphic masterpiece in the style of Graham Gooch's Cricket. The players are indistinct and tend to move as if they were on a skateboard. But it is playable and is thus a worthy addition to the cricket simulations currently available.  $[M.P]$ 

![](_page_28_Picture_768.jpeg)

![](_page_28_Picture_12.jpeg)

**Nick Faith) Plays The Open Commodore 64 Mind Games** Price £9.95/cass

Hand me my mashie, it's golfing simulation time. A welcome change, this, from football or some obscure corrupted American game.

It's not just any old game on any old course either. This is the Open Championship at Royal St

George's, Each hole is painstakingly represented with bunkers, fairways and pins all in the exact position.

Your screen is split up into six different sections. The top half represents the course in close up, from a vertical viewpoint. Wind direction is signified at the top right-hand side, The bottom half is a number of smaller sections in which you select club type, strength of shot and direc tion of shot, You choose your op tions which are displayed iconstyle on the screen with a little hand that you move around with the joystick.

The centre of the screen is taken up with the animation. When you've finished choosing a club and got yourself all settled you hit the fire button. The caddy may well ask you if you're sure of your choice and it pays to listen to him. He dresses badly, but he knows his clubs,

The gameplay is good. You

won't master this quickly. The graphics aren't that great. I'd say my man has a bit of a hunched action, which is probably why the ball isn't going far enough. My only niggles are the map, which is not all that clear to begin with (I got lost several times) — the sixth is particularly confusing. The only other drawback is that it's a bit slow. But it's a slow game, so I suppose it<br>doesn't matter. **M.P** doesn't matter.

![](_page_28_Picture_21.jpeg)

![](_page_28_Picture_22.jpeg)

#### **Tour De France Commodore 64 Activision** Price £9.99/cass

Sacre Bleu! C'est le new game from Activision, Tour De France\_ Avec beaucoup d'anticipation je popped it dans la cassette player and waited for it to load\_

Alors, there are two modes of play, practice and competition, The only difference as far as I could see was that in competition mode up to six people can play (not all at the same time) and each player can choose to represent the country of their choice. Having got that out of the way (there's a lot of messing around before you actually get started), you must decide whether you want to take a crack at the whole tour, or selected stages letapes). Each stage has to be loaded from tape as you come to it, which is somewhat tedious, but inevitable in any game which occupies more

memory than the 64 has to offer. Before you get pedalling you first have to choose a bike/jersey combination. This affects such properties as cornering ability,

gear ratio, top speed etc. Finally, you get a chance to ride the damn thing.

Graphically it looks pretty good. You are presented with an aerial view of the French Countryside complete with houses, waving fans, trees, advertisement hoardings, road and cyclist,

Pedalling is accomplished in the standard manner of wiggling the joystick back and forth like a maniac, If this embarrasses you, use the keyboard instead, To turn you must use the joystick with the fire button depressed which means you can't pedal at the same time. Any deviation from the narrow winding road results in a crash and you have to jump back on and build up speed again,

Doesn't sound very exciting

does it? I think there are three things wrong. It's not fast enough. You bust a gut trying to build up speed only to dawdle to t h oeuvring. There isn't enough dif ference between the sixteen stages to warrant their inclusion a and the messing about with oading it involves. Lastly there's no competition. You're all on t your tod, and racing against the clock is no competition. C'est un r suppose. Manuscript is the set of the set of the set of the set of the set of the set of the set of the set of the set of the set of the set of the set of the set of the set of the set of the set of the set of the set of t a virtual standstill whilst man• shame, mais c'est la vie je

![](_page_28_Picture_769.jpeg)

![](_page_29_Picture_0.jpeg)

C

**DUNSTABLE (0582) 607929** 

**Screen Scene Screen Scene Screen Scene i!**

![](_page_30_Picture_1.jpeg)

**Whirlinurd Commodore 64 US Gold** Price £9.95/cass **£1 4.95/disk**

#### This is not my favourite US Gold program by a long chalk. Whirlinurd is pretty standard stuff real ly and very similar in concept, though not detail, to umpteen other 'obstacle' games. Some people lap 'em up . . . others have been known to yawn away into a state of peaceful oblivion.

Hamish Pupkin (your alter ego) has rotor blades super-glued to his bonce and a handy turn of speed when it comes to a quick dash. You have to gobble up food after picking your way through highly agitated sentinels. Swivelling eyeballs, marauding alone or linked in snaking strings, seem to be your main enemy.

These are aided and abetted by showers of deadly glow-balls and electric worms. That's not all. Laser beams come gushing from the floors, adding to the hazards, all of which tend to split our hero assunder.

The unwary might walk over air jets which will blast you cellingwards. There's doors to unlock, too, so be prepared to nab keys. Half of the challenge lies in not being able to see the lie of the land. Only a part of each room is visible; you need to scroll your way into action getting ready for a quick about turn. The copy I fooled around with was pre-production, but it appears that you have to discover pass words should you wish to select further sectors.

For me, the neatest part of the program is the way the hero looks bored whenever you keep him standing around too long: he taps his feet, glances here and there and looks very glum. Hey, that's art!

As I said, not in the top band but you couldn't really slate it.  $L.S$ 

![](_page_30_Picture_815.jpeg)

![](_page_30_Picture_11.jpeg)

#### **N Mad Doctor Commodore 64 Creative Sparks Price E8.95icass**

Mary Shelley's probably turning in her grave. Mad Doctor is the computer version of that most famous grizzly horror story, Frankenstein. Only the names are different.

You are Doctor Franz Johan Blockenspiel, better known to the locals as the Mad Doctor. Justifiably so, in fact, because your ambition is to create a living being from the remains of dead ones and you don't care how you go about it.

You start out at home in the castle. The first thing you require is a body from which to collect bits for your creature. Altogether you need a head, brain, arms,

legs, body and, of course, a bolt. To find these you must wander around the village looking for suitable corpses from which to collect Spare parts.

Good places to look are the graveyard and the village centre, where you will find a corpse swinging from the gallows.

If you can't find a useful looking corpse you can always try murdering one of the villagers.

Having built your creature you must carry it to Lightning Hill and fly your previously acquired metal kite, the lightning strikes and hey presto, one animated corpse.

If you've done your work well

and the thing doesn't go looney and kill you then you must pre sent him to villagers in the hall They will either hail you as a genius or hang you if they don't like what you've been up to.

Mad Doctor is the most enjoyable game I've played in a long while. The graphics aren't what you'd call superb but the idea is brilliant, if requiring a somewhat gruesome sense of humour pass me the mallet.  $\boxed{\mathsf{L.S}}$ 

![](_page_30_Picture_23.jpeg)

of no less than 256 screens. When you have all four parts of the Amulet, they piece together to form a wolf's head. You can now escape through the secret gate in the Wulf's lair. If you get this far you will read a secret message which tells of Sabre Man's next adventure Undetwurlde\_ This, as you might imagine, can also be purchased from Firebird Software. An en joyable arcade adventure though not really in the super-<br>game class.<br> $\boxed{\text{E.L}}$ 

![](_page_30_Picture_24.jpeg)

#### **Sabre Wulf Commodore 64 Firebird** Price £9.95/cass

Sabre Wulf was Ultimate hit number four  $-$  a game that zoomed straight to the top of the charts when it was launched for the Spectrum last year. Two issues ago, Commodore User reported that Ultimate had sold the 64 rights to Firebird. The conversion is now in the shops and here's the first review.

Once the game is set up, early impressions are of a rather dated game design, Little man chases around multi-screen maze, dodging nasties, and collecting several parts of an object which will enable him to get into the final part of the game.

I expected to be bored stiff by yet another chase, dodge and collect game but I wasn't. Sabre Wulf is so playable that you

forget that the game is basically the same as dozens of previous arcade adventures.

Set deep in a tropical jungle resplendent with exotic plants and wildlife, there are also warlike natives and the mysterious Sabre Wulf, from which the game takes its name, is hiding among the dense foliage intent on stopping you from finding the four pieces of the Amulet.

As you move around the screens, certain flowers will appear in your path. It is useful to eat some of these as they convey special powers. But watch out for the poisonous ones.

Mapping is essential in Sabre Wulf as the play area is made up

> drawback is that unless you master the hopping, boredom

Presentation: Skill level: Interest: Value for money:

game class.

and frustration set in pretty quickly and you don't care what happens in Rapunzel's tower! Out on a Limb is a competent

8888 --888 --

game with good graphics and a really nasty sounding giant as a voiceover. However, it's not very fast and can't be called exciting.<br>It's not very novel either.  $\boxed{\text{J.M}}$ It's not very novel either.

| $\overline{\phantom{a}}$ |
|--------------------------|
| <b>ALANGARY</b>          |
| <b>CEDECTS</b>           |

**Out on a Limb Commodore 64 Anirog Price E6.95cass**

'Fe Fi Fo Furn, I smell the blood of an Englishman'. That sexist, racist giant is back again, this time leading Jack, i.e. you, a merry dance through 23 'locations'. You are in search of those ever elusive treasures: a harp, a bag of gold and a golden egg.

Out on a Limb is a good title for a game which frequently leaves you perched on branches, clinging Onto clouds and dodging demented ducks. The majority of locations are what you'd expect to find in any giant's domain, like a cellar, a watchtower and

Australia . . . Australia?!

What we have here is a decidedly platform-oriented jaunt with Jack jumping over all man ner of things. The best advice on this comes from the program-<br>mers – avoid anything that avoid anything that moves, and that includes double quavers in the music room and hoovers on the landing.

The advantage of having so many scenes is that it encourages you to proceed on to the next location. If you don't you'll never find out what awaits you in Rapunzel's tower. The

![](_page_30_Picture_816.jpeg)

#### **Sophisticated Games for Vic 20/CB M 64**

Vic/64 Cricket Realistic game of tactical skill and luck. Ball by ball commentary with full scorecard and all the major rules of cricket car• **rectly interpreted. Printertgame save facilities. Vic Cricket for Vic 20 + I6K E6.99 New: 64 Cricket with extra featureS E7.99** League Soccer League title game for 2-24 players with automatic fix**lures. action commentary, results check. scorers, league table, cup dray,** etc. Printer/game save facilities. **League Soccer for Vic 20 + I6K E6.99 New: 64 League Soccer with many more features still ..................£7. Whodunnit** 12 guests have gathered for drinks at Murder Manor, but one of them has more than drinks on his mind. Addictive and thrilling or the - **detective game for I to 6 players, with genuinely different game eac'** lime. Whodunnit for Vic 20 + 8K or any CBM 64 (state which) ...........£5.9 T<sub>n</sub> s m o **Election Night Special Lead your own Party into the next General** e t **Party 4** Four games to match the progress of your party: Masterword, A a **(nothing offensive) but good fun.** n **Vic Party 4 for Vic + 3K or more E6.99** d **64 Party 4 E6.99** r i n k **MUST be fairly broadminded\_** s **64 Adults Only E639** Top of the rops Easy to learn game about the music business. For up to 0 players. Includes printer/game save features. **Top of the Pops for Vic 20 + 8K E5,99 New: 64 Top of the Pops — even bigger and better................................**66. **Election. A game for 1-3 players. Printer/game save. Election Night Special for Vic 20 + 8K or any CBM 64 ...............£5.9 Day at the Races. Game X iStrip Poker) and Consequences. Harmless fun NEW: Adults Unly** Pun game for 2-10 broadminded players. Lots of **cuddling arid kissing, plus many other rewards and forfeits: you never know what you !lend up doing, or with whom! Nothing offensive. but you** Adults Only for Vic 20 + 16K expansion ...................................£6 **Disc versions available for all games - E2.00 extra. All prices include P&P (UK only). Gaines sold subject to conditions of sale which are available on request. Please write or phone for details of our full range.**

**Sophisticated Games - Department**<br>Cole 03 **27 Querns Road. Keynsham, Avon BS18 2N0 Tel: 02756 3427**

![](_page_31_Picture_3.jpeg)

A SPREADSHEET, **VIZASIAD LAIR 04** MAZING TOO. PACKAGE... AT AN AMAZINGLY AFFORDABLE PRICE! THE LATEST DESIGN TECHNIQUES<br>COMBINE ULTIMATE EASE-OF-USE, WITH ALL THE SOPHISTICATION OF AN INTEGRATED<br>PRODUCT... ADVANCED SPREADSHEET FEATURES INCLUDE HIGH-SPEED MATHS FUNCTIO

**1000 BY 64 WORKSHEET, PROGRAMMABILITY, WINDOWS. CELL PROTECTION, SEARCH AND**<br>SORT, TEXT EDITING, WORDPROCESSOR COMPATIBILITY, SIMULTANEOUS GRAPHICS... INTEGRATED MITH A LUUU-CHARACTER PER RECORD DATABASE, UP TO 250 CHARACTERS<br>PER ITEM... THE ONLY PRODUCT OF ITS KIND FOR THE COMMODORE 641 SUITS MOST<br>PRINTERS, SUPPLIED WITH EXCELLENT HANDBOOK. (XL8 VERSION NOW AVAILABLE WI **co/ RAKE 02.4) L99155 i89.0**

**)1**

 $\mathcal{A}$ **" . c l ASTER T O M WILL REALLY**<br>
TAKE OFF WITH **1 CERM BASIC LINE TIBLE W I HAFT TT COM BASIC, XTPAOt COMPILES BASIC NO:RAMS DM MACHINE CODE. REPAYING !IP To 25 IMES FASTER- NG USING UP TO NILE AS MUCH NEWRY, FOR FASTER LOADING, CB BIER PROGRAMS! AND IT EVEN ACCEPTS BASIC ExTENSIONS MC EUR PRICE (DISK)** £39.95 £35.95! **Master 64 TOP PROGRAMEING**<br>Top professional standards! BASIC IV.<br>MONITOR COCE MONITOR, AND 85 PONERFILE<br>NEW COMMONS... INCLUDING TOOLKIT, DISK DATA COMPRESSION, FORMATTABLE<br>SCREEN ZONES, MULTIPLE SCREENS, DATE<br>CONTROL, REPORT CENERATOR, 22-PLACE<br>RRITHMETIC, SCREEN PLOT, SCREEN DUMP, AND MORE... NOW ONLY E<del>69.00</del> E49.95!

**R O E N A H N E C O D VIZAWRIIE 64 IS A HIGH-PERFORMANCE. VIZA N** HE VT7AWDT **or THE 64 s CCLOUR, GRAPHICS MC ANT PRINTER FEATURES** ITE ULT FOO OF FOR DO **SUPPORT AND LESS NOY PRINTER! WITH A COMPREMENSIVE AND EASY-TO-FOLLO . OW USE FOR DETAILS LO.77, UISK LAF. MANUAL ATENALEE AN** VIZAWRITE IS THE ULTIMATE PERSONAL COMPUTER WORD PROCESSOR! AVAILABLE ON<br>CARTRIDGE FOR **E89.95 £78.95, DISK £29.95 £67.95, WITH VIZASPELL ON DISK L5 ) M D R E**

**s t u T I N E S A**  $\mathfrak{g}_{\mathfrak{l}}$ **W E W ADVA**  $\Omega$ **. 15 1 8 5 . 0 GBOOKS AMOY T A CO\*ODCRE EA 18.95 matocr CI THE 1541 DI% £8.95 TIE CCANCIDERE M IDEA BOCK 18.95** TRICKS AND TIPS FOR THE 64 £8.95<br>PEEKS AND POKES FOR THE 64 £7.95<br>GRPHICS BOOK FOR THE 64 £8.95<br>64 MACHINE LANGUAGE BOOK £8.95<br>ADVANCED 64 MACHINE LANGUAGE £8.95

**A D**

**1**

**THE ENGINEERING P** E<sup></sup>

**l**

**N L Y ( 0 A FILL PASCAL PRIDUCES** COMPILER THAT<br> **PRODUCES 6502**<br> **PRIDUCE** CODE, RUNAING 10-30 TIMES **- SMEPTID OF 211 rASTIR THAN BASIC... ENJOY ALL RE BENEFITS CE STRUCTURED PROGRAMING WITH THIS AIDI LANGuAGE. ANICH SLPPORTS REAL. INTEGER. BOCLEAN A.4. CHARACTER DATA TYPES. PALTIFLE ARRAYS. RECORDS, FILES. SETS, POINTERS. RELATIVE FILES. INTERRUPTS. SPRITE & HIGH-RCS CAAPHICS AND MORE... RR ONLY (34.991 PASCAL**

**BUSINESS BASIC, KEYED Acttss FILes.**

**TRANSFONS THE EMECOIE 64 INTO A FILL 4 FEATURE PREFERING DEFINABLE AS KET. WITH uP TO 1000 CHARACTERS PER RECORD 7 0 7**

**A i** DATA **DEF A S P** CALCULATOR CAPABILITY, CALENDAR FUNCTIONS, EASY INPUT FROM MORDPROCESSOR OR<br>DATA FILES, BOTH MENU-DRIVEN AND PROGRAM OPTIONS, SORTING/SEARCHING, FULLY DEFINABLE OUTPUTS... SUPERBASE 64 IS ESSENTIAL IF YOU WANT THE <u>MUST</u> FRUM<br>YOUR 64! SUPPLIED ON 1541 DISK WITH EXCELLENT TUTORIAL/REFERENCE MANUAL **1 9**

> **ARE YOU A TWO-FINGER TYPIST?** REN WHY NOT GET<br>SUPERTYPE TO HELP<br>YOU LEARN TOUCH-**RYPING THE FAST AND EASY MAY... WITH**

**YOUR COMPUTER AS THE TEACHER! ALL THE**<br>FAMILY CAN LEARN THIS USEFUL SKILL,<br>AT THEIR OWN PACE... AND PROFIT FROM **THE LATEST COMPUTER-AIDED TRAINING AND FEEDBACK TECINIQUES WITH %PER TYPE. FOR ONLY LETkiS EH.% (ON TAPE) OR** OUR PRICE (DISK) £25.95 £22.95!

SUPERSCRIPT 64 HAS ALL THE FEATURES YOU<br>EXPECT FROM A PROFESSIONAL MORDPROCESSOR<br>SYSTEM... AND THEN MORE! UNRIVALLED **740-COLUMA IEEE HANDLING, VARIABLE WIDTHING**<br> **LINKING FOR UNLIMITED CAPACITY, GLOBAL**<br>SEARCH-AND-REPLACE, FULL MEMORY CALCULATOR, ROW AND COLUMN

 $\frac{1}{\Omega}$ **A** -<br>RINTING **se , NEPLACE FULL ARI TifE IC sAcxwourra P etrol% MC CCIAPLETE LETTER-QUALITY PRINT CENTROL... AND II SPELLS TOO! A GREAT ADvANCE OR EASYSCRIPT, AND 41104 THE SAE AUTIOIS. CONTINUE 139.95! CONTINUE 139.95!** 

![](_page_31_Picture_1179.jpeg)

**OUT TO A SCREENS... AM UP TO 128**<br> **IRTHS PER ACCRESS.**<br> **IN FILES OF UP TO 104 OHRACTERS!**<br>
SUPERBASE 64 EVEN HAS A SPREADSNEET AND **1**

**PLUS AND LEARNING TAPE...** NOW ONLY 159.95 179.95

**0 Cuperbase** WAY TO BEGIN **TARTER** COMPUTERISED **0 0** WAY TO BEGIN **SYSTEM, SUPERGASE STARTER IS EASY TO**

**0 w o R ,.., TION**<br>FROM<br>NESS SET UP AND GIVES YOU FAST RESULTS...<br>SUPERBASE 64 SPECIFICATION AS YOUR<br>SYSTEM GROWS! OR CHOOSE FROM A RANGE<br>OF SIEPPING STONE BUSINESS STARINER<br>OF SIEPPING STONE BUSINESS STARINER

 $\frac{R}{52}$ **CLR FRICT LI9T95 £35.95'**

**FL I** Superscript 04

# 'creen Scene

#### lypersports Commodore 64 *Imagine* Price £8.95/cass

You've pumped all your money into the arcade version so now take the thing home and play it on your 64. Imagine have converted the follow-up to Konami's classic Track and Field and brought it to your living room.

It's identical to the original arcade game, except that it lacks the pole vault event. Otherwise the graphics and gameplay are so similar that you find yourself looking for a coin slot.

Make sure your joystick's<br>passed its MOT and prepare to waggle and jab frantically through six exhausting events.

![](_page_32_Picture_5.jpeg)

 $-1.2$ 

pick off the skeets which shoot past. Switch left to pick off the bonus discs. It's a good idea to use the shift keys for this event.

 $p_{l}$ 

Thrash the stick left and right, but make sure to hit the fire button every time 'breath' flashes on the screen. Get it wrong and you swallow water and make a sound like a clubbed seal. You have plenty of time to qualify at this stage.

C(B) BB

CORE

01:00

Probably the toughest event. Hit the fire button to take off from

the board, and again to vault from the horse. Waggle the loystick to somersault repeated. ly. Plenty of height and a good landing are essential. Points are

20 O

**BED** 

not awarded for landing on your

**SF** 

![](_page_32_Picture_8.jpeg)

#### **PIF HIMI**

The weakest of options and nowhere near the event simulated in Summer Games II. Hit the fire button three times and keep to 45° to qualify.

You'll need a high protein diet for this one. Pump up your power by waggling left and right, and hit the fire button when the weights flash. Keep pumping until the judges give<br>you the nod. Work that

body!

![](_page_32_Picture_13.jpeg)

![](_page_32_Picture_14.jpeg)

#### Take account of wind speed and hold the fire button down to get the right elevation, and release to fire.

You have now completed Hypersports and hopefully broken a few records on the way. A good sports simulation, and there's no reason why you shouldn't have this and Summer Games II, because only one event is the same. Don't expect Hypersports to be quite in the same class,

![](_page_32_Picture_17.jpeg)

**COMMODORE USER 33** 

![](_page_33_Picture_0.jpeg)

**Race<br>Commodore 64<br>Activision<br>Price £9.99/ca:**<br>The summer hols<br>doldrums for softwar<br>yet even with much ! **The Great American Cross-Country Road Race Commodore 64 Activision** Price £9.99/cass

**meant.** dimai

> The summer hols are noted doldrums for software releases. tion, each segment of the pro-of the road with your dashboard

petition this game (with a title of ted together they produce enter- 'follow' your own car along a 3D game. When you load up, you're unpacking a journey, an illusion life in the living room.

**701:**

The 'circuit' race games you loose on Route 66. We are road movies are made of.

yet even with much stiffer com- gram is run-of-the-mill, but knit- displayed at the foot. You Think of it . . . cruising along route be in the grips of a snarlverve as a rally driver, reacting to the constraints of the weather stage is completed. and speed traps. Taken in isola-

almost epic proportions) would **tainment in depth and that's road, changing gear in response** still be reckoned a very good **what game-designing is all to the tachometer red-band and** about.

CIEZ

gamesters can readily latch onto basic West-to-East route and the course you need to fill up with as the coded scenery bursts into opposing field (previous mega- gas (or push!) and take account typified by Talladega and Pitstop then proceed to the map screen other traffic. Crunch! Off the // are justifiable favourites but where you indicate the start time road with precious seconds tick-GACCRR takes you away from and next port of call. Perhaps ing by. Nights melt into dawns, the confines of the track and sets you feel it's good strategy to green fields give way to deserts talking the stuff that American traffic, while a diversion might You'll still be racing come Christachievements can be loaded of radar, police speed traps, back into this hall of fame). You whilst weaving in and out of the avoid night driving or rush-hour and cities loom on the horizon. be expedient should the direct mas.

major highways using all your up. You get to see the nationwide weather report every time a

The picture changes to a view

**wringing the last drop of ac-**

You start off by selecting a celeration from the engine. Of

![](_page_33_Picture_651.jpeg)

![](_page_33_Picture_13.jpeg)

Set<br>Commodore 64<br>Ariolasoft<br>Price £11.95/c<br>*£*14.95/c **Racing Destruction Set Commodore 64 Ariolasoft Price E11.95lcass E14.95Idisk**

At first glance Racing Destruc-tion (trying to bomb the other **course and speed to avoid** tion looks pretty interesting. A guy off the road). Though for this **racing game with a difference**  several differences actually. You few weapons at the customisacan design your own circuit us-tion stage. If you still want to ing straights, bends, ramps etc. mess around you can alter the If your imagination is lacking, fif-gravity. Earth, Venus, Saturn and ty of them are provided on the Uranus are the Options available disk or tape.

You can choose and customise few other things besides.

**you'll need to stock up with a** wacky.

your own vehicle, anything from 3D track split over two screens a Stingray to a lunar rover. If so you can see both cars even if you're not happy with your bog they're not on the same section ing as hell. **FRIN** standard lunar rover you can of track. You go round and round change the tyres or engine and a and round for the preset number If straight racing doesn't finished, the computer tells you amuse you (i.e. whizzing round who's won and the time. You the track trying to beat the other don't have to steer the car, just guy), you can go in for destruc- **make the odd alteration to** The race itself takes place on a of laps, then, when you've

crashing, which seems to happen quite frequently regardless. To describe the pace as pedestrian would be doing it a favour.

In short, this game has no problem in qualifying as one of the dullest games I've seen on the 64. For all the messing about with the vehicles, circuits and gravity, the race itself is as bor-

![](_page_33_Picture_652.jpeg)

**Random**<br>**Read King**<br> **Read King**<br> **Read Integral** i ,••••7 PIM. 21 111 It Old Dec 2011 11:00 percent

### **Speed King Commodore 64 Digital Integration Price E9.95/cass**

Why do people continue to bring out racing simulations with the

II about? This is just one of three and drivable the whole thing and if you're used to other racing this month but at least it has the merit of being a motorcycle game.

You're not actually told what you're racing, but whatever it is it's fast: six gears which take you up to 250 mph and make the screen whizz round so quickly you start to feel sick. You have the option of racing on any of ten world circuits like Brands Hatch, all of whose shapes are faithfully why companies bother with this I'm not sure because once you're careering around at speed, one bend looks much the same as another.

likes of Pole Position and Pitstop these things is just how exciting The real test obviously of

seems. Although the graphics games you find yourself pushing are good, especially when you the joystick forward and back bank, Speed King leaves me and thus losing all momentum behind a bit. I'm afraid. Once and crashing through the gears. It's a mite too sensitive. you've chosen your skill level, It's a mite too sensitive. course and number of laps, you go straight into the game with lem. but I can see a lot of other nineteen other riders, all of people suffering it as well, **whom are in front of you. So far** especially if they're used to any **so good, you've got to work your** of the other racing games. Speed way through the field to win.

reproduced on a little map. Quite ' trols. You have six gears and to type of game. **IM.P** change up you pull back on the stick, and to change down you push forward. You accelerate by keeping the fire button pushed down, but if you take your finger off the button you decelerate. **You cannot hold constant speed** We Position and Pitstop these things is just how exciting You cannot hold constant speed **In Walle for money:**<br>
The straight of the straight of the straight of the straight of the straight of the straight of the straight o

My grumble is with the con- but it adds nothing new to this This sounds like it's my prob-King is alright as far as it goes

> **Presentation:** --**Skill level: BBBB Interest: BBBC** ■■■三门

### **WE TOLD YOU SO!**

RTS

This month's Commodore 64 chart contains no less than five of our Screen Stars, and at least a dozen more which came highly recommended. Our record so far this year shows that only two of our Screen Stars have failed to make the top twenty — and they were *Conan* and Gates of Dawn [no accounting for taste, is there?) Bearing in mind the deserved popularity of *Soft Aid*, we have had two number one predictions in Impossible Wission and Way of the Exploding Fist and two other top three games in Dambusters and Fighter Pilot.

So stick with **Commodore User** for the best guide to the best games around.

Just to prove our worth we'll stick our necks out this month and predict mega stardom for *Summer Games II* and *Hypersports* in the coming months. Just watch us!

#### **COMMODORE 64**

![](_page_34_Picture_367.jpeg)

### **GENERAL CHART**

![](_page_34_Picture_368.jpeg)

# **Screen Scene Screen Scene Screen Scene ,5**

![](_page_35_Picture_1.jpeg)

**Cylu Commodore 64 Firebird** Price £2.50/cass

![](_page_35_Picture_3.jpeg)

The game features a split  $screen - the right-hand side$ showing an information panel and the left showing the play area which looks for all the world like the Ultimate Spectrum award winner.

Firebird are playing down the similarity to Knightlore  $-$  pointing out all the differences. This seems sensible because, visual similarities aside, it's nowhere near as good as the Ultimate game and, in fairness to Firebird, they are more or less admitting this by placing it in the budget range. That said  $-$  it's still a good game in its own right.

The object is to collect 24 objects scattered throughout a maze made up of over a hundred screens. You play the part of an insect-like droid that walks with an excellent clockwork-like motion. The 3D graphics mean that you have to make the droid walk at fairly acute angles to go forward, backwards, left and right. Takes a bit of mastering, this.

When you have deposited the obiects in the Master Computer you can set about disabling the 32 force fields that stop you travelling freely around the maze. Other useful objects in the maze are teleporters requiring the correct keys and fuel cannisters.

Cylu is a master strategist's game. Don't expect to solve it at the first, or even second sitting. It's a really meaty arcade adventure with excellent graphics. The best budget game I have seen since Mastertronic's excellent Clumsy Colin.  $EL$ 

![](_page_35_Picture_895.jpeg)

![](_page_35_Picture_12.jpeg)

#### **Seven Cities of Gold Commodore 64 Ariolasoft Price f 14.951disk**

Seven Cities of Gold casts you in the role of a fifteenth century Spanish explorer. The court has very generously granted you a loan of two thousand pieces of gold to indulge your wanderlust. Before you actually get your hands on the dough and binge it away in the pub the computer wisely uses it to kit out your exploration with all the necessary gear.

Hence, you set sail with four ships, one hundred men, fifty two weeks food rations, three hundred trading goods and some small change.

Finding the New World isn't a difficult task even for the novice navigator. Pushing the joystick left sets the cursor moving over the waves in a westerly direction.

After a minute or so and the odd thunderstorm the first islands appear off the starboard bow. Using a simple menu system you must drop off a landing party, transferring men. food, and goods to trade with the local inhabitants. Movement overland is accomplished as when at sea. Moving the joystick causes your cursor to move over

the terrain cautiously, moderate ly, even recklessly.

When you come across a native village, the view expands to fill the window through which all the action occurs. Now you must make your way to the centre of the village to speak with the chief and attempt to trade your goods for food and gold. This can be pretty difficult at the best of times because the natives follow you around. If you bump into too many of them they become extremely aggravated and you have to flee for your life.

Thus you make your way around the New World. As well as trading with the villagers you can discover gold mines, rivers and forests.

When you start to get homesick, or food is running low, you can set sail for home. This again is fairly easy to find  $-1$  managed to get there despite being on the wrong latitude.

Once back in Spain you can visit the court, where you will be rewarded for your efforts, perhaps with a loan to fund further exploration. If you want a rest, a trip to the pub will enable you to save your progress so far.

Seven Cities doesn't fall into the brilliant category but it's not a bad game. Although I played it for about three hours on the trot I don't know whether it would have held my interest night after night. Furthermore my conscience wasn't happy playing a game where a white trader makes his way through villages full of drum banging, spear waving black natives. Dubious. K.M.

![](_page_35_Picture_896.jpeg)

![](_page_35_Picture_27.jpeg)

#### **Vortron Commodore 64 Budget Software Price E2.9\$cass**

![](_page_35_Picture_29.jpeg)

111 **Raskel Commodore 64 Budget Software** Price £2.99/cass

"Prepare to die player 1", said Vortron at the beginning of the first sheet of aliens on Alligata's new budget-priced shoot 'em up. I couldn't believe my eyes. What a cheek  $-$  and from a £2.99 job as well. I wasn't going to take that.

My reviewer's back was well up as I began to blast away at the bird-like aliens that crept down the screen like they were coming off a conveyor belt.

You get nine levels of play. When you have blasted all the nasties in stage one you go on to the next, tougher level.

We've had our differences with a certain J. Minter Esq. on the User before but one thing you can't take away from the hairy one and that is that few people know as much about the classic arcade game Defender as he does.

The hippy got so hooked on it that he bought an arcade machine to have at home. So when a real Defender fan like Minter says that the best version he's seen on the 64 is Alligata's Guardian you have to take notice.

That's high praise for Alligata so you can't help wondering why

Trouble is, until you get to about the eighth and ninth levels you don't really notice very much difference in difficulty.

The idea of the game is to protect your planet's central core this looks like a purple gob stopper - from the marauding nasties.

Control of your ship takes a bit of mastering. There is a peculiar gravitational pull operating towards the core, The knack is to bounce off the sides of the screen and the central core so that you can pick the nasties off.

On the tougher levels the

they should want to tarnish their reputation by bringing out a third rate version on their new Budget Software label.

Despite some pretty ground level graphics and a wide variety of attacking aliens the game lacks appeal. It is difficult to manouevre your craft. It responds sluggishly to the joystick and often takes an age to edge across the screen. There is an equivalent of a Smart  $bomb - but this lacks the ex$ plosive graphics that are needed to be convincing as an all-killing mega bang.

nasties emerge from the bottom of the screen as well as the top so careful control of the craft is needed on these levels as weli as a quick finger on the fire button.

Vortron has some neat sound effects but these do not make up for the third rate graphics. Just a boring old shoot 'em up with very<br>little to recommend it.  $\boxed{\mathbf{E}. \mathbf{L}}$ 

![](_page_35_Picture_897.jpeg)

If you want a version of Defender then my advice is forget Raskel and get Alligata's Fistful of Fun for £9.95. This is a compilation tape that contains the excel lent Guardian as well as a couple of Tony Crowther classics  $-$  Blagger and Son of Biagger with one other game thrown in. Much bet• ter value than this so-called E.L - budget tape at three quid.

![](_page_35_Picture_898.jpeg)
# **A! Screen Scene Screen Scene Screen Scene kc**

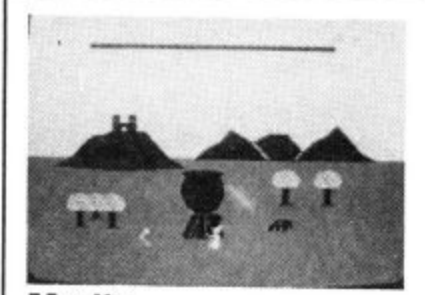

# **Merlin Commodore 64 Creative Sparks Price E2.99Icass**

Merlin is one of Thorn's cheapo 'Sparklers' range. It may be bargain-basement but there's

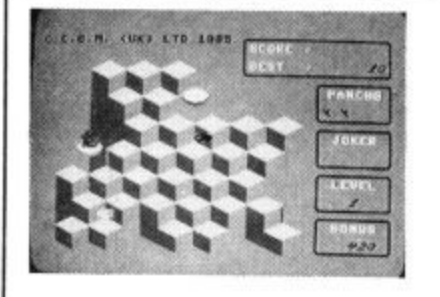

## s **Pancho** ا<br>ا t **Commodore 16(Plus 4** t **Commodore** l **Price f5.991cass**

If the word Obert means anything to you then you'll have

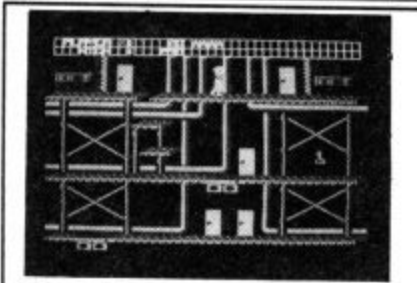

# **Burt's Brewery Biz Commodore 64 US Gold Price f9.95Icass**

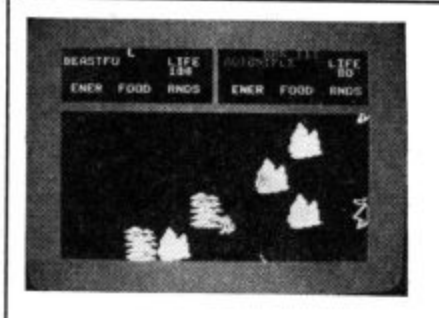

**Mail Order Monsters Commodore 64 Ariolasoft** Price £11.95/cass **E14.951disk**

certainly nothing nasty about it. Nothing, that is, except for the bits that are supposed to be nasty.

Action takes place on a simple, but well designed, backdrop screen. On the first level this has Merlin's pot sitting in the centre, a castle on a distant hill, some mountains and a forest. Cute. Merlin zooms around the screen under control of your joystick.

You must pick up various objects (frogs legs, skulls, that kind of thing) and drop them in the pot. Why you may ask? Well, Merlin must have a magical brew in Order to keep his strength up. He needs this strength to destroy

a good idea of what Pancho is all about, For Pancho, bar a few cosmetic alterations, is Obert. This kind of thing used to be considered rather naughty, now even respectable old Commodore can get away with it. How times change.

As Qberts go, Pancho is a very good one, with one exception which I'll come to later, The screen, or board, is made up of square blocks in a sort of 3D bar graph arrangement. On either side of the block structure there is a 'magic carpet' — a kind of safe hiding place you can sit on when things get tricky. At the start of the game Pancho sits on one of these and a jumping bean and Mad Mexican Muncher occupy the other.

Controlling Rancho, you must

Unkind reviewers of Burt's Brewery Biz would say that the programmer couldn't organise a \*-up in a brewery.

Another climbing game which, although- it won't refresh the parts of your 64 that other software cannot reach, will keep you amused for at least a couple of hours.

You control the beer-gutted hero as he leaps around the platforms, collecting the keys, in the three main areas of the brewery: Production, Control, and Dispatch.

Mail Order Monsters is a bit like Racing Destruction Set with prehistoric animals instead of cars. Wanna hear more? O.K. you asked for it.

Select a morph, it says. The morphs are the beasties that do battle and, assuming you are not playing a friend, you have to choose one to play against the computer's choice. The morphs have differing traits such as life, speed, muscle and brains, and carry different arms. Various options are tyro. bronto, hominid, arachnid, and pterasaur. Once your choice is made the disk drive whirrs into action and loads the battlefield. Tape users must wind on to the appropriate spot.

the evil nasties. The evil nasties try to destroy his brew by dropping antispells on parachutes into it. A kind of vicious magic circle.

Once you've managed to complete a few brews (things were happening too fast for me to count) you get to move on to level two, and eventually three. The Only thing that really changes is the scenery and the form the creatures take. They change from bats to spiders. They fire at you, which makes them kind of unpleasant, but being Merlin you can withstand a good few hits before losing one of your three lives, You can also fire back of course.

hop diagonally from block to block painting them a different colour as you land. The jumping bean hops around repainting them so you must splat him if you don't want all your hard work undone. In the meantime you must also avoid the Mad Mexican Muncher who will splat you if you don't watch out. Occasionally a block with a chequered surface appears and landing on this will gain you an extra life in addition to the three you start with. These chequered jobs don't hang around for long, though, so you have to be quick. You also have four jokers, panic buttons which return you to the safety of a magic carpet when things get hairy.

If you manage to complete the first Screen, the next requires

The game features the doors with nasties hidden behind them technique — featured in several other climbing games.

As you hop around the platforms you have to collect the keys that are deposited throughout the factory. One of the major drawbacks with this game is that the different rooms do not appear logically connected to the previous ones. You tend to appear in certain rooms for no clear  $reason - the effect being that$ you too easily lose any sense of direction. Interest in the game

To relieve the boredom you hear the message 'in transit to whichever battlefield' but, regrettably, the feeling persists right through the game.

And so to the battlefield of which, I am told, there are eight. Once you're on the battlefield which, incidentally, is quite large, occupying several screens, it's simply a question of stalking around slugging your opponent whenever you get the chance. Eventually one of you dies (merciful release) and it's time to start again.

The funny thing about Mail Order Monsters is that in every other respect it's excellent, The graphics and sound are nothing

The only thing you have to be really wary of is the blue hellwasp which kills on contact. The blue hellwasp, in fact, was the Only thing that really miffed me about this game. Several times I materialised right on top of it, causing instant death before I even had a fighting chance.

Even taking account of the hellwasp, Merlin is an excellent little game and a bargain at three quid. K.M

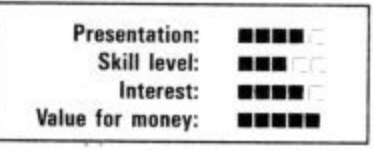

two coats of paint, then three and so on. The Munchers also become more numerous Which makes life extremely difficult.

Pancho is a hard game to fault. An arcade classic well imitated with excellent colour and graphics, and good sound. Just one grumble. Using a joystick it's very difficult to get Pancho to go where you want and when you want. This is infuriating because you lose Out through no lack of skill on your part. The instructions on this point were wrong as well. I achieved better results with the keyboard once I got the hang of it. **143** 

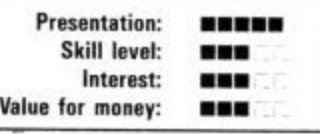

goes soon after as well.

Graphics are well-polished, though nothing spectacular. The scenario of a brewery should have provided the designers with the material for a great deal more humour, I didn't spot one frothing pint or tipsy employee. Not one of US Gold's best imports.  $E.L$ 

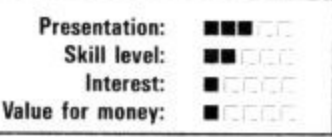

short of superb, and the thing is really well put together. But in the one vital aspect it's incredibly lacking. In other words it's a deathly bore to play. The approach seems to have been that if a game fills 100K and gives the player a hundred different weapons to choose from then it's alright. Sadly, a bad game done on a grand scale is just twice as boring. **K.M.** 

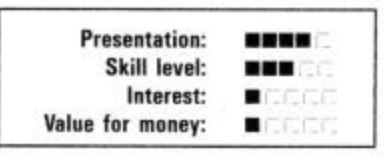

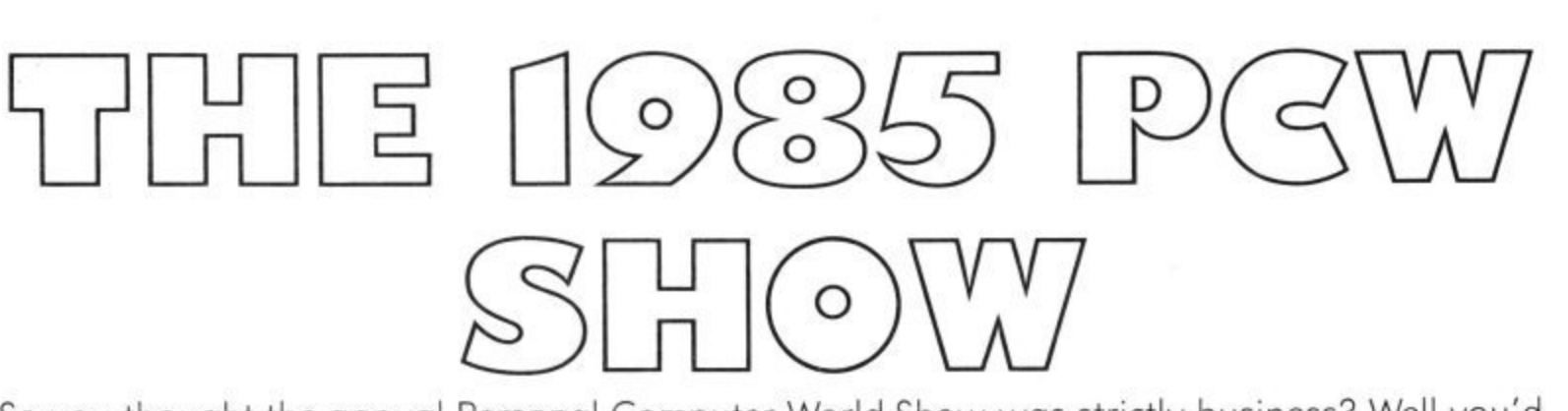

So you thought the annual Personal Computer World Show was strictly business? Well you'd be wrong because this year some of the stands will be devoted not to databases but solely to games. Held at London's Olympia, the show is open to the public from 6-8 September. Whether you can or can't make it, here's our indispensible guide to the highlights for Commodore users.

BUBBLE BUS: will be demonstrating their latest game for the 64, a conversion from the Spectrum entitled Wizard's Lair. It's an arcade adventure that sells for £8.95.

ALLIGATA: have a number of new games on show. They are currently producing programs under several brand name titles. On the Rhino brand is their latest 64 offering Z. This is a space-age zapper full of fast action and full directional scrolling which sells for  $£7.99$ . Budgie is the company's low budget titles label and two games will be on show, Vortron and Raskel, selling at £2.99. The other title on show is Shoot 'Em Up, but we'll leave you to guess what that one's about.

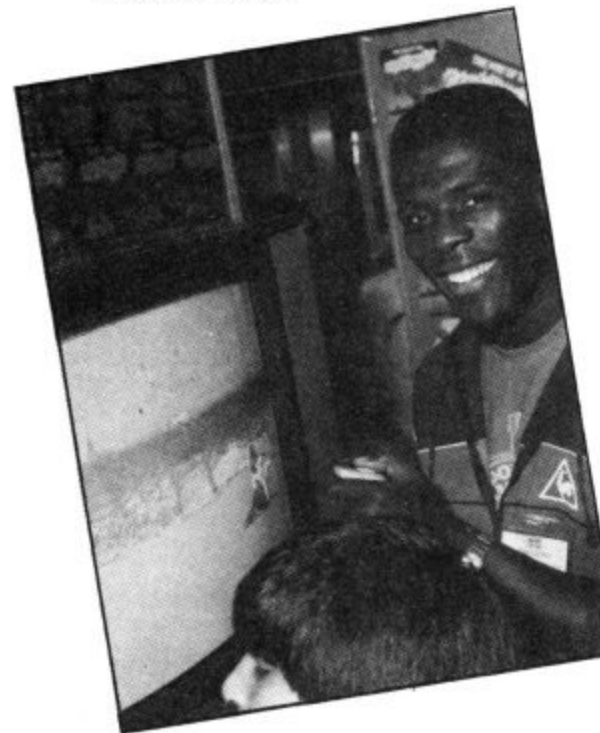

DOMARK: will be on stand with the James Bond game and two new follow-up titles. The first is Codename Matt II, a sequel to the Micromega game in which you protect the planet Earth from invasion. The second is Deathstar Interceptor II, written by Tony Crowther.

HANDIC: will be demonstrating business software only at the show. Base Result is a database for the 64 and 128 and sells on cartridge for £89.99. This integrates with Handic's existing program, Gale Result. Calc Result, Base Result and Word Result run on the Commodore PC and are all disk-based and integrating.

LEVEL 9: are previewing the Worm in

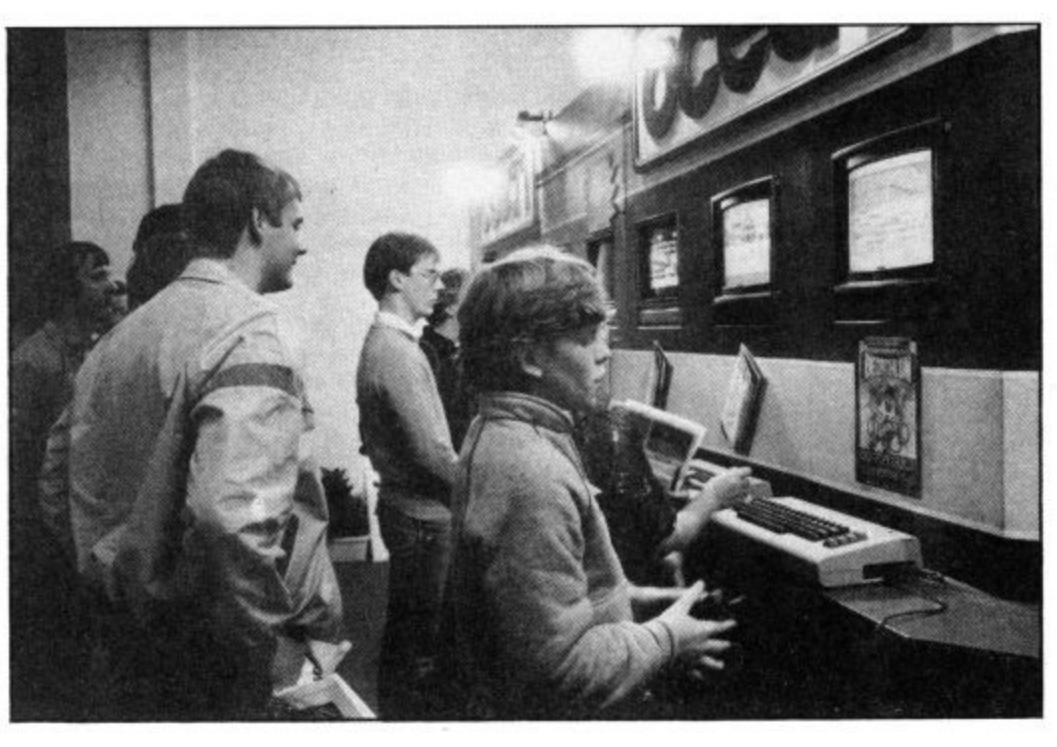

Paradise, the final part of the trilogy which began with Snowball and followed up with Return to Eden. These will cost £9.95. Also on show is Red Moon, Level 9's latest offering.

LLAMASOFT: have Baralyx on show, their latest offering for the 64, a mega effort with six games rolled into one.

PRECISION: As well as their usual range, Precision's new material includes Superscript 128, a word processor for the 128, and Superbase 128, a database, priced at £79.95 and £99.95 respectively. Precision are the people who wrote the official Commodore word processor for the  $64-$ Easyscript. According to them, the new program knocks spots off that. Best of all, Superscript 128 and Superbase 128 can be loaded together in memory and used interactively, offering 128 owners a truly integrated business package.

ANIROG: "We are not going to write anything else for the 64," says Anirog boss Anil Gupta. "All our efforts are now centred on the 128." Two games are to be launched in November. Also on the Anirog stand is the excellent Voicemaster speech utility (reviewed in Commodore<br>User June).

User June). **ADVENTURE INTERNATIONAL:** The sequel to Robin of Sherwood will be on show here with an arcade follow-up to Gremlins. Negotiations are under way for a hot new licensed game and if they come

off, the personality will be appearing on the stand. No further details were available at the time of going to press\_

CRL: have Bladerunner, the licensed game of the spectacularly futuristic Ridley Scott film, based on sci-fi bounty hunters. The game sticks very closely to the film and features the Vangelis soundtrack.

TYNESOFT: will be demonstrating their new cricket title, Ian Botham's Test Match (reviewed this month) and a range of new titles for the C16 including a tennis simulation and a game called  $Raffles = a$ burglary simulation! They also have a CI6 starter pack on show which contains four games for £14.95.

ACTIVISION: have all their latest titles on show including the excellent There Is Someone Living In Aly Computer, Barry McGuigan World Championship Boxing and Hacker.

**MELBOURNE HOUSE: will be show**ing the highly successful Exploding Fist but will have a Tolkeinesque flavour to its stand for a preview of its latest three-part Lord of the Rings adventure.

 $\mathcal{L}$ 

COMMODORE: All the current line-up including the 128 and Commodore PC, but probably no Amiga, despite the fact that it's iust been launched in America. **COMMODORE USER: Come along** and see us at the show. There'll be loads of

freebies, plus Hot Shots Mike, Hardware Bohdan and Software Eugene.

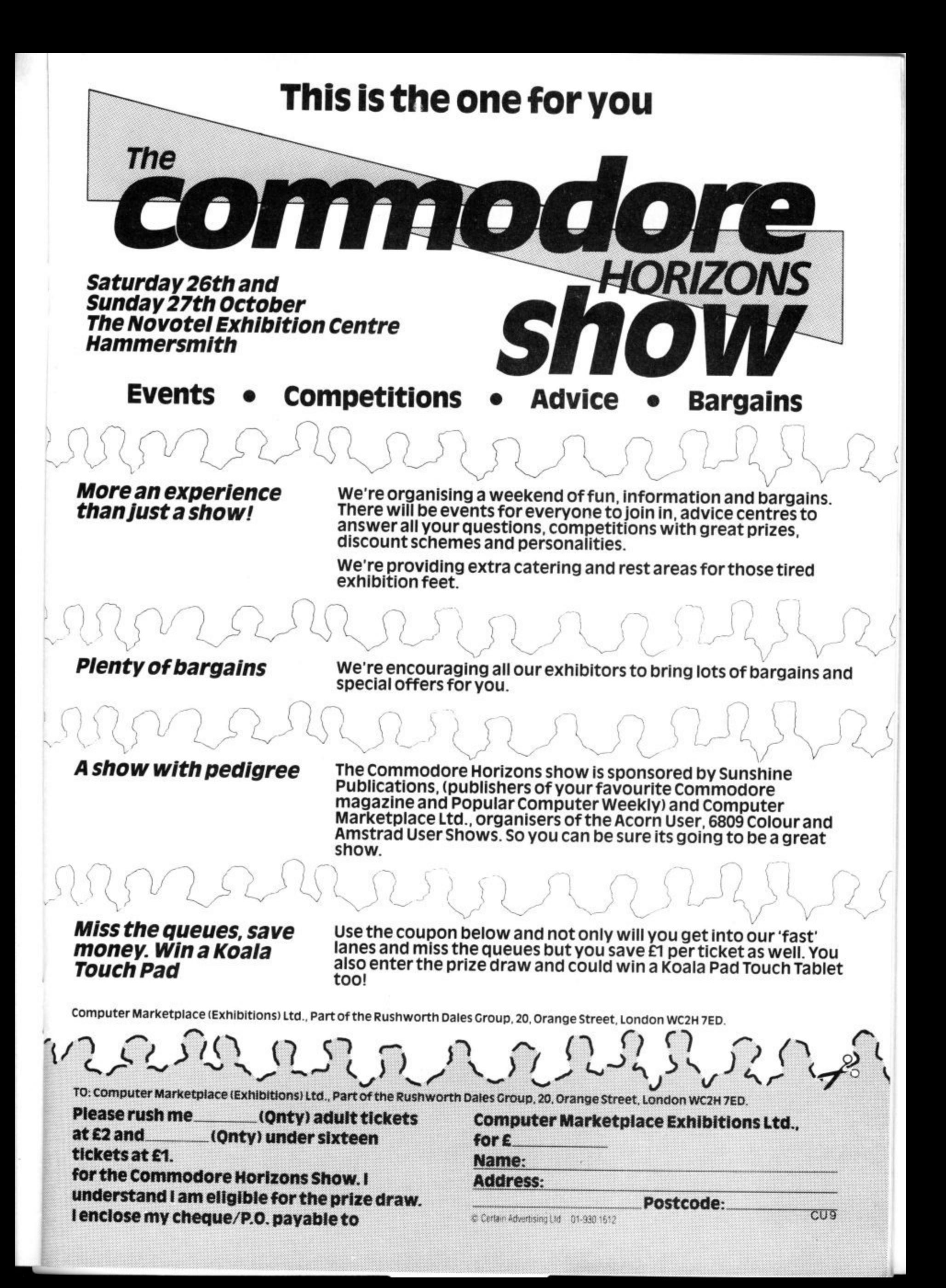

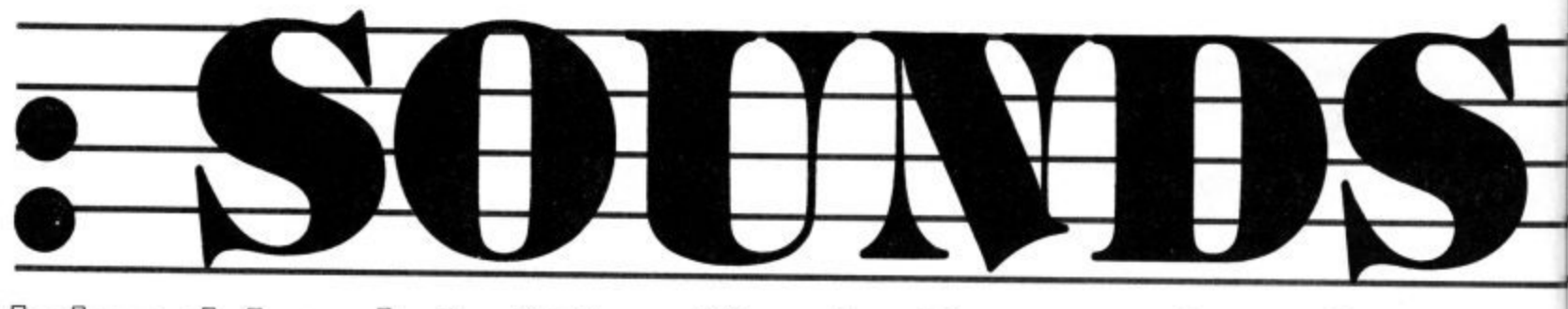

lsland Music Syste

# **by Fred Reid**

Following last month's look at Activision's Music Studio we've acquired another new program that's gunning for the title of best music package on the 64. It's Island Logic's 'The Music System', which has at long last been adapted from the original BBC version.

Island Logic first designed *The* many more notes you can enter, Music System for the BBC micro. and a bar-meter display for each Despite the BBC's many sound of the three voices. limitations (compared to the Commodore 64), the package solid bars, one per voice, the was an instant success and has position of a fixed vertical line become one of the best music tells you the relative position of programs for the Beeb.

The Commodore 64 version threatens not only to set new musical standards but new standards of presentation, featuring icons, windows and pop-up menus that make your humble 64 look like an Apple Macintosh.

The Music System (we'd better call it TMS for short), is a com-menu selector, that I will desplete software package designed cribe later as it is constant appears at the same relative position in the rew stave. to interface your musical ideas to throughout the modules your ears with the minimum of fuss and bother. The system is the cursor bar (a white vertical available on cassette, at £15.95, stripe down the centre of the sions will have some form of turbo loader.

separate but interactive modules accessed from a central menu page. There's a music editor, a musical functions such as rests, sound editor, a keyboard composer, a printer module, a MIDI composer and a module to link together several short compositions to make a longer performance. Selecting options is generally done by pressing the spacebar.

## Music out the window

Let's take the Music Editor first. This module is both the beginning and the end of your music files. Notes can be quickly entered on the staves that appear on a window set centre-screen. Directly above this window are the control windows for selecting volume and sound, an indicator that tells you which bar of music is currently in view, an event counter that tells you how

This bar-meter features three the window within your comp - sition, and gives you a rough . left to work with, as well as indiidea how much space you have cating which voice is currently displayed on the stave, and which voices are selected for playback.

At the top of the screen is a

and on disk at £29.95. Both ver-stave that indicates where your Playing back your composition is TMS is made up of six desired position, set as sharp or The note that appears within editing powers are concentrated) can be moved up or down to the flat, you can set it's length and implement any number of purely ties, triplets, repeats, etc.

**to various keys on the 64.**

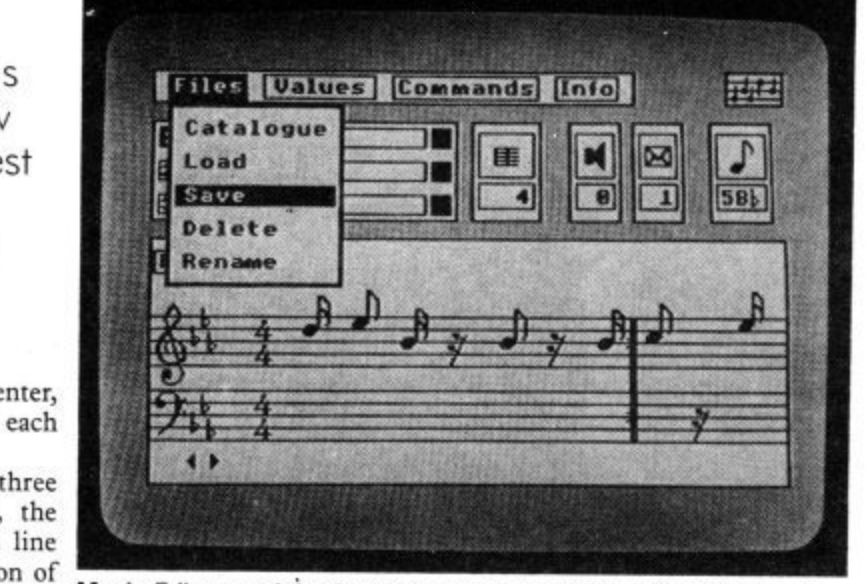

**Music Editor module showing pop-up menu from the 'files' option.**

When you have the right note ly in view, and you can see the Return fixes it and scrolls the as it plays. stave across ready for the next between voices is as easy as a key press, and the cursor bar re-

## Play-time

as easy as pressing RUN/STOP, and turning up the volume on the module you are working in your TV. Naturally, you can select any combination of voices for playback, including all three. Pressing Shifted RUN/STOP plays back just the voice current-**Keyboard Module: the pictorial on-screen keyboard corresponds**

in the right place, pressing music scroll across the window

note to be entered or altered. the screen contains the indica-You can only enter notes for one tors for the 'pop up' menus. voice at a time, but switching There are four of these, and As I said earlier, the top line of when the appropriate function<br>key is pressed, the menu 'pops' key is pressed, the menu 'pops' into view, temporarily obscuring part of the screen.

The menu indicators read (from left to right) FILES, for all disc operations such as loading and saving, VALUES, for altering the functions relevant to (in the music editor module, some of the things you can alter are key signature, time signature

The COMMANDS menu offers block editing, macro definitions, plus a whole host of enced user. Also from this menu is the exit route back to the module selection screen.

The INFO menu is really only a display giving useful information like how many notes you have used in each voice, sound, volume and tempo settings, key signature etc. This menu gives you all the data relevant to the file and module you are working on.

#### Ebony and ivory

Now you have some music entered into the system, you might want to improvise a little. So you now go back to the main

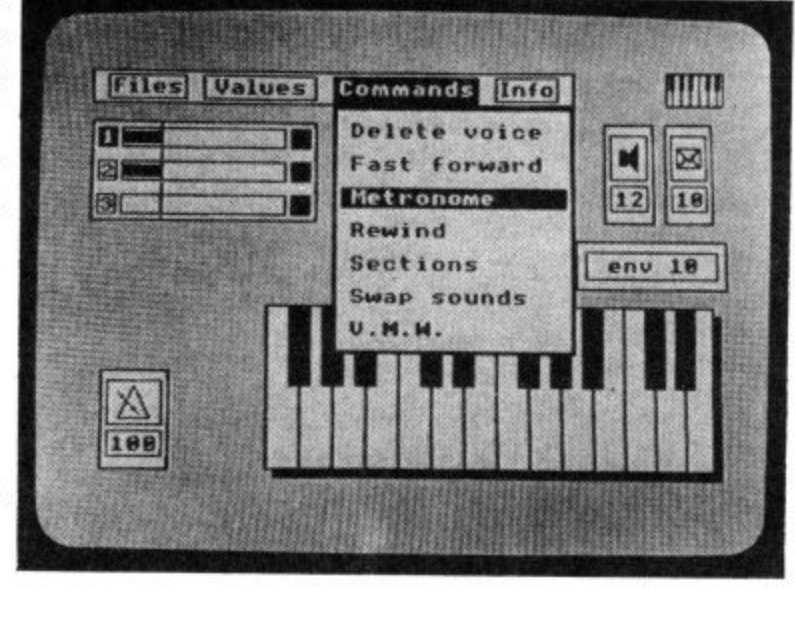

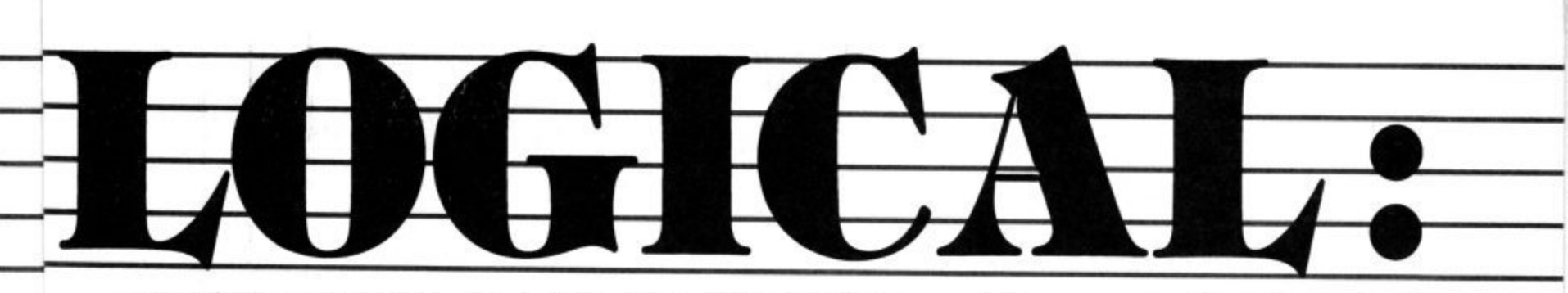

menu and select the Keyboard Module.

In many ways this is similar to the music editor module: notes can be entered, stored and played back in the same way. The difference here is that all note information is input in realtime, and the 64's keyboard is set up to resemble a piano keyboard.

Pressing a key on one of the top two rows plays the note and indicates both the note name and it's position on a picture of a piano keyboard. The top line still offers the menu indicators and the voice barmeters are still there. But to the left of the keyboard picture is a metronome (a visual aid to help you keep time) and a record indicator.

Above the keyboard picture is the octave shift indicator, and above this is a panel that resembles that of a cassette<br>recorder. This natty idea is your fast forward and rewind controls to get you to the right part of your score and playback, record and pause indicators.

This is the module I had most fun playing with, and is probably the best place to gain some quick experience with TMS, as well as a good place to visit if you only have a few minutes to spare.

## Print your notes

Once you have your music together, you will probably want to print it out onto paper (this is guaranteed to turn your mates green with envy) and this is adequately catered for within the TMS package.

The Printer Module operates in much the same way as the other modules, the menu indicators at the top, full-width music window and bar counter.

An additional clever feature of this media is a lyric window for entering and editing text to be printed out with your music. This window is just above the music window, and the music is automatically spaced out to line up with the text.

Various printers are catered for by TMS, notably Commodore's MPS 801 and MPS 802 printers, Epson's RX-80, FX-80 and MX-80 F/T, and Star's Delta 10. If your printer isn't here, don't assume it will work anyway, try it Out in the shop with the software first!

Interface) is the word on many time as you wish! everybody's lips, I am not surprised to see it featured strongly Sound Editor. The main attrac-<br>here. As MIDI is better dis- tion of this screen must be what cussed in depth elsewhere I the manual describes as the index. An essential item I think, won't go into detail here. prised to see it featured strongly Sound Editor. The main attrac-

you to connect up to any MIDI graphic and numeric representa-sure will be rectified before compatible synthesizer and use tion of the current ADSR (at-TMS hits the shops.

At a time when MIDI favourite tunes and listen to massive (about 50 pages), and (Musical Instrument Digital them one after the other, as deals in depth with each module

Suffice to say that TMS allows This window displays both a the software, and a point I'm

Last, by no means least, the screen dumps from the package) 'Dynamic Envelope Device'. considering the complexity of in turn using pictures (actual to make its point more clearly. What is missing however, is an

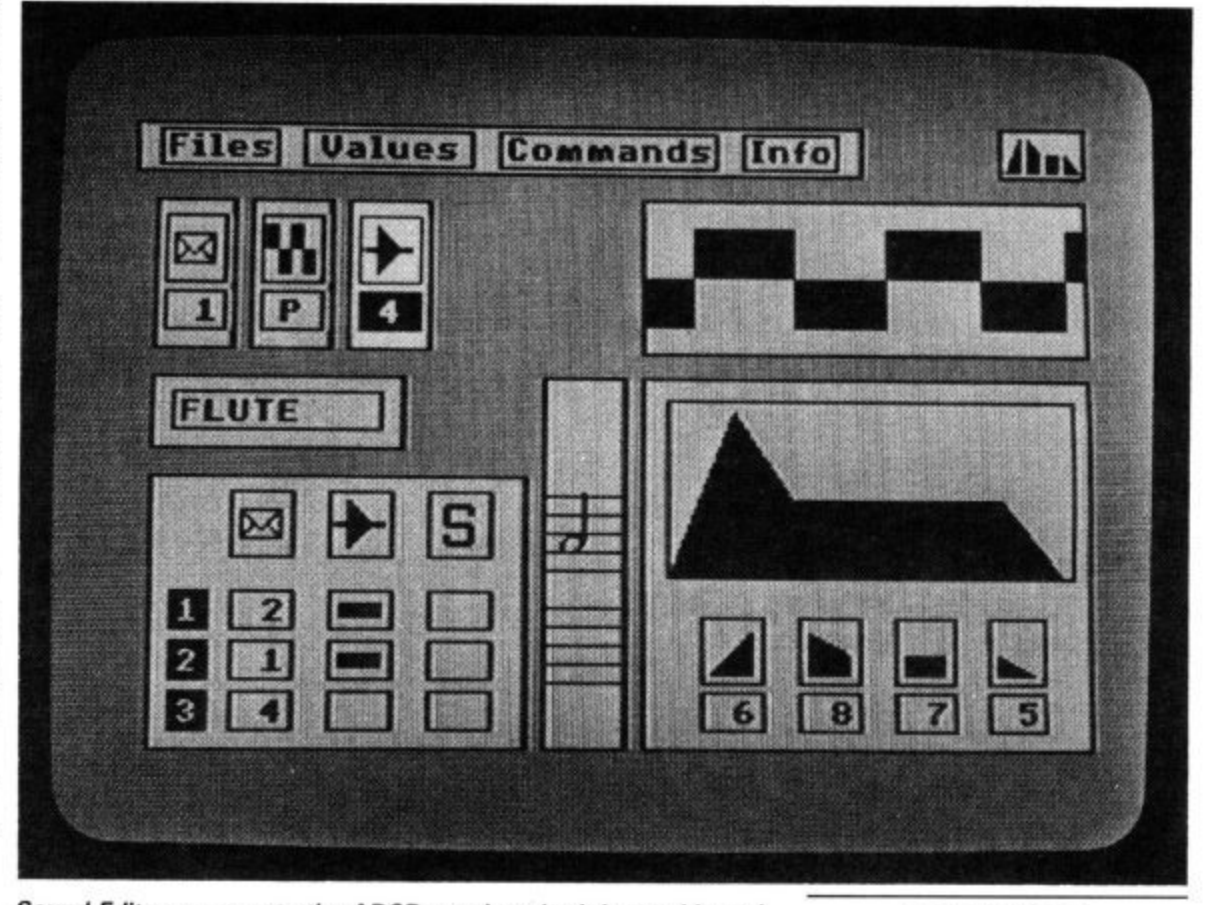

**Sound Editor represents the ADSR envelope both in graphic and numeric form.**

story as you can play back alters to match. recorded music using your syn- thesiser's own sounds.

up to six tracks (voices) to be tion as some of the things you full on-screen editing is available fects are normally quite out of in keeping with the rest of the the question! package.

## Links and Envelopes

linker module lets you make a use that sound with. You will list of all the bits of a long probably warn to experiment back one after the other. There is way to get to know all its nothing to stop you stringing features. together half a dozen of your

it's own keyboard to enter notes tack, decay, sustain, release) into the TMS MIDI editor. parameters, as you alter the I his, of course, is only half the values, the shape of the graph<br>story as you can play back alters to match.

The MIDI Module allows for tors to the normal SID specificarecorded and/or played back, and can do in the way of special ef- **menu-driven** method of It looks as though TMS has added some extra wave genera-

If you run out of room in the check that the effect works with Music Editor, all is not lost. The the piece of music you intend to composition (providing they are with the Sound Editor module, all stored on disk), and play them and this appears by far the best This module incorporates a sequencer so that you can listen to a piece of music while you alter

The manual supplied is

Conclusions

Island Logic has taken so **long to develop TMS for the 64 that its competitors have** table alternatives. But the **time spent seems to have been worthwhile. TMS is a complex program, much aided by its pictorial, icon and operation. The package looks spectacular and the endresults are equally impressive. One more plus point, it won't bust your pocket.**

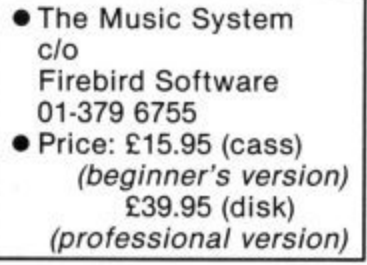

COMMODORE USER 41

# Programs Programs Programs Programs

# C-16 GIRAPHIC COMPETITUON WINNERS

The response to last month's competition was so good and of such a high standard that we've decided to print some of the winning entries. Not necessarily the best, at least they were the most compact. N. Densley gets a special pat on the back for his brilliant 'Commodore User' logo. Favouritism? Never.

## 10 SCNCLR 20 COLOR0, 1: COLOR1, 2 70 COLOR4, 2+INT (RND (Ø) \*15) 80 GRAPHIC1, 1 90 FOR R=5T050 STEP5 100 CIRCLE, 160, 100, R 110 NEXTR 120 FORR=7TO50 STEP10 130 COLOR1, 2+INT (RND (0) \*15) 140 PAINT, 160+R, 100, 1 150 NEXTR 160 A=RND(1) \*20+10 170 FORL=0T0359STEPA 180 COLOR1, 2+INT (RND (0) \*15) 190 BOX1,110,30,210,170,L 200 NEXTL 210 FORL=1T02500:NEXTL 220 GOTO70

# G. D. MASON

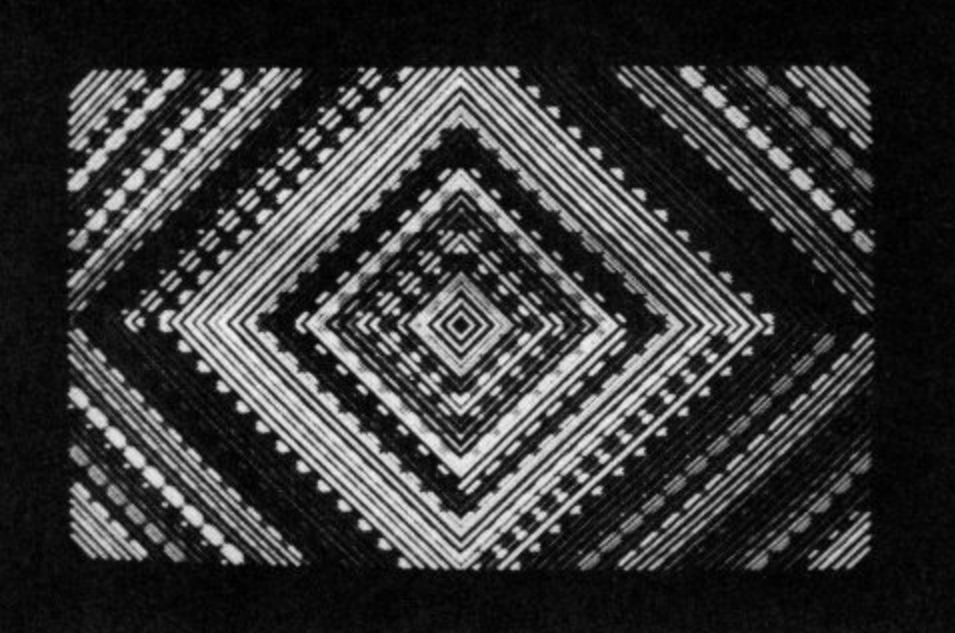

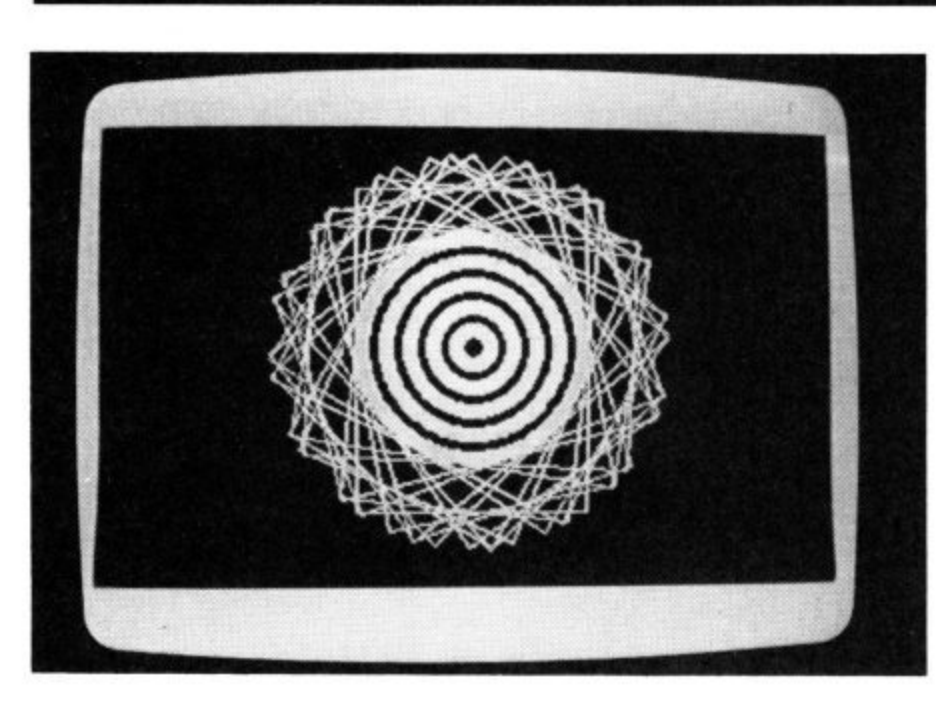

# **K. GREEN**

- 1 REM WRITTEN BY K GREEN 2 REM C/16 GRAPHICS
- 10 COLOR0, 1: COLOR4, 1
- 20 GRAPHIC1,1
- 30 S=INT(RND(1) \*10+5)
- 40 FOR I=5T0250 STEP S
- 50  $C=INT (RND (1)*16+1)$
- $60$  D=INT (RND (1) \*7+1) 70 COLOR1, C, D
- 
- 80 CIRCLE1, 160, 100, I, I,,,,360/4 90 NEXT I
- 100 GOTO 30

# Programs Programs rograms Programs

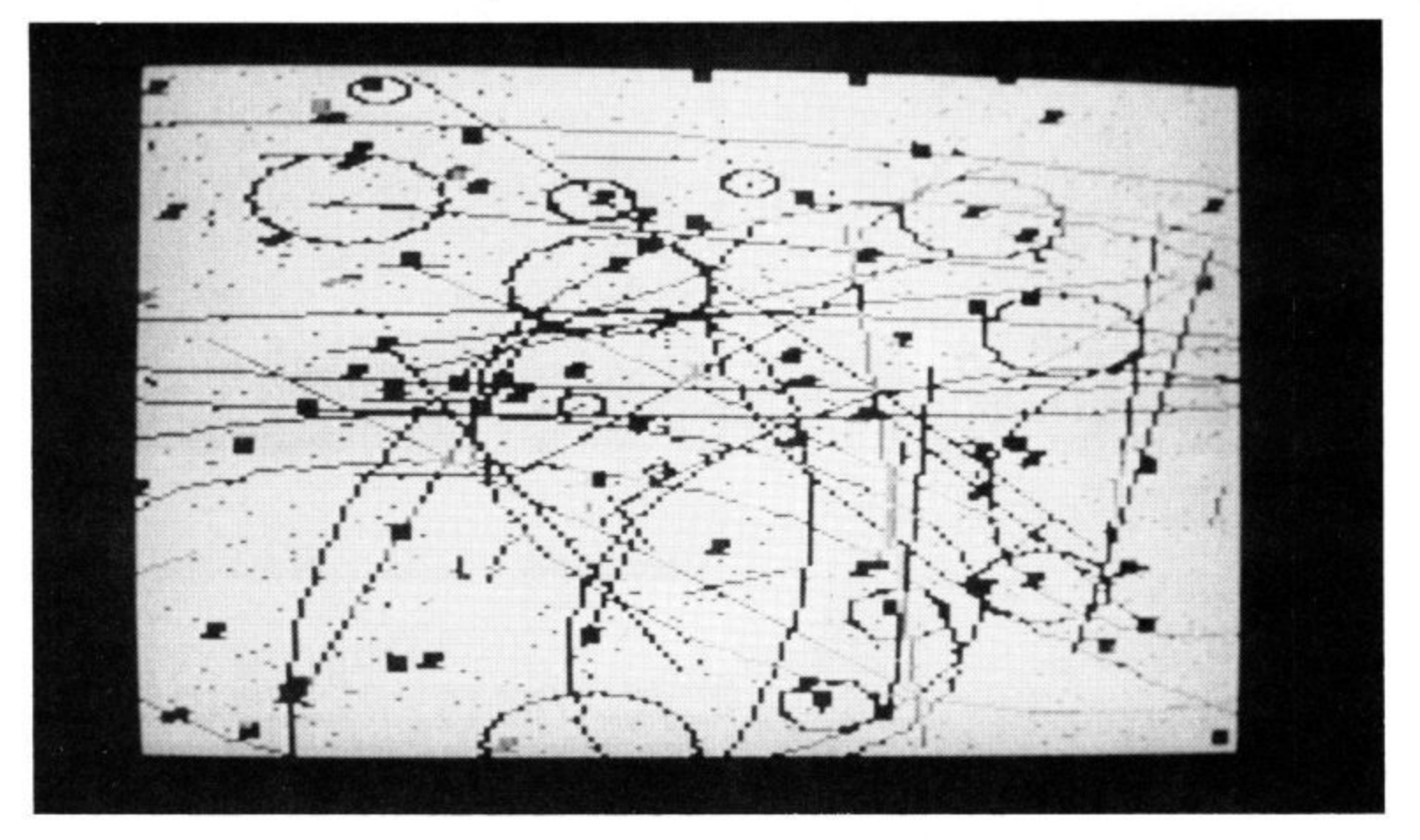

# JOHN PAYNE

20 N=1:A#="A":COLOR0,2,6:COLOR4,15,2

- 40 GRAPHIC 3,1:DO WHILE A#<>"0"
- 60 C=INT(RND(1)\*16+1):T=INT(RND(1)\*5)
- 80 X=INT(RND(1)\*158+1):Y=INT(RND(1)\*198+1) 100  $Z = INT (RND (1) * 101) : W = INT (RND (1) * 161)$
- 120 B=C\*T:COLOR3,C,T:COLOR1,C,T<br>140 IF N/4=INT(N/4) THEN S=3:ELSE S=1

- 150 DRAW S, X, Y
- 160 IF N/10=INT(N/10) THEN BOX S, X, Y, X+2, Y+4, B, 1

# **BYRON GEORGE**

Ø REM B.GEORGE SOFTWARE (C)1985 10 COLOR0, 1: COLOR4, 1: GRAPHIC1, 1 20  $C=INT(RND(1)*15)*2$ 30 V=INT (RND (0) \*50) +100 40 H=INT (RND (0) \*50) +100 50 RV=99+(100-V) 60 RH=99+(100-H) 70 COLOR1, C 80 DRAW 1,  $V, H$ 90 DRAW 1, V, RH 100 DRAW 1, RV, RH 110 DRAW 1, RV, H 115 GET A\$: IF A\$=""THEN GOTO 20

120 GRAPHIC0, 1:STOP

- 170 IF N/14=INT(N/14) THEN CIRCLE S, X, Y, C, B, C, B, B<br>180 IF N/34=INT(N/34) THEN DRAW S, X, Y TO Z, W 190 IF N/86=INT(N/86) THEN CIRCLE S, X, W, Y, Z,,, B 200 N=N+1:GETA#:
- 220 LOOP
- 230 GETKEY A#:GRAPHIC0:COLOR1,1
- 250 END

# IAN **MACFARLANE**

10 COLOR 0,1 20 COLOR 1.2 30 GRAPHIC1,1 40 FOR A=320 TO 0 STEP-5 50 DRAW 1,160,200 TO A,0 60 NEXT A 70 FOR B=0 TO 320 STEP 5 80 DRAW 1,160,0 TO B,200 90 NEXT B 100 FOR C=0 TO 200 STEP 5 110 DRAW 1,320,100 TO 0,C 120 NEXT C 130 FOR D=200 TO 0 STEP-5 140 DRAW1, 0, 100 TO 320, D 150 NEXT D 160 GETKEY A# 170 GRAPHIC0,0

# rograms Programs Programs Programs **MIKE BINKS** 5 REM GRAPHIC DISPLAY BY M. BIRKS 10 SCNCLR 20 COLOR0, 1: COLOR1, 2 30 GRAPHIC1,1 40 FORG=10 TO 50 STEP 10 50 CIRCLE1, 160, 100, G, 50 60 NEXTG 70 CIRCLE1, 160, 100, 50, 20 75 DRAW1, 0,150 TO 320,150 80 FORT=0 TO 320 STEP 3 90 DRAW1, 160, 150 TO T, 200

100 NEXTT

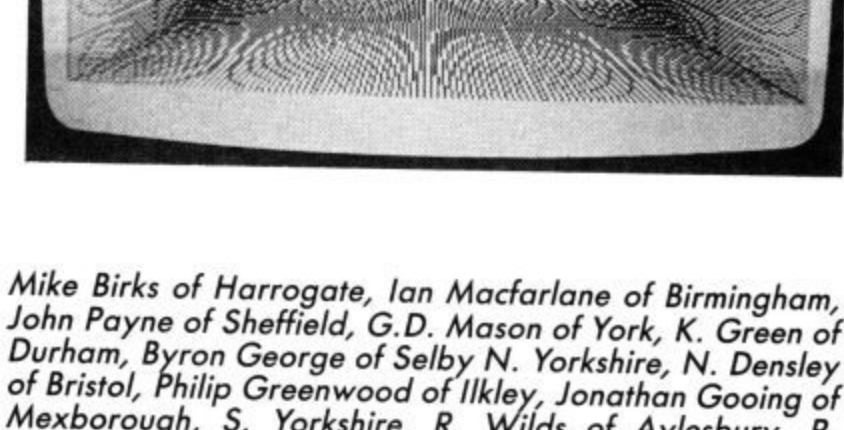

# **HERE'S A LIST OF THE** FIFTEEN WINNERS

Mike Birks of Harrogate, Ian Mactarlane of Birmingham,<br>John Payne of Sheffield, G.D. Mason of York, K. Green of<br>Durham, Byron George of Selby N. Yorkshire, N. Densley<br>of Bristol, Philip Greenwood of Ilkley, Jonathan Gooing way to you all.

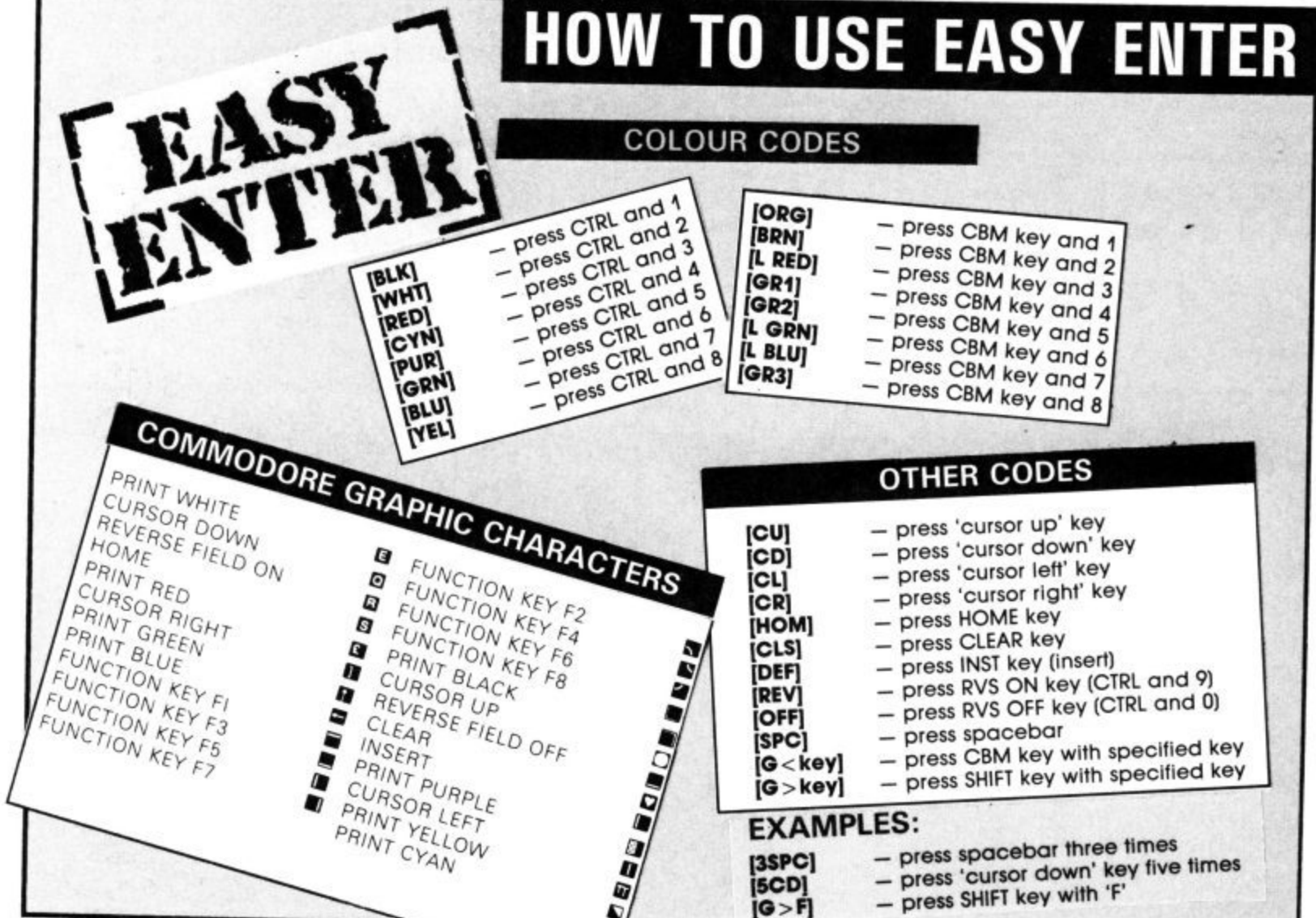

44 COMMODORE USER

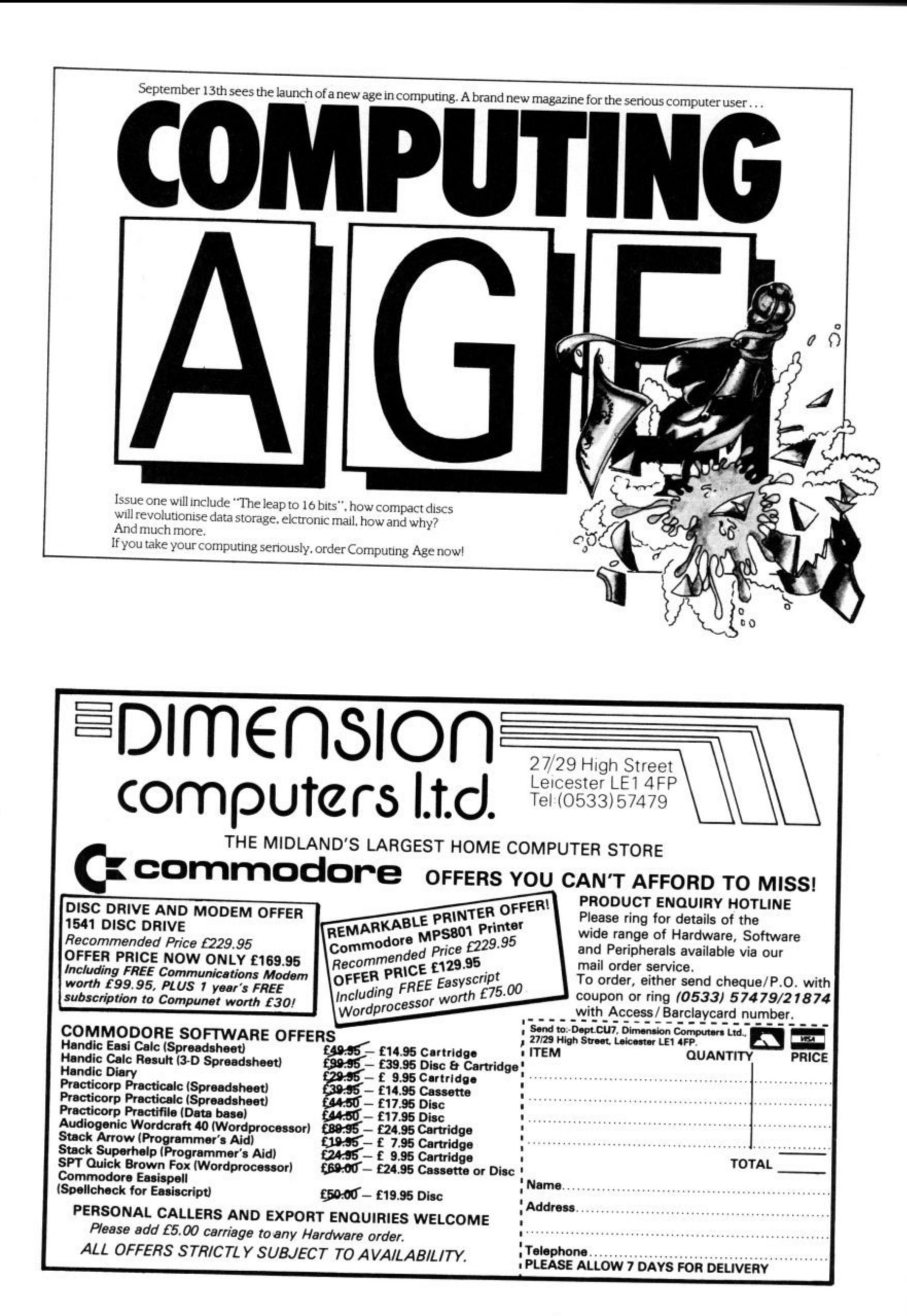

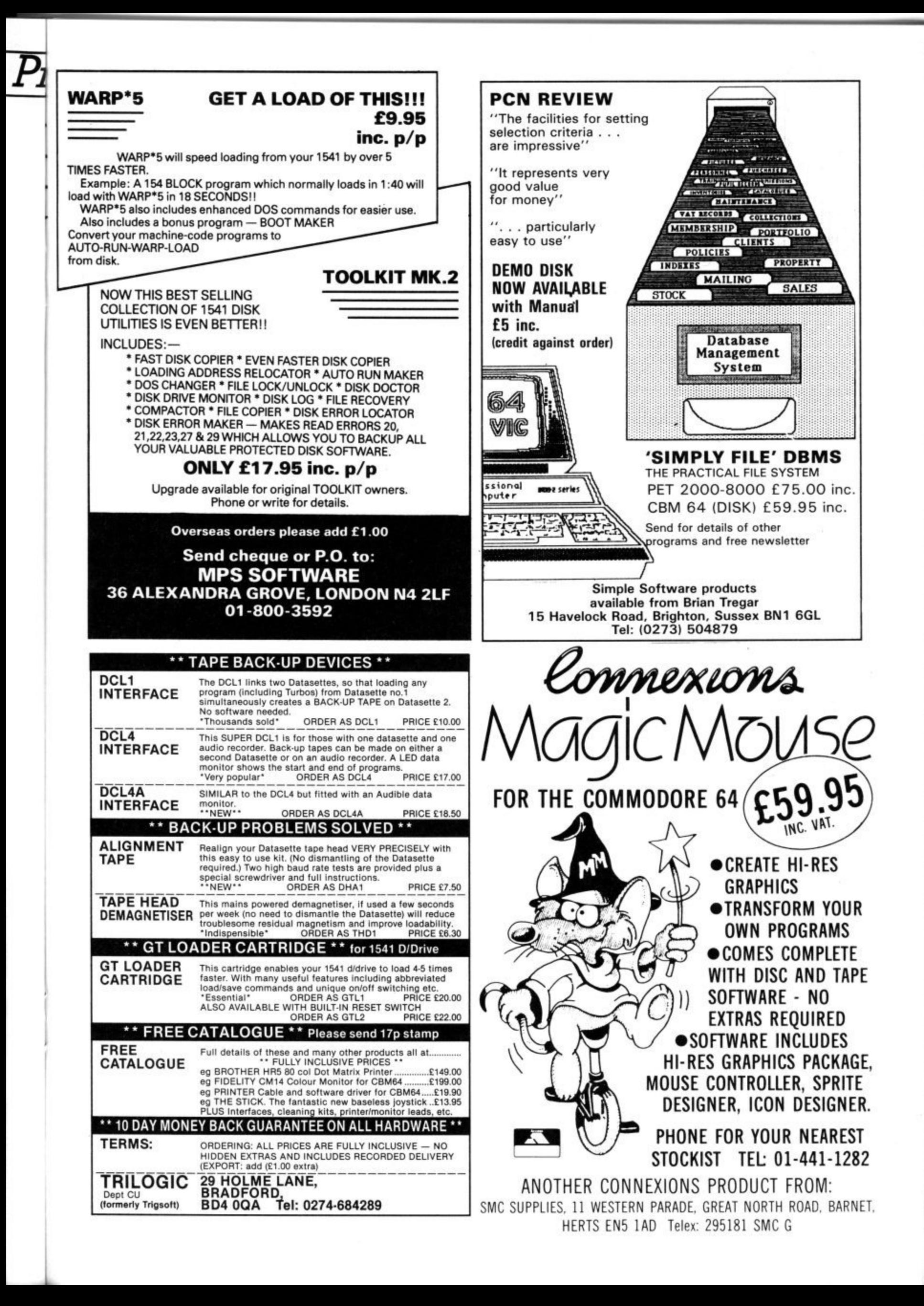

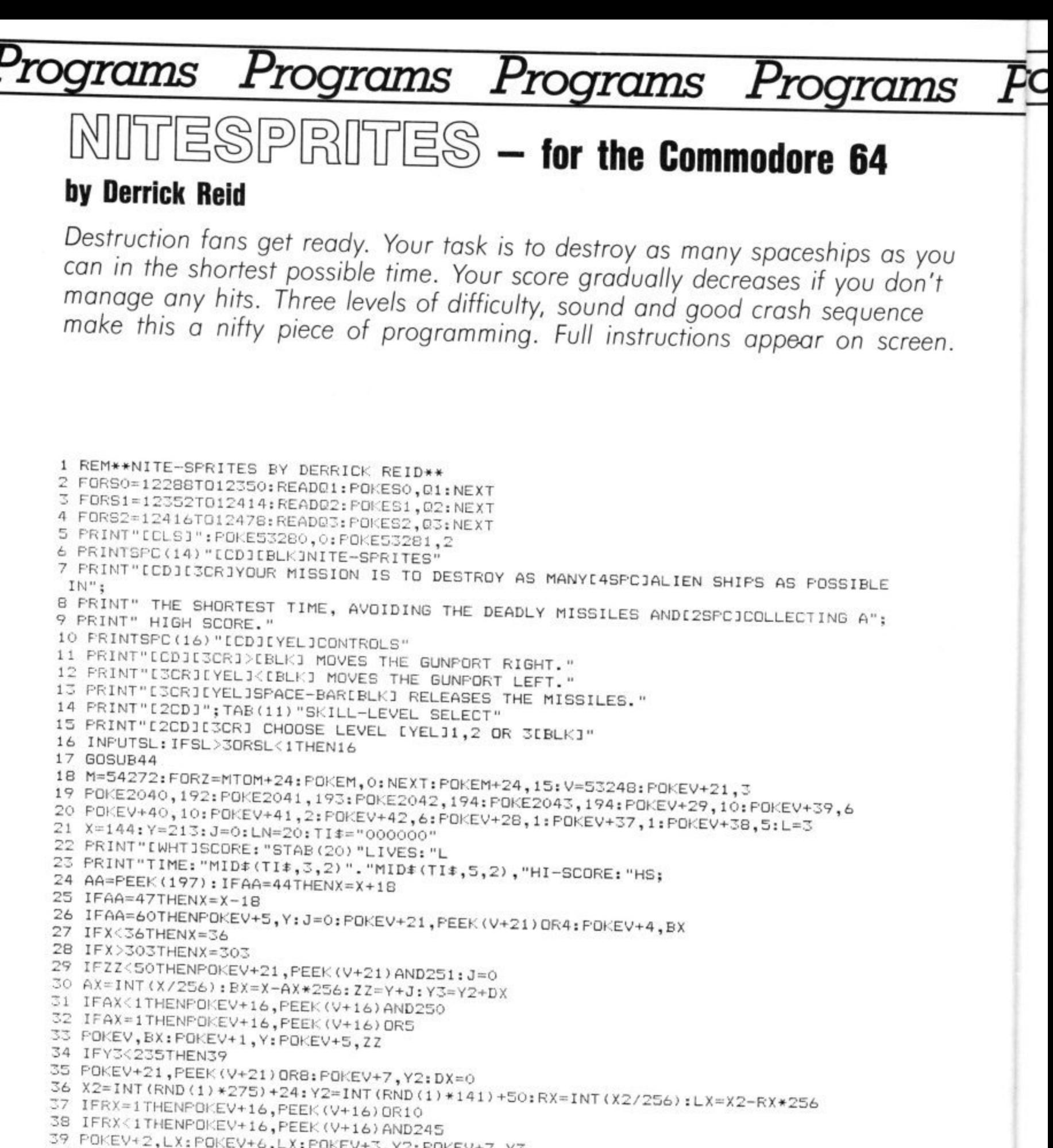

40 AI 40 AB=PEEK(V+30)

41 IFAB=6THENPOKEV+5,Y:S=S+1000:GOSUB84

42 IFAB=9THENPOKEV+7,Y2:GOSUB79

S 5 47 PRINT"EZEW":J=J-40:S=S-1:DXDX4-SL\*6:GOT022

S 44 FRINT"(CLSI":POIE57280,6:POKE57281,0

46 FORT=1T032:X=INT(RND(1)\*319)+1024:Y=55296+(X-1024):POKEY,7:POKEX,46:NEXT 48 FRINT"E2CDJE2CRJEWHTJEG>IJECDJECLJEG>KJE14CDJ"<br>48 PRINT"ESD350U31.1CH:1E6>IJECDJECLJEG>KJE14CDJ"

G>BJ" PRINT" PRINTEDIT FELITO ANITCDITCLICGR13EG-BJECDJECLJEG-BJECDJIC ELITO DIECLJEG,BJECDICCLJEG ò

. CLJEG'83" PRINTSFC(77)"ESCUICYEL3EGOJECD1ICL)(GR1HGBHCDJECLIEG BJCCD)(CLJEG BILCDJE 51 RETURN

52 DATA0,85,0,0,05,0,0,85,0,0,85,0,0,65,0,0,85,0,0,85,0,0,85,0,10,70,160

rc DA1A2,-S5,2SS,-55,'55,255,255,255,'55,255,255,255,'55,7'55,2559255,"'55,255 SE DATA255,:5:,,-5t,,m5,-55,2.5s,-55,-55,255,-'ss,255,255,25z,255,255,-55,2s5,255

61 DATA0,255,0,1,255,128,7,255,192,7,255,224,15,255,240,71,255,248,67,255,252

46 COMMODORE USER

#### Programs rograms rograms ograms

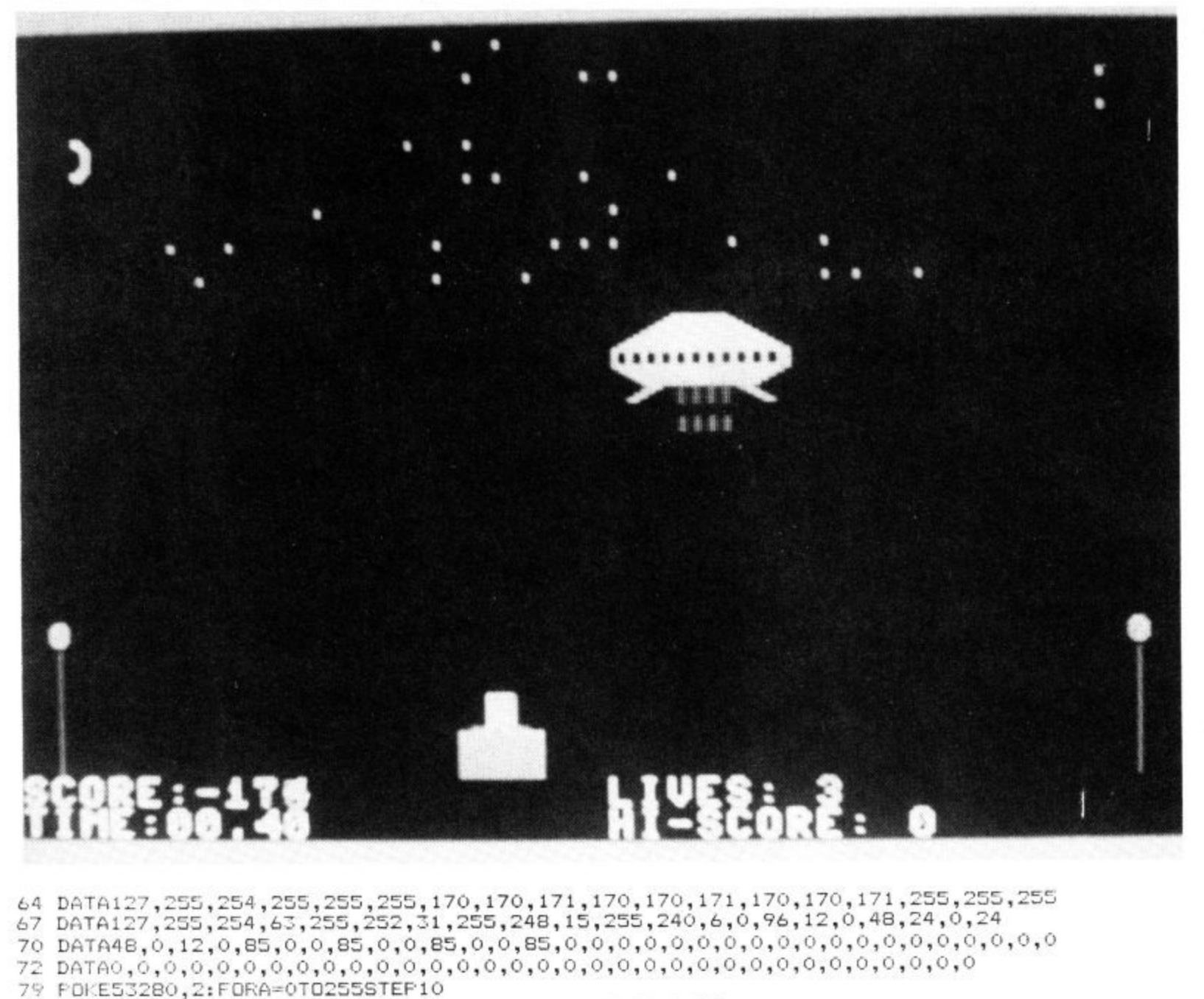

- 80 POKEM+5, 26: POKEM+6, 32: POKEM+1, A: POKEM, A: POKEM+4, 33
- 81 FORB=0T03:POKE53281,B:NEXTB,A:POKEM+4,32

82 L=L-1: IFL<1THENGOSUB87

- 83 POKE53280,6:POKE53281,0:RETURN
- 84 POKEM+5, 9: POKEM+1, 130: POKEM+15, 30
- B5 FORT1=1T020: POKEV+40, 2: POKEM+4, 21: FORT=1T025: NEXT
- 86 POKEM+4, 20: POKEV+40, 0: NEXTT1: POKEV+40, 10: RETURN

87 FRINT"[CLS][RED]":FOKEV+21,0:FORB1=1024TO2023:FOKEB1,81:NEXT:A=55296+(B1-1024

#### 89 POKEA, 7

- 
- 90 PRINT"YOU HAVE LOST ALL THREE LIVES!!!<br>91 PRINT"[CD]WOULD YOU LIKE ANOTHER TRY? [Y/N]"
- 92 GETAN#: IFAN#=""THEN92
- 93 IFAN#="N"THENEND
- 94 IFS>HSTHENHS=S
- 
- 95 IFAN#="Y"THENS=0:GOTO5
- 96 GOT092

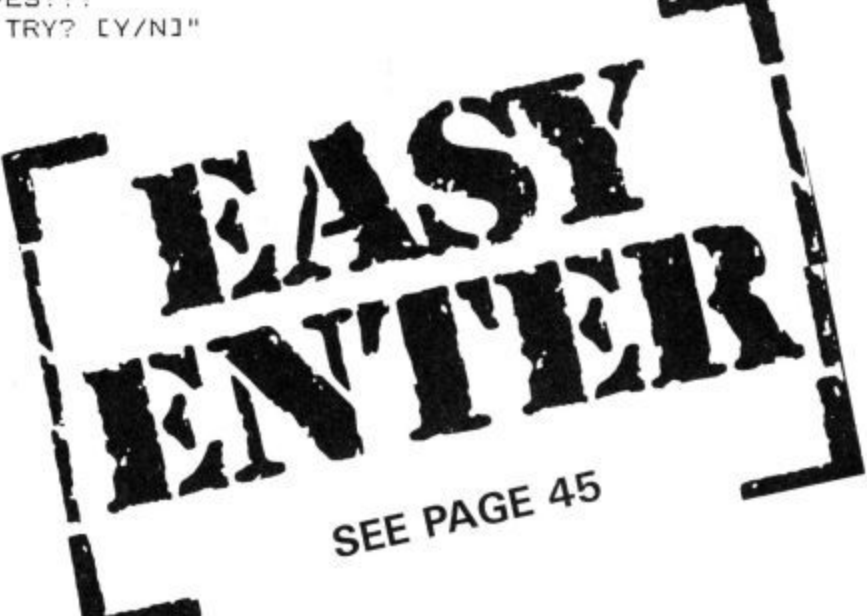

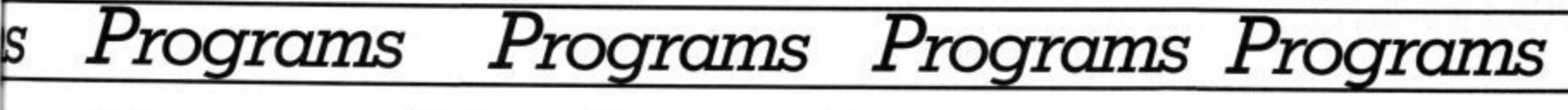

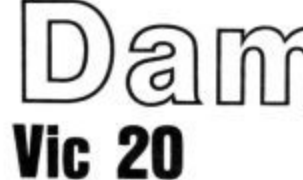

**d**

# $\circledS$  i  $\circledS$  in  $\circledS$  is  $-$  for the unexpanded

# **J c by Clifford Hobby**

Intey refiling missiles to breach the aam. Two shots in the same place<br>and the city's in deep trouble. You're job, and you'd better take it, is to fly ovemedd in your helicopier, intercepting the n<br>havoc and engulf the city in a watery doom. They're firing missiles to breach the dam. Two shots in the same place overhead in your helicopter, intercepting the missiles before they wreak

How will you accomplish your mission? Er, just press the sp.<br>Once to stop the missile and again to release your bomb. How will you accomplish your mission? Er, just press the spacebar —

**Ley in and save Program One. Then key in and save Program Two**<br>directly after it on the tape. <u>R</u>ewind and load in the normal way. Run **I** Program One and Program Two will load automatically, Key in and save Program One, Then key in and save Program Two

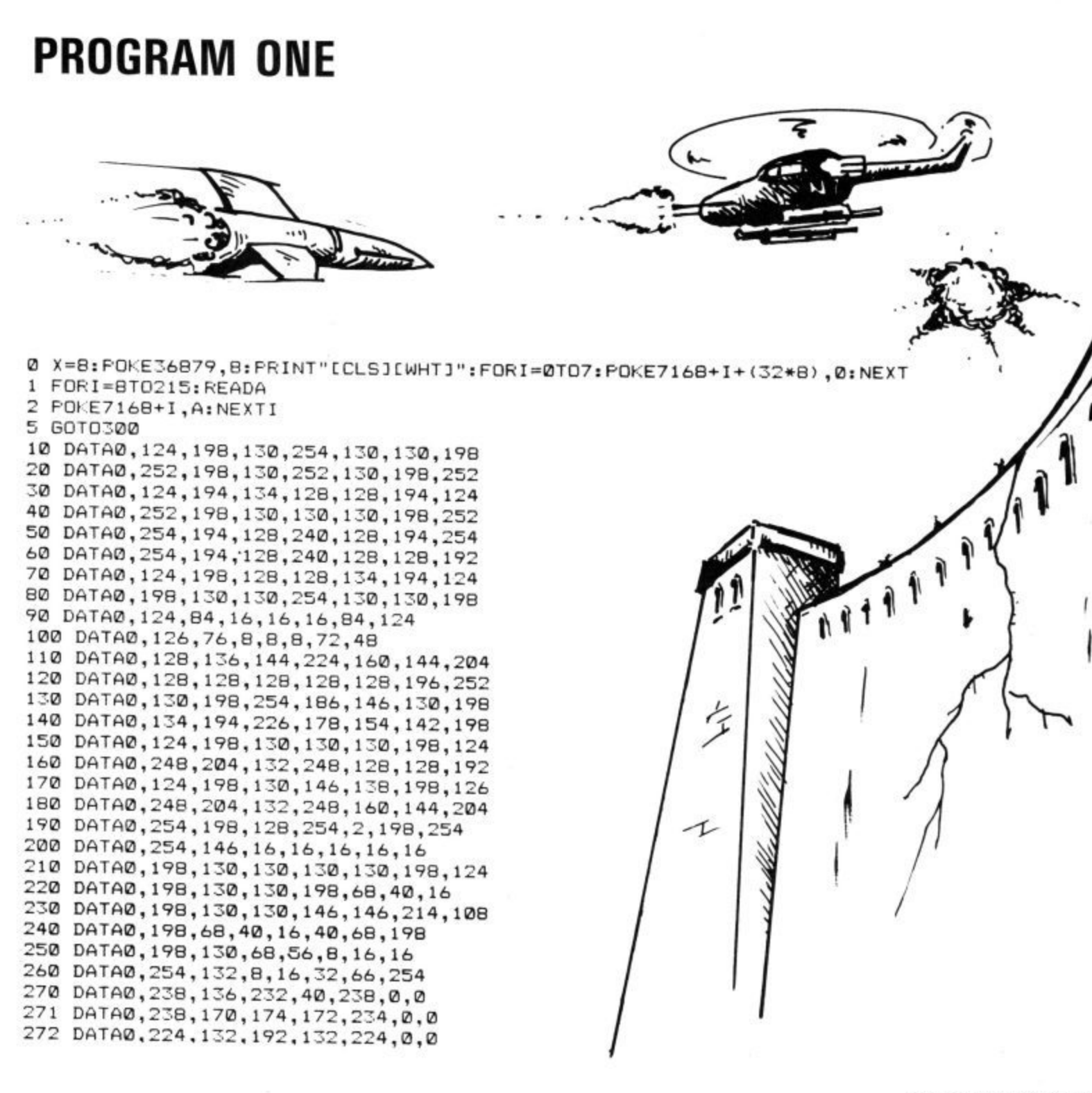

#### IMS oqrams ograms oarams

273 DATA0, 174, 164, 228, 164, 174, 0, 0 274 DATA0, 223, 223, 223, 0, 127, 127, 127 275 DATA127,73,73,127,127,73,73,127 276 DATA255,85,170,85,170,85,170,85 277 DATA31,60,96,192,96,60,31,0 278 DATA15, 192, 227, 255, 3, 1, 0, 31 279 DATA248, 128, 224, 176, 152, 248, 146, 252 280 DATA60, 24, 60, 60, 60, 60, 24, 0 300 FORI=01031:READA:POKE7168+I+(37\*8),A:NEXT 301 FORI=0TO7: READA: POKE7168+I, A: NEXT 302 FORI=0TO7:POKE7168+I+(27\*8),255:POKE7168+I+(32\*8),0:NEXT 303 FORI=0T023:READA:POKE7168+(28\*8)+I,A:NEXT 304 FORI=0T015:READA:POKE7168+I+(33\*8), A:NEXT 305 FORI=0T07:READA: POKE7168+I+(36\*B), A: NEXT 450 POKE36869, 255: POKE36879, 110: POKE56, 26 500 PRINT"[CLS][WHT][5SPC]DAM DEFENDER 501 PRINT"[CD][BLK][6SPC]WRITTEN BY 502 PRINT"[WHT][CD][4SPC]CLIFFORD HOBBY 503 PRINT"[CD][BLK][2SPC]FOR THE UNEXPANDED 504 PRINT"[WHT][CD][5SPC]VIC COMPUTER 505 PRINT"[BLU][CU]";:POKE198,1:POKE631,131:END

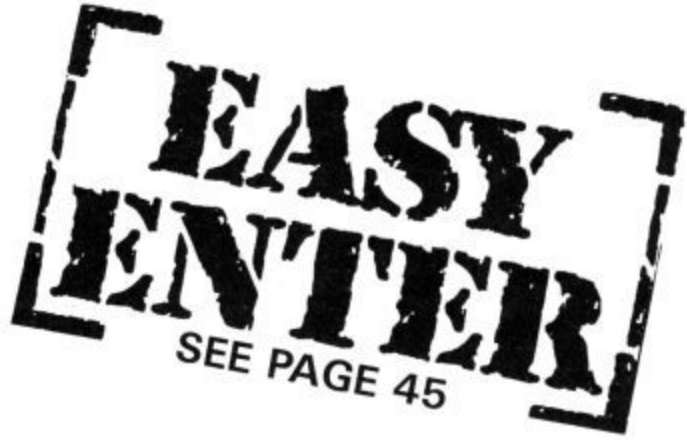

# **PROGRAM TWO**

0 POKE36879,110: PRINT"[CLS][WHT]": POKE36878,15: POKE36869,255 1 PRINT"[5SPC]DAM DEFENDER 2 PRINT"[CDJI2SPC]WRITTEN BY CIREV]. [OFF]HOBBY 3 PRINT"[YEL][2CD] USE THE SPACE BAR TO[2SPC][CD]LANCH YOUR CRAFT AND[2SPC][CD] 4 PRINT"[OFF][WHT][2CD][3SPC]PLEASE PUSH [REV]'[OFF]F[REV]1'[HOM]" 5 POKE198, 0: WAIT198, 1: IFPEEK (631) <> 133THEN5 6 PRINT"[CLS][3CD]";:FORI=0TO18:PRINT"[BLU][[[[[":NEXT:PRINT"[GRN]]]]][HOM]" 7 POKE198,0:POKE36879,8:FORI=2TO21:POKE7680+(I\*22)+5,0:POKE7681+(I\*22)+5,0 8 POKE38400+(I\*22)+5,3:POKE38401+(I\*22)+5,3:NEXT 9 FORI=0T014: FOKE7680+483-1, 28: FOKE7680+461-1, 28: FOKE38400+461-I, 2: FOKE38400+483 10 NEXT: PRINT" [HOM][19CD]"TAB(B)"[RED]\\\\[5SPC]\\\\[HOM]" 11 FORI=0T016: POKE7680+505-I, 29: POKE38400+505-I, 5: NEXT 12 SC=0: TI \*= "000000" 13 X=INT (RND(1) \*16) +3: X=X \*22: AG=0 14 POKE7701+X, 32: IFHT=1THENHT=0: GOT013 15 POKE7700+X,30 16 IF PEEK (198)=1ANDPEEK (631)=32THEN100 17 X=X-1:IFPEEK(7700+X)=0THENPOKE7700,32:GOT030 18 POKE36875, 200: FORDE=1T030: NEXT: POKE36875, 0: GOT014 31 IF PEEK (7700+X-1)=27THEN200 32 GOT013 100 Y=1: FOKE36877, 0: POKE36875, 0: POKE198, 0 102 IF PEEK(198)=1ANDY>6ANDPEEK(631)=32ANDAG<>1THENAG=1:POKE198,0:GOT0150 104 POKE7680+Y, 32: Y=Y+1: IFY=21THENPOKE7680+Y, 32: POKE36876, 0: POKE198, 0: GOT014 105 POKE36876, 0: FORDE=1T010: NEXT: GOT0101 150 POKE36876,0 151 B=Y+22: POKE7680+B, 36 152 B=B+22: IFPEEK(7680+B)<>32ANDPEEK(7680+B)<>30THENPOKE7680+B-22,32:POKE36876,0 153 IF PEEK(7680+B)=30THENSC=SC+1:POKE7700+X,32:POKE7680+B,32:POKE36877,200:GOTO  $160$ 155 POKE36876, 230-B/5: FORDE=1T030: NEXT: POKE7680+B-22, 32: POKE7680+B, 36: GOT0152 160 POKE7701+X, 32: FORDE=1T050: NEXT: POKE36877, 0: POKE7680+B, 32: POKE7680-22+B, 32 200 POKE36875,0: POKE36877, 230 201 FOR I=22T0490-X: IFPEEK(7680+505-I)=0THENNEXT 202 POKE38400+505-I,6:POKE7680+505-I,27:NEXT 203 POKE36877,0:FRINT"[HOM][WHT][2SPC]%%'[REV][YEL]"SC:IFSC>HITHENHI=SC 204 PRINT"[WHT][OFF][HOM][CD][9CL](%%'[REV][YEL]"HI 205 FOKE198, 0: FORI=0T06000: NEXT: GOT00

**50 COMMODORE USER** 

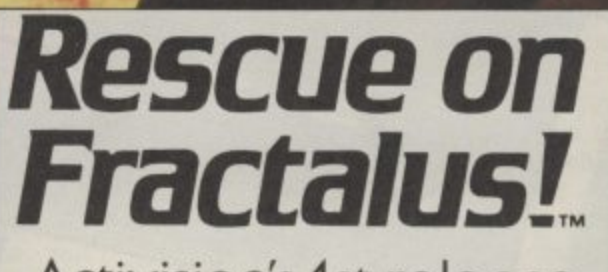

Activision's 1st release from Lucasfilm Games<sub>™</sub> Hear what Jeff Minter says:

"One of my all-time favourites... Stunning, solid 3-D visuals. The most amazing impression of flight through mountainous terrain. Look out for this one. I think it's ace." ZZAP<sub>64</sub>

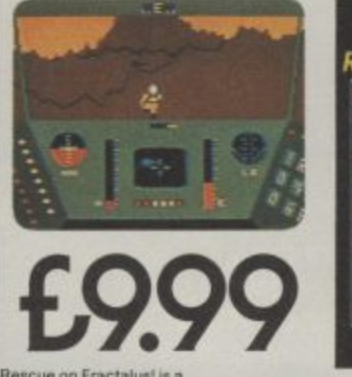

 $JNIPI$ 

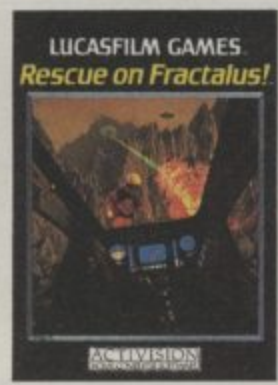

 $S($ 

 $\mathcal{H}$ 

 $I + R$ 

Available now on C64 Cassette and Disk, and AHC Cassette and Disk. Activision UK Ltd, 15 Harley House, Marylebone Road, London NW1. Tel: 01-935 1428. From selected branches of Boots, WH Smith, John Menzies, Lasky's, Spectrum, Rumbelows, Woolworth and good computer software stores everywhere.

LR

**CONTRACTOR** 

Aн

 $\overline{\boldsymbol{\mathit{un}}}$ 

# **At last, the big performance graphics printer with the low price**

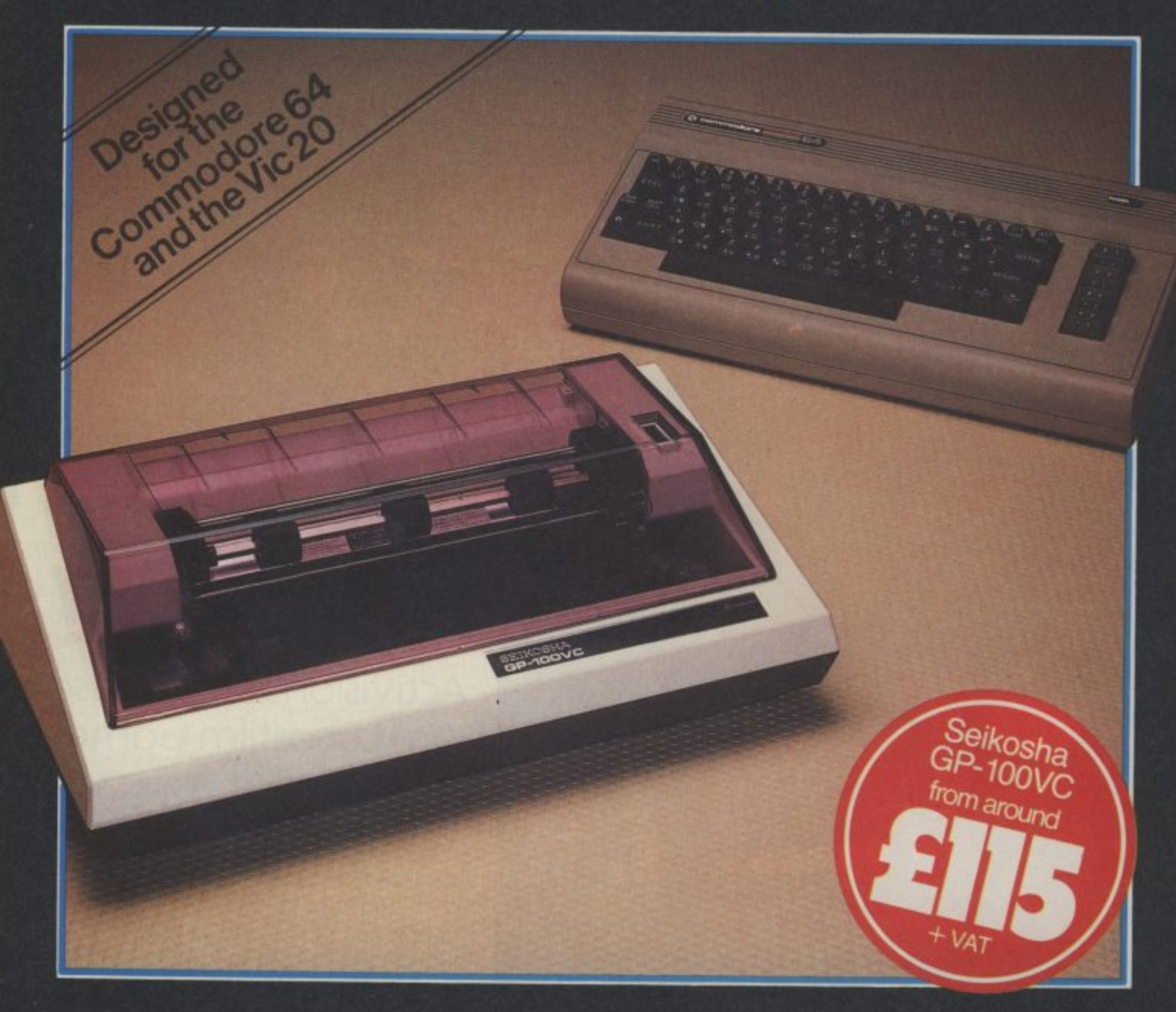

The Seikosha GP-100VC with its unique **I** combination of high performance and low<br>cost is designed to put the quality graphics printer within easy reach of the home user.

Built extensively for the VIC Personal Computer, its elegant styling and wide range of features make the Seikosha GP-100VC a graphics printer<br>you simply can't afford to miss.

- The Seikosha GP-100VC features:<br>● Total VIC PC compatibility
- 
- $\bullet$  80 column dot matrix impact format
- A print speed of 50 cps
- All VIC-20 characters, symbols and graphics as standard
- Compact design, ideal for home use Inverse character printing
- 
- Printing of graphics image can be repeated
- Accepts paper 4<sup>1</sup>
- Tractor feed

The Seikosha GP-100VC is available at your<br>local computer dealer. local computer dealer.

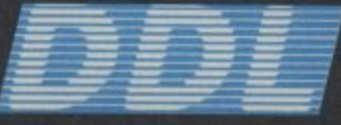

• 5 Kings Ride Pai Tele Ascot, Berks. SL58BP 1el: 0990 28921 846303 DD LTDG.

**71 111 fOitiCE IN DISTRIBUTION**

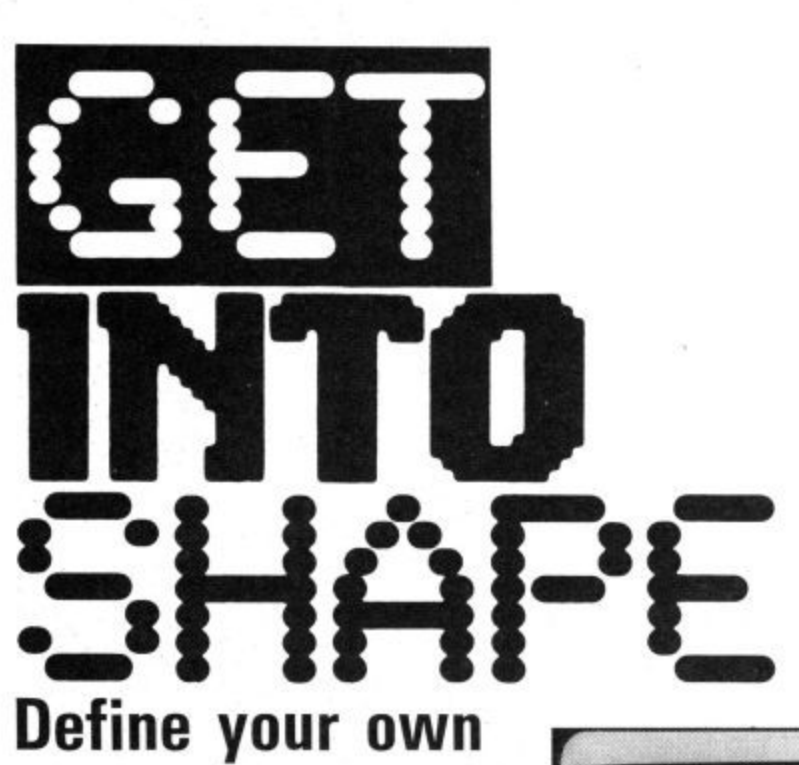

# **;**<br>ha<br>-16<br>**characters on the C-16 and Plus/4 by John Ransley**

ne graphi<br>
est friend<br>
prite, whia<br>
nd Plus<br>
pciable. The graphics programmer's best friend is probably the sprite, which make the C-16 and Plus/4 a little unsociable. They don't have any. But you can get around the problem by designing your own characters.

e propie<br>
bur own of<br>
to create<br>
blame<br>
HAPE comm B GSHAPE commands may be okay for some applications, but they're a painfully slow way of building up a whole sheet of o detailed graphics. to create brilliant graphic screens on your C16 (or Plus/4). Don't blame you. The SSHAPE and

w way of bu<br>
sailed graphic<br>
And that's the<br>
that neither<br>
Fites.<br>
Custom is that neither the C16 nor the Plus/4 has sprites. v And that's the good news. The had news

## Customised characters

o the<br>aracte<br>make<br>tentia<br>rely<br>lity p<br>peface<br>rone a l m character design that you can really begin to make the most of your Commodore's s potential. And that goes whether you t merely want to give a unique look to your g utility programs by recasting the standard i throne held by Tony Crowther, who is<br>such a fan of UDCs that he even used them in preference to sprites on the Com-Pity, because it's only when you've delved into the Fascinating world of customised typeface or have designs on seizing the such a fan of UDCs that he even used

them in preterence to sprites on the Cor<br>
modore 64 for *Loco* and *Suicide Express*.<br>
Take a look at your keyboard and remir<br>
yourself that it can access up to 128 di<br>
ferent characters and symbols — and tl<br>
same number a p yourself that it can access up to 128 dift ferent characters and symbols — and the r  $\tilde{\epsilon}$ Take a look at your keyboard and remind same number again in reverse mode (the characters you get after holding down

CTRL and tapping the RVS ON key).<br>The intelligence for making the ri character appear in response to any parg ticular keystroke, and for giving it the ap- The intelligence for making the right

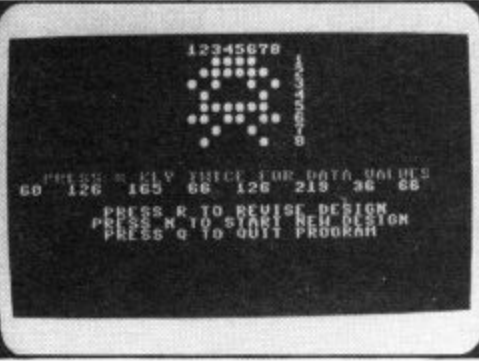

#### **Design your own Space Shuttle.**

pearance it has, is locked into ROM — so you can't tamper with it there. What you can do, though, is to change the signpost so that the processor trundles off to another part of memory to fetch its letters. And that can he a portion of RAM filled with whatever character designs you choose. Clever, eh?

#### Pieces of eight

To create a character, you'll need a set of eight values to Poke into RAM. Here's how you produce them. Take a look at **Figure One** and you'll see the way in which the capital letter  $R - in common$ with every other character — is based on a grid that is eight cells square. The cells in the leftmost vertical column each have a value of 128, and this value halves, column by column, until it finally makes only I.

Now if you add up each row from left to right, but counting only bit values for those squares which are filled in, you'll arrive at a total bit value for each row — 8 in all. (Don't despair if all this sounds horribly complicated — the Designer Pro**gram** will do all these calculations for you.)

Figure Two shows something a little more interesting — an alien spacecraft of the kind that's descended from the skies of a million arcade machines. Working on the same principle as before, this design will produce the eight values 60, 126, 66, 255, 102, 60, 66, 195,

## On the big screen

Now to get it on screen. First, you'll need to reserve a chunk of memory to hold your new character set and protect it from being

overwritten by the rest of your Basic program. The last 1K of RAM starts at memory address 14336, and with just a couple of Pokes you can lower the ceiling of RAM so that anything stored at 14336 and above is safe from corruption. So the first line of any program using UDCs must

#### **100 POKE 52,56: POKE 56,56**

The rest can follow other program lines. That way, you have the convenience of using the built-in character set (for a title screen and instruction sheets, for example), which is lost the moment you switch to UDC mode. So let's imagine that's been done and it's time to switch faces:

- **1000 POKE 65298, (PEEK(65298) AND 251) OR 8**
- **1010 POKE 65299, (PEEK(65299) AND 3) OR 56**
- **1020 FOR C=3072 TO 3072 + 999 1030 POKE C,1**
- **1040 NEXT C**
- **1050 FOR M = 14336 TO 14336 +**
- **1060 READ D**
- **1070 POKE M,D**
- **1080 NEXT M**
- **1090 CHAR** , 18, 12 "@@@@@"
- **1100 END**
- **1110 DATA 060, 126, 066, 255, 102, 60, 66, 195**

Here, lines 1000 and 1010 change the signpost, 1020-1040 clear the screen of<br>garbage, and 1050-1080 pick up the eight data values for the new character and Poke them into the first eight bytes of protected RAM.

Check out pages 176 and 177 of your CI6's User Manual and you'll see, in the columns headed Set 1, the order in which your keyboard expects to find the characters stored in memory. So because you've ducked your spacecraft in the very first eight bytes usually occupied by the ampersand ("&") that's the key you'll need to hit to retrieve it. If you'd wanted instead to store it in place of the  $f$  sign, line 1050 would need to read:

## **1050 FOR M = 14580 TO 14580 + 7**

But as it is, line 1090 will punch up a row of aliens at the centre of the screen.

There is, of course, an easier way of working out where M begins. You can make your C16 do this calculation in direct mode or in the program itself: **1050 SM =14336**

1055 FOR  $M = SM + (28*8)$  TO  $M + 7$ The first figure in brackets is the character number; the ' $f$ ' sign comes twenty-eighth in the list of pages 176-177 of the User **Guide.**

Of course, once you've arrived at all the data values for several different new characters, you can Poke them into memory all in one go rather than one by one.

## Space-age letters

Program One creates a futuristic, OCRtype alphanumeric set. The only new thing here is that the letters of the alphabet and the numerals are loaded separately, as they don't follow sequentially in the character table. You'll find this typeface especially suitable for on-screen prompts and scores in space-age games — but armed with the latest Letraset catalogue, you probably can't wait to chisel out an electronic face or two for yourself.

That lot is complemented by Program Two, a machine utility which helps you easily design and calculate the data values for your own user-defined characters, whether they be the letters of a new alphabet or tiny graphic elements in a game design.

When you Run this program, you'll be presented with a monster UDC grid numbered 1 to 8 across its top edge and down the right-hand side. You use these as co-ordinates to select those cells you want filled to form your character, using the keys numbered 1 to 8 on the top row of the

keyboard.

So, for example, if you want to fill the top right-hand cell, touch key 1 and then key 8. A blob will now fill that space to confirm your instruction. If you want to erase a cell, simply touch the minus ("-") key and then enter the co-ordinates of the cell you want to 'unfill'.

When you're reasonably happy with your design, touch the multiplication symbol ("\*\*") twice and almost immediately the grid will wipe to give you a clearer magnified view of the new character - and the correct data values will be printed to the screen for you to copy down.

If you decide at this point that you'd like

to revise your efforts, touch R. Add or remove co-ordinates, touch the star key again, and the new data values will be printed out. To start a fresh design, hit the N key - but be sure you copy down the data values of any finished UDC before you do! There are screen prompts to help you get through all this.

After a little time spent with your UDC designer, you'll find it fun and easy to create a whole library of interesting graphics, alphabets and other elements. Why not get to work right now and make Crowther quiver!

100 REM COMPUTER FOUNT DEMO<br>110 REM PROTECT MEMORY **Figure One** Figure Two **BIT VALUES** 120 POKE 52, 56 POKE 56, 56 **BIT VALUES**<br>**DATA VALUES** 128 64 32 16 8 4 128 64 32 16 8 4  $2<sub>1</sub>$  $\overline{\mathbf{z}}$ **DATA VALUE** 130 REM CHANGE SIGNPOSTS 140 POKE 65298, (PEEK(65298)AND 251)OR 8  $\mathbf{0}$ 150 POKE 65299, (PEEK(65299)AND 3)OR 56 60 120 160 REM LOAD ALPHABET DATA 126 170 FOR M=14344 TO 14344+207 100 66 180 READ D POKE M.D 100 255 190 NEXT M 120 200 REM LOAD NUMERALS DATA 102 210 FOR M=14728 TO 14728+79 100 60 220 READ D POKE M, D 100 66 230 NEXT o 240 REM CREATE BLANK SPACE 195 250 FOR BS=14592 TO 14592+7<br>260 POKE BS.0 NEXT BS 270 REM CREATE DEMO SCREEN 1000 REM C16 UDC DESIGNER<br>1010 CH=81:CHAR 4,4,7:CHAR 0,1,7<br>1015 SCNCLR:PRINT CHR#(5)<br>1030 REM PRINT DESIGN GRID<br>1040 PRINT CHR#(147)CHR#(17)TAB(15)"12345678" 280 SCNCLR 290 CHAR >8,12, "ABCDEFGHIJKLMNOPORSTUVWXZ" 300 CHAR >15,14, "123456789" 310 GETKEY A# 1050 FOR L=1 TO 8 320 PEM 1060 PRINT TAB(15)" 1060 PRINT TAB(15)"........"L:NEXT<br>1070 PRINT CHR\$(19)TAB(240)TAB(243)CHR\$(150);<br>1075 PRINT "PRESS \* KEY TWICE FOR DATA VALUES" Program One 330 REM DATA VALUES 340 REM 1889 REM ACCEPT COORDINATE INPUTS<br>1890 GETKEY A#<br>1190 IF A#="#" THEN 1240<br>1110 IF A#="-" THEN CH=46:60T0 1090 350, DATA 126, 66, 66, 126, 98, 98, 98, 9 360 DATA 124,68,68,126,98,98,126,0 370 DATA 126, 66, 66, 96, 98, 98, 126, 0 380 DATA 126,66,66,98,98,98,126,0 1120 GETKEY B\$ 1120 UETREY B#<br>1130 REM TEST THAT INPUTS ARE NUMBERS<br>1140 A=VAL(A\$): B=VAL(B\$)<br>1150 IF A=0 OR B=0 THEN 1090<br>1160 REM FILL GRID ACCORDINGLY 390 DATA 126,64,64,124,96,96,126,0 400 DATA 126,64,64,124,96,96,96,0 410 DATA 126, 66, 64, 102, 98, 98, 126, 0 420 DATA 66,66,66,126,98,98,98,0  $1170$   $A=A-1:B=B-$ 430 DATA 16, 16, 16, 24, 24, 24, 24, 0 1180 IF A=8 OR B=8 THEN 1090 440 DATA 2, 2, 2, 6, 70, 70, 126, 0 1190 C=B\*40 450 DATA 66, 66, 66, 124, 98, 98, 98, 9 1200 C=3167+A+C Program Two 1210 POKE C.CH<br>1220 CH=81:GOTO 1090 460 DATA 64,64,64,96,96,96,126,0 470 DATA 126,74,74,106,106,106,106,0 1230 REM CALCULATE DATA VALUES<br>1240 FOR V=3166 TO 3466 STEP 40<br>1250 FOR L=1 TO 8 480 DATA 98,82,74,70,98,98,98,0 490 DATA 126,66,66,70,70,70,126,0 1260 IF PEEK(V+L)<>81 THEN POKE V+L,32:00TO 1300 500 DATA 126,66,66,126,96,96,96,0 1270 READ A.B<br>1280 IF A=L THEN X=X+B:RESTORE:00TO 1300 510 DATA 126,66,66,106,106,126,8,0 520 DATA 124,68,68,126,98,98,98,9 1290 GOTO 1270 530 DATH 126,98,96,126,2,66,126,0 1300 NEXT L 540 DATA 126, 16, 16, 24, 24, 24, 24, 0 1310 PRINT CHR\$(5)X; : D=D+1:X(D)=X:X=0:NEXT 1320 REM OFFER USER OPTIONS 550 DATA 66,66,66,98,98,98,126,0 1330 PRINT 560 DATA 66,66,66,102,36,24,24,0 **1340 PRINT** 570 DATA 74,74,74,106,106,126,126,0 1350 PRINT CHR\$(158); TAB(8)"PRESS R TO REVISE DESIGN"<br>1360 PRINT TAB(7)"PRESS N TO START NEW DESIGN"<br>1370 PRINT TAB(8)"PRESS Q TO QUIT PROGRAM" 580 DHTH 66,66,126,24,126,66,66,0 590 DATA 66, 66, 66, 126, 24, 24, 24, 0 600 DATA 126,66,68,8,18,34,126,0 1380 GEKEY R\$ 1390 IF R\$="R" THEN X=0: D=0: E=0: GOTO 1430<br>1400 IF R\$="N" THEN RUN 610 DATA 8,8,8,24,24,24,24,0 620 DATA 126, 2, 2, 126, 96, 96, 126, 0 1410 IF R\$="Q" THEN PRINT CHR\$(147) NEW 630 DATA 126, 2, 2, 62, 6, 6, 126, 0 1420 60T0 1380 1420 GOTO 1380<br>1430 FOR L=3592 TO 3631:POKE L.32:NEXT<br>1440 FOR G=3166 TO 3466 STEP 40<br>1450 FOR L=1 TO 8:IF PEEK(G+L)=32 THEN POKE G+L.46<br>1460 NEXT:NEXT:00TO 1070<br>1470 FOR G=1118 TO 1398 STEP 40<br>1480 FOR L=1 TO 8:IF PEEK(G+ 640 DATA 64,68,68,126,12,12,12,0 650 DATA 126,64,64,126,6,6,126,0 660 DATA 64,64,64,126,98,98,126,0 670 DATA 126,66,66,6,6,6,6,0 680 DATA 126,66,66,126,98,98,126,0 690 DATA 126,70,70,126,2,2,2,0 1490 NEXT NEXT GOTO 1070 700 DATA 126,70,74,82,102,70,126,0 1510 DATA 004,016,003,032,002,064,001,128,

54 COMMODORE USER

# • THE • HAPPY •HACKE

**A PRACTICAL GUIDE TO HACKING**

So you've listened to all the hype about hacking and you're all set to crack the Pentagon. Forget it. The reality of hacking is quite different. Ken McMahon has been staying up nights with his modem and Harlicks to provide this realistic and practical guide to playing around with communications.

LUES

# **THE EQUIPMENT**

Assuming you are using the Commodore modem, in order to access viewdata systems and most bulletin software. This is available free on Compunet to enable users to log on to Micronet. Alternatively, if you're using a Prism 1000 modem and OEL Comms Pack that'll do as it stands,

Some systems, notably those belonging to certain universities, adopt a scrolling format for data output as opposed to chucking it out a page at a time. To make sense of this you'll need another piece of software, a terminal emulator.

Again, one of these is available on Compunet. It's by Y2 and is called simply 'terminal'. At ten quid it's a bit steep but, with one or two exceptions, it works reasonably well.

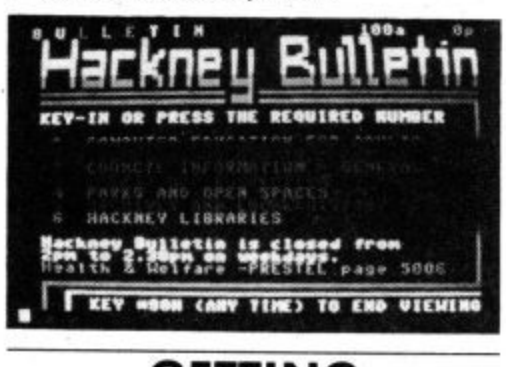

# **GETTING INFORMATION**

**A**

**4** The manner and extent to which you **1 1** go about obtaining useful info largely depends on the kind of hack you want **0 1** to perpetrate. For the novice hocker, **1** the best way to proceed is to follow the **1** well•worn path of those who have **P 1** gone before you. This way you can **•** build up experience before venturing into virgin territory. **4 2**

**4** A useful place to start is 'Hackers **1** Hangout' on Compunet. At one time **.** this contained hundreds of interesting

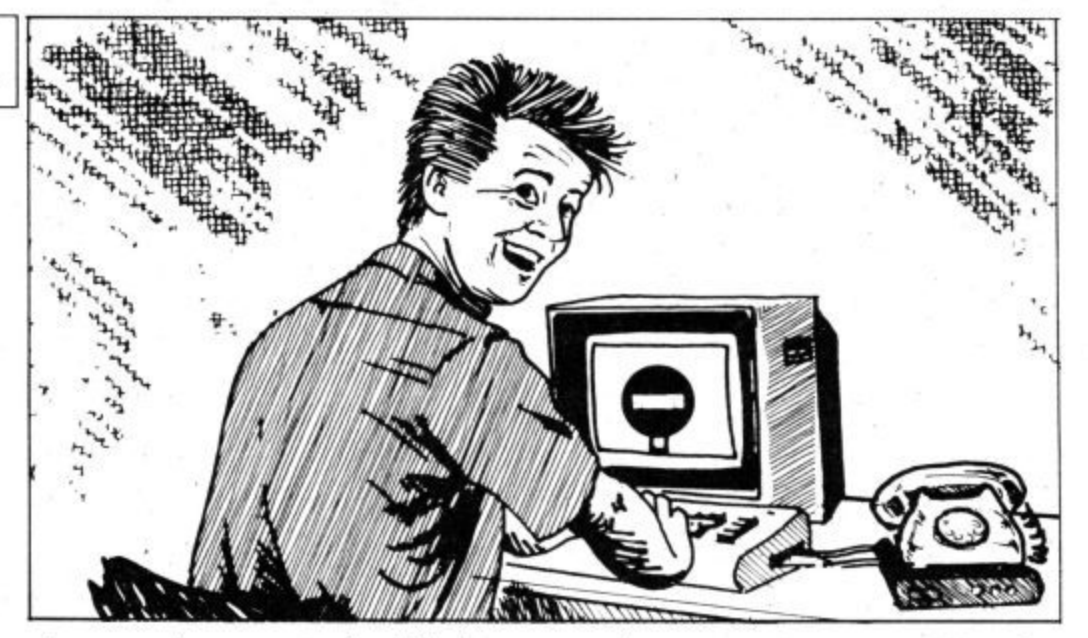

phone numbers, most of which have now disappeared. I'm not sure whether Compunet have a hand in this although they recently denied exercis-

ing any form of editorial control.<br>Chatline on Micronet occasionally throws up a few snippets of useful info. A generally more fruitful source of info are the numerous bulletin boards. As well as telephone numbers they sometimes contain details of log on procedures and passwords.

# **THE HACK**

Armed with your information you are now ready to make an attack on the target of your choice. Phone the computer in accordance with the instructions for your particular modem and software. If all goes well you will be presented with a log-on screen telling you who you're talking to and requesting a user ID and password.

Here, some intuitive guesswork is required. Where numeric input is required combinations of the same number are worth trying, i.e. 1111111111. Common passwords ore DEMO, TEST, NETWORK, HELP, FRED, SYSOP, SECRET. Some systems will let you go on for ever entering invalid passwords. Most will attempt a disconnect after a few attempts, although I have managed to thwart one simply by pressing RETURN. Look for clues in the log-on page. If it soys 'XTEL USERS SEE PAGE 12345' try typ ing in XTEL. Basically it's a question of using your brains. Try to think 'if I was a legitimate user of this service what kind of password would I use?'

# **FAILURE**

A number of things can, and usually do, go wrong in the beginning. If hay• ing made a connection you are left staring at a blank screen, there ore two possibilities. The first is that the host computer is not sending or receiving data at the same rate as yours (which incidentally is 1200/75 bits per second), in which case forget it.

Secondly, the host computer may

need a prompt to start transmitting. Try RETURN or sending CTRL characters. If you get garbage on your screen the odds are that the terminal software isn't correctly configured. In this case it's a question of messing about with the parameters until you get it right,

# **SUCCESS**

If you do have any luck breaking in, don't forget the person who gave you the information in the first place. Either mailbox them with the good news or place the information back on the board where you found it.

A note of caution. Always bear in mind that the object of hocking is to pit your wits against somebody eke's security system. If you unwittingly uncover the plans to some mega- corporation's latest prototype I would think very carefully about the legal implications before spreading it on every bulletin board in the country.

# **THE HYPE**

In recent months a good deal of garbage has appeared regarding the subject of hacking. So, in case you're labouring under any misapprehensions, let's set the record straight. Unless you ore either very knowledgeable, or very clever (or both), the odds that you will gain access to a computer containing highly sensitive information are extremely remote.

In my experience even moderately secure systems are difficult to crack without doing a lot of research and accumulating o large phone bill in the process. Even if you do gain access what you find is generally of little or no **interest.**

**Hocking is really the hi-tech equivalent of solving crossword puzzles. So unless your interest is in cracking the seemingly uncrackable I suggest you stick to program- ming, playing games or the numerous other pleasures of** computing. You'll find them **more interesting and a lot less expensive.**

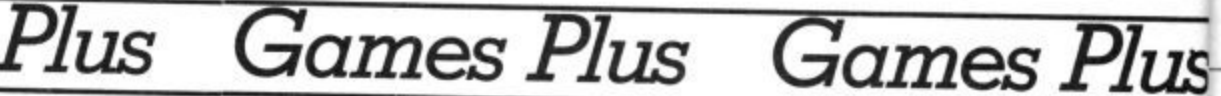

# **PREVIEWS**

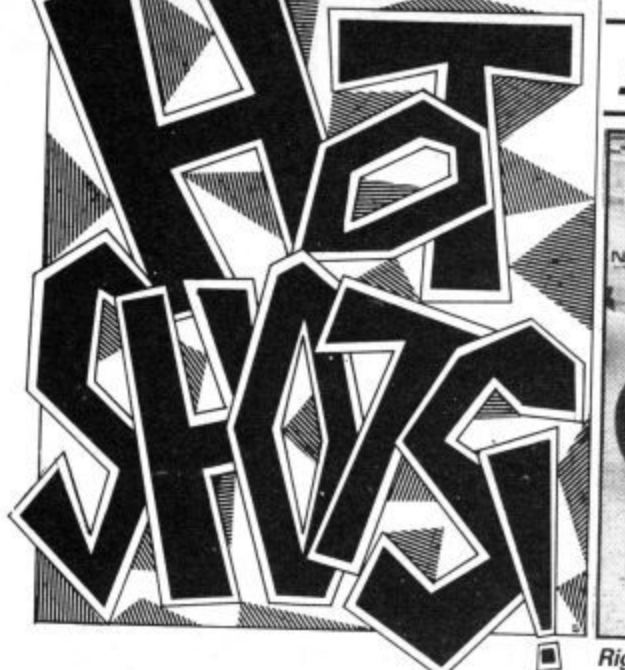

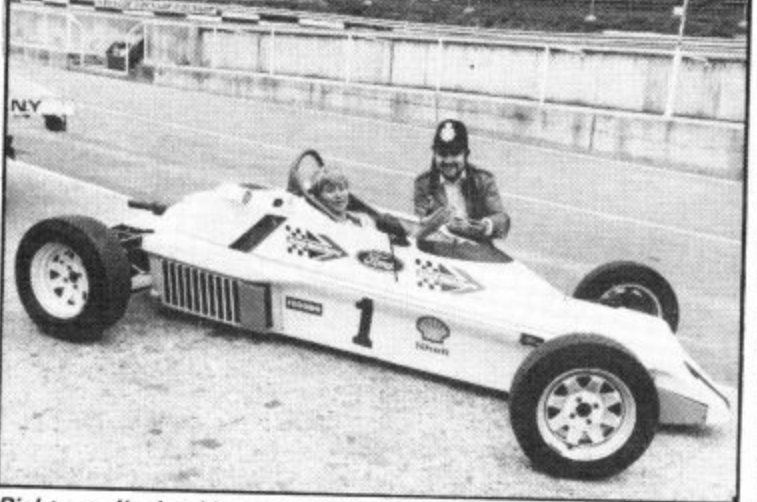

Right son, I'm booking your for impersonating a gossip columnist.

This month's column comes to you paper direct from Brands Hatch, where your sports.<br>ace reviewer has downed typewriter They and long forgotten his highest score thing. There's shortmann comma For- described as 'impossible'. Hint: yo mula Ford 1600 for a typewriter but<br>I've squeezed it in, so it's down into third for Druids and into this month's

In fact, the whole thing is in aid of a horse,<br>launch for Ariolasoft's new game  $Rac$ . Whi launch for Ariolasoft's new game Rac-<br>ing Destruction Set, Ariolasoft best that the going through a drawer before leaping into his car to try and like light and music program that I fail-<br>break the world speed record himself, ed to warm to in July. In fact, this guy Having failed he was followed by an liked it so much that he played it for employee of his who broke all the 13 hours at the CFS show in Chicago. track rules and was loudly carpeted<br>by an irate man in the control tower.

a gentleman from a rival magazine wonder...<br>who performed so badly at the wheel One gar that he wasn't allowed to continue. No<br>zzip these boys. . . .

I'm going to boast now, just for a change. When I reviewed Anirog's Slap Shot a few months back in April. I said (and I quote) "pity it hasn't got the facility for a huge punch-up though". My wish is Anirog's command it seems. Their new football game, Five-a-Side, has a scenario in which two players slug it out on the pitch. I seem to have this knack of in. citing people to violence (see you at Upton Park this season. the home of good football).

Whilst I'm getting excited about the start of the season there's a new intricate board game out for the 64 entitled Bryan Robson's Super League. I popped along to meet Robbo at its launch earlier this month to find out what he had to say about it. and what games he liked. He hadn't played the game, hadn't had anything to do with it and didn't even have a computer at home. A full review of this fireside favourite follows next month

Can we expect a follow-up to Activision's Decathlon soon? Whilst snooping around at their offices, pencil-torch in hand, micro camera in pocket and reeking of Casablanca aftershave, I came across a pad of

and long forgotten his highest score excellent, but they seemed to have a on Pole Position, Talladega and few problems when it came to playing<br>Pitstop II, to take the seat of the real it, especially the horse which was<br>thing. There's not much room in a For-<br>described as 'imnossible' Hint: you third for Druids and into this month's last possible moment and waggling<br>gossip. immediately his hands leave the<br>In fact, the whole thing is in aid of a borre They thought the loading music was few problems when it came to playing a need plenty of height, and you get that by delaying his take-off until the last possible moment and waggling

Ing Destruction Set. Ariolasoft boss, there a security guard bursts in and thing yet to come from Commie<br>Frank Brunger, donned a police tells me that served bursts in and thing yet to come from Commie Frank Brunger, donned a police tells me that someone out there really helmet and booked as all for speeding. These web Dimension, the psychedelia- Knife-throwing, with blade-in-theby an irate man in the control tower. zombie eyes fixed on a screen. Was h e many civilian villages as possible. or I should also mention in despatches a zombie before he played it I e 13 hours at the CES show in Chicago.

One game you won't have bought Sicko ... yet is Red Arrows. It's been advertis-

paper with notes on Ocean's Hyper- ed all over the home computer press for months now. But still no sign of it. Will it ever get off the ground . . .?

One game you will see very soon is Superman, our preview this month. Word has it that Beyond paid some £100,000 for it, beating a host of other software companies, including<br>US Gold.

y that. What next though? Might I sug-<br>r gest Soweto Riot - put down the m h Saigon, in which you have to burn as c I maybe Hiroshima Hit Squad — fly the I think it's about time I mentioned Beach-Head II. I've been meaning to have a word with you about it for a r while. Don't you think it's the sickest bashing, Reaganite Bruce Carver? chest sound effects. Good clean fun gest Soweto Riot — put down the revolting natives, or Napalm over Enola Gay and drop the Bomb.

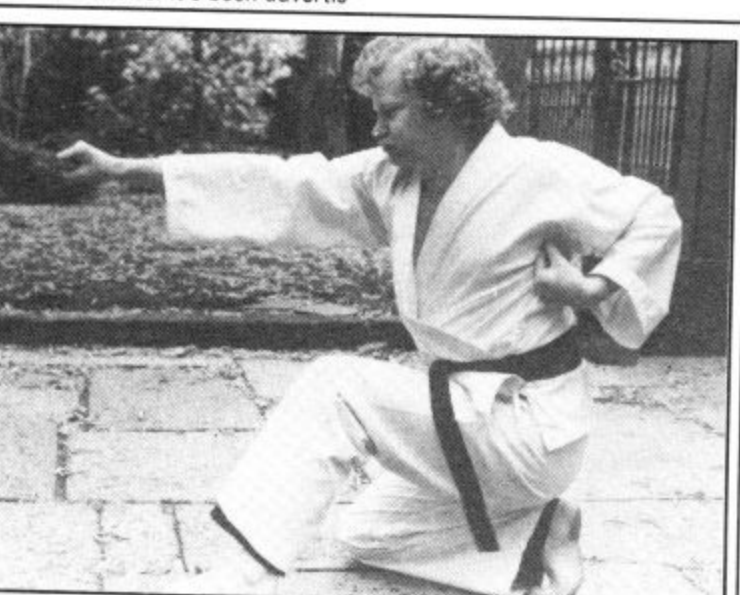

The mean pose and the deadly paunch pictured above belong to Greg Barnett, programmer of Way of the Exploding Fist.

Greg, who's never thrown a karate punch in his life, is working on a sequel to Melbourne House's martial arts hit, and it should be ready for Christmas.

Way of the Exploding Fist II incorporates ideas not used in the original and bases its style on contact karate. As the fighter you face different adversaries in different scenarios — some of which are fantastical.

Melbourne House also have a wrestling game tucked up their sleeves, but it's unclear as to whether this will be ready for<br>Christmas. Anyone for Big Christmas, Anyone for *Big*  $D$ addy's Tag Wrestling as the title?

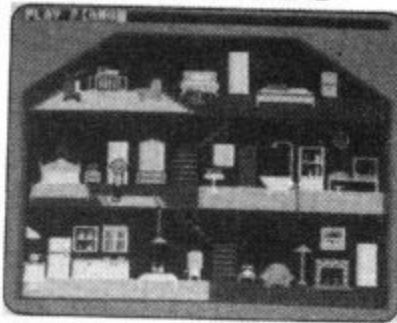

**I have just seen the funniest and most** bizarre game to appear on a computer yet. It's David Crane's new game for Activision, There's Somebody Living in my Computer. Game is the wrong description for this piece of software, it's more like a hi-tech goldfish bowl. The original title, Pet Person, gives you a better idea of what it's all about.

You begin with a present wrapped in a pink bow on the screen. Unwrap it by tapping the space bar, but bear in mind how you do it because this affects the whole thing. The wrapping then falls off and you're presented with a person in his own little house. A pet person who appears to have a

mind of his own — like any other pet.<br>And so his life continues. All day long he'll go about his business in the house, followed around by his little pet dog. As his owner you can do things to him, Ask him to play the piano, ring his doorbell, send him a record. Occasionaly he'll shut himself in the closet, or hide behind the piano.<br>This bloke is warped! I've been raving about it since I saw an unfinished version and I'm sure it'll be a massive hit.

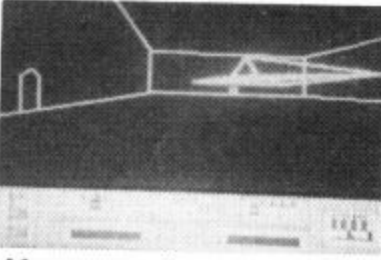

**Mercenary is a new title** released by Novagen Software (of *Encounter* fame), which the company promises combines flight simulation with adventure and arcade action,

The game combines 3D vector graphics of the kind used in Elite with the exceptional speed of play, claims Novagen.

Programmed by Paul Woakes, the game turns you into a 21st century mercenary orbitting the planet Targ in search of supplies and energy crystals. There are two basic scenarios: flying over the planet, or beneath its subterranean chambers.

The variety of random elements from adventure interaction. breathtaking graphics through to zapping it up make<br>the prospect of Mercenary's the prospect of *Mercenary's* erease this month pretty appealing.

 $\mathcal{E}$ 

**NO S3MIT O** 

**ECEPE** 

ш

**MAX CHATSW** 

 $42.5B<sub>0</sub>$ 

**CASSETTE** 

DISK

 $-3455.55$ 

£9.95<br>£14.95

You are Max Chatsworth IX, a direct descendant of<br>Max Chatsworth of BLUE MAX fame. You have lived<br>and breathed his legend, and now fate calls upon you<br>to fight an evil so fool that he could not even have<br>imagined it.<br>The F

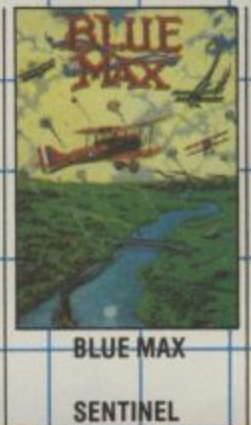

 $\overline{z}$ 

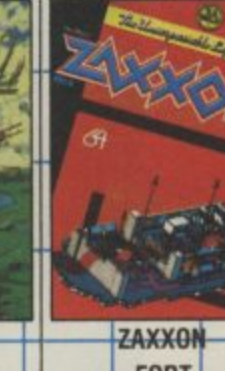

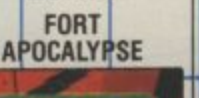

**DOUGHBOY** 

QUASIMODO

*Prevican Software* U.S. Gold Limited, Unit 10, The Parkway Industrial Centre, Heneage Street, Birmingham B7 4LY.<br>Telephone: 021-359 8881, Telex: 337268.

**SUMMER TRIPLE JUMP**<br>The knack with the triple jump is not to hurry the joy Use the whole of the run-up area as in distance event — you cost yourself st Any jump over 17m

•

stick action. Smooth movements that coincide with cover a good distance. Cat it ump are necessary to as possible to increase your jump.<br> **The crowd cheer apprecia-**<br> **The crowd cheer apprecia-**

**tively for a good jump.**

**ROWING Don't waggle the joystick furiously as if you'd been surprised in the middle of DecathMon.** This will get you nowhere **fast. Make sure that you begin with a left** with gentle but the **joystick**, then proceed **with gentle but firm strokes, making sure that the oars reach their furthest extent in**

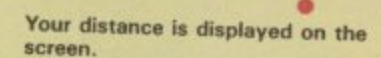

**distance by falling short of the board.**

**good going A fault leaves your man** sprawling despairingly in<br>the sand,

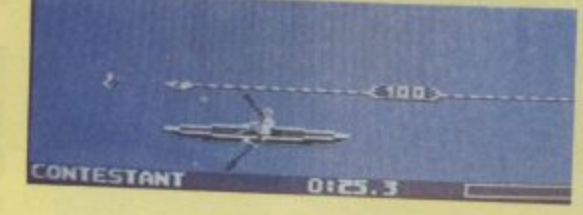

**Increase speed on the run up by tapping the fire button frantically. it's best to use a fire button on the side rather than one on top of the stick The moment of delivery is crucial. you should be intuity the fire button until you push the joystick left tot the throw. Make sure you release the joy- stick with a nice snap back.**

**You should be able to throw upwards of ninety metres this way.**

**A hundred is impressive work. but • possible.**

**THE TAKE OFF: Build up speed by pushing forward on the slick a couple of times and take each fence at a reasonable pace The knack is not to get too close to the fence when you take off. Too fat away and you'll get in all kinds of a mess.**

**Excessive faults and time leads to disqualification.**

<sup>the</sup> sports simular. **This is spart of the Commodore 64**<br>That are it, names out of it, the soft it for the commodore 64 **Decathlon** is ten athletic disc bag who come first **end your answerpings involved.** Us **when you did the usual at the Summer of the Decay address. Competition Senator** Senator Summer Games

# **EQUESTRIAN**

**SABTIN** 

**• BRITIS CO TIME 38 1** 

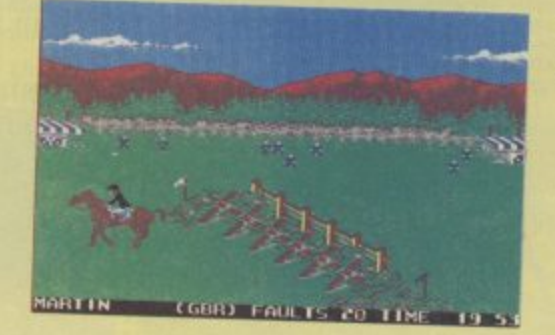

**THE REFUSAL: Your approach to the fence was too close. Reverse the horse** and take the fence again.

GBRI FAULTS 20 TIME

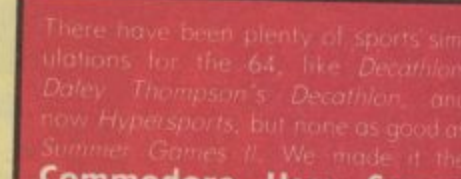

Commodore User Screen Star lost

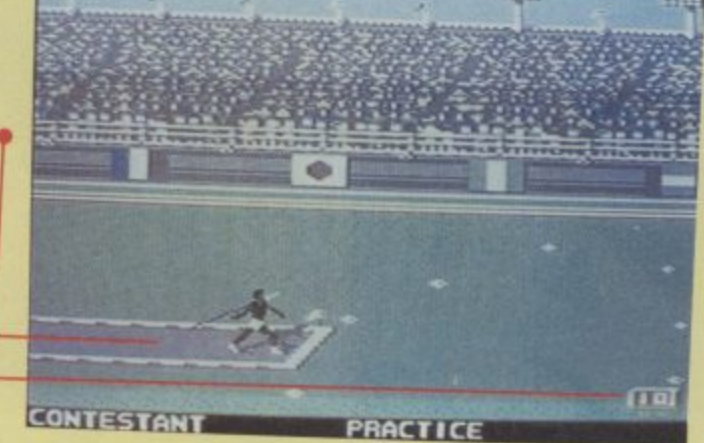

# CONTEST

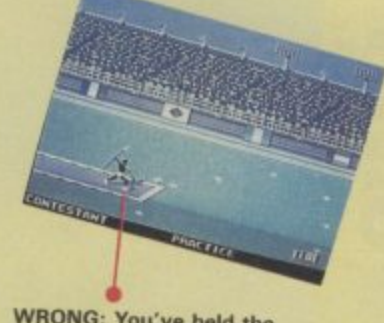

**WRONG: You've held the Joystick back too long. The jeVelin wilt fly oft the top of the screen and come down sharply.**

> **THE LANDING: Pull the joystick to the left just as the horse's front hooves reach the ground. Any Other time will result in a fall. Accelerate the horse in the final third of the course**

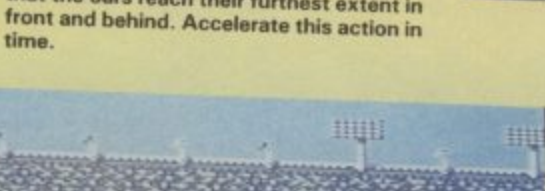

# **JAVELIN**

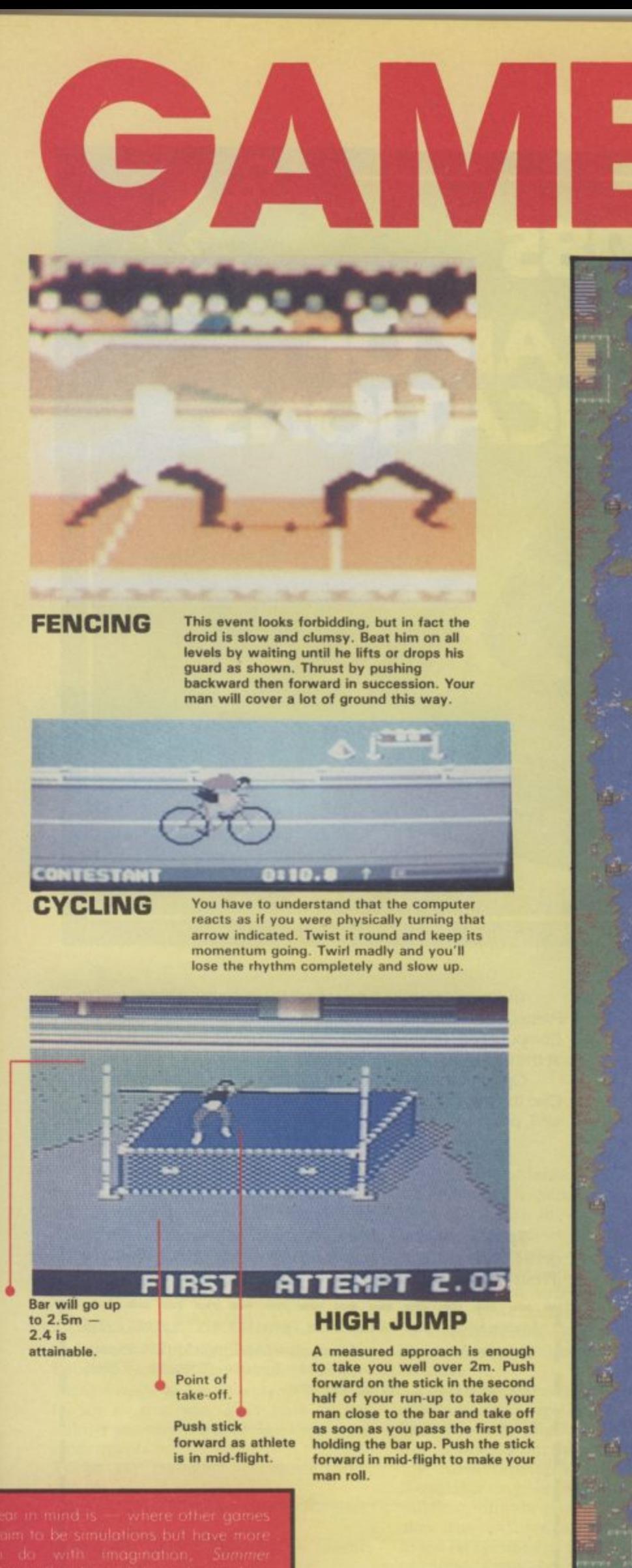

豳 18. 78

## **KAYAKING**

**Guide your kayak through fifteen gates as quickly as possible without making mistakes. You should be looking for a sub-3 minute lime, because it's possible to float down the course, miss all the gales and still get a time of 5.19. Pump the stick once for every stroke and try and use the current and rocks to your advantage**

- **Paddle to the right of these rocks,**
- **Don't forget to reverse through this gate**

**1** The current seems<br>
stronger here. Paddle **backwards to slow yourself down.**

**- -**

**Gate ten is tricky. You must come through the rear of the gate but going forwards, so you must slow right down out cf gate 9 and paddle upstream.**

**Don't forget to this gate**

Come out of **4-41 Come out of gate 5 and paddle to the right of the rocks.**

**\_ 4 5 r e v e r s e t h r o u g h**

**The first three gates are easy – use the current to take you down but don•t comeout of number 3 too fast or you'll never be able to turn in time for numbe 4**

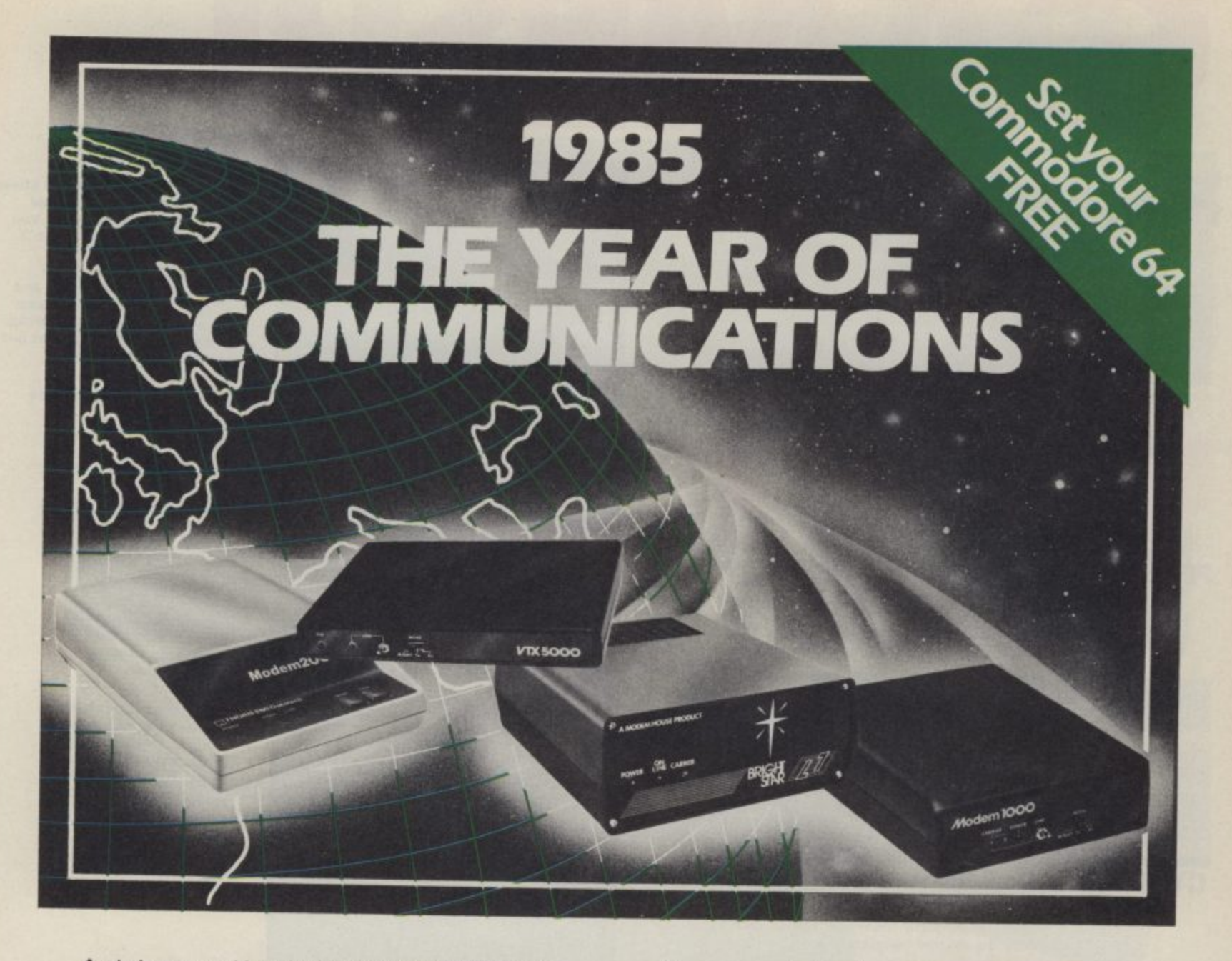

A whole new world awaits you and your 64. The world of Prestel, Micronet, Viewfax, Homelink, Citiservice, Compunet (Commodore's own database) etc. This is the world of product reviews, mainframe games, home banking, business information, commodity futures, armchair shopping, real time conversation, electronic notice boards, helpful tips, ICPUG, news, Telex-Link, Mailbox, Chatline, Gallery etc. This is the world of telesoftware, with programmes to download into your 64 and save to disk or tape. Many telesoftware programmes are provided free of charge or at nominal cost.

Dialog with over 600 massive databases on call and almost unlimited information on just about any subject is accessible from your 64, together with BT Gold, Easylink, One to One etc., with electronic mail, business services and telex facilities.

You can link to Bulletin Boards in your area for local news, club news, letters, jokes, poems, helpful tips, etc. It's a whole new experience.

Take the first step. Make a giant leap for your 64. Communicate with Modem House and you'll soon be talking to other '64 users, linking to other micros and swapping files, tips, programmes or just chatting.

Modem House are the largest suppliers of Commodore communication equipment. We also supply complete systems for the Pet 2000, 3000, 4000 and 8000 series.

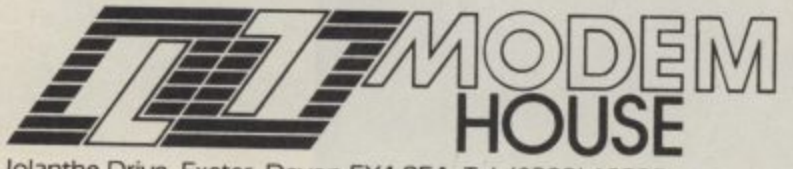

Iolanthe Drive, Exeter, Devon EX4 9EA. Tel: (0392) 69295

The most popular 64 micropack in use today, will link you to Prestel, Micronet 800, Viewfax 258, Homelink, Farmlink, Citiservice, Compunet etc. From Modem House, the complete system is on offer at the incredible price of £99.95 inc. VAT, p & p.

Optional terminal software to link you to BT Gold, Easylink, One to One, Dialog and Bulletin Boards is available at £29.95 inc. VAT, p & p.

Complete Commodore 64 micropack

special price  $\text{E99.95}$  inc. VAT p & p for a limited period only.

Special, special offer, order your 64 micropack now and get a FREE quarter's subscription to Micronet 800 and Viewfax 258 (Prestel Microcomputing).

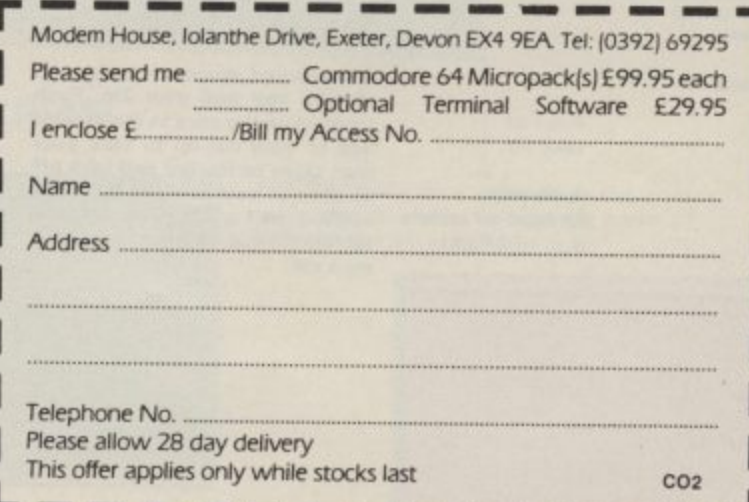

# **Turbo and a** wh<sub>'</sub>

**Iore** 1541 disk drive owners aren't just being bombarded with include a whole load of other<br>1541 disk drive owners aren't just being with devices that include a whole load of other disk operations, they're being cajoled with devices that include a whole load of other<br>disk operations, they're being cajoled with devices that include a whole load of other utilities. Robcom's 'Turbo' range and Quick Disk Plus from Evesham Micros are just two of utilities. Robcom's 'Turbo' range and Quick Disk Plus from Evesham Micros are just two of e<sup>l</sup>

t

the latest examples.

# **Two 1541 util'ity cartridges reviewed by Steve Jedowski**

Both the devices we'll be looking at are cartridge-based utilities which simply plug into the cartridge port on the 64 with no other connections required.

# **Robcom 'Turbo' series**

So let's start with the 'Turbo' range from Robcom. Sensibly, the company has produced a range of five cartridges (Turbo 10 to 50) so that you don't have to buy utilities you may not need. Here's how the range shapes up!

Turbo 10: Turbotool - cassette turbo: £24.95.

Turbo 20: Machine-Code Monitor: /24.95.

Turbo 30: Combi Turbotool — cassette and disk turbo:  $£29.95.$ 

Turbo 40: Turbotool and Machine-Code Monitor: £34.95.

Turbo 50: Combi Turbotool and

Machine-Code Monitor: £39.95.

So the range is quite extensive; from the Turbotool, which allows you to make high speed back-up copies on cassette, to the 'Top of the Range' Combi Turbotool and Machine-code Monitor, which combines cassette and disk turbos with a toolkit and a machine-code monitor, and is the version we investigate now. By the way, you get a free azimuth alignment cassette with each cartridge,

The Turbo 50 cartridge is five utilities rolled into one; Tape Turbo, Disk Turbo, Basic Toolkit, Machine-Code Monitor, and Centronics interface.

• Turbo tape: Firstly, the Tape Turbo allows you to make 'turbo' copies which will then, with the cartridge installed, load more than ten times faster. Needless to say, its use on commercial programs is severely restricted firstly because most cassettebased games are protected and use some form of fast loading device, and secondly although the cartridge uses none of the memory reserved for Basic any program which uses from hex C000-CFFF will crash. So its main intended use is for your own 'home-grown' programs.

• Disk Turbo: this claims to speed up loading by five times. This does not require you to make a 'turbo' copy as you do with the cassette turbo. However, it too has the obvious limitation that it will not work with all commercial software and even if it does, the speed increase might not be that dramatic.

The five times increase in speed was only obtained with unprotected software; for example, a game which normally took 40 seconds loaded in under eight seconds, Software supplied on heavily protected disk either showed no significant speed improvement or, if there was a memory clash, refused to work at all. Vizawrite, the word processor, refused to work which is especially disappointing since it is mentioned by name in the manual in the section on using printers.

**• Machine-code monitor: The** Machine-Code Monitor needs to be started by using the 'MON' command followed by the start address of the area of memory you want the monitor to occupy. Not much to say about this except that it has all the facilities expected of a monitor including output to a printer.

**• Basic toolkit:** This consists of 17 commands to assist the programmer, Auto line numbering and Renumbering are provided as well as 'PLIST', which lists a program one screen at a time, and 'HELP' which highlights programming errors.

The cartridge has a Reset switch (at present located on the top of the cartridge but to be relocated on the side on production versions) which could be used with the 'OLD' command to restore a program which might otherwise have been lost.

The function keys have also been proprogrammed with commands thought to be useful. Function key 3 loads a program from disk whilst keys 2 and 3 provide the facilities of copying from turbotape to turbotape and from turbotape to disk.

The aforementioned 'PLIST' command is assigned to function key 4 allowing listing to the screen page by page. There are 16 disk and tape commands including abbreviated forms of loading from disk and displaying the disk directory to the screen without disturbing the program in memory,

**• Centronics interface: The** Robocom cartridge allows the use of non-Commodore printers by including a Centronics interface. This is done by configuring the user port as a Centronics port so allowing not only a greater choice of printers but also increased printing speed. Listings can be sent to the printer in the 'transparent mode' where all characters are sent unchanged to the printer or in the 'listing mode' where all the Commodore graphic characters are translated into readable text.

**• Tape-head aligner: Turbo 50 car**tridge also has a special program that checks head alignment on the datasette, A 'Reference' tape is included which allows you to make minute adjustments (with a the required pattern on the screen.

**At just under £40, Turbo 50 represents good value for programmers who need all its facilities.** *wisely, the cartridge will not copy* **'protected' software. By producing a range of five cartridges Robcom is offering something for everyone, at an easily affordable price.**

# **Quick Disk Plus**

The Quick Disk Plus Cartridge from Evesham Micro Centre, costs £19.95. It also has a 'Reset' switch which is unfortunately on top of the cartridge where it might easily be depressed by accident.

As its name implies it is primarily a 'turbo' disk utility but it also has other extra facilities.

Unlike the Robcom Cartridge the facilities offered by Quick Disk Plus are all concerned with the use of the Disk Drive (apart from the printer utilities). Included are a ten second disk formatter, a three

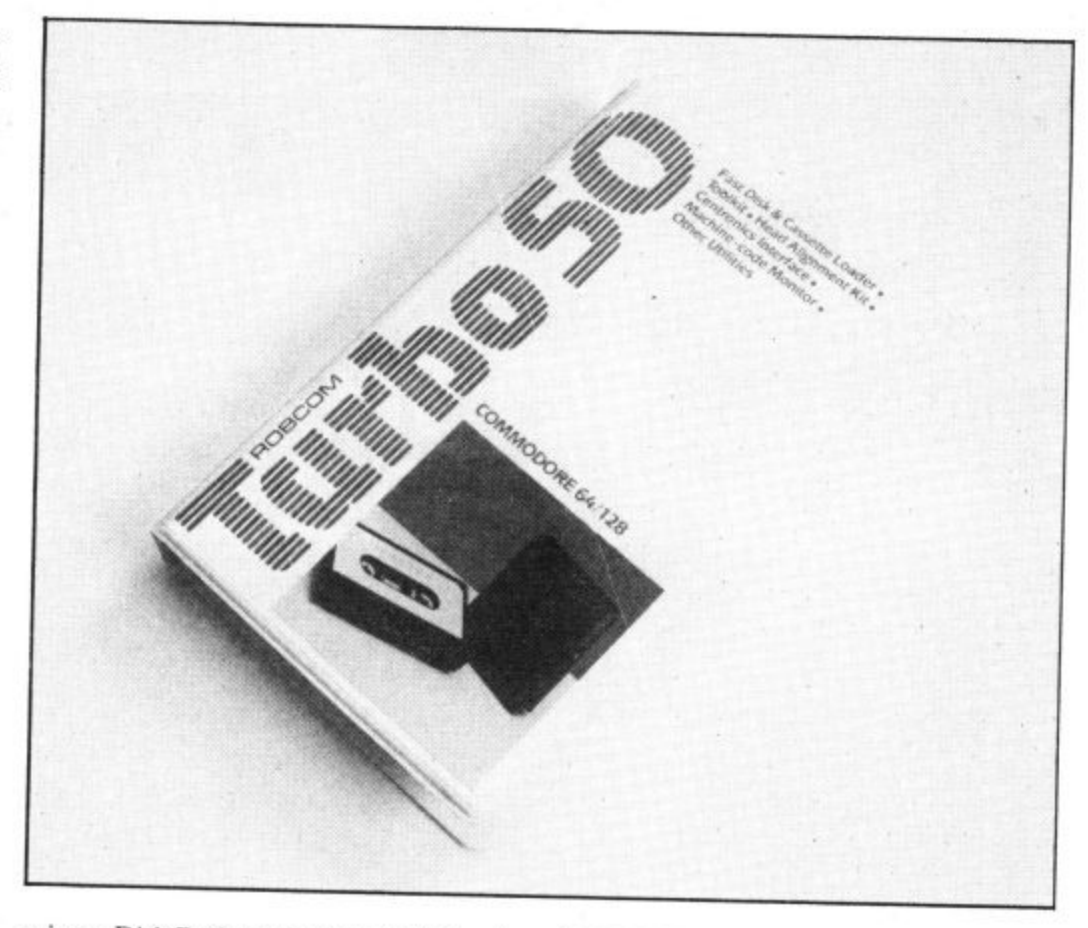

minute Disk Back-up program (which only copies unprotected disks), a selective file copier, and a facility which (like the Robcorn Cartridge) configures the user port as a Centronics port so that printers with Centronics type interfaces can be used by the Commodore 64.

Entering 'CH' displays all the extra commands to the screen with a brief description of their use. This is far better than scrambling through pages of a manual no matter how well written it is

• Turbo utility: The Quick Disk's primary function is as a 'turbo' utility and here its performance is similar to that obtained with the Robcom Turbo 50 Cartridge. At best the Quick Disk Plus matched the claimed four fold increase and at worse it gave no speed advantage at all. With Vizawrite, which the Robcom cartridge refused to load, the Quick Disk Car-

 $\bullet$  Disk back-up and format: The three minute disk back-up performed as only copies unprotected disks. The ten second Disk forinatter takes twenty seconds (unless my stopwatch is running fast) but<br>even this is far quicker than the eternity that the 1541 inflicts upon us.

**• Centronics interface: Entering the** command 'CP' is meant to configure the user port as a Centronics port capable of addressing any printer with this type of parallel interface.

It has two modes of operation similar to Turbo 50. One gives Commodore graphics and the other produces a readable text printout. This aspect of the cartridge's operation could not be tested since there is a bug in the section of code controlling this is the result of corrupted code caused during the 'blowing' of the eproms.

This bug is only present in the pre-production review cartridges, and production cartridges, on sale to the public, will have this problem rectified.

## **Conclusions**

The choice between the Robcom or the Quick Disk Plus Cartridges depends on the facilities you want from such a cartridge utility. The Robcom Turbo 50 cartridge provides both tape and disk turbos, a toolkit and a machine-code monitor for just under £40 whilst the Quick Disk Plus offers a disk turbo and enhanced DOS commands for the budget price of £19.95. However, Disk Turbo routines used in both cartridges have limited use on commercially available software, Neither cartridge offered any reduction in the time taken to 'save' a file to disk,

**For anyone who indulges in a great deal of programming involving frequent use of the 1541 drive, one of these cartridges (Robcom or Quick Disk Plus) should be at the top of the shopping list. The final choice will depend on what facilities you want and how much you are prepared to pay.**

• Robcom Cartridge

• Share Operating Services, Hyacintenveid 69, 4613 DL Bergen Op Zoom. Holland

• Price: £39.95

- A 'must' for programmers
- rather than games-players
- Quick Disk Plus Cartridge Evesham Micro Centre,
- Bridge Street, Evesham. Worcs. Tel: 0386 49641
- Price: E19.95
- Good 'budget-priced' disk turbo utility.

# US Hotline US Hotline

Revolutions come hard and fast dores, it's almost too much in the American computer biz. These days, every see-thru dust cover is called "a revolutionary technological breakthrough" in the advertising blurb. When a real revolution comes along, we almost miss it. Well, there is a real revolution brewing right now, and it may be the next evolutionary step in computer software after punched cards and whole school, they'll watch an floppy disks. I hope your country is getting as excited about it as I am.

CD. Compact disks. Get used to the sound of it rolling off your tongue. Do you have compact disk players hooked up to your stereo systems yet? If not, you've undoubtedly heard of them. They turn your living room into a concert hall. They don't warp or wear out. They're not scraped by a needle — they're caressed by a beam of light. They're indestructable. You can pour maple syrup over one and just wipe it off like a kitchen countertop. Try that with your tapes or floppies.

In the coming years, the compact disk may very well make our vinyl record albums obsolete, just like LPs did to the old 78s. It's the first revolution in music technology since stereo was introduced.

Now it just happens that those microscopic ones and zeros that digitally store music on a compact disk can just as easily store computer data. Get the picture? Hitch a laser beam to a computer and you can throw those pesky floppy disk drives and cassette recorders in the bin.

# **The Good News**

The biggest advantage compact<br>disks have is in storage capacity. One of the first "CD-ROM" drives on the market, the Sony CDLI-1, will store 540 megabytes on one side of a disk. That's 1,350 times what they can jam on a floppy, according to Sony — 270,000 double-spaced pages of text on a disk the size of your old 45's! This is what gets American computer people using words like "revolution".

With so much storage space to work with, software will go through some changes. It will be<br>possible to put IBM, Apple, Commodore and other formats of the same program on a single disk. You will be able to put all the software you'll ever need on a single disk. You'll be able to stick ten years of stock prices or soccer statistics on a single disk. For those of us who can't even fit 15 lousy pages on our Commomemory to comprehend.

We can only guess the possible applications. Education is a natural. Medical students will be able to practice surgery by using an interactive disk without risking the life of a patient. High school students will be able to do on-screen chemistry experiments — instead of blowing up the explosion on television. At home, you'll be storing huge databases — dictionaries, encyclopaedias, and telephone books on disk.

At the June Consumer Electronics Show, Atari turned a lot of heads by interfacing its 260ST "Jackintosh" computer with a Philips CM-100 CD-ROM drive. A compact disk containing an entire encyclopaedia was demonstrated, and I swear, the conventioneers were looking up things as if it was

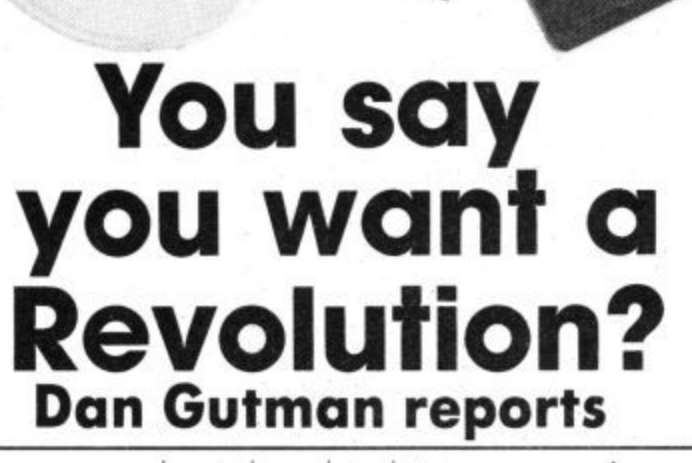

<sup>#line</sup>

Just think of it: throw away your boredom-load tapes, consign your fragile floppies to the waste bin. The compact disk has arrived, and is all set to cause a revolution in data storage. Dan Gutman can hardly contain his excitement . . .

**4** 

their first time inside a library! now and should be out in a year. invented the compact disk and<br>You know that Commodore will Disks that can be erased and re- promises to be a major supplier do the same thing once the written like our floppy disks are of CD-ROM disk drives, along Amiga is available.

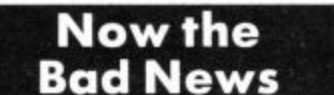

If it all sounds too good to be true, it is. Like any new technology, compact disks have a few obstacles to overcome before their films as well as a written they tear the cover off the computer industry. First of all, there's the old hardware/software Catch-22. The public won't buy the hardware until there is some software to use with it, and the software<br>companies won't release product until there's an audience for it.

When software does start to appear, it will come a lot slower than floppy disk or cassette software. It takes much more catastrophe. time and money to develop<br>programs that fill 170,000 pages. programs that fill 170,000 pages. drives will have to go through<br>And while it's nice to think the same agonizing cycles that about putting a telephone book on a single compact disk, who's going to pay a couple of hundred bucks for a telephone book?

CD-ROMS are not free of technical problems either. For one thing, they're "read-only." Data can be accessed over and over, but it can't be written, changed or erased. The next generation, called WORM ("Write once, read many

our optical encyclopaedias and far disastrous "MSX Invasion" instantly see actual clips from — it's the compact disk invasion. their films as well as a written So computer systems will **biography. But the Atari share the same disk drives as**

turing problems to overcome, select a new data storage **With CD music, a few misplaced system just as it's becoming a** ones and zeros on a disk worldwide phenomenon in probably won't be noticeable, music.<br>even to a trained musician. Let's hope they don't even to a trained musician. Quality control has to be much screw it up. stricter with data — a single incorrect digit could mean a

Most likely, compact disk<br>drives will have to go through the same agonizing cycles that personal computers have already been through in the last ten **years. The hackers, hobbyists,** and pioneers may have to experi-<br>ment with the compact disks ment with the compact disks before it becomes the technology for the rest of us.

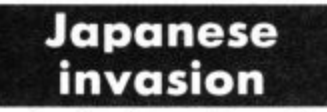

times"), is in prototype stage On the hardware front, Sony

their first time inside a library! now and should be out in a year. invented the compact disk and under development, but don't with many other Japanese expect to see them for two or companies. This means that in three years. the coming years, US companies CD-ROMS also suffer from may not rule the computer limited graphics and slow access industry over here. The Japanese time. Someday we'll be able to invasion is finally coming, but look up "Laurel and Hardy" in it's not the long-awaited and so

**US Hoti**

encyclopaedia demonstrated in stereo systems. The com-<br>Chicago was all text. puter industry may have puter industry may **Finally, there are manufac• been fortunate enough to**

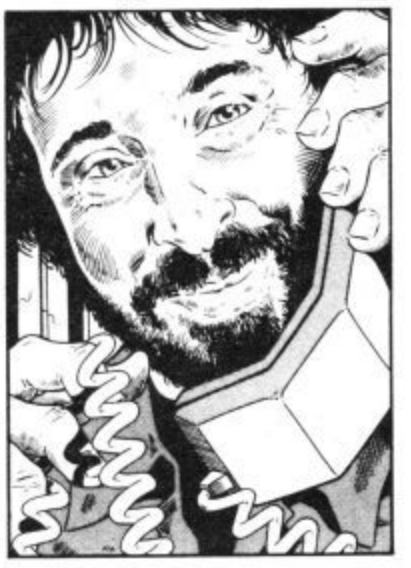

# **:Applications Applications Applications Appli**

Want to book a flight to Miami, Athens — or even Torre-<br>molinos? There's so many airways, so many confusing schedules and so many different prices, that even travel agents get wrapped up in mounds of paper. But at least one air-travel company has solved the problem — with a Commodore 64, Our man with the notepad took a London bus to talk to Scheduled Air Services.

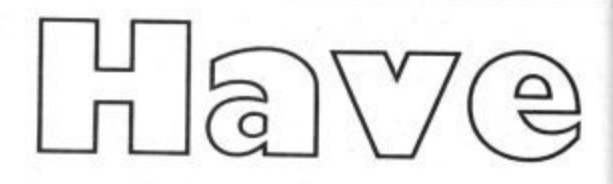

**by Ken McMahon**

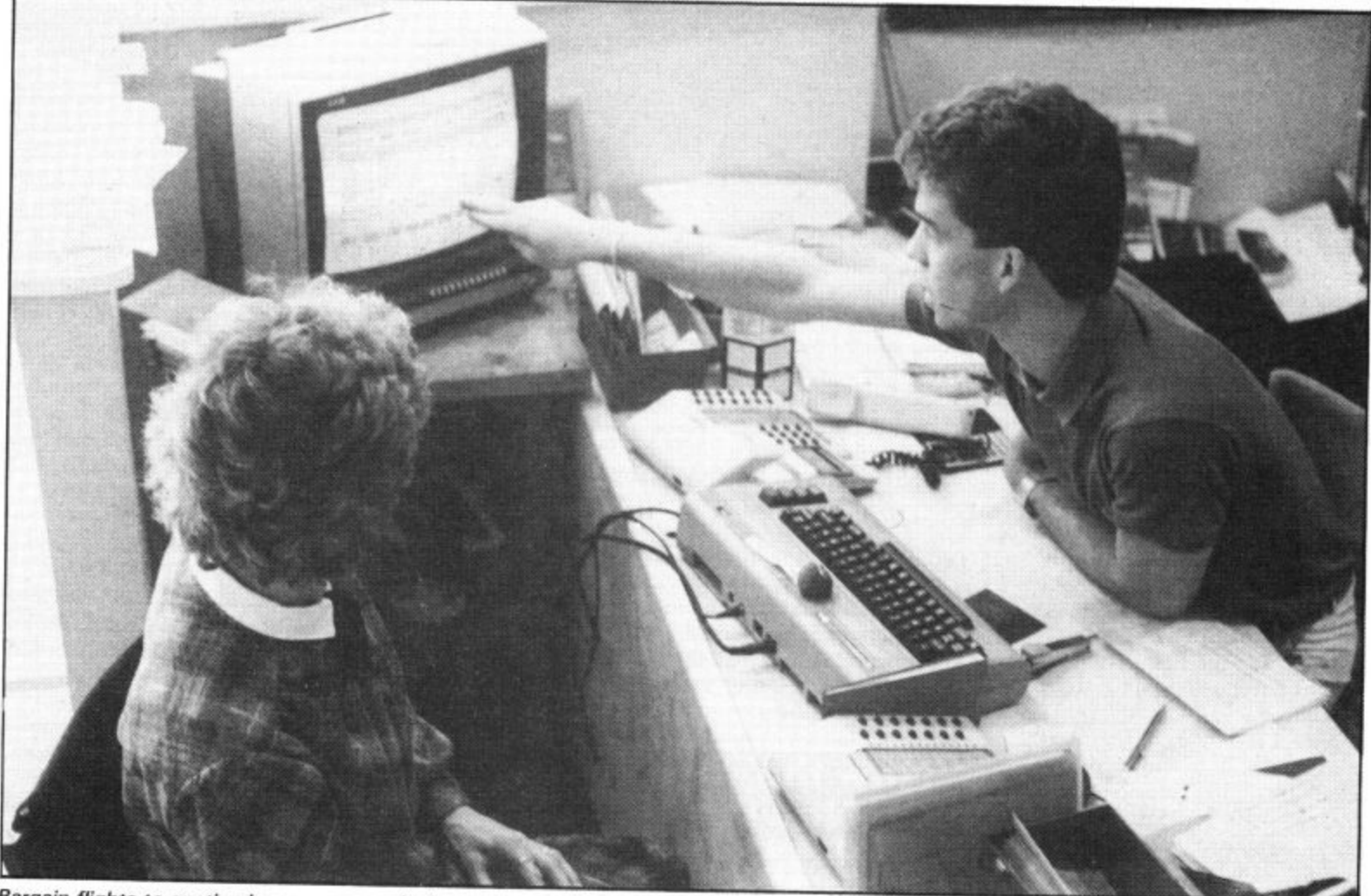

Bargain flights to exotic places - or maybe just to Luton.

Staring out of the window at the dismal cloudy scene that passes for summer here in deepest South London I decided enough was enough. I was getting out. Holiday time. The problem with being an impoverished journalist is that budgets don't stretch to three sun-soaked weeks in the Bahamas so the first stop is not Thomas Cooks but the local newsagents to scour the daily papers for cheapo flights to somewhat less exotic destinations.<br>The first phone call is to an outfit calling

themselves Scheduled Air Travel Services. While the phone rings, images of a back street basement pass through my mind. There's a fat, middle aged ex door-to-door salesman sitting behind a mountain of dogeared box files and a mountain of dog-ends piled precariously in an ashtray. An inch of ash drops into his lap as he wearily leans over and answers the telephone.

"Good morning, Scheduled Air, can I help you?". First illusion shattered, this guy's not a day over twenty-one, I explain I want to go to Rome some time over the weekend, say between Friday and Monday, coming back in a fortnight. My request is followed not by the sound of rustling timetables but of experienced hands travelling

over a keyboard (illusion number two flies out of the window).

Before you can say 'in-flight entertainment' I'm being offered the choice of several flights faster than I can write them down. A hundred odd quid to Rome and back strikes me as pretty reasonable so I go for the Friday evening option with Ethiopian Airlines. The voice tells me he will ring back and confirm the booking and does so.

I'm impressed by this show of efficiency and as I make my way down the road to pick up my ticket I ponder the miracles of modern technology which made such a fast and efficient service possible. Perhaps a couple of grands worth of computer hooked up to a vast airport database giving up-<br>to-the-minute information on airlines flying to just about every destination in the world?

Wrong again, there it was in front of my eyes, a Commodore 64 hooked up to a 1541 disc drive and a Hitachi TV. Thoughts of sunning myself on an Italian beach faded as I concentrated on discovering how the humble 64 was revolutionising the travel business in West London.

## Going into business

The fresh faced youth behind the counter is David Hall, twenty year-old Managing Director of Scheduled Air Travel Services. During the brief intervals when he didn't have a telephone in both hands he explained how Scheduled Air came into being and the part the 64 has played in its growth.

David started the company in August 1984. Apart from his knowledge of the travel business — gained from temporary jobs — he employed the use of an ansaphone, typewriter, and his bedroom as premises, In a mere two months things were outgrowing their domestic proportions and the company moved to its present location in Hammersmith.

By the spring of this year, despite having taken on a partner, there was still a lot of room for improvement in the service. The basic problem was providing customers with up-to-date informztion on flights without keeping them hanging on for hours while it was being searched for in flight schedules and price lists.<br>An obvious task for a computer, but why

An obvious task for a computer, but why pick the 64? "I had no previous computing

1

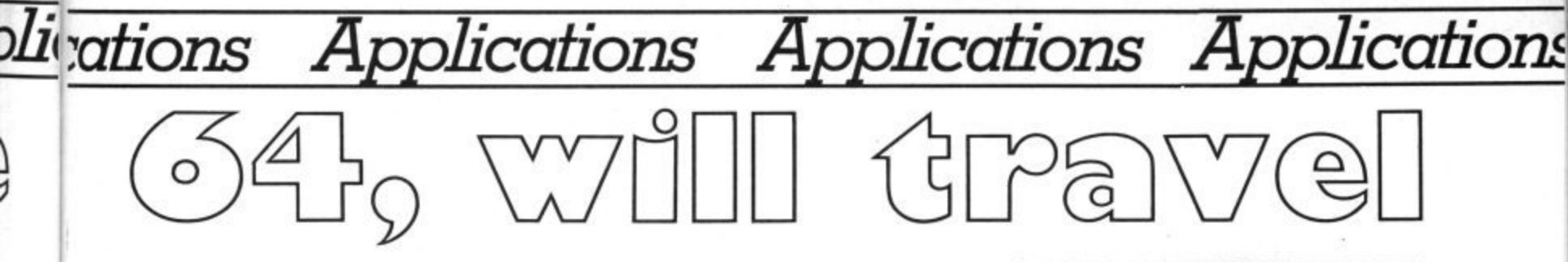

experience and the Commodore was recommended by a friend who did! He thought the machine could do the iob we had in mind. The cost was another important consideration. At the time we simply didn't have the money to go for anything more expensive."

#### DIY database

David's obliging computer-literate friend also agreed to write the software. Jerry Bateman, Customer Support Manager for a large West End computer company has put together a very professional looking database package with which it is possible to find flight details to one of over two hundred destinations in a very short space<br>of time. David estimates that the package would have set him back to the tune of two thousand pounds had he obtained it from a software house specialising in this kind of thing. Even if that estimate is a little excessive there's no doubt that he's saved a considerable sum.

I had the good opportunity to watch the whole set-up in action during the many telephone interruptions in our conversation. As soon as a caller gives details of their destination this is entered in an abbreviated form at the prompt. The file is accessed from the disc and a menu appears showing all airlines which fly to that parti- cular destination.

On choosing an airline a schedule of flights for the week is thrown up complete with flight numbers, departure and arrival times, the cost of the single and return fare and the agent from which Scheduled Air book the ticket.

If the customer isn't happy with any of the details, then it's simply a question of going back to the menu and choosing

another airline.

The most impressive thing about the software is its overriding simplicity. Having watched it in use for five minutes or so I felt confident I could have handled it without any problems.

## Easy updates

There's a separate program for updating files which is equally simple to use. The records are updated field by field and the whole file saved back onto disc. David didn't seem unduly concerned over the amount of time he spent on this. The procedure is quick and uncomplicated so, although the system has to be regularly updated, it doesn't take a great deal of time and effort.

It's obvious that David's 64-based system has brought with it a lot of advantages. But, whilst talking to him, you get the impression that there are other, less obvious reasons for its taking pride of place on his desktop.

"You need something quick because there's not time to mess around with bits of paper while people are hanging on the phone. We're not one of these bucket shops with pvc seats with the foam hanging out all over the place. We like to make people feel comfortable". The office is indeed well-furnished and as further evidence of their efforts to please he reveals a filing cabinet full of travel trinkets from baggage tags to ticket wallets.

So does the Commodore actually provide a useful function or is it there just to impress the punters? The answer is probably both, but I suspect there is more of the image conscious marketing man's mentality than the systems analyst behind David's involvement with the 64.

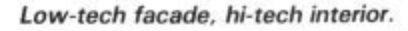

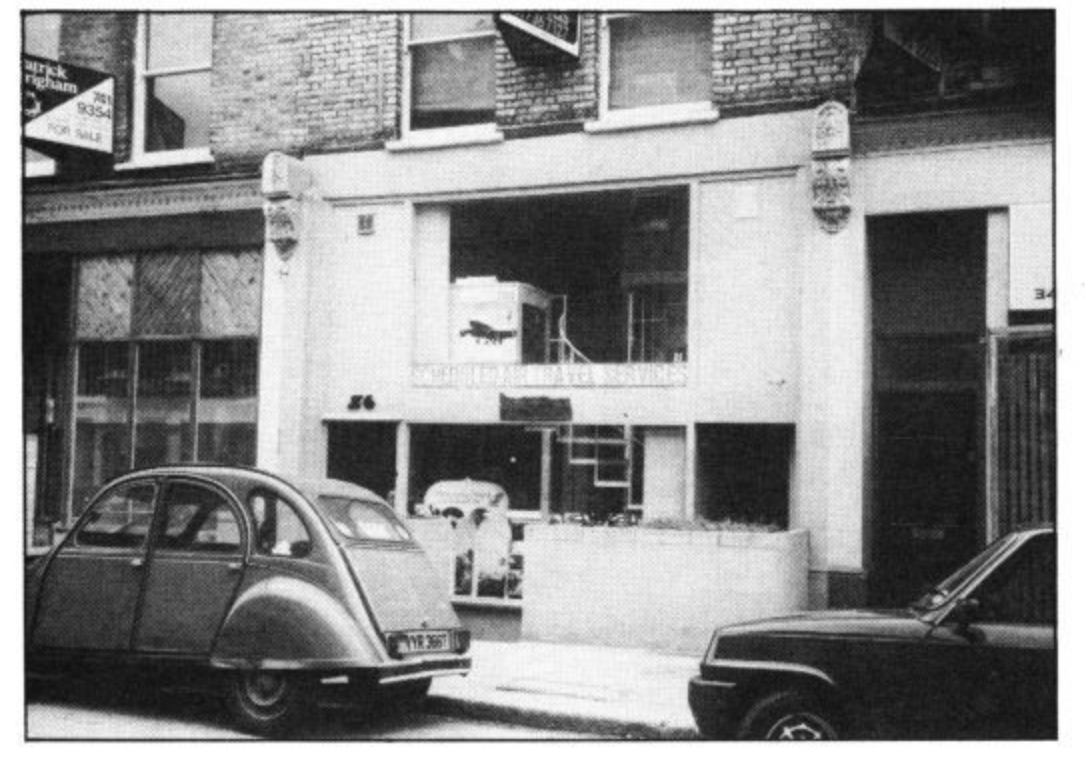

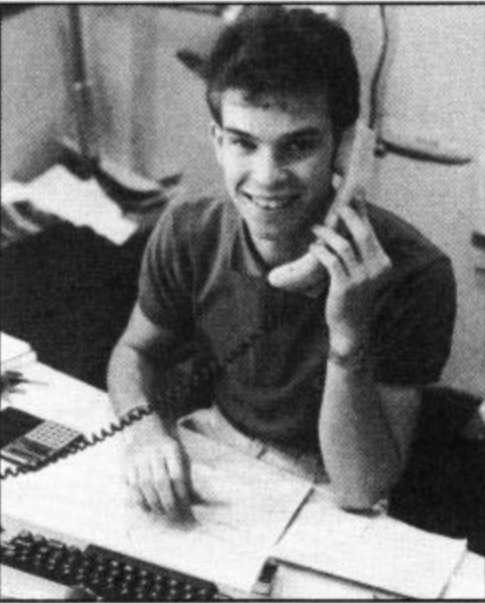

**"I had no previous computing experience.. "**

#### Expanding horizons

As far as the future is concerned there are Big Plans afoot to increase the extent of computerisation within the business.

David would like to stick with Commodore equipment for the simple reason that it's given him such good service in the past. "It's never gone wrong or broken down" (more than I can say for mine) "and we use it all day long, six days a week".

The ideal situation as he sees it would be to have a keyboard and VDU at each desk giving access to a central processor running a more sophisticated version of the current software. It would then be possible to keep files of all customer requirements, thus making redundant the considerable amount of paperwork which is still done by hand. Such a system would also make the process of accounts and auditing a considerably easier task. Possibly a job for the new Commodore Personal Computer?

Given that he obviously doesn't intend to stand still on the computer front I was surprised that David hadn't ventured into some of these areas already. The 64 may not be capable of supporting multiple work stations but I would have thought that an accounts package or even communications with a database of the type Thomas Cook use was a feasible application.

The response was lukewarm. Perhaps I had forgotten I was dealing with a businessman rather than a computer enthusiast.

**When the time is right and the right computer and software turns up at an affordable price then David Hall and Scheduled Air Travel will undoubtedly go in for computerisation in a big way.**

**Until that happens it's nice to see your favourite home micro playing a part in ensuring that you get where you want to go without too many** delays.

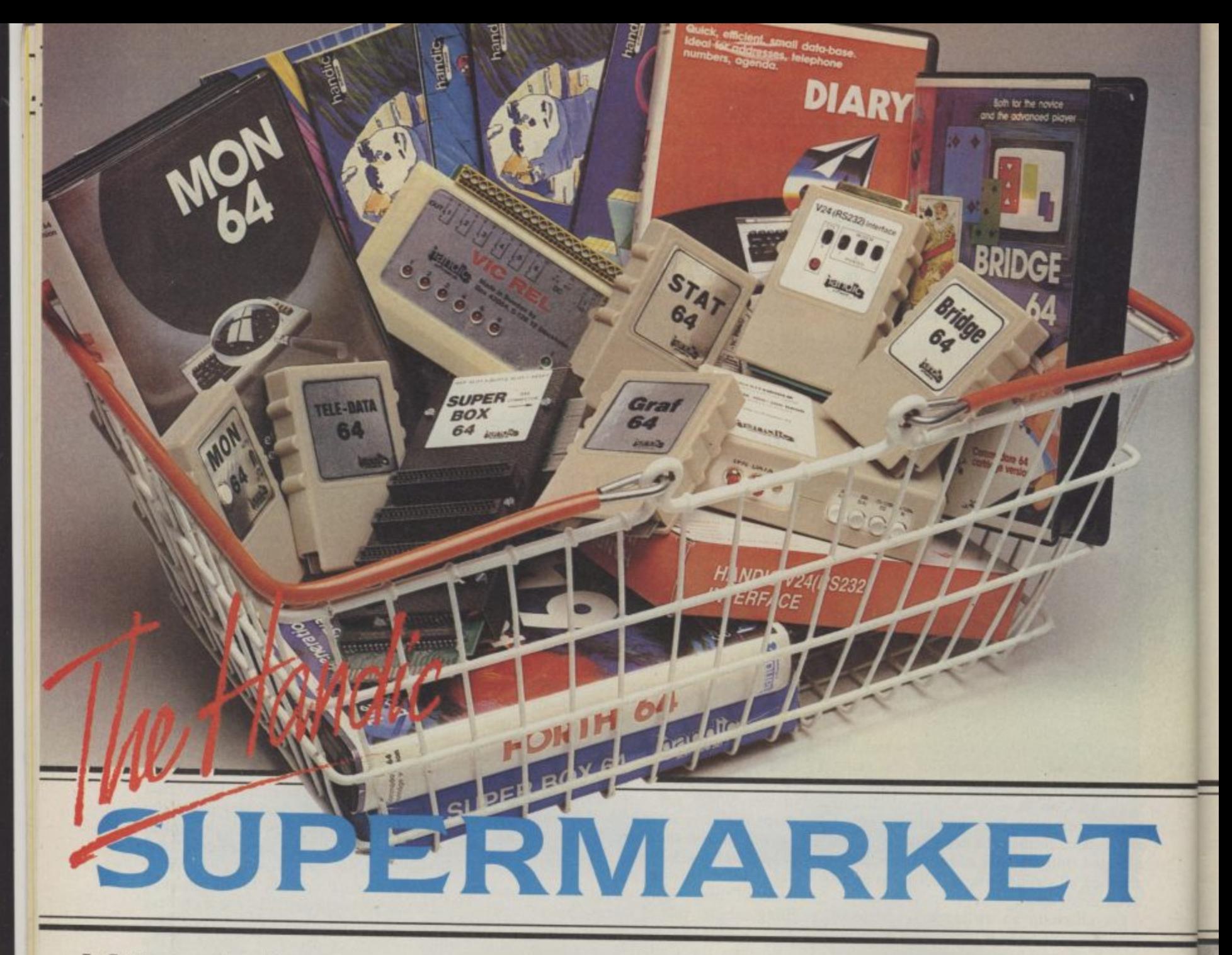

products by post, if you're not near a Handic dealer. All you have to do is c a n n o **C**  $\overline{a}$ u OU can now buy the complete<br>range of "off the shelf" Handic make your selection, tick the boxes and send in the coupon with your remittance. We will pay the postage and packing and offer a full 14 day money back guarantee. Handic produce many softvvare and hardware accessories for IBM and compatibles. the Commodore 3000, 4000, 8000 & 700, and of course the Commodore 64.

## **HANDIC DATABASE**

t h software package. Especially<br>designed for both, first time and c Database, for example, is a brand new, cartridge and disc based

experienced data base users.<br>For those of you who need: collate and store information for p l programs For those of you who need to easy recall, data base can make life easier. The basic package includes a mailing list and 4 different print

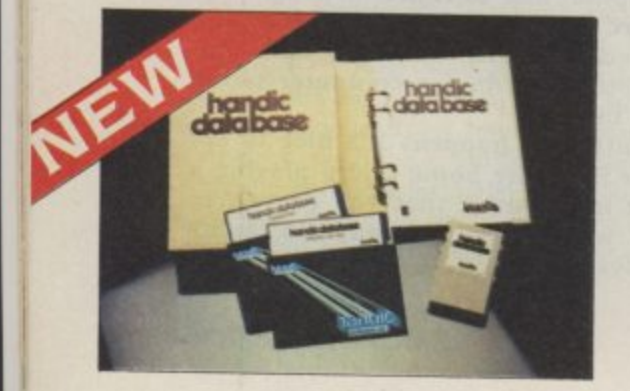

#### **CALC RESULT**

Calc Result, the financial spreadsheet for the 64, that's ideal for all those domestic headaches, such as loans, mortgages, home budgeting, stock portfolios, tax planning - let alone all those bills! In the office too Calc Result will make calculating, budgeting, simulation, construction so much easier for the business - large or small. This easy to learn package comes in two versions - Cale Result easy (cartridge based) and Advanced (disc and catridge based with pedagogical manual).

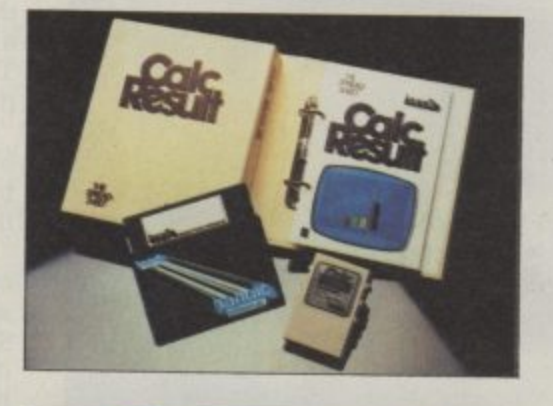

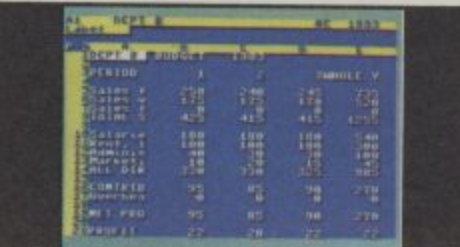

#### **TECHNICAL DATA**

- **Spread sheet size**
- 64 X 254 X 32 pages
- **Consolidation: Easy with the 32** pages available in Cale Result Advanced
- Printing: Flexible printing formats out to most popular<br>printers
- Graph: Histogram with scroll through feature rows and columns for printing
- Colour: Supports full colour down to individual cell level
- Help: Easy help screens
- available, at all levels
- Cale Result is also available in eight European languages

Applied Calc Result describes a larger number of applications in the area of:- PERSONAL AND BUSINESS

FINANCE - STOCKS AND SHARES STATISTICS - MATHEMATICS •

The user of Calc Result will find among the applications given many useful examples of how to get the most from Cale Result.

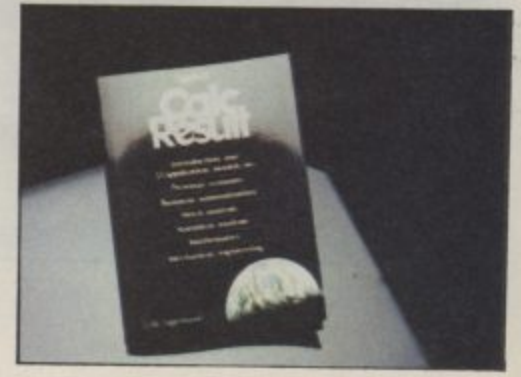

**I** is full of 'goodies' for your **Commodore 64. Here is a brief description of what they all are! Don't forget - if you need any more information, either clip the coupon (and tick column 'A') or give us a ring.**

#### **1 Mon 64**

An outstanding Machine Code Monitor (cartridge based)

#### **2 Teledata**

Communication cartridge for use with the CBM 64. link up with Databases like the bank or supermarket, over the telephone **lines.**

## **3 Superbox 64**

An expansion unit for the

Commodore, which features three independent cartridge slots; IEEE interface that is totally

**- transparent; has multi-user face** switch which activates a cold start on ' **cor** same time, which makes frequent **s** and reduces wear on the cartridge slot. slot **capabilities with IEEE; and a re-set** on the computer. This unit will connect up to 3 cartridges at the altering between programs simple

## **t a** 4 Vic Rel

**l l** Vic Rel (Rel 64) is a relay cartridge for the CBM 64 and Vic 20 which **y** has almost limitless applications. such as control of burglar alarms, garage doors, door locks, electric radiators, lamps , transmitters, model railways. etc.etc.

**1**

DO ST .GEAN PACKINS R ON CONTRACTOR

**-**

**E-**

## **5 Disc-based games**

Handic have a set of disc based games for the Commodore 64. all are great fun and superb colour graphics. At around 9.95 each. Why not treat yourself to a few? Quantity discounts are available on request - dealer enquiries are also welcome.

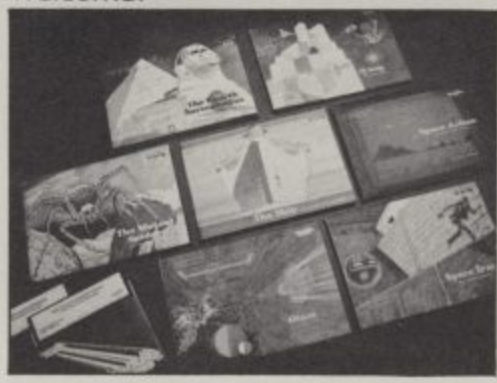

#### **6 Diary 64**

An ideal program for keeping track of telphone numbers, addresses, appointments, schedules, in fact the ideal time manager for all you sieve-heads.

**7 Stat 64** which ads 19 new commands to your Basic language. An excellent programming aid for all you statisticians.

#### **8 Graf 64**

**i**

A CBM cartridge that turns **solutions of equations into graphical analysis, what you might call a plotter-jotter.**

## **9 Handic Auto Modem**

This modem is the expanded version of the Videotex modem (see illustration). When used together with the Handic Teledata Base 64 this unit enables you to set up your own data base with **information.**

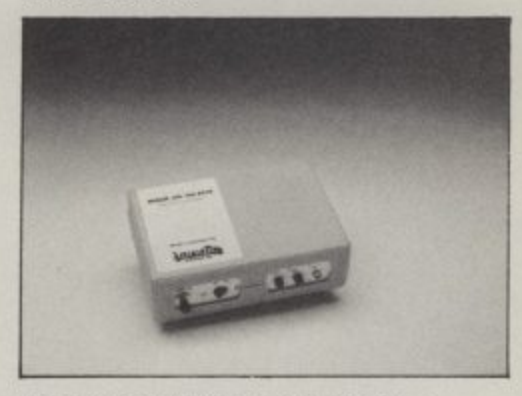

**Videotex Split-Speed Modem**<br>This Split-Speed modem is<br>especially designed to conne<br>with computers over the This Split-Speed modem is especially designed to connect **with computers over the telephone lines, its facilities include auto-dialling, line control, etc. (BT** approval applied for). **10 RS232**

A standard V.24 (RS232) interface for connecting the CBM 64 to printers and other peripherals. **11 Bridge 64**

A cartridge bridge game for the intelligentsia.

**1 Z Forth 64**

A Forth generation programming language for people who know what they are talking about, and **want to know even more.**

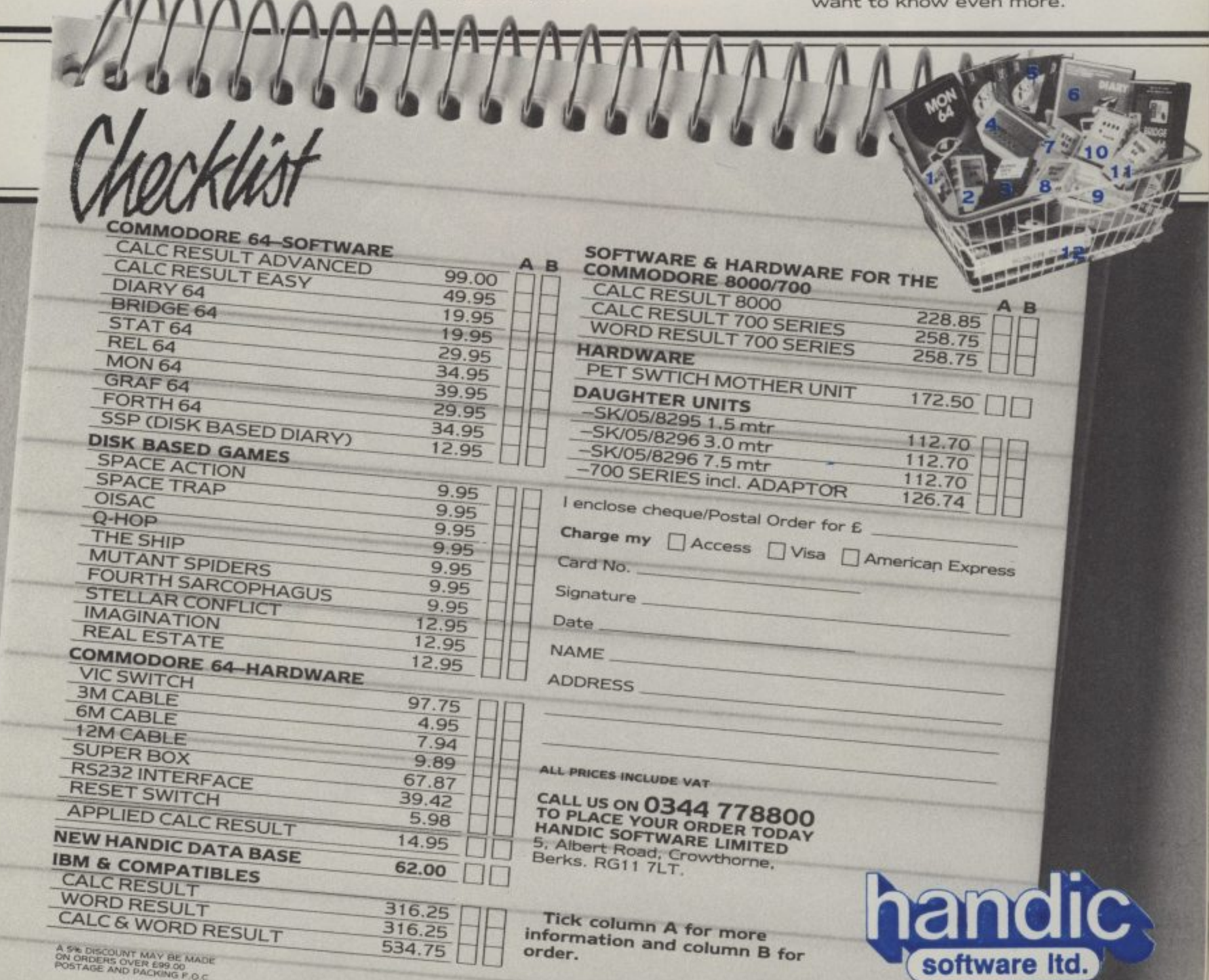

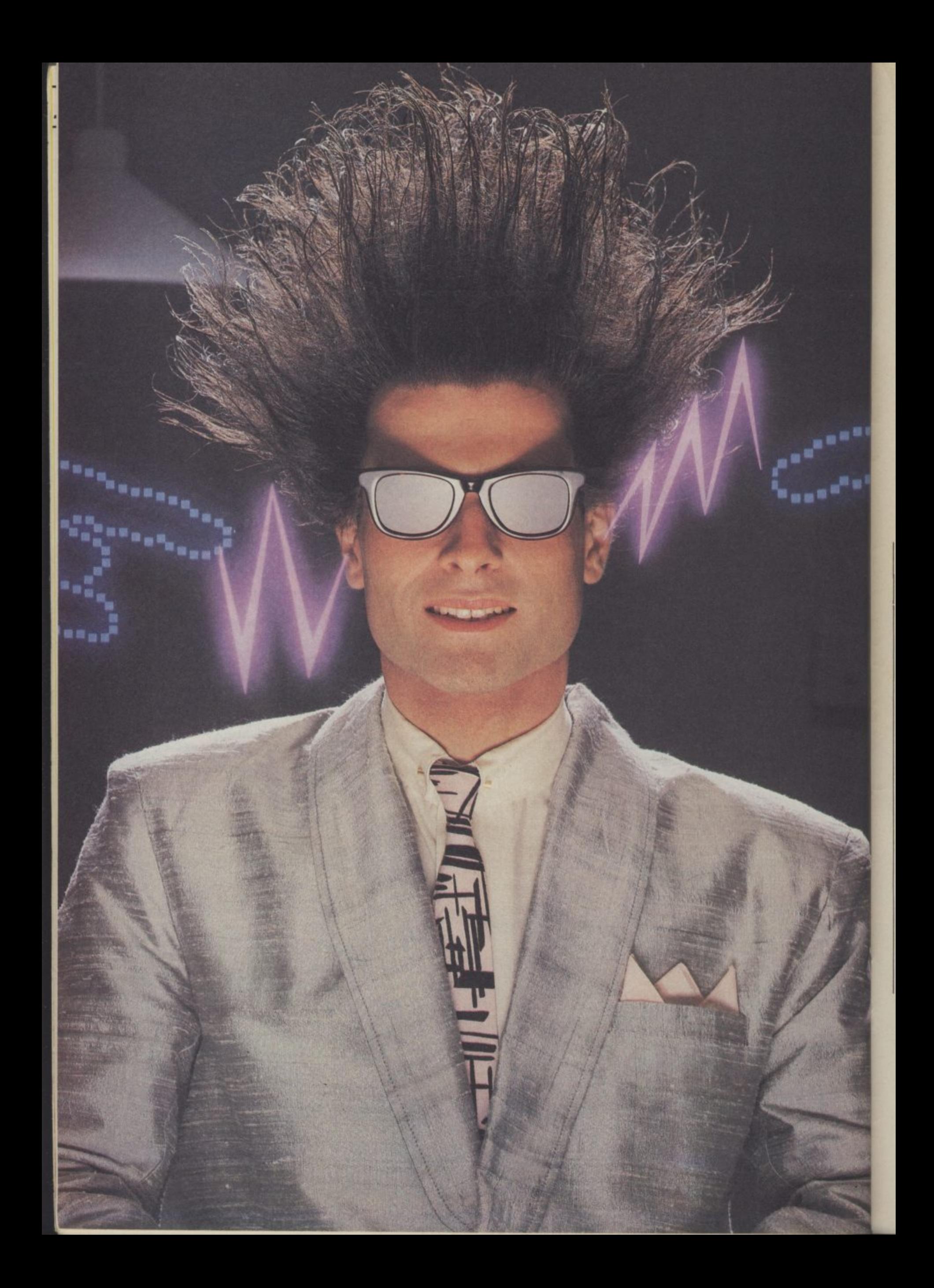

# **Nice Password. Shame about the Identity.**

It's a unique combination.

日期

Your Special Identity Number and Personal Password. The valuwith activity, set on our Mainframes across the nation.

On Micronet 800, you're a valued individual, adding your own special flavour and personality to the database.

Take our exciting new "Gallery"- You control your personal screens for all to see. The intriguing "Chatline" public conversation service gives you freedom to express your views and meet some remarkable people.

All part of a tremendous Communications section that networks you to 60,000 Micronet and Prestel users across the country. Try Teleshopping. or interview celebrities live on "Celebrity Chatline" every Wednesday night.

And there's FREE (& instant) National Electronic Mail, plus International Telex, and the Contact and SwapShop bulletin boards.

Get computer news first on Micronet's daily (and controversial)

"Newsflashes" and read up on the ratest Te programs to download straight into your micro - absolutely free. latest reviews and courses. Feast from our regularly changing menu of

o n and Prestel's huge 300,000 page e and Prestel's huge 300,000 page database, including world news, You also get access to Educational Computing's "School Link" business & share bulletins and optional homebanking. For only  $£16.50$  per quarter, that's less than the price of a daily paper!

Micronet is unique amongst networks and bulletin boards as it keeps your phone costs very low with special  $\frac{local*}{}$  rate calls whenever<br>you connect up – that's around  $40p$ for a whole hours entertainment each evening.

The only accessory you need is a Modem, to get the best value for money around in micro communications.

Fill in the coupon for the full facts and send to Micronet 800, 8 Herbal Hill, London EC1R5EJ. But be warned, Micronet 800 is a 'living' service with ever-expanding features. So maybe you'd be better to call in at your local Micronet 800 Action Station. There are thousands of Micronetters waiting to meet you!

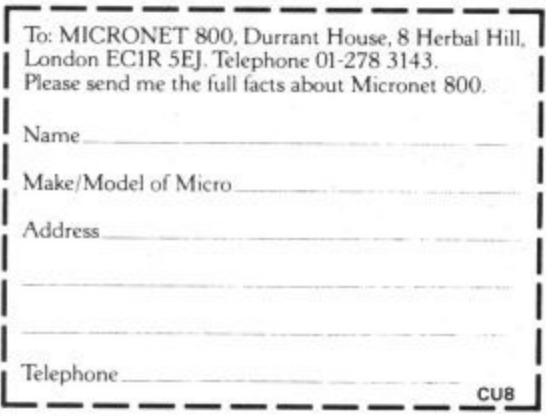

**For 98% oir teleskitime users, Prestel** a trademark of *Drivish Telecommunications* pic

e l

h

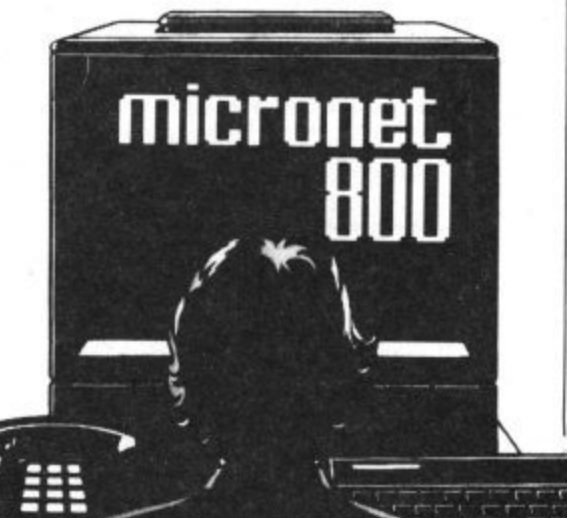

# SEE MICRONET 800 IN ACTION At selected Boots, Laskys, John Lewis & your local computer store

AVON<br>
Southgate. Tel: 0225 64402.<br>
Southgate. Tel: 0225 64402.<br>
Bristol. Boots, 59 Broadmead.<br>
Tel: 0272 293631.<br>
Weston Suner. Tel: 0272 293631.<br>Weston Super Mare. Peter<br>Castell Ltd, 28 Orchard Street.<br>Tel: 0934 24778.

Fermion BEDFORDSHIRE<br>Bedford, Boots, The Harpur Centre,<br>Harpur Street. Tel: 0234 56231.<br>Bedford. Software Centre, 52a Bromham Road,<br>Tel: 0234 44733.

Teighton Buzzard. DJ Computer<br>17 Bridge Street, Tel: 0525 383929.<br>Luton. Boots, 82-86 Amdale Centre<br>Tel: 0582 20592.

THE USE 20092.<br>BERKSHIRE<br>Slough. Boots, 178-184 High<br>Street, Tel: 0753 .27267.<br>Maidenhead. Boots, 54-58 High<br>Street. Tel: 0628 27892. BUCKINGHAMSHIRE<br>
Milton Keynes, Boots,<br>
18 Crown Walk, Secklow Gate Wes<br>
Tel: 0908 607327.<br>
Milton Keynes, Depson Business<br>
Systems, 65 Aylesbury. Boots, 69-70 Friars<br>
Systems, 62 Aylesbury. Boots, 69-70 Friars<br>
Square. Te **BUCKINGHAMSHIRE** 

94 78331 2.<br>CAMBRIDGESHIRE<br>Roots, 65-67 Sidney CAMBRIDGESHIKE<br>Street and 28 Petty Curry Street<br>Tel: 0223 350213 Tel: 0223 350213<br>
Cambridge. Cambridge Compute<br>
Store, 4 Emmanuel Street.<br>
Tel: 0223 358264<br>
Peterborough. Boots, 40-42 Bridge<br>
Street. Tel: 0733 65352.<br>
Peterborough. Logic Sales,<br>
Unit 6 Midgate Parade,<br>
Tel: 0733 49696. Tel: 0733 49696.<br>St Neots. Compute, 3 Cross<br>Keys. Tel: 0480 72013

Reys. 1et 08072013<br>
Chester. Boots, 47-55 Foregate<br>
Street. Tel. 0244 28421<br>
Street. Tel. 0244 28421<br>
Chester. Computer Link, 21 St.<br>
Werburgh Street. Tel. 0244 316516.<br>
Centre, 57 Earle Street.<br>
Centre, 57 Earle Street.<br> Centre, 57 Earle<br>Tel: 0270 589191 Fig. 0270 389191.<br>Macelesfield. Computer Centre,<br>68 Chestergate. Tel: 0625 618827.<br>Warrington. Boots, 39-45 Bridge<br>Street. Tel: 0925 574825.

Succe: FC (922) 3/79023.<br>
Middlesborough. Boots,<br>
88-90 Linthorpe Road, The<br>
Cleveland Centre. Tel: 0642 249616<br>
Darlington. Darlington Computer<br>
Darlington. Darlington Computer Shop, 75 Bondgate.<br>Tel: 0325 487478.

Fer 0523 vertical<br>CORNWALL<br>St. Austell. AB&C Computers,<br>Duchy House, 6 Lower Aylmer<br>Square, Tel 0726 64463.<br>Bodmin. Microtest,<br>18 Normandy Way,<br>Tel: 0208 3171/3182

**CUMBRIA**<br> **Kendal**, The Kendal Computer Sentre, Stramongate.<br>
Centre, Stramongate.<br>
Tel: 0539 22559.<br>
Whitehaven. PD Hendren, 15 Kin.<br>
Street. Tel: 0946 2063.<br>
Workington. Technology Store,<br>
12 Finkle Street. Tel: 0900 6697 Penrith. Penrith Communication<br>14 Castlegate. Tel: 0768 67146. 14 Castlegate. 1et 0768 67146.<br> **ERBYSHIRE**<br> **Cordon Harwood,**<br>
69-71 High Street. Tel: 0773 836781.<br> **Chesterfield.** Boots, 35-37 Low<br>
Pavement, Market Place.<br>
Tel: 0246 203591.<br> **Derby.** Boots, 1 Devonshire<br>
Walk. Tel: 0

Derby. First Byte Computers,<br>10 Main Centre, London Road.<br>Tel: 0332 365280.

**DEVON** 

Exeter. Boots, 251 High Street,<br>Tel: 0392 32244.<br>Exeter. Open Channel, Central<br>Station, Queen Street.<br>Tel: 0392 218187. Paignton. Computer Systems Ltd<br>35 Hyde Road. Tel: 0803 524284.<br>Plymouth. Syntax, 76 Cornwall,<br>Street. Tel: 0752 28705. Street. Tet 0752 28705.<br>
Plymouth. Computer Base,<br>
21 Market Avenue. Tet 0752 672128.<br>
Plymouth. Boots, 2-6 New George<br>
Street. Tel: 0752 266271.<br>
Seaton. Curtis Computer Services, Seaton Computer Shop,<br>51c Harbour Road. Tel: 0297 22347. Tiverton. Actron Microcomputers,<br>37 Bampton Street. Tel: 0884 252854. **DORSET** 

Bournemouth. Lansdowne<br>Computer Centre, 1 Lansdowne<br>Crescent, Lansdowne, 0202 20165.

Dorchester. The Paper Shop,<br>Kings Road. Tel: 0305 64564.<br>Poole. Lansdowne Computer<br>Centre, 14 Arndale Centre.<br>Tel: 0202 670901.

ESSEX<br>Basildon. Basildon Software Basildon, Basildon Software<br>Centre, 78-80 Liberty Shopping<br>Hall, East Square. Tel: 0268 27922.<br>**Braintree.** Mirage Micros,<br>24 Bank Street. Tel: 0376 48321.<br>**Chelmsford.** Maxton Hayman,<br>5 Broomfield Road. Tel: 0245 354595.<br> Centre, 3a Short Wyre Street.<br>
Tel: (206 47242.<br>
Grays. H. Reynolds, 79 Orsett<br>
Rarlow. Harlow Computer Centre,<br>
Harlow. Harlow Computer Centre,<br>
Harlow. Harlow Computer Centre,<br>
17 Staple Tyc. Tel: (0279 22846.<br>
Hornchurc **GLOUCESTER** Gheltenham, Screen Scrie, 144 Screen Scrie, 144 Screen Scrie, 144 Screen Scrie<br>Gloucester, Boots, 38-46 Eastgate<br>Street, Tel: 0452 423501. Gloucester. Boots, 38-46 Eastgate<br>
Street. Tel: 0452 423501.<br>
HAMPSHIRE<br>
Basingstoke. Boots, 15 Old<br>
Basing Mall. Tel: 0256 51611.<br>
Boots, 18-20<br>
Commercial Road. Tel: 0329 230670.<br>
West Street. Tel: 0329 230670.<br>
West Str Tel: 0705 259911.<br>
HERTFORDSHIRE<br>
Potters Bar. The Computer Shop,<br>
197 High Street. Tel: 0707 44417.<br>
Stevenage. DJ Computers,<br>
11 Town Square. Tel: 0438 65501.<br>
Watford. SRS Microsystems,<br>
94 The Parade, High Street.<br>
Tel

Welwyn Garden City. DJ<br>Computers. 40 Fretherne Road.<br>Tel: 96 28444 28444<br>HUMBERSIDE<br>Consuling World, HUMBERSIDE<br>
10 Swabys Yard, Dyer Lane.<br>
10 Swabys Yard, Dyer Lane.<br>
Tel: 0482 881831.<br>
Grimsby. R.C. Johnson Ltd,<br>
22 Friargate, River Head Centre,<br>
Tel: 0472 42031.<br>
Mull. Boots, 48-58 Prospect<br>
Centre. Tel: 0482 22334.<br> ISLE OF MAN<br>
Douglas. T.H. Colebourn,<br>
57-61 Victoria Street.<br>
Tel: 0624 73482.

KENT<br>
MENT<br>
Ashford, DGH, 10 North Street.<br>
Tel: (0233 32597.<br>
Beckenham. Supa Computers,<br>
425 Croydon Road.<br>
Tel: 01-650 3569.<br>
Tel: 01-650 3569. Tel: 01-650 3569.<br> **Brounley.** Boots, 148-154 High<br> **Brounley.** Boots, 30-34 Wilmott<br>
Street. Tel: 01-460 6688.<br> **Chatham.** Boots, 30-34 Wilmott<br>
Square, Pentagon Centre.<br> **Gravesend.** Gravesend Home<br>
Computers, 39 The Ter Folkstone. Boots, 24-26 Sandgate<br>Road. Tel: 0303 54007<br>Maidstone. Boots, 56-62 King<br>Street. Tel: 0622 53912. Maidstone, Kent Micros, 52 Union<br>Street. Tel: 0622 52784.<br>Rainham. Microway Computers, 39 High Street. Tel: 0634 376702.

<sup>39</sup> High Street. Tel: 0634 376702.<br>**Sevenoaks.** Ernest Fielder<br>Computers, Dorset Street.<br>Tel: 0732 456800.<br>**Shortlands.** The Village House<br>of Computers, 87 Beckenham Lane.<br>Tel: 01-460 7122.

Sittingbourne, Computer Plus,<br>65 High Street, Tel: 0795 25677.<br>Tunbridge Wells, Boots, 7-11<br>Calverley Road. Tel: 0892 26486.

Tunbridge Wells. Modata<br>Computer Centre, 28-30 St. Johns Computer Centre, 28-50<br>
Road, Tel: 0892 41555.<br>
LANCASHIRE<br>
Blackpool. Boots, 28-38 Bank Hey<br>
St & Victoria St. Tel: 0253 22276.<br>
Blackpool. Blackpool Computer<br>
Store, 179 Church Street.<br>
Tel: 0253 20239.<br>
Blotton. Compute Computer Centre, 2<br>Road. Tel: 0892 4155 Way. 1et 0706 33225.<br>
LEICESTERSHIRE<br>
Leicester. Boots, 30-36 Gallowtree<br>
Gate. Tel: 0533 21641.<br>
Leicester. DA Computers<br>
104 London Road. Tel: 0533 549407. Market Harborough. Harborough<br>Home Computers. 7 Church Street.<br>Tel: 0858 63056. **LONDON** LONDON<br>W1. Computers of Wigmore<br>Street, 104 Wigmore Street.<br>Tet 01486 0373.<br>W1. Galaxy. 230 Tottenham<br>Court Road. Tet 01-636 6500.<br>W1. Sonic Foto Micro Center,<br>Tet 01-580 5826.<br>W1. Tomorrows World Today,<br>W1. Tomorrows Worl W1. Tomorrows World Today,<br>27 Oxford Street. Tel: 01-439 7799.<br>WC1. Transam Micro Systems,<br>39-61 Theobalds Road.<br>Tel: 01-405 5240.<br>W8. Boots, 127 a Kensington High<br>Street. Tel: 01-937 6882.<br>SEP.. Vic Oddens Micros,<br>6 Londo The Broadway, Southgate,<br>
Tel: 01-882 4942.<br>
N22. Boots, 38-40 High Road,<br>
Wood Green. Tel: 01-881 0101.<br>
NW4. Davinci Computer Store,<br>
NW4. Boots, Brent Cross<br>
Tel: 01-202 2272.<br>
NW4. Boots, Brent Cross<br>
Shopping Centre. Tel: 061-832 2269.<br>
Marple. Marple Computer Centre,<br>
Marple. Marple Computer Centre,<br>
106 Church Lane. Tel: 061-449 9933,<br>
Oldham. Home & Business<br>
Tel: 061-633 1608.<br>
Tel: 061-633 1608.<br>
Oldham. Boots, 1 Town Square<br>
Shop Tel: 061-429 8080<br>
MERSEYSIDE<br>
Liverpool: Hargreaves, 31-37<br>
Warbreck Moor, Walton.<br>
Tel: 051-525 1782.<br>
St Helens. Microman Computers,<br>
St Helens. Microman Computers,<br>
Street. Tel: 0704 33907.<br>
Street. 24 La Grange Arcade Fer 0/44 23468.<br>
MIDDLESEX<br>
Harrow. Camera Arts, 42 St.<br>
Anns Road, Tel: 01-427 5469.<br>
Hounslow. Boots, 193-199 High<br>
Street. Tel: 01-570 0156. Southall. Twillstar Computers Ltd,<br>7 Regina Road. Tel: 01-574 5271.<br>Teddington. Andrews, Broad<br>Street. Tel: 01-977 4716. Street. Lee 01-977 4710.<br>
Twickenham. Productive<br>
Computers Ltd, 72 Heath Road.<br>
Tet 01-891 4991.<br> **Uxbridge.** JKL Computers.<br>
7 Windsor Street. Tet 0895 51815. Windsor Street. 1er (1895-21812).<br>
Norwich. Adams, 125-129 King<br>
Street. Tel: 0603-22129.<br>
Thetford. Thetford CB & Micros, 21 Guildhall Street. Tel: 0842 61645. NOTTINGHAMSHIRE

Nottingham. Boots, 11-19 Victoria<br>
Centre. Tel: 0602 470676.<br>
Nottingham. Telstar, 280 Huntingdon<br>
Street. Tel: 0602 505585.<br>
Worksop. Computer Graphix,<br>
32 Bridge Street. Tel: 0909 472248.<br>
NORTHAMPTONSHIRE<br>
Kettering. Bo

NORTHUMBERLAND<br>Morpeth. Telerents (Northern)<br>Ltd, 31 New Gate Street.<br>Tel: 0607 513537.

OXFORDSHIRE<br>Abingdon. Ivor Fields<br>Computers, 21 Stert Street,<br>Tel: 0235 21207.

Tel: 0235 21207.<br> **Banbury.** Computer Plus,<br> **Banbury.** Computer Plus,<br> **2 Church lane.** Tel; 0295 55890.<br> **Oxford.** Science Studio, 7 Little,<br>
Clarende.. Street. Tel: 0865 5661.<br>
19 Old High Street, Headington,<br>
Tel: 0865

Fer 0803 00001.<br>
SCOTLAND<br>
SCOTLAND<br>
Street. Tel: 0224 585349.<br>
Dundee. Boots, 49-53 High Street,<br>
Dundee. Boots, 49-53 High Street,<br>
Tel: 0382 21756.<br>
Edinburgh. Boots, 101-103 Princes<br>
Street. Tel: 031-225 8331. Edinburgh. Microworld Computer<br>Group. 12 Leven Street.<br>Tel: 031 228 1111 Group. 12 Level Sterland<br>Tel: 031 228 1111<br>
Edinburgh. Edinburgh Computers,<br>
51-57 Lothian Road.<br>
Tel: 031 229 4418.<br>
Edinburgh. Silicon Centre,<br>
7 Antigua Street. Tel: 031 557 4546.<br>
Glasgow. Notoxy 200 Sauchichall<br>
Stree Tel: 041-204 0826.<br>Glasgow. Commscot Ltd,<br>Glasgow. Commscot Ltd,<br>30 Gordon Street. Tel: 041 226 4878.<br>East Kilbride. Boots, 33-37 The<br>Plaza. Tel: 035 52 20629.<br>High<br>Street. Tel: 0324 20535.<br>Alaxilton. Tom Dixon Cameras,<br>8

Tet 0779 79900.<br>
Shrewsbury, Computerama,<br>
Shrewsbury, Computerama,<br>
13 Castlegate. Tet 0743 60528.<br>
Telford. Computer Village,<br>
Square. Tet 0952 506771.<br>
Telford. Telford Electronics,<br>
38 Mall 4. Tet 0952 504911.<br>
SQMERPE **SOMERSET**<br> **SOMERSET**<br> **Taunton.** Boots, 64-65 High<br>
Street. Tel: 0823 76061.

**STAFFORDSHIRE**<br>
Newcastle-under-Lyme.<br>
Computer Cabin, 24 The Parade,<br>
Silverdale. Tel. 0782 636911.<br>
Stoke on Trent. Town Computer<br>
Store, 30 Town Road, Hanley.<br>
Tel. 0782 287540.<br>
Stoke on Trent. Boots, 3-5 Market<br>
Squ **STAFFORDSHIRE SURREY**<br>South Croydon, Concis Somputer Consultants. 1<br>Computer Consultants. 1<br>Road. Tel: 01-681 6842.<br>**Croydon.** The Vision Store,<br>53-59 High Street. Tel: 01-686 6362.

33-39 High Street. Tel: 01-686 636<br>Croydon. Boots, The Mall,<br>12-18 Whitgift Centre.<br>Tel: 01-688 6021.<br>Tel: 01-688 6021.<br>12 Station Approach.<br>Tel: 0372 721533.<br>Guildford. Guildford Computer<br>Centre, 5 The Quadrant, Bridge<br>St **Woking.** Harpers, 71-73.<br>Commercial Way. Tel: 0486 225657.

SUSSEX<br>Brighton, Boots, 129 North Street<br>Tel: 0273 27088. **Brighton.** Gamer, 71 East Street.<br>Tel: 0273 728681.

**Bognor Regis.** Bits & Bytes, High<br>
Street. Tet 0243 867143.<br>
Eastbourne. Boots, 15 Eastbourne.<br>
Arndale Centre. Tel: 0323 27742.<br>
Arnsham. Boots, 1 Swan Walk,<br>
Tel: 0403 53053.<br>
Horsham. Orchard Computer<br>
Centre, 34 East

WALES<br>Aberdare. Inkey Computer<br>Services, 70 Mill Street, The Square,<br>Trecynon. Tel: 0685 881828, Aberystwyth. Aberdata at<br>Galloways, 23 Pier Street.<br>Tel: 0970 615522. Tet 0970 615522<br>
Cardiff: Boots, 36 Queens Street<br>
Cardiff: Boots, 36 Queens Street<br>
Tet 0222 31291.<br>
Cardiff: The Computer Shop,<br>
Cardiff: Cardiff Microcomputers,<br>
46 Charles Street. Tet 0222 373072.<br>
Newport. Gwent Compu Tel: 0633 841760.<br>Newport. Boots, 155-156<br>Commercial Street. Tel: 0633 51212.<br>Swansea. Boots, 17 St. Marys<br>Arcade, The Quadrant Shopping<br>Centre. Tel: 0792 43461.<br>Swansea. The Micro Store, 35-36<br>Singleton Street. Tel: 0792 WARWICKSHIRE<br>Coventry. Boots, 38-42 Corporation<br>Street. Tel: 0203 26561. Learnington Spa. Boots,<br>31 Parade. Tel: 0926 24945. Learnington Spa. Learnington<br>Hobby Centre 121 Regent Street.<br>Tel: 0926 29211. Fernandon. Micro City, 1a Queens<br>Noad. Tel: 0203 382049.<br>Rugby. O.E.M., 9-11 Regent Street.<br>Tel: 0788 70522.

The USS 70522<br>
WEST MIDLANDS<br>
WEST MIDLANDS<br>
WEST MIDLANDS<br>
Birmingham. Boots, City Centre<br>
House, 16-17 New Street.<br>
Tel: 021-643 7582.<br>
Dudley. Central Computers,<br>
35 Churchill Precinct.<br>
Tel: 0384 238169.<br>
Stourbridge. WILTSHIRE<br>Trowbridge. West Wiltshire<br>Micros, Whiteheart Yard<br>Tel: 02214 67259.

Ter 02214 6/259.<br>
YORKSHIRE<br>
Bradford, Boots, 11 Darley Street.<br>
Tel: 0274 390891.<br>
Doncaster. Boots, 13-15 French<br>
Gate, Tel: 0302 62238.<br>
Barnsley. Boots, 34-40 Cheapside<br>
Tel: 0226 82616.<br>
Huddersfield. Micro World<br>
Com Tel: 0532 458800.<br>
Sheffield. PIP Micro<br>
Communications, 9 Taptown<br>
Crescent, Broomhill.<br>
Tel: 0742 661096.<br>
Sheffield. Boots, 4-6 High<br>
Sheet. Tel: 0742 37333.<br>
Wakefield. Boots, 26-28 Upper<br>
Kirkgate. Tel: 0924 376181.<br>

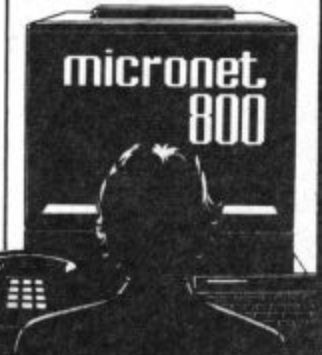

Phone 01-278 3143 for your free information pack now ! Micronet 800, 8 Herbal Hill, London EC1.

Seasons Shopping Centre,<br>Tel: 0623 23089.

# **Tommy's Tips Tommy's Tips Tommy's Tips**

# **Random letters**

Dear Tommy, Having got **totally lost in numerous adventures and shot in various arcade games, I thought it was time to start learning Basic. I have bought various books and read your magazine with interest. Now, my question.**

**It's easy getting random numbers between say 1-100 etc., but how do you get random letters from one word?**

**In other words, can you print a program that will List all the words from a longer word e.g. COMMODORE — words**

**code, cod, more, door etc. I await your response,**

**eagerly.**

This letter is typical of a number I have received, all asking basically the same question. While it is fairly easy to produce random letters from a word, it is<br>much more difficult to produce random words. Since the computer has now way of knowing what is a valid word and what isn't (at least, not without a very large dictionary) the best that you can do is to dump all the combinations of, say, three or more letters.

Thus from the word COMMODORE, not only will you get COD, MORE etc, but also RDOE, MMRC and C000 etc! It will then need a human brain to sort our all the valid ones, The problem is the sheer number of combinations if you go down to three letter words. Would you believe that there are 2,540,160 groups of three or more letters from the word Commodore (and I bet not more

than about 50 are valid ones!) words to a line and 66 lines to a page, you would use up 4810 pages and even an Epson FX-80 would take over 44 hours to print it, not to mention how long it would take you to check it.

I freely admit I spent some time working out a program to do it before the enormity of the task dawned. I think you will be better off trusting to the old brain cells — there are still some things a human can do better than a computer!

If what some of you want is just the ability to select single random letters from a given word then the following short piece of code will do just that: **98 REM EACH PRESS OF SPACE BAR WILL GENERATE ONE**

**RANDOM LETTER — RETURN WILL 99 REM SEPARATE THE WORDS — RUN/STOP WILL HALF THE PROGRAM. 100 XS ="COMMODORE" 110 LS = LEN(XS) 120 P =INT(1 +RND(1)\*LS) 130 GETSS: IF SS= CHRS (13) THEN PRINT 135 IF S\$ < > " " THEN 130 140 PRINT MIDS(XS,P,I); 150 GOTO 120**

# **Faster load?**

**Dear Tommy, I have owned a Vic for about two years now, and thus have spent many an hour making use of the (almost) excellent VIC chip. To do this with any effect I of course had to resort to machine-code.**

**When, earlier this year, my brother got a Commodore 64, I progressed onto It's VIC chip, and so I needed an assembler/disassembler. After careful consideration I fell for the Machine Lighting package from Oasis software. This 1 chose not only for its powerful assembleridisassembler, but** because for just £26.95, I **also got an extremely powerful Basic lightning extension including multitasking.**

**I have one complaint about this, it's inability to load very quickly. Could you give me some advice on converting this to a cartridge if that is at all possible.**

Theoretically there is no reason why you cannot copy any program on to an EPROM £33! Phew, that's a lot of money. (erasable and programmable ROM) and use it as a cartridge. In practise it is not quite that simple. Firstly you have to be **Dear Tommy, I have been** able to copy the program; which for commercial software in this **my Commodore C16 with** day and age is not only very **limited success. All is well** difficult but illegal\_ Secondly, **until I come to the pokes. Is** you must know exactly where in **there an equivalent poke on** memory all the various **the C16 to Vie 20's 36876?** component parts of the machine-Programs written for the **subjects on the Commodore** code are stored.

programmer system, and locate they are written in Basic. The the EPROM address so as not to problem with POKE and PEEK clash with the program you are is that they store and retrieve trying to save. Even if you numbers directly from the **2) One day while flicking** still not work if it has not been is not a problem, but they are **to the page with the** written in relocatable code; you generally used to put graphics on **functions of the vario** will have to transfer the non- the screen or to produce sound **of the joystick port.** I relocatable parts from the and music.

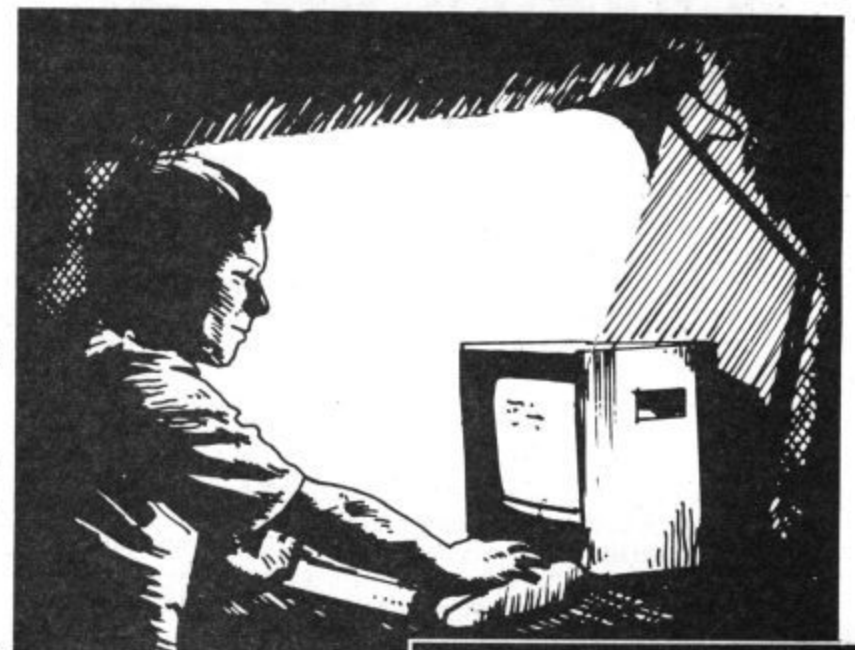

EPROM back to the correct address before the program can run if this is the case (this can of course be done as part of the start-up routine).

If you feel confident to try it, Zero Electronics do an EPROM programmer system for both the Vic and the 64. Costs are around £38-50 for the hardware, £9 for the relevant driver software in ROM, and the EPROMS vary between  $£4$  for a 2k to  $£18$  for a 16k. There's also a cheaper device from Lightwave Leisure which we're reviewing next month.

You will also need at least one EPROM card to mount the EPROMS to use them as a cartridge; these cost  $£13$  each. For anyone interested in creating cartridges from programs they have written themselves, this is quite a useful system. However, if you want to erase an EPROM (to correct a bug or change the program on it) then you will also need an EPROM eraser; around

**Pokes for 16**

**entering Vic 20 programs on**

To make up a cartridge you **made to run on a CI6 without 1) Is it possible to turn off** must possess an EPROM too much difficulty providing **the screen interrupt while** manage that, the program will machine's memory. In itself this **through the manual, I came** Commodore 64 or Vic 20 can be generally used to put graphics on **functions of the various pins**

**Tommy is our resident know-all. Whether you've got a technical problem on the 64, 16 or Vic, Tommy's at the ready with pearls of wisdom, advice and information. Go on, write to him: Tommy's Tips, Commodore User, 30-32 Farring- don Lane, London EC1R 3ALL**

In the Vic, the chip that controls these functions is the VIC chip and is located in memory from address 36864 to 37135. The reason these pokes don't work on the 16 is that the chip controlling sound and video output is mapped to a different

memory location.<br>The particular POKE you mention sets the relative frequency of sound oscillator 3 in the VIC chip. In other words it produces a tone provided the oscillator is first enabled with POKE 36876, PEEK (36876), ORI28. If you're not too bothered about sound in your program you could just leave it out. On the other hand the C16 has excellent facilities for producing sound and it's a shame not to take advantage of<br>them. The following line of The following line of Basic will produce a one second tone: vol8:SOUND1, 810,60.

## **Pot pins**

Dear Tommy, I have two **questions about various 64:**

**loading or saving with a disk drive and would this speed up thc data transfer. noticed the words 'POT AY'**

#### l'ommy's Tips  $Tommy's Tips$ **is Ti** OS

and 'POT AX' on pins 5 and **9, respectively. Fascinated, to find out what they were, I had a look at the end of the joystick socket. But, I found that they were blanks. I would be most interested to find out what they do, and if anything does use them.** Blanking the screen to the border colour can be achieved by POKE 53265, PEEK (53265) AND239. If you enter this in immediate mode, you can still **1000 REM \*\* 1ST DIV** type commands on the (now blank) screen, but you won't be able to see what you are doing. To re-enable the screen, either use RUN/STOP and RESTORE, or P0KE53265, **1110 DATA** PEEK (53265)0R16. But that

won't solve your problem. As data transfers to and from disk occur normally at 300 baud, the only way to speed up disk operation is to raise the baud rate. There are commercial programs available that accomplish this, offering speed increases of up to five times at 1200 baud.

The pins marked 'POT AY' and TOT AX' are the 64's analogue inputs. These inputs are normally used for paddles (up to 4 paddles can be used, 2 on each port), but are also used by graphics 'Touchpads' such as the Koalapad. The reason the relevant pins are blank on your joystick's plug is simply that they are not used by a joystick.

**2 0 FOR LOOP=1 TO TO 3 0 R EAD DV(LOOP)**

70 IF W

50 TL=TL+DN-1:NEXT LOOP **- 6 0 I N PU T "WH I C H D I V";N D**

**8 0 SP=0 :F OR LOOP=0 TO 1 4 0 -1 9 0 SP=SP- o - D VI L OOP/ :N EXT LOOP**

 $10$  READTD: DIMDV (TD): DIMTN\$ (TD\*15): TL=0

**40 FOR DN=1 TO DV(LOOP):READTNS(DNI.TL):NEXT DN**

/0 IF WOSI UR WO2TD THEN PRINT"NO SUCH DIV":GOTO60<br>80 SP=0:FOR LOOP=0 TO WD−1

## **-Read your data**

Dear Tommy, I'm fairly **new to the world of computers so this question may seem very simple to you and your more advanced readers.**

**How can I get a program to READ a particularly line or lines of DATA?**

In the program in **question I've got team names stored in DATA: TEAMS \*\***

**1010 DATA**

**1020 DATA 1100 REM \*\* 2ND DIV**<br> **TEAMS \*\*** 

**TEAMS**

**1120 DATA**

**1200 REM \*\* 3RD DIV TEAMS \*\***

**1210 DATA**

**1220 DATA**

**The main menu asks the user to select 1st DIV, 2nd DIV or 3rd DIV. So if 3rd DIVISION is selected the DATA in lines 1200-1220 needs to be read but I can't get it to do so. The DATA in lines 1000 — is always accessed.**

**I've tried several different methods but to no avail, the Commodore 64 Programmers Reference**

**Guide doesn't seem to touch on this. Please can you help. Thanks.**

There are two ways of doing **20. I have a 16K (& 3K)**

this; one way is to declare arrays into which you read all the team names at the start of the program, keeping the totals of each Division in variables. Then, when you want to access a given division you use a simple calculation to work out where to start reading from the array (the variable will also act as a loop total so that you stop at the right point too). Program One illustrates the method.

The second way is to do dummy reads on the data until you get to the place you want and then start reading the team names. This is illustrated in **Program Two.**

This method is not very efficient if you are constantly jumping about in the list of teams; with the array method you can access any team immediately if you know its position and in which Division it is. The only other possible way is to use a m/c 'wedge' and to add a command to BASIC to give you the ability to RESTORE to a given line number, this would be the most efficient (provided you also stored the line number of the start of each Division's DATA), but would still not give you the flexibility of jumping immediately to any single team.

## **16k for Vic**

**Dear Tommy, I have a question concerning the Vic**

**Program One**

**expansion, is there a simple way to run unexpanded games by converting them?**

There is no need to convert thc programs; before loading them in just type the following poke to change the memory configuration, for unexpanded programs simply type:

#### **P0KE642,16:P0KE644,30: P0KE648,30:SYS64824.**

And for 3K expanded programs, type:

#### **POKE642,4:POKE644,30: P0KE648,30:SYS64824**

Note that in order to run programs requiring 3K, you must have a 3K RAM pack installed (or a combination cartridge that gives both 3K and 8K at the same time), otherwise you will be left with a big hole in the memory. A 16K RAM pack on its own will not fill the memory area needed for the 3K expansion.

# **Expanded Vic?**

**Dear Tommy, I have a 16127k expanded Vic and ant writing a program which requires the top line of the screen to be 'locked' so it can't be overwritten or scrolled. I also need to bc able to 'unlock' it to rewrite the message there.**

**In page 180 of the 'Vic Programmers Reference Guide', it says that locations 217-240 is the screen link table and that poking a '158' in this location effectively 'locks' the corresponding line on the screen. This works fine on the unexpanded Vic but once the memory is expanded past 8K, my program is destroyed after using this 'poke'.**

**As this is for an '0' level project, please could you help me?**

Once the Vic is expanded beyond 8K, the location of the screen alters; this in turn means that the values for the screen link table also change. The values change by -14, i.e. whatever number you use to lock and unlock a line on the unexpanded Vic, subtract 14 from that number and that is the value to use on the expanded Vic.

Since this is the case, you could incorporate some code to check on the memory size and then set variables with the correct values as required. The program would then run on any size Vic without having to be altered.

 $\frac{20}{30}$  IF WD $\times$ 1 OR WD $\times$ 3 THEN PRINT"NO SUCH DIV":GOTO10 **Program Two 5 0 R EAD L T :F OR LOOP=1 TO L T :R EAD T N I :N EXT LOOP 6 0 GOTO 3 0** 100 FOR LOOP=SP+1 TO SP+DV(WD) **110 PR I N T T N S( L OOP/ :N EXT LOOP 120 GOT0 6 0** 1000 DATA 3 : REM NO OF DIVS **1010 REM \* \* \* DI V I \* \* \* 1020 D ATA 1 0 , T1 1 , T1 2 , T1 3 , 1 1 4 , T1 5 , T1 6 , T1 7 , T1 8 , 1 1 9 , T1 1 0 1030 REM \*\*\* DIV 2 \*\*\* 1040 D ATA 1 2 , T2 1 , T2 2 , T2 3 , T2 4 , 1 .2 5 , T2 6 , T2 -7 , T2 8 , 1 2 9 , 1 2 1 0 , T2 1 1 , T2 1 2 1050 REM \* \* \* DI V 3 \* \* a 1060 D ATA 1 4 , T3 1 ,T32,T33,T34,T75,T36,T37,T38,T39,T310,T311,1312,1313,T314** 1070 REM FILST NOMBER OF EACH DATA LINE IS NUMBER OF TEAMS IN THAT DIV. 1080 REM IT IS ONLY NEEDED AT THE START OF THE FIRST DATA LINE FOR EACH DIV 1090 REM IF USING MULTIPLE DATA LINES. 10 INPUT"WHICH DIV":WD  $40$  IF DN=WD THEN GOTO 70

**70 R EAD L T :F OR LOOP=1 TO LT 8 0 R EAD I N S:PR I N T I NS 9 0 NEXT LOOP**

**100 R EST OR E:GOT O 1 0**

**10041 REM D ATA STATEM EN TS AS FI TOGRAM I LINES 1010 TO 1 0 6 0 , BU T AD D THE DI V NO** 1010 REM IN FRONT OF THE NUMBER OF TEAMS (EG 1010 DATA 1,10,T11,ETC...)
# **128 means An overview of CP/M on f business?** the C-128

Apart from its better basic<br>one of the more attractive<br>features of the new C-128 is its do<br>CP/M o<br>using its burw<br>and v<br>CP/*N* sortware actually run on a standard the 128? We explain all, to another drive<br>
and check out the major all arives, this can Apart from its better Basic. one of the more attractive is its ability to run the CP/M operating system using its extra processor. But what exactly is CP/M and will the wealth of CP/M business and utility software actually run on the 128? We explain all, packages.

1

 $\overline{\overline{\text{I}}_{\text{O1}}}$ 

It's a pity, but most Commodore users won't be impressed by the C-I28 running CP/M. Why? Because they don't know what CPIM is or why it's attractive. For long-time CP/M users though, there's no question that running CP/M makes the C-I28 twice the computer that the Commodore 64 was.

#### **What is CPIM?**

CP/M is sometimes called a Disk<br>Operating System (DOS), but is actually much more than that. CP/M controls communications between all the parts of a computer; CPU (Central Processing Unit), disks, monitor (Console), keyboard, and serial or parallel devices attached to the

system.<br>A CP/M computer runs in a very much different way to a Commodore 64. Rather than loading Basic when you first boot it up, a CP/M computer loads in the operating system. This system initializes all the communications between the parts and enables a few basic DOS commands; SAVE, LOAD, DIR, TYPE, ERA, and REN. Some of these have equivalents in Basic, the rest don't. SAVE and LOAD are similar to their Basic counterparts. DIR displays a directory, TYPE prints a file out on the screen, ERA erases a file and REN renames a file.

One of the most convenient features of CP/M is the command to change drives. All the drives in a CP/M system are identified by a letter (typically A through to N). The system boots up on the A drive and will access any programs on that drive by typing the program's name. If you wish

## **by Cheryl Peterson**

to use a program on another drive, you merely preface the filename with the letter of the drive and a colon. (This is similar to the Commodore's adding a comma and the drive number after the filename.)

With CP/M though, you can also easily change the default drive; the drive where CP/M looks for the program. By typing the letter of the drive you want and a colon, CP/M will look for programs on the new drive without having to type the drive identifier each time. It's iust as easy to go to another drive or back to the first. Since most CP/M systems have at least two drives, this can be a very handy feature.

#### **Disk drives**

The 128 without a disk drive is totally useless in CP/M mode, but for those who already own 1541 disk drives, good news! The 128 performs with the old drives. The 1541 is half as fast and has half the storage space of the new, faster and double-sided 1571, but it does work.

The 1541 has one big limitation though; it will only read Commodore CP/M format disks. This means that until you buy a 1571 or until software manufacturers get<br>128s and reformat their products, you won't be able to read non-Commodore CP/M format disks. Using a 1541 doesn't seem like a headache, until you find Out what the 1571 can do! Besides the greater storage capacity, the 1571s really are much faster.

The Commodore CP/M system is initially configured in the same way as an Osborne 1 portable computer. Though some Commodore sources are saying the

128's CP/M mode most resembles the Kaypro computers, my experience shows otherwise. The Osborne software (both commercial and public domain) that I have tried to use has run flawlessly.

The only requirement is that the software be stored on an Osborne doubledensity disk. Originally Osborne I came with single density disk drives. About a year after introduction, a double density upgrade became available and Osborne started selling 01's with double density drives as standard equipment. The 1571 will not read single density disks, so CP/M software for the 128 must be in doubledensity format software.

#### **CPIM utilities**

CP/M comes with a group of utility programs that peform many of the functions of a DOS wedge program. These are run by typing their names. sTAT, PIP, ED, DUMP AND SUBMIT are some of them. In addition, utilities to format and copy disks are usually provided.

A separate utility called SYSGEN is usually included to put the CP/M system onto the disk you use. The CP1M System is actually two programs that auto-boot when the 128 is turned on. The files are only needed on disks that are used to boot the system.

STAT or the status command reveals information about drives and other devices and the files located in them. The PIP command is used to move files from one device to another. ED is probably the most primitive text editor ever created, but it is

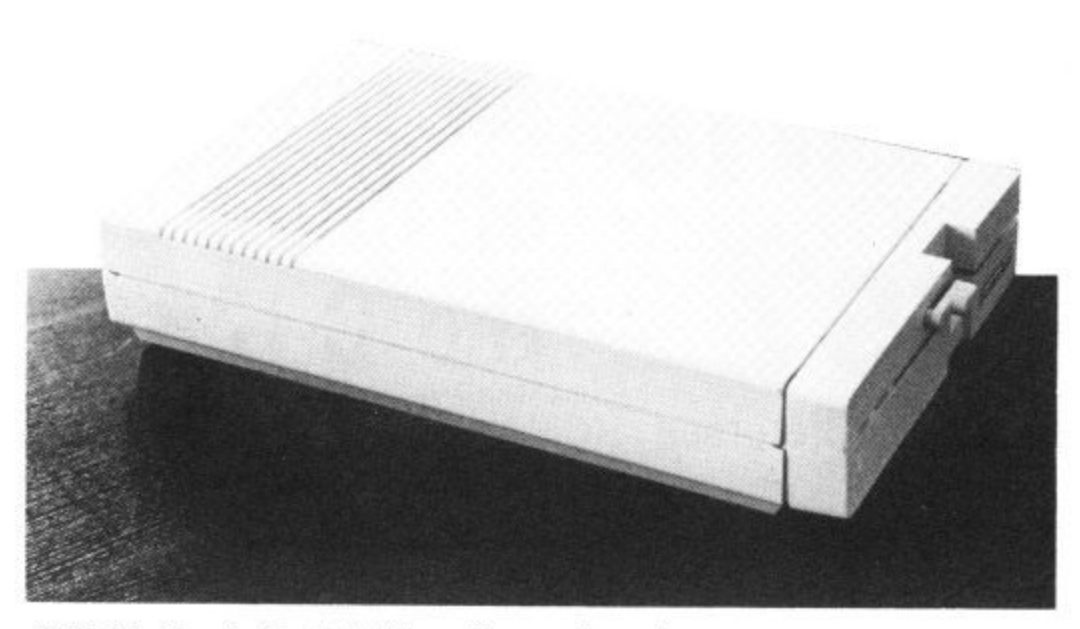

1571 disk drive: double sided disks and increased speed.

functional and there are rumours people actually use it occasionally. DUMP does a hexidecimal print out of a file to whatever device is specified, typically the screen or a printer. SUBMIT strings together a group of commands to be carried out in an orderly fashion. This allows the user to create a "program" that is nothing more than a series of CP/M commands.

#### **CPIM on the 128**

Typically CP/M is sold with an assembler and a programming utility called DDT. The 128 does not include these. It does however come with a macro assembler. Additional help is offered via a manual (CP/M Plus User's Guide) that is being sold for about £20. A coupon for its purchase is included with the users manual. As with the Commodore 64, for only £20 you can find out how to program and use your machine. The User's Guide purchase includes two additional disks of CP/M utilities.

Sadly, the amount of CP/M material in the Commodore 128 System Guide (manual provided with the computer) is minimal. For an experienced CPiM user, it is only slightly puzzling. For long-time Commodore users, with little CP/M knowledge, it will take a while to puzzle it out. Especially since at least one vital command is improperly written in the manual.

Unfortunately, typing the PIP command **PIP**  $B: = A: \star, \star$  (as presented in the manual) will get you nothing but a syntax error message. It should read PIP  $B: = A: \star \star$  Though the difference between a comma and a period seems small, in CP/M it means the difference between doing something useful and spinning your wheels.

There are a few other slight inconsistencies in the documentation, but there shouldn't be a problem for those who have some idea of how computers work.

#### **Compatibility Problems**

As mentioned earlier, the 128 emulates an Osborne 1 computer. In most cases,<br>Osborne (or Kaypro with slight modification) software will run without problems. There ae a few exceptions however. Any program (one called VDO springs to mind) that uses direct cursor addressing won't work. Because the screen memory is located at a different address on almost every CP/M computer, few programs that bypass the Kernal and put information straight on to the screen will work.

Another incompatibility relates to the BIOS (Basic Input/Output System); what Commodore users would call the Kernal. Some CP/M programs use direct calls to the BIOS, similar to using the Kernal routines directly in the 64 or Vic-20. When these programs are run on a machine other than the one they were intended for strange things can happen. Be careful!

Most software houses that distribute their programs on a number of different machines, doen't use direct BIOS calls because it makes it more difficult to modify the software to run on new machines. Some public domain software may be listed as running on a specific computer, usually this means that it may not run well with others. It's best to find out before you try to run the software.

#### **Public domain software**

Public domain won't be new to most Commodore users who are aware of the many good "free" programs available for the 64. There are thousands of such programs available for CP/M computers. Everything from statistical packages to checkbooks and text editors. Most are available through user groups and electronic bulletin boards called RCP/Ms (Remote CP/M boards).

In fact, one of the most popular CP/M public domain programs is XMODEM, written by Ward Christensen. He and a friend needed a way to communicate over phone lines using modems and assure that the transfer was received correctly. This communication protocol is the most frequently used to download programs from RCP/Ms and other electronic bulletin boards. With its built-in error checking, XMODEM has become the de facto standard for file transfers between computers using telephone lines. Most commercial terminal packages support XMODEM protocols.

Another very popular public domain program that is sometimes provided with CP/M computers is XDIR or extended directory. This program lists all the files on the chosen drive, how many files there are, how much disk space is used and how much is left. Sometimes this program masquerades under the name X. Although X seems to work OK on the 128, the numbers for total disk space used and space left are wrong. The space available on the Commodore disks is non-standard.

Another very popular public domain program is called VDU. It is a text editor that only occupies 4K of space on a disk. For its size, it is a very powerful program. Unfortunately, it uses direct cursor addressing, so it won't run on the 128 without first being modified.

Here's a list of the commercial and public domain software running under CP/M that we've tried on the 128. We've given the name of the program, the software house that produces it and the machine format used.

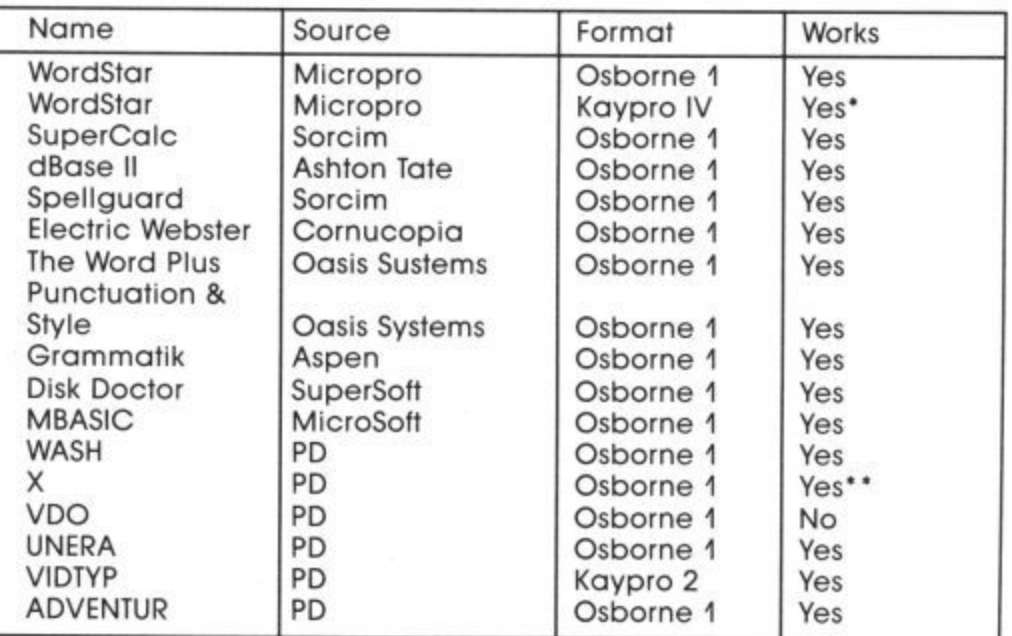

the Kaypro version appeared to function correctly, but the screen display was formatted wrongly.

\*\*As mentioned, the space used and space remaining totals were incorrect.

**Precision Software's**

# W<sub>D 170</sub> **Business**

**for your Commodore 128**

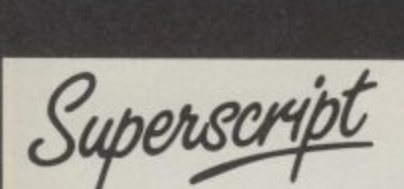

US ASHO

 $\tilde{\mathfrak{g}}$ 

I

 $\frac{61}{2}$ 

 $\overline{a}$ 

# **The Intelligent Word Processor**

"If you need a sophisticated and powerful word processor this is the ultimate." **Trevor Doherty, Commodore Horizons July 1985**

#### **What is Superscript ? —**

Superscript combines word processor, spelling checker, calculator and rnailmerge facility, all in one package. So Superscript gives you all the tools you need to produce high quality reports, tables, lists, personalized letters and even labels quickly and efficiently Superscript is a remodeled and vastly enhanced version of the popular Easy Script and Easy Spell programs that have sold more than 350,000 copies worldwide, so you know you can rely on it.

#### **Simple for the beginner**

If you are a newcomer to word processing, Superscript's simple command menus put you immediately at ease.

Each command is a single word, and for each command there s an extra line of helpful description. To select a command. you simply move the cursor. You don't even have to type the command !

Once you are more familiar with Superscript, you can bypass the menus.

**Powerful for the experienced user**<br>Superscript also gives you the ability to *cut work down to a minimum* by storing your Superscript also gives you the ability to cut work down to a minimum by storing your own command sequences or text on single keys. This means that with a single keystroke you can reproduce commonly used phrases or multi-line addresses from a glossary, load in document formats or execute a pre-programmed sequence of<br>operations. That's intelligence !

#### **Editing options**

Superscript gives you all the editing options of a business-style word processor. with full block manipulation for cut-and-paste; overtype or text insertion modes; search<br>and replace with pattern matching and optional case discrimination; backward search; case shifts for single words or larger blocks of text. And much more. **LOADS**

#### **Good with numbers**

Superscript allows you to extend your editing line up to 240 columns for wide<br>documents like financial statements, and with decimal tabs it's easy to enter documents like financial statements, and with decimal tabs it's easy to enter properly justified tables of numbers.

Superscript's complete set of calculator functions can be used interactively, or you can operate on numbers from the text of your document. Apart from the usual mathematical functions like add, subtract, multiply. divide, and percentages, you have the ability to add rows, columns or even whole tables

#### **Good with spelling, too**

The built-in spelling checker goes right through your text, checking the unique words against its dictionaries, and stopping at each one it does not recognize You have the option to correct the error, learn the new word or ignore it. Superscript has its own 30,000 word dictionary In addition, it stores new words as it teams them

#### **Mailings with Superscript**

Personalized mailings are easy wile Superscript You can enter the data manually or use data extracted from your spreadsheet or database. Merging can be selective with equal-to mot-equal-to logic. A mailing labels template is included to help you complete your mailing and you can alter the template to suit your own label formal.

#### **Attention Easy Script users!**

If you're an Easy Script user, then Superscript is the obvious choice. With its ermanced reatures and more powerful facilities, you 'll be able to do so much more. There are no compatibility problems either, You can run your Easy Script data or Easy Spell dictionary disks under Superscript

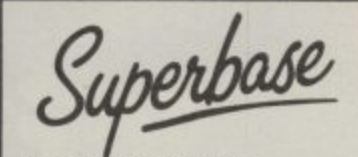

# **The Programmable Database**

**For sheer quality and professionalism Suparbase is in a class of its own.**

#### **Easy to get started**

The first thing you'll notice about Superbase is the superb 230 page owner's<br>manual.

The tutorial section takes both first-time and experienced users right from first steps through accomplished programming, while the reference section is a model of completeness. You'll enjoy the manual's easy style, its plentiful illustrations and comprehensive index

#### **Easy to use -**

You'll soon be ready to set up your own filing system - business information. professional data, records of all kinds. You design your record layout right on the screen, exactly as you wish it to look, with helpful on-screen explanations never more than a step away

With the layout in place, you can then use Superbase's built-in commands to enter, change or delete individual records. Once you have built up a hie of records, you can select, sort and output data exactly as you need it To begin with, you'll be accessing Superbase commands through menus The menus lead you step-by-step to the required action. Nothing could be simpler!

#### **The hidden power —**

As you become more familiar with Superbase, you'll want taster ways of accessing commands. One way is through the command line. Any sequence of menu options can also be typed directly onto the second line of the screen, known as the command ine. But this is just the beginning.

The *real* power of Superbase is that you can string any number of these commands together to form complete programs When writing programs, not only do you have access to the dozens of powerful Superbase commands: you can also use the complete set of ordinary BASIC language commands

**This capability turns a straightforward data management system into a true database of incredible power\_**

Developing complex applications for yourself becomes a realistic proposition, with your hardware configuration as the only limiting factor.

#### r **The integrated office —**

Superscript and Superbase will actually load into the computer's memory together. This means that you can switch between Superbase and Superscript at will passing  $\frac{1}{2}$ **Information betwelen the two arid working on your filing system and documents without ever having to reload. Thai's integration!**

<u>c</u> or o n fi worldwide. They've proved its power and flexibility, and realised its benefits: gur Buy your copy today, and join the thousands of satisfied Superbase users

- \* Entire machine-language program is memory-resident:
- No n No need for swapping or reloading.
- a **• Bil it-in single drive back-up utility**
- s t \* Fields maybe added, and field specifications altered without the need to **\* State-of-the-art indexing for fast retrieval, any record in less than 0 3 secs.** restructure the file.
- it e \* Data types include calculated result for on-screen field recalculations, **including full BASIC math functions.**
- o n **\* Searches may be up to 127 fields deep, sorts up to 34 fields deep** Report-writer generates fully formatted reports from responses to simple
- question-and-answer session<br>ows linking across separate fil -
- \* Allows linking across separate files.
- \* Includes free label printing program
- l gene **\* Supports all standard printer interfaces** rate

i

n

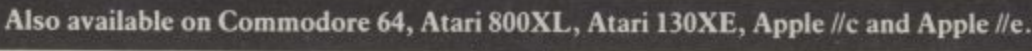

**INTO MEMORY TOGETHER**

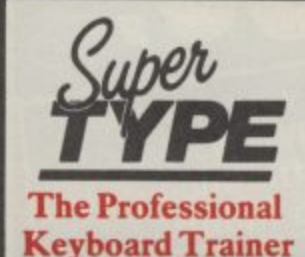

**Suitable for all ages. Supertype guides the novice typist towards complete typing proficiency, using proven keyboard training techniques. All the family can learn to touchtype at home, acquiring a valuable skill.**

**An endlessly patient tutor helps you to improve your productivity without expensive typing classes or travel.**

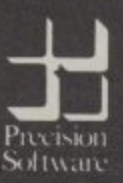

1

**Precision Software Limited** 

**6 Park Terrace, Worcester Park, Surrey KT4 7JZ, England<br>Telephone 01-330-7166 Telex: 8955021 PRECISG** 

Superbase. Superscnpt. Supertype and the Preosion Software logo<br>are trademarks of Precision Software

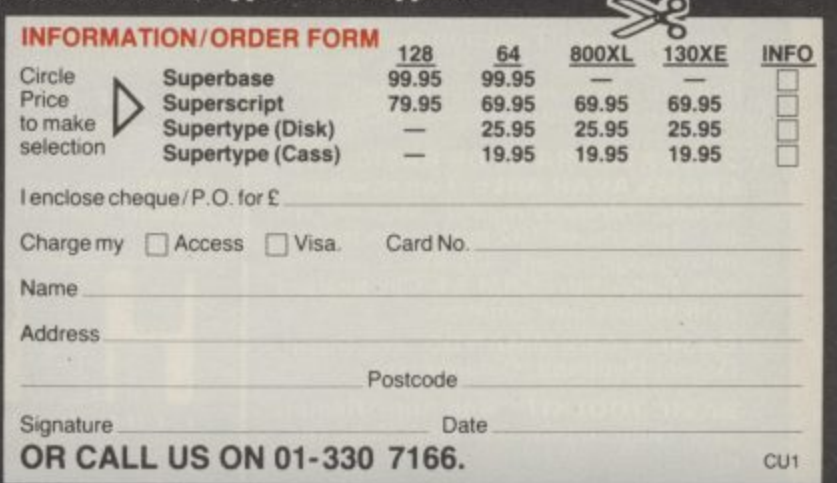

# **OR... ADE BY ALIEN**

# **FINAL CARTRIDGE® THE FIRST OUTSIDE OPERATING SYSTEM FOR THE CBM 64**

**This new operating system built in a cartridge does not use any memory and is always there. Compatible with 98% of all programs.**

#### **Features:**

•

- **DISK TURBO** 6 times faster disk<br>access loading and saving. **access loading and saving**
- **TAPE TURBO 10 times faster, even with files - normal Commodore corn. mands - compatible with standard turbo's.**
- **ADVANCED CENTRONICS INTER-FACE - compatible with all the well known centronics printers and Commo dore printer programs Prints all the Commodore graphics and control codes (important for listings)**

**Advanced screen-dump facilities Prints Low Res, Hi-res and Multicolour. Full page!!! Even from gamesand paint-programs, like Doodle, Koala Pad etc. Searches automatically tor the memory-address of the picture**

- **24K EXTRA RAM FOR BASIC-PRO-GRAMS AVAILABLE: Two new corn mands ..Memory read". "Memory te'' They move 192 bytes with machonelanguage•speed anywhere in the 64K Ram of the CBM 64 Can be used with strings and variables**
- **BASIC 4.0 COMMANDS** like Dload, Dsave, Dappend, Catalog, etc.
- **BASIC TOOLKIT with Auto, Renum lincl Goto and Gosubl. Find, Help, Old.**

**• PREPROGRAMMED FUNCTION KEYS: - Run. Load. Save. Catalog. Disk commands. List (removes all list protections**

- **KEYBORD EXTRA'S Allows you to delete part of a line, stop and continues listings; move cursor to lower lefthand corner. Pokes and Syscalls in Hex Typ-command operates your printer as a typewriter**
- **COMFORTABLE EXTENDED ML. MONITOR: with relocated load scrolling up and down Bankswitching. etc**
- **RESET SWITCH: resets to monitor,** resets with old, resets to Hi-Res prin**ting; resets every protected program ON/OFF SWITCH**
- **ON/OFF SWITCH -** we hope you<br>never need that one. **14 Days money**

**12 Months repla cement guarantee**

**1 i**

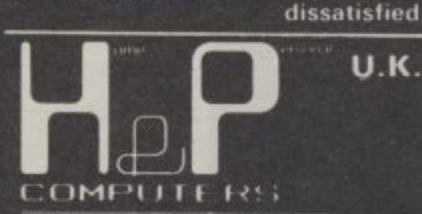

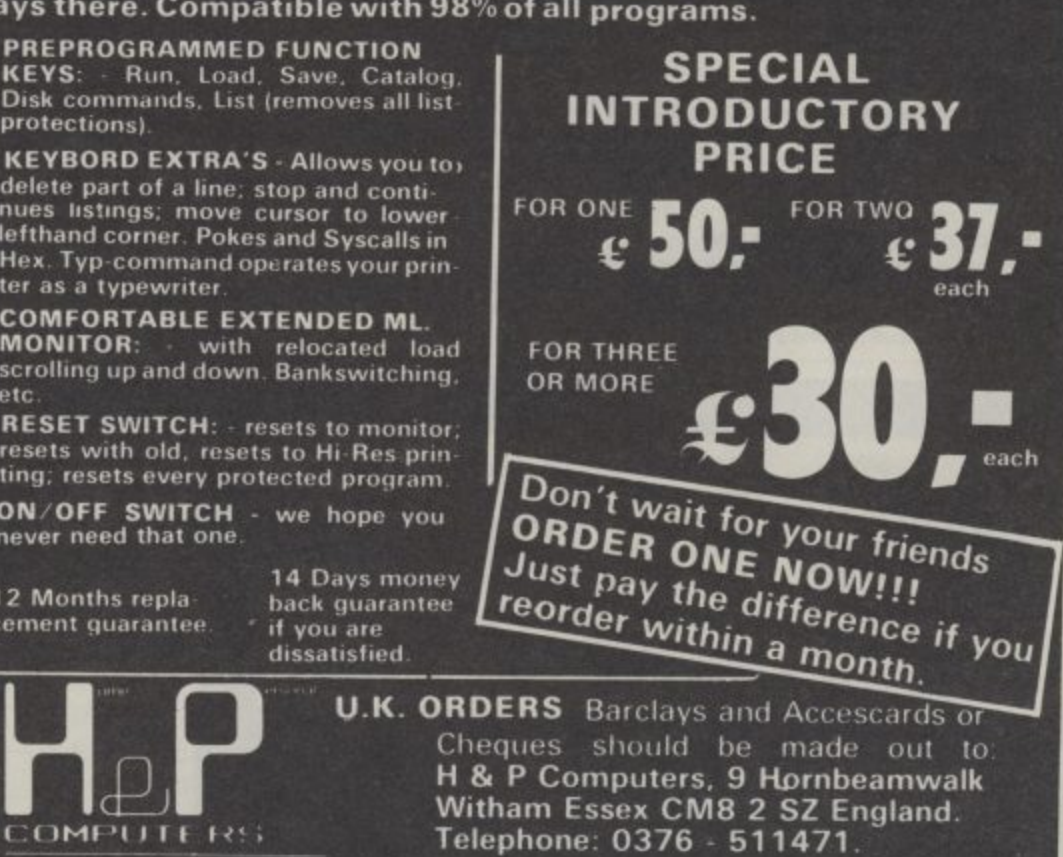

**1 copyright and registered trademark - H&P computers Wolphaertsbocht 2.36**<br>3083 MV Rotterdam Netherlands Tel - 01031 - 10231982 Telex 26401 a intx nl

#### **Choosing a database**

ľŜ

The old adage, that you get what you pay for, is particularly true of databases — or, as I prefer to call them, information retrieval systems, (a true database being a central store of information which various users can dip in and out of at will).

However, it doesn't necessarily mean that the dearer programs will be most suitable for your purposes. For instance, if yours is a fairly modest requirement — a membership list for a medium-size organisation, say — then the excellent £5.95 cassette-based Mini-Office, which - also includes modest word-processor, spreadsheet and some graphics, might be more than adequate.<br>And since it does all its data

manipulation within memory, rather than constantly having to access the notoriously slow 1541 disk drive, it is actually faster than some more sophisticated, more

The effect that disk hardware can have on data access times can be gauged by the fact that Precision Software reckon that the up-coming C128 version of their very excellent Superbase will take just 0.3 of a

This month we start a new three-part Buyer's Guide for **Choosing**<br>business software on the Commodore 64. How do you **Choose a** database, wordprocessor or spreadsheet from<br>the huge number now available? Starting with databa we introduce the subject and list our own Top Ten. **package mg**

second to find a record on the faster 1571 disk drive — that's ten times faster than the still quite speedy three seconds taken by the C64 version of the program, working with the 154L)

So if your needs are modest, then go for a program that works within the confines of the computer's memory.

**• The jargon:** First a word about terminology. A FILE is a collection ol RECORDS, rather like the cards in an index box. Some programs actually call such records cards, for that reason. Each record consists of a number of FIELDS (called items in some programs), which are given titles like Last Name, First Name, Telephone, Balancing Owing and so on, which are the FIELD-NAMES or FIELD-LABELS.

The stuff you type into the fields is called DATA, which may be alphabetical, numeric, or alphanumeric (a mixture of letters and figures). Other possible field categories are date (usually allowing only the dd/mm/yy format, though sometimes yylmmidd is required — because it's easier to sort, numerically — or the Americanstyle mmiddlyy may be required) or formulae (for performing calculations).

•Cassette or disk? Despite the superb value-for-money of Mini-Office, the fact that it's cassette-based is a distinct turn-off, though unless you'll be working on several files, one after the other, all that should mean is a coffee break at the beginning and end of each work session, while the data is LOADed and reSAVEd. Of course, cassette files don't allow any kind of random access to tape, though as long as there's enough room in memory for sorting, modifying etc, the user shouldn't be too aware of this limitation. gh as lon<br>memory<br>iser shoul

**by Karl Dallas**

**Business Business Business Business Bus**

The other parameters which should govern your choice will be the limitations upon file size: how many records per file, how many fields per record, how many characters per field, how many characters per record? e<br>he l<br>cord<br>**i**, l

Some records can be spread across multiple screens (32, in one case) which is handy if each record is likely to contain considerable data, either text or records of accounts, for instance.

Stop and Search Most programs will allow searching on one or more fields to find what you are looking for. The more sophisticated permit the use of multiplekey searching, so that you can find all unmarried men or women under 30 who drive Porsches and live in West London. Others may require you to search in diminishing order: men or women first, all those under 30, then all those under 30 with a W postcode, then car-owners, finally those who own a Porsche. This can take rather longer than one single, multikey search.

• Calculations: If you are going to use the database for any financial or

mathematical data, then make sure it is possible to perform calculations upon the fields, so that if you type in a net or gross for instance. There should also be an override facility, of course, to handle non-VAT items.

**1011**

**for your 64•**

• Wild-cards: If you are searching on a - text field, how exact do you have to be? can n<br>carabine beginning with M, or M?m will find all occurrences of three-letter words beginning with M and finishing with m? Are capitals significant? If you're searching on text fields — and **PFS:file** r and "the" as the same word. Some **s** facilit them both. Can it handle "wild-cards", so that searching for M\* will turn up all records allows fields of literally thousands of characters — you may want it to treat "The" programs won't, though if a wildcard facility is present, then "?he" will find

**• The speed question:** We have resisted g setting up any standard benchmark for the o on what kinds of data are being searched for, the size of the records and the file. speed of data retrieval, because it depends

#### COMMODORE USER 77

**Business Business Business Business Busine**

Usually, when we quote figures, they are those claimed by the publisher, and so should be treated with reserve.

Some programs allow more than one file to be accessed at a time, which is handy. You might want to update a bank balance on one file while debiting a customer account on another, for instance.

**•Integrating data:** You may want to use the data from within the system in more than one program — a spreadsheet, say, or a word processor. Hence the growth of socalled integrated packages, which range from the modest three-in-one programs **like Mini-Office and Triangle to the** database-plus programs like Vizastar.

Other programs, like the Practicorp range, share a common file structure, so that each can read the other's files. If a program uses straight-forward sequential files, such transfers may be fairly simple, but if more complex random access structures are used (eg by Superbase), then there should be an "import" or "export" facility to read in sequential files produced outside the system or to allow other programs to access the data.

Some spreadsheets use special file formats (eg DIP with Visicalc, SYLK with Multiplan, which while they are sequential, have file-structure information at the beginning which you'll need to strip out before your database can handle them. This is quite easy to do, if you are a programmer, but if you are likely to be transferring data between your database and such a spreadsheet regularly, then a facility to read the files without any special effort on your part will be essential.

**The following is our very own database Top Ten ranging from the cheapest cassette-based program to the £100 Superbase package. Relevant specifications are given together with a concise appraisal.**

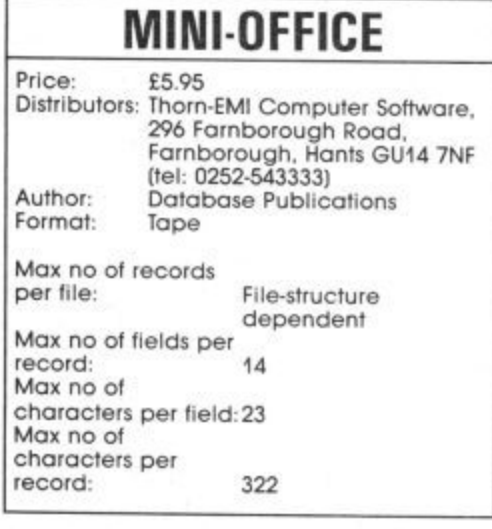

A database/spreadsheet/WP package on tape, at a remarkable price, offering quite sophisticated facilities. It is not really integrated — there appears to be no way of 3 transferring data between spreadsheet and database, for instance, though, nor even to 2 incorporate names and addresses from the database into letters generated by the word processor.

It is possible to do a global replace throughout an entire file, changing every Smith to Jones, and a multiple sort, based on criteria typed into the various fields of the record form.

The program will store about 110 records of a typical length of five fields of 20 characters, but only 40 of the maximum length (14 fields of 23 characters). Works within memory.

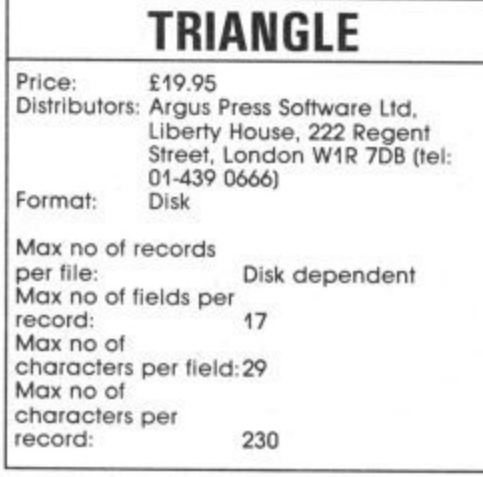

Disk-based database (file manager) plus spreadsheet and word processor. The main function of the file manager is obviously to act as a mailmerge facility and it is admirably suited for this purpose. Searching on two fields is permitted (field keys may be partial, i.e. the first few letters of the field) but there is no browse facility. Works within memory.

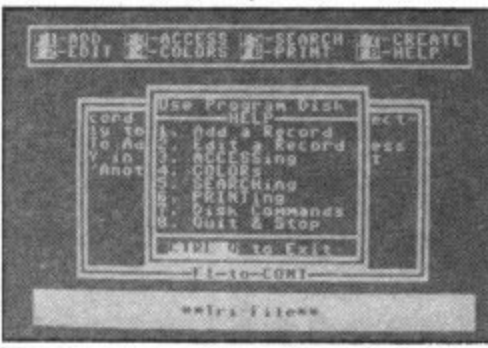

Price: £27.60<br>Distributors: Step One Software, 14 George Distributors: Step One Software, 14 George Street, St. Albans. Herts AL3 4ER (fel: 40145) Author: Abraxas Software<br>Format: Disk Format: Max no of records Disk-dependent (1000 if 127 characters long) 30 Max no of fields per record: Max no of characters per field: 31 (10 for numeric fields) **CLIENT FILE SYSTEM**

One of a series of dedicated programs, all<br>using the same fairly sophisticated database. Others include Collectors System, Stock File System, Repair Shop System, Sales System, Car Dealer System, Roundsman System and Membership System.

A simple wordprocessing with mailmerge facility allows letters to be created within the program and names and addresses incorporated. Up to 26 singlepage letters can be stored on the data disk. There is also a reports generator.

The program allows multi-key sorting. Data fields can be in either dd/mm/yy or mm/dd/yy format, or if 99/99/99 is set as a default the program will substitute the day's date. Similarly, if a numeric field is given a default of, say, 999.99', then the decimal point need not be entered. Typing in 12345 will be interpreted as 123.45.

Wildcard "?" supported in searches. Will not search on a numeric field. Disk access reasonably fast. Quite a sophisticated package for the price.

## **MEGABASE**

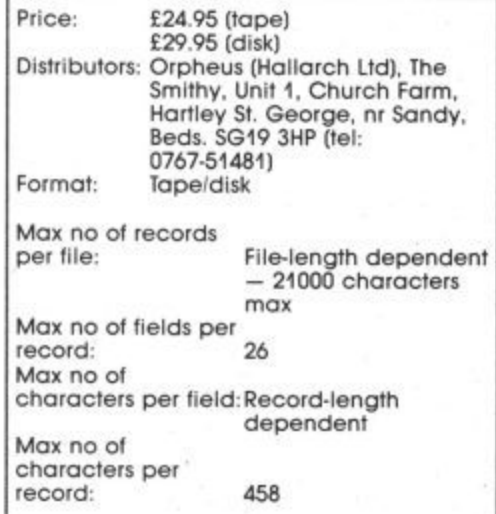

Fast, sophisticated file manager working entirely within memory, hence the limited capacity, but it is very fast. "Macro"-programmable, meaning that series of commands to do such things as finding certain information and processing<br>it, can be implemented very easily, and by untrained associates. It utilises a new Basic-like language called E-file, which you can examine yourself if you enter an illegal parameter when setting up a file (e.g. more than 26 fields) which will abort the program and allow you to LIST the program.

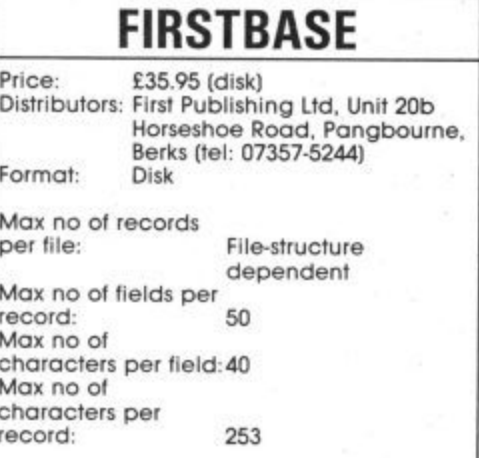

German program supplied with typical! thorough documentation (spiral-bound but unindexed.) Quite sophisticated report generation is permitted. The format is ISAM (indexed sequential file), which makes searching, sorting etc. quite fast for a program which has to access disk frequently, since only the index is manipulated, the actual data file being added to the end in the normal sequential<br>manner. Wildcard "\*" supported in manner. Wildcard "\*" searches.

Multiple-key sorting is supported. Though the same company produces a word processor, there does not appear to be any mailmerge link between them.

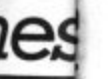

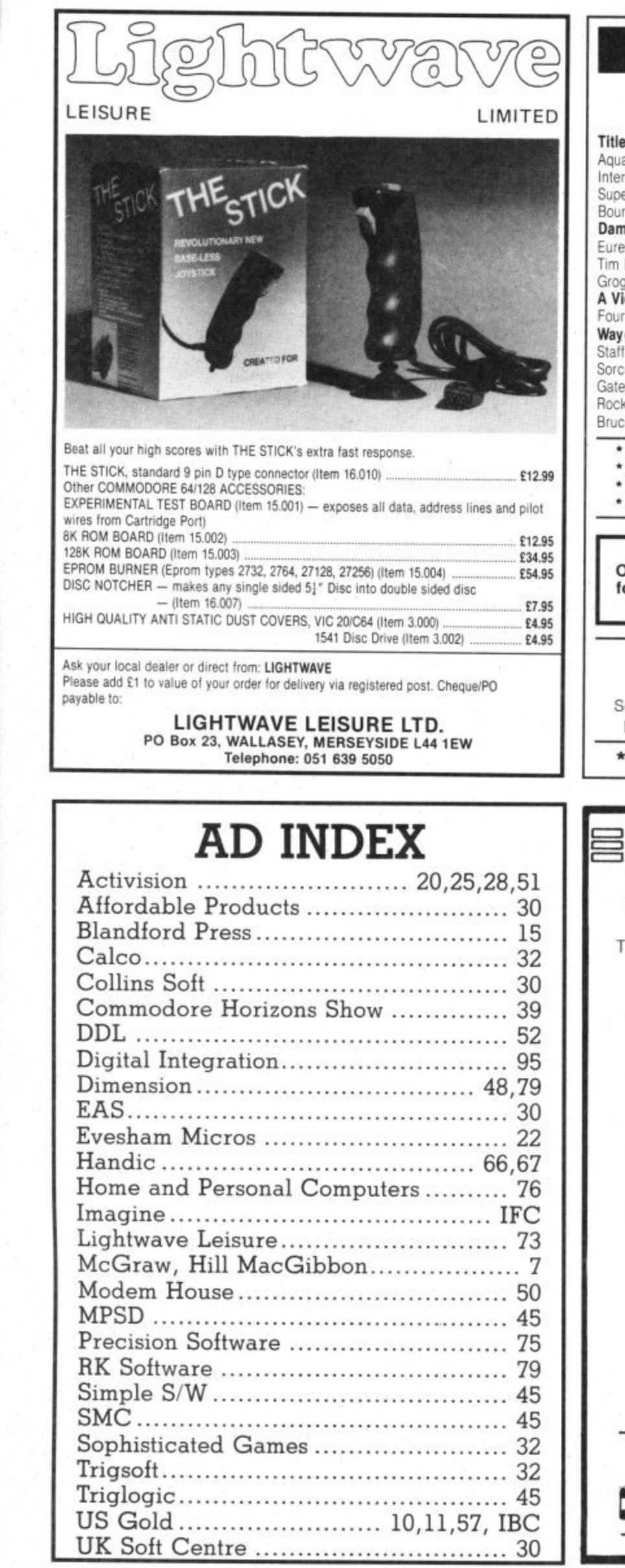

# **DISCOUNT SOFTWARE**

## **COMMODORE 64**

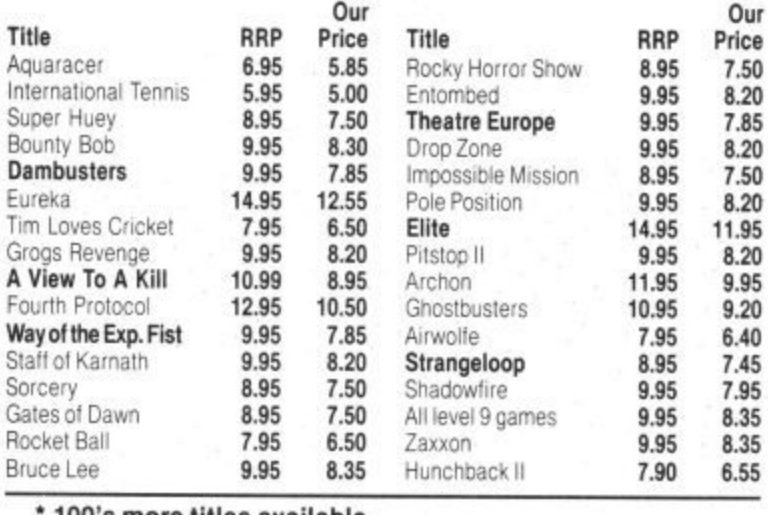

- 00's more titles available We also supply disk versions
- 
- \* Latest software for Vic 20, C16 and Plus 4<br>\* Latest software for Vic 20, C16 and Plus 4<br>\* VOUCHER WORTH 25 PENCE OFF YOUR NEXT ORDER.

\*\*\* NEW PRICE LIST \*\*\* Our new Summer price list contains all the latest software for the C64 and many NEW RELEASES for the C16 and the Plus/4.

All prices include postage, packing and VAT. (European orders add £1 postage per item) (Other overseas orders add £1.80 postage per item) Send cheques and P.O.'s (UK sterling only) made payable to:-RK SOFTWARE, 38 Louisville Road, London, SW17 8RW  $\star$ \* \* \*  $\star$  $\star$  $\star$ 

**RK SOFTWARE** 

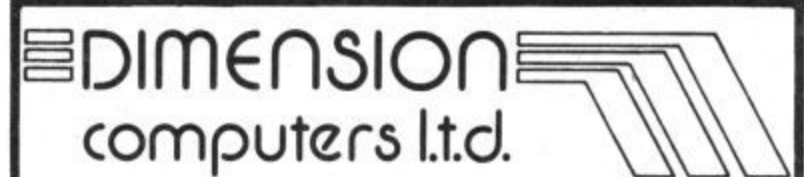

THE MIDLAND'S LARGEST HOME COMPUTER STORE

### **Service and Repairs**

To Commodore 64's, Vic 20's, 1541 Disc Drives, MPS801, 1526, MPS802, and 1520 Printers.

Our comprehensive service offers fast, competitively priced repairs for Commodore owners, including:-

#### \* PERSONAL TELEPHONE DIAGNOSTIC AND **ESTIMATE SERVICE**

- \* FREE RETURN INSURANCE, WITH NO HANDLING CHARGE
- SIX MONTH GUARANTEE ON ALL REPAIRS
- \* C2N HEAD ALIGNMENT; **£6.00 INCLUDING CARRIAGE**
- \* CALLERS WELCOME. WITH WHILE-YOU-WAIT ESTIMATES

For more details, please ring (0533) 57479, or 21874 Ext 23 **Dimension Computers Ltd.,** 27/29 High Street, Leicester LE1 4FP.

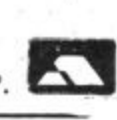

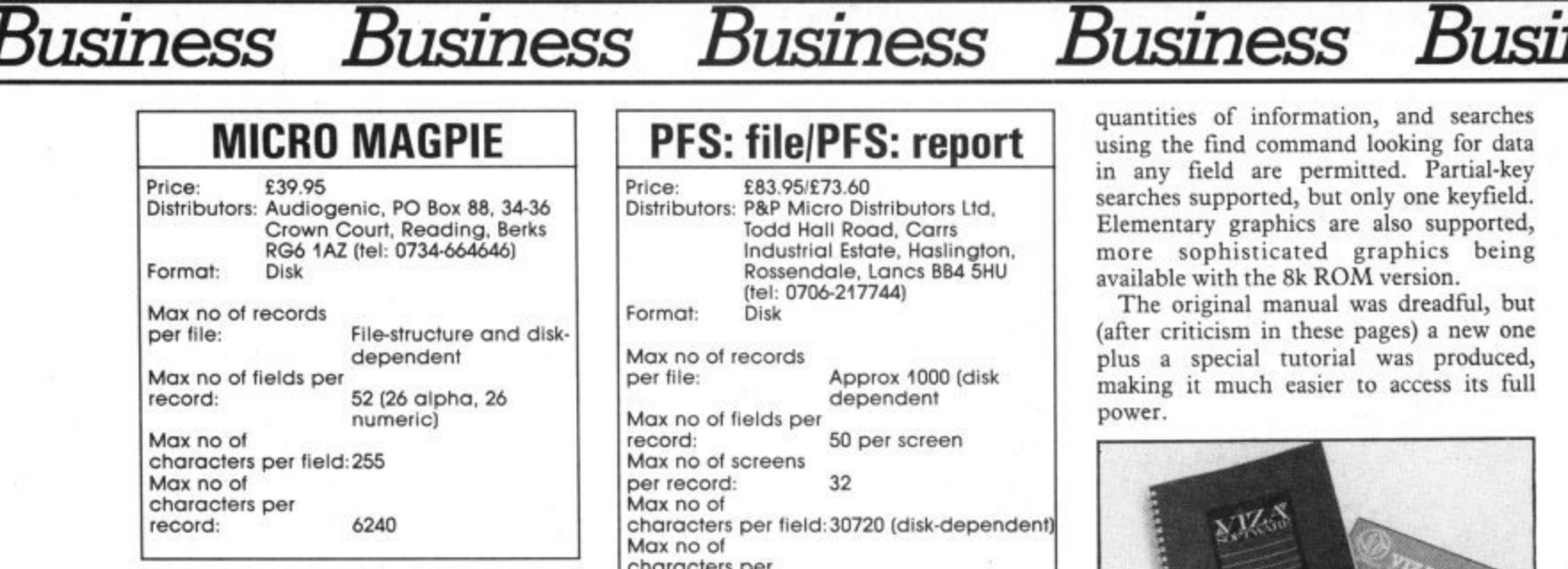

Perhaps the ideal combination of userfriendly easy-to-learn package plus sophisticated capabilities for the more experienced user, this was originally a cartridge-based program selling at nearly £100, but now made more powerful in a cheaper disk-based package.

It uses a system of pull-down menus giving the user a choice of options at every stage, making the excellent manual almost redundant. The disk include a simple mailing list and more complex stock control, with invoice, purchase orders and credit note processing.

The way in which macros (here called procedures) can be programmed, also using the pull-down menus, is remarkably easy, allowing the user to set up quite complex operations very easily.

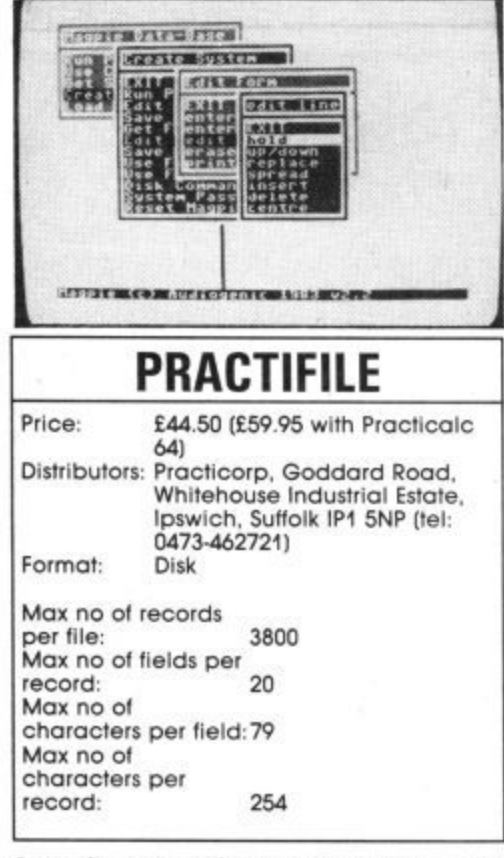

2 One of a series of linked programs — the others are the spreadsheet Practicalc 64 and the spreadsheet/word processor Practicale  $II$  – this claims to sort records in one second flat, and is certainly sophisticated, allowing calculation of up to five sub-totals within files. There are the usual mailmerge and report generation facilities, and data can be specially rearranged to print out mail labels. Wildcard "\*" supported in searches.

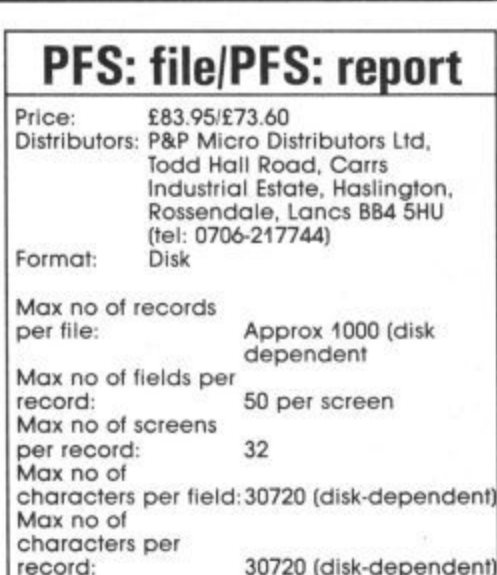

Famous from its implementation on IBMtype machines (including, of course, Commodore's own PC10 and PC20), this may seem rather expensive, but it is really sophisticated, especially if you are typing in great reams of text and want to search through the entire file looking for a particular keyword or words, since each record can consist of up to 32 screens.

30720 (disk-dependent)

Disk space does not have to be reserved for the full complement of data, since variable record lengths are supported. PFS: file has quite sophisticated report generation, but PFS: report adds a great deal, including allowing up to eight userdefined report formats to be stored for each file. Partial-field searches supported, with "?" wildcard.

Despite its power, this is a very easy program to use, partly because the documentation is so good.

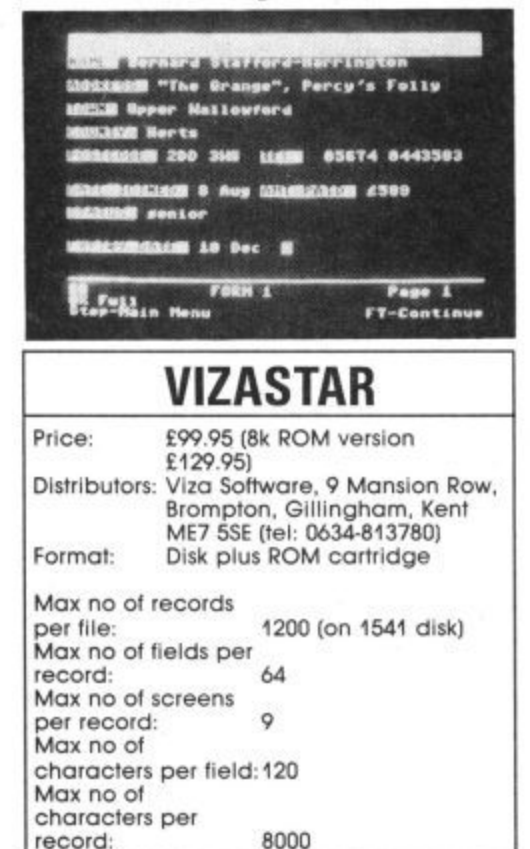

Really a spreadsheet with database capabilities, this is a very nice program using menus the initial letters of whose commands can be put together to construct very easily-understood macros (or "execs", as they're called here). The multi-screen capabilities make it able to handle large quantities of information, and searches using the find command looking for data in any field are permitted. Partial-key searches supported, but only one keyfield. Elementary graphics are also supported, available with the 8k ROM version.

**Dimon**

The original manual was dreadful, but (after criticism in these pages) a new one plus a special tutorial was produced, making it much easier to access its full power.

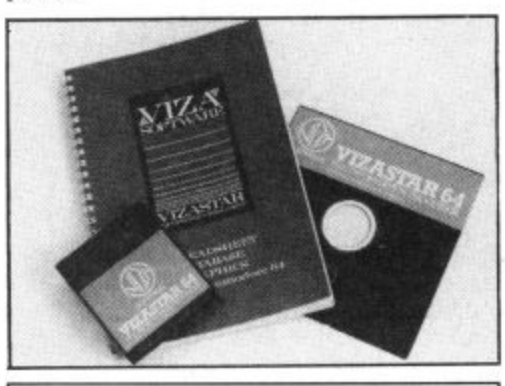

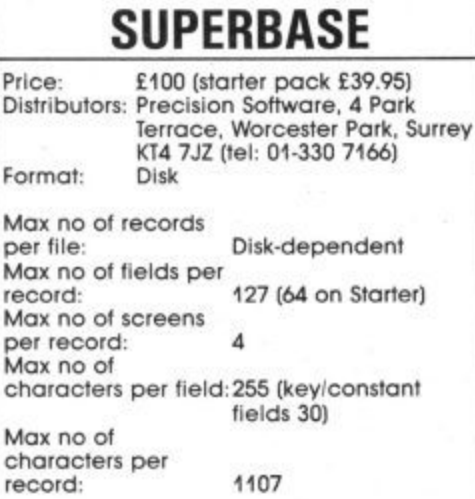

It's nice to be able to state that the dearest program reviewed here is also well worth the money. Incorporating a really powerful Basic-like programming language (not available for the starter) which can be put into programs of up to 4k in length (which can be chained together for longer procedures), it is really an example of how to get the 64 to perform like a 256k 16-bit machine. Beginners should try the starter which can still be used to execute programs produced on the "big" version.

Partial-key matches supported in searches. Excellent manual, with tutorial plus audio tape. Several application disks available. Also available for the Plus-4 the C128 and the C8000 series.

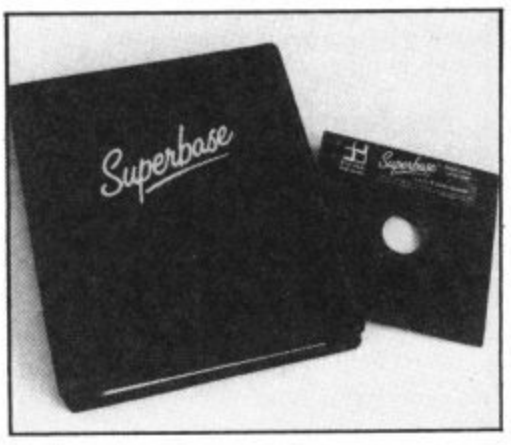

We would like to thank Pilot Software City, Rathbone Place, London W1, for their help in compiling this survey.

80 COMMODORE USER

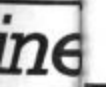

#### **C16 Word Processor Text 16**

Yowerful word processor. Facilities include auto centre text, variable tab, insert, amend, delete, copy move text, right justified, word count etc. Fully menu driven with comprehensive easy-to-use instructions. Great value. Cassette CF OF

C16 File Data 16. Takes the place of any card index. Facilities include: full sort, add, amend. delete records, password protection, save/load file, direct and special searches, print all/part records, variable fields etc. Cassette £5.95

Both programs can be used with all direct connect C16 printers including 1520 printer/plotter Fast delivery by first class mail Send<br>cheque/PO to A & C Software, 75 Oakthorpe Gardens, Tividale, W Midlands B69 2LF

**CBM64 software** (originals) Easy alc, Easy File, Easy Spell, Future<br>nance – \$30 each or \$100 lot Finance Finance - 150 each or 1700/101<br>Home office, 280 contridge, 125<br>each, Busicalc, Fourth Protocol,<br>Forth - 110 each, Colossus Chess liabbit - £8 each Telephone 0963 63540 evenings/weekends

**Compunet modem for sale New** and unregistered, first year's subs. free \$60 C2N deck, new, boxed **CS** Phone **12.700V** 

Vic-20 Bridge? Yes! Two 15k programs by computer profes sional/bridge amateur for self practice Send £10 and cassette in<br>side to AJ Hilton, 150 Harefield Road, Uxbridge UB8 TPW Phone 0895 39100

C16 starter pack for sale

ncluding joystick and nearly \$100 software. Eirst class condition £130. Phone 021-526 5946 (Mednesbury).

Powerful budgeting program for the Commodore 64 computer Transfer, multi-account and hard copy are some of the features<br>Send £4.95 to D. Gartrell, 99 Benjamin Road, Wexham, Clwyd LL13 8EG Home mode program

**Vic-20 for sale** lok switchable V. learning tapes. Flight Path 737 + many others. Worth £265 - sell. around £75 Phone 0666 840304

**Vic-20 starter pack plus TOK RAM** plus joystick plus \$120 worth of games and books Worth £250+<br>for only £150 o.n.o. Contact Graig on Nuneaton 381310.

Wanted Vic modern or lok switchable RAM or machine code monitor for Vic-20. Send me manufacturer's name and asking price. Contact me at Jimmy, 62 Husband Road, Forest Hill, Victoria 131. Australia

**CBM64** C2N recorder Quickshot joystick, programmer's manual various cassettes - £150 1541 disk Easyscript, 11 blank Scotch diskettes \$150 Telephone Peter Hemel, Hempstead (0442) 57074

**Commodore 64** C2N cossette, 541 disk drive and over £350 worth of software and books, Lasyscript, programming oids, top games Only £375 for quick sale Telephone<br>01-894 6875, Dave

**Commodore DPS 1101 delisywheel** printer 9 months ald Seldom used<br>Under guarantee \$250-22 i loneypots Road, Maytard, Woking.<br>Suirey, Tel. 66918

Help wanted with Sword of Krakel need help urgently with this<br>adventure, if you've solved this and

would like to send me some clues. contact me at Jimmy, 62 Husband Road, Forest Hill, Victoria 3131, Australia

**Commodore 64** software for sale Beach-head, Chiller, Flight Path 737 Buck Rogers, Spy Hunter and The<br>Hobbit Jahn McDonald, Shawmount Farm, Selkirk, Scotland Tel: 21724 after 6pm

Vic-20 starter  $pack + j$ oystick + I&K RAM + IO games + case<br>recorder = \$120 Just right for cossette beginners. Consider splitting. Phone Camb 20773

Look! 4040 dual disk drive, 3022<br>tractor printer, PE1/EEE cable, ELIALE coble, unopered -**Fasy** Spell, Easy File, Easy Script, Basic<br>40 manual Whole lot for \$300 (may split) Phone 07356 6092 (evenings)

#### **Commodore international**

cartridge swap, Exchange you played out cartridges for samebody else's played out cortridges. Small charge per swap for postage.<br>Interested? Contact Cartswap. 62 Husband Road, Forest Hill, Victoria 3131, Australia State whether /ic-20, Commodore 64. Commodore Plus/4 or Commodore

Vic-20 + intro to Basic 1. £60 worth of games including Gorf, Sargon ii Chess, Omega Roce Adventureland, Hunchback + games programming book by<br>Virgin Only \$70 o.n.o. Phone (O61) 134-1938 any evening.

**C64 owner** wants to swap programs with people all over the world. Over 1500 programs, many American titles Send list to Ari Kekkonen, Vattaansvontieg, 70720 lyska, Finland

PET 4032 8050 GLIGI CITIVE Centronics 737 printer, C2N cassette, all for sale due to moving Best offer will secure Telephone 1.373 5300

## LASSIFIED ORDER FORN Lineage

15p per word to private individuals -20 words min - 40 words maximum. 30p per word to Trade. 20 words min - 40 words maximum. Semi-display - £7.50 for S.C.C. Ring 01-251 6222. All classified and semi-display advertising is pre-payable. When paying for

advertisements please add on 15% for VAT.

It is illegal to sell pirated copies<br>of computer games. The only software that can be sold legitimately through our classified section are genuine<br>tapes, disks, or cartridges bought from shops or by mail<br>order from software houses. **Commodore User will press for** the maximum penalties to be brought against anyone breaking these rules. We regret that due to large-scale swapping of pirated software we can no longer allow swaps of tapes, disks, or cartridges in our classified section.

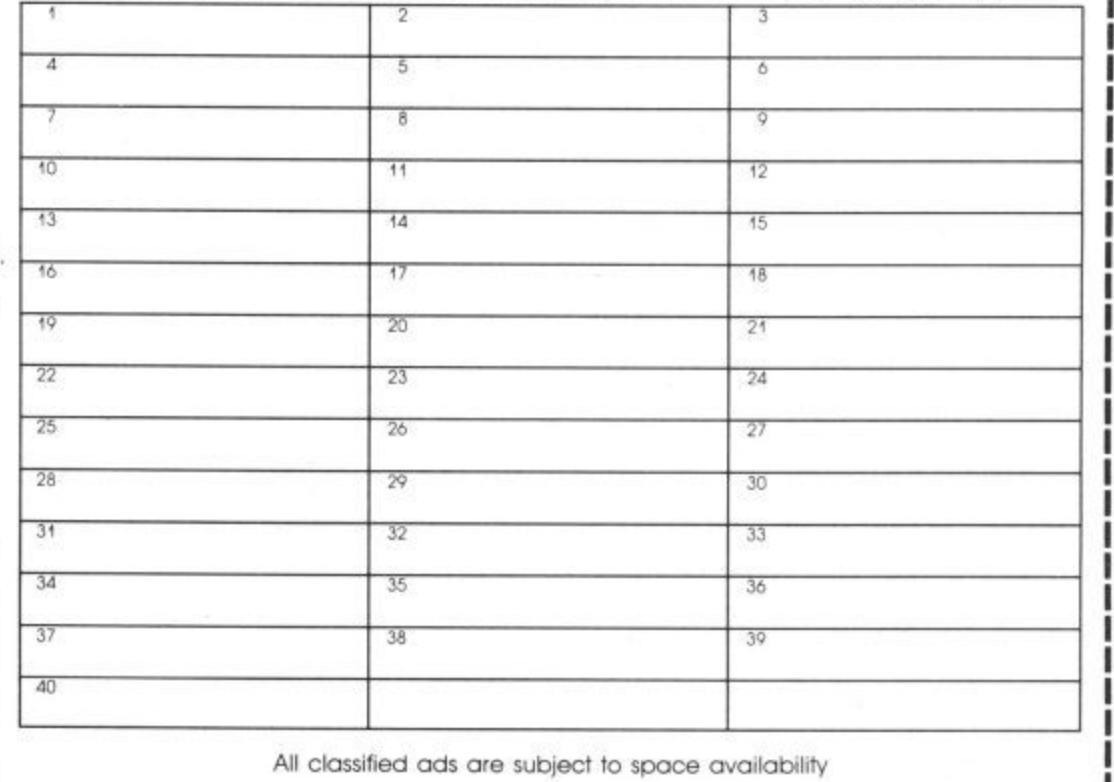

PLEASE PRINT IN BLOCK CAPITALS I enclose cheque/P.O. for £......... made payable to Commodore User.

Address................................ 

Post to: AD. DEPT. COMMODORE USER, 30-32 FARRINGDON LANE, EC1R 3AU.

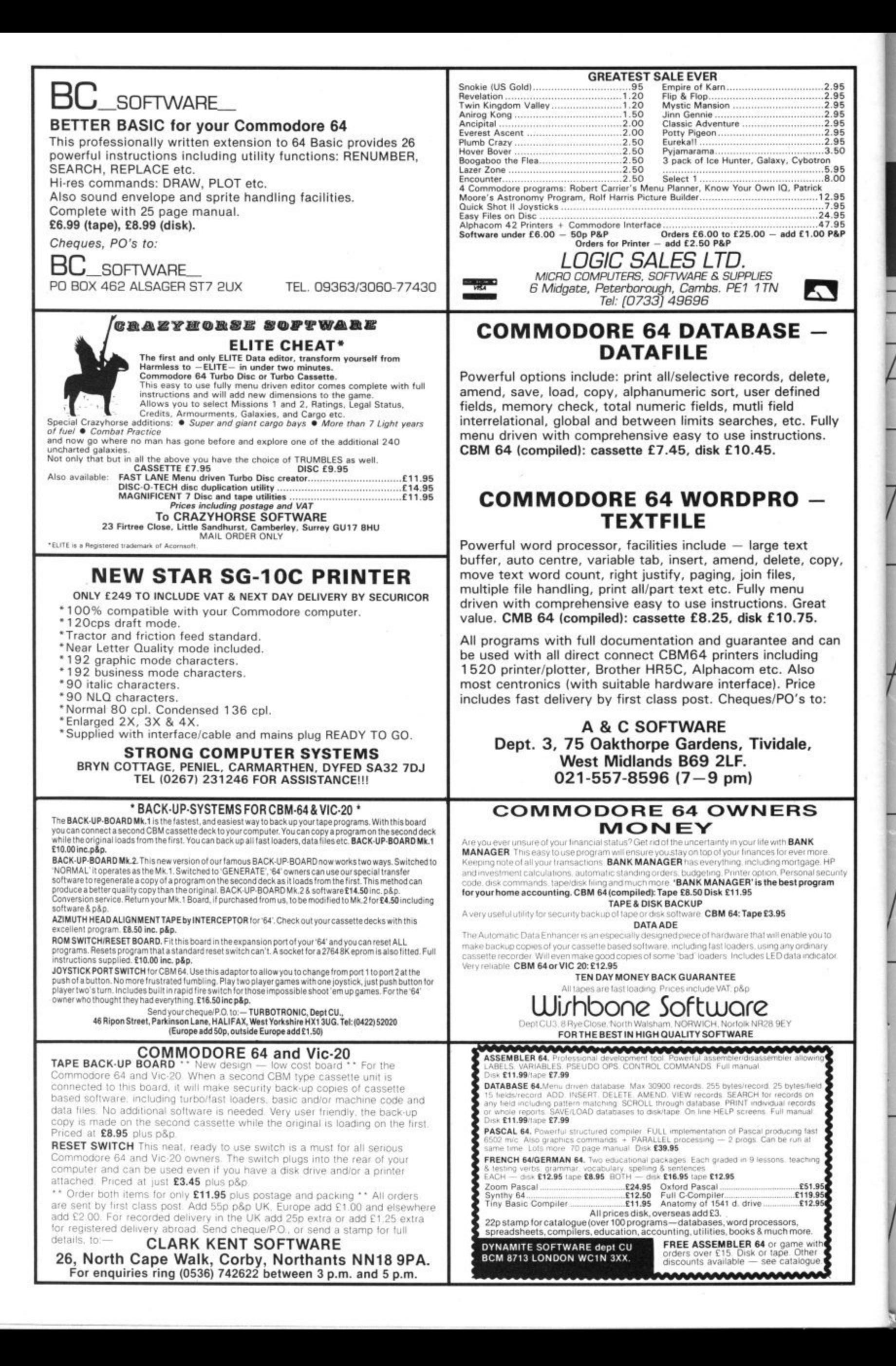

# THEIR ONLY HOPE WAS YOUR<br>PROMISE TO BRING THEM BACK ALIVE.... BEACH-HEAD II

### **BEACH HEAD II.**

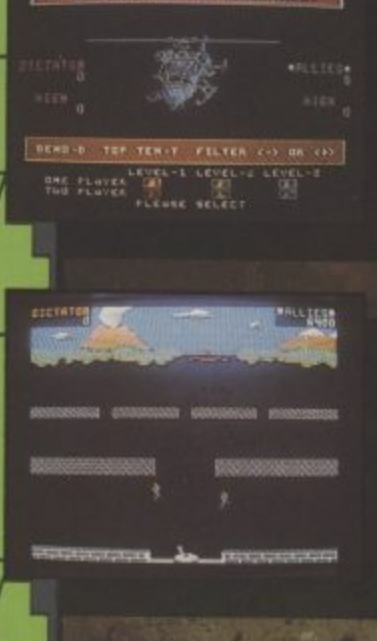

m

П

Π

**INCREDIBLY REALISTIC VOICE SIMULATION** 

**ONE PLAYER PLUS TRUE** HEAD-TO-HEAD TWO PLAYER FACILITY

**HIGH RESOLUTION ANIMATED GRAPHIC SCREENS** 

> PEOPLE CAPTURED THE BEACH-HEAD **IN 1984! DARE YOU RETURN** IN 1985??!!

> > **ACCESS**

**OVER 100,000** 

The continuing saga pits allied forces against the cruel dictator who escaped the destruction of the fortress with remnants of his army and prisoners captured during the land battle.

Produced for the COMMODORE 64 and coming to a computer store near you!

Written by Roger & Bruce Carver • Directed by Bruce Carver • Produced by Chris J. Jones • Distributed by David L. Ashby<br>Illustration by Oliver Frey (Newsfield Publications) • Manufactured in the U.K. by U.S. Gold.

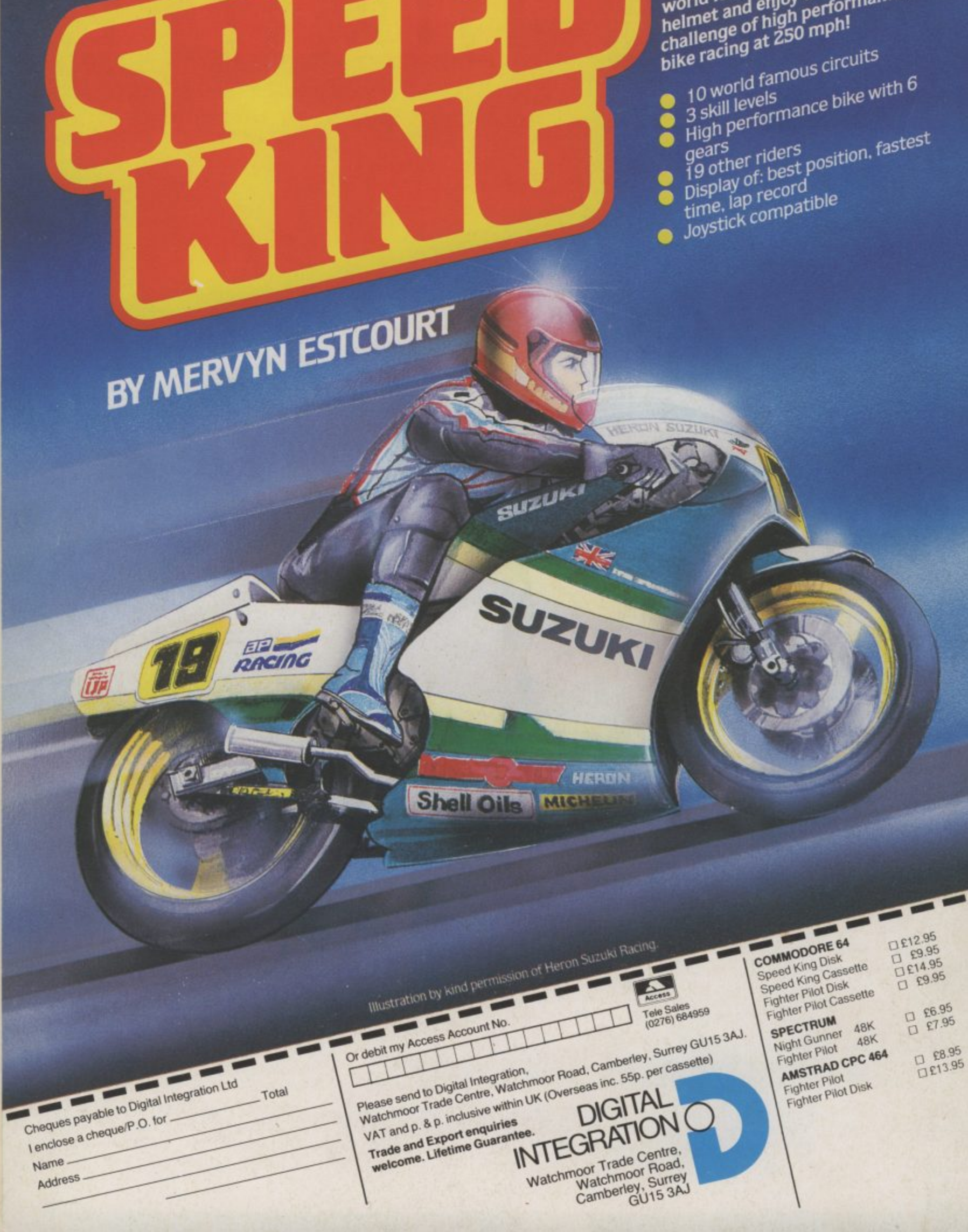

COMMODORE 64

SPEEDKING - the motorcycle racing game with thrilling high speed wheel-to-wheel action against 19 other determined against Ty other determined world<br>riders. Work your way up to world<br>riders. with the 3 skill levels on your world famous circuits. Put on your helmet and enjoy the exhilarating nemier and enjoy the eximate<br>challenge of high performance<br>bike racing at 250 mph!

**TM**